**SUPER SPORTS SAMPLER! WIN BIG WITH 62 SPORTS GAMES August 1989** 

A

**COMPUTE!** 

Celebrating Our

10<sup>TH</sup>YEAR

02193

O

 $\blacksquare$ 

BIC

 $,60$ 

D

MINING STATES COURSE TO CHARGE THROUGH THROUGH THE STATES OF THE COURSE OF THE COURSE OF THE COURSE OF THE COURSE OF THE COURSE OF THE COURSE OF THE COURSE OF THE COURSE OF THE COURSE OF THE COURSE OF THE COURSE OF THE COU

**ST.GAN** 

 $26 - 89$ 

SUT

www.comm<del>o</del>

市

**ALDE PR** 

D19222297A

 $111$ 

4

C 16258131

3 Latherine Savalor

 $D1922$ WASHENGTO

The Leading Magazine of Home, Educational, and Recreational, and Recreational, and Recreational, and Recreational,

ung

COMPUTER AND RELEASED TO A POST OF RELEASED TO A RELEASED AT A STATE OF RELEASED TO A RELEASED A MARKET AND RELEASED

## WAKE MONEY With Your **<u> Somputer!</u> Experts Reveal 5 Proven Ways**

## **HARD DISKS MADE EASY**

> How They Work > 4 Top Drives **> Buying Tips** 

**BATTER UP! Play Hardball With 5 Sure Hits** 

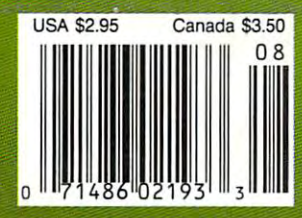

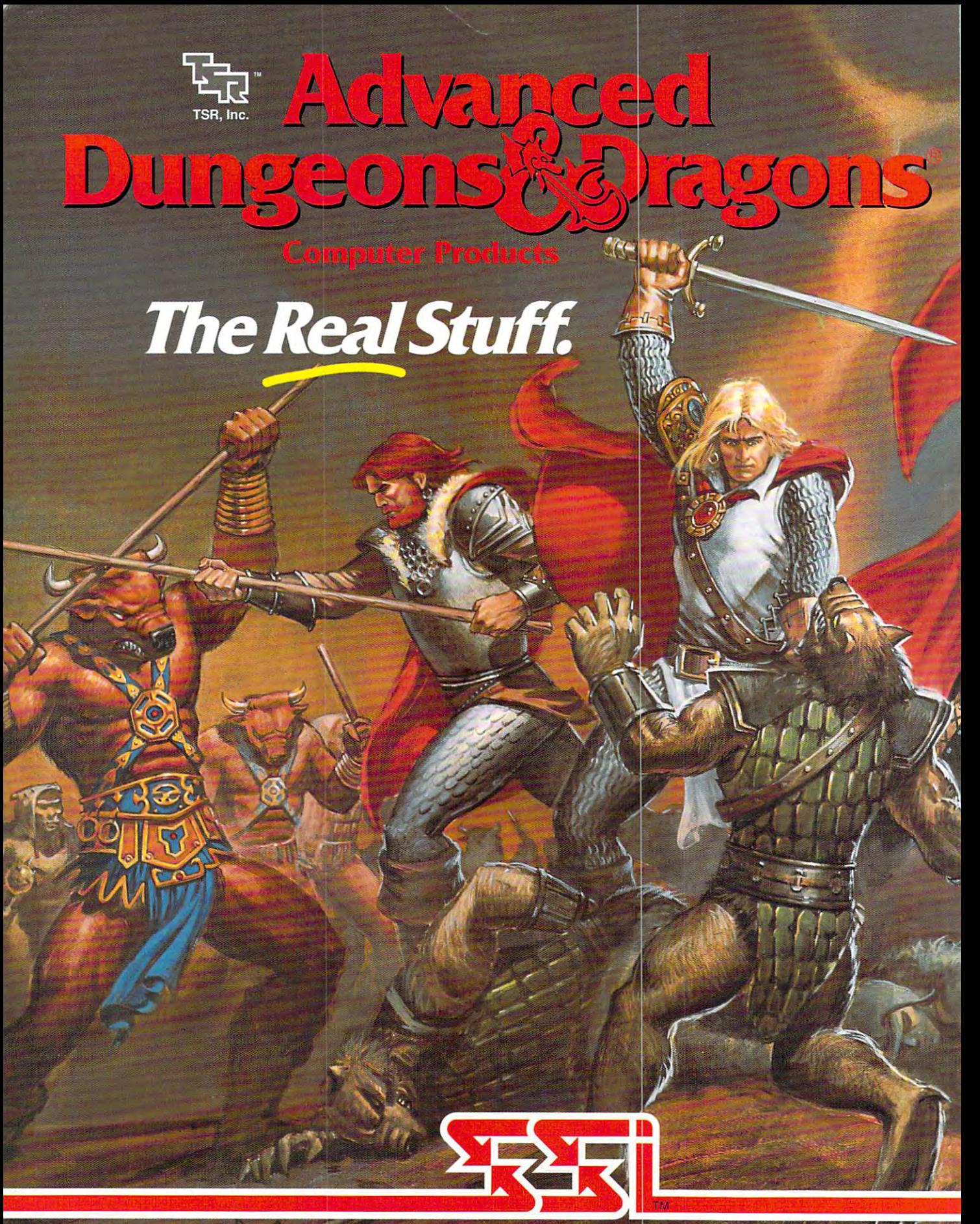

## STRATEGIC SIMULATIONS, INC<sup>®</sup>

ADVANCED DUNGEONS & DRAGONS, AD&D, FORGOTTEN REALMS and the TSR logo are trademarks owned by and used under license from TSR. Inc. @1989 TSR, Inc. ©1989 Strategic Simulations, Inc. All richts reserved.

When it comes to fantasy games, the ADVANCED When it comes to fantasy games, the ADVANCED in the ADVANCED in the ADVANCED in the ADVANCED in the ADVANCED in DUNGEONS DRAGONS system is the real stuff. In fact, AD&D designed fantasy role-playing gaming as fact, AD&D designed fantasy role-playing gaming as a specific gaming as a specific gaming as a specific gaming as a specific we know it today! we know it to day a second control and control and control and control and control and control and control and

Only AD&D games provide the incredible richness of detail that makes vast and mysterious worlds come alive, filled with characters, monsters, weapons, spells and encounters of incredible diversity and depth. The incredible diversity and depth. The counters of the counters of the counters of the counters of the counters of the counters of the counters of the counters of the coun

Now SSI uses this legendary system to take fantasy gaming one step beyond: A line of AD&D computer gaming one step beyond: line of AD&D computer one step beyond: line of AD&D computer of AD&D computer of AD&D computer of AD&D computer of AD&D computer of AD&D computer of AD&D computer of AD&D computer of AD&D computer o games set in the immediate in the immediate world known as the immediate world known as the immediate of the i

Forgotten Realms. Every game in this exciting series

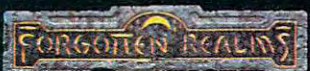

can be enjoyed by itself. However, the beauty of SSI's FORGOTTEN REALMS" epics is that they are intricately, woven together. The more you play, the more you'll discover the glorious

classic AD&D computer role-playing game, in the fabled ruins of Fhlan and around the northern shore of the Moonsea, your band of six Player Characters fight an unending wave of monsters and strive to unmask their mysterious leader.

Hillsfar: An action-adventure game that the second control and control and control and control and control and control and control and control and control and control and control and control and control and control and con is a crucial stopping point in your travels. hillsfar serves as the training grounds for all your heroes. Transfer your characters from Pool of Radiance or Curse of the Azure Bonds and increase their skills through vigorous workouts that include the second company included and the behalf relatively. The following the second compa maze-running, lock-picking, archery and horseback riding. Succeed in *Hillsfar* and some of your characters' statistics will be a statistically statistically and the control of the statistics will actually improve. They will emerge from Hillsfar more prepared than ever

to survive your dangerous journey.

Curse of the Azie and the sequel to the sequel to the sequel to the sequel to the sequel to the sequel to the Pool of Radiance, with deadlier monsters, more powerful spells and new Player-Character types. In this game, you find your characters' arms mysteriously imprinted with azure blue symbols. When they glow, they ensnare your will  $-$  you must do as they command! Search the realms for members of the New Alliance who forged these chains of enslavement and remove the Curse of the Azure Bonds.

Look for AD&D games from SSI at your favorite retailer. A wondrous universe awaits you.

TO ORDER: Visit your retailer or call 1-800-245-4525 to charge on VISA/MC. To receive SSI's complete product catalog, send \$1.00 to: SSI, 1046 N. Rengstorff Ave., Mountain View, CA 94043.

rrar - Gomm

 $\sim$  . The second contract of the second contract of the second contract of the second contract of the second contract of the second contract of the second contract of the second contract of the second contract of the sec

#### **The Buck Starts Here**

Everybody's looking for that pot of gold. We get you Everybody's looking for that pot of gold. We get you started with five ideas about making money the new-started with five ideas about making money the newfashioned way—at home with your computer. **18** 

**I I FEATURES** 

#### The Disks of Summer **The Disks of Summer**

Kick the mud from your cleats and grab your stick! It's Kick the mud from your cleats and grab your stick! It's time to play a little hardball with five computer versions of the great American pastime./Tom Netsel *10* **128** 

#### Floppy Frustration? Think Hard **Floppy Frustration? Think Hard**

Floppy frustration got you down? Get organized with Floppy frustration got you down? Get organized with a hard disk. We tell you how they work and what you should hard disk. We tell you how they work and what you should look for when shopping. Also, reviews of four look for when shopping. Also, reviews of four  $2<sub>2</sub>$ top hard disks./David Stanton <sup>32</sup> top hard *disks./David Stanton* \_\_\_\_\_ \_

#### Buyer's Guide **Buyer's Guide**  Sports Games **Sports Games**  Bring the action home and score big points Bring the action home and score big points with one of these <sup>62</sup> sports games. with one of these 62 sports games. Caroline D. Hanlon and Mickey McLean *Caroline D. Hanlon and Mickey McLean* 43

## **REVIEWS**

•

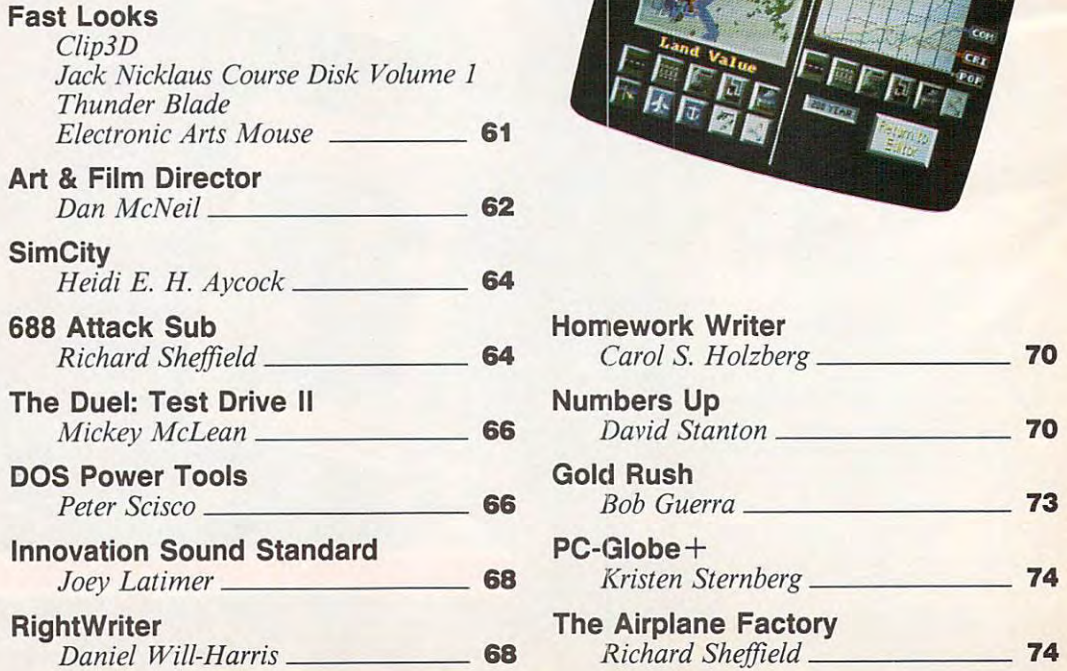

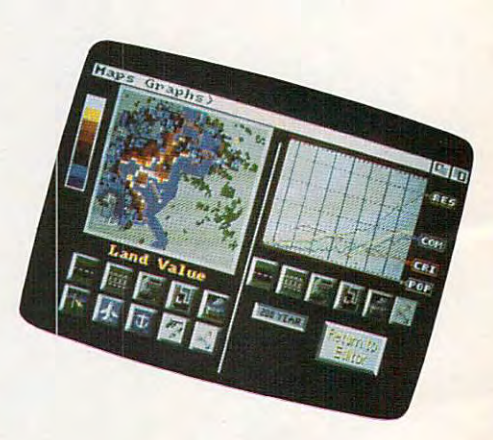

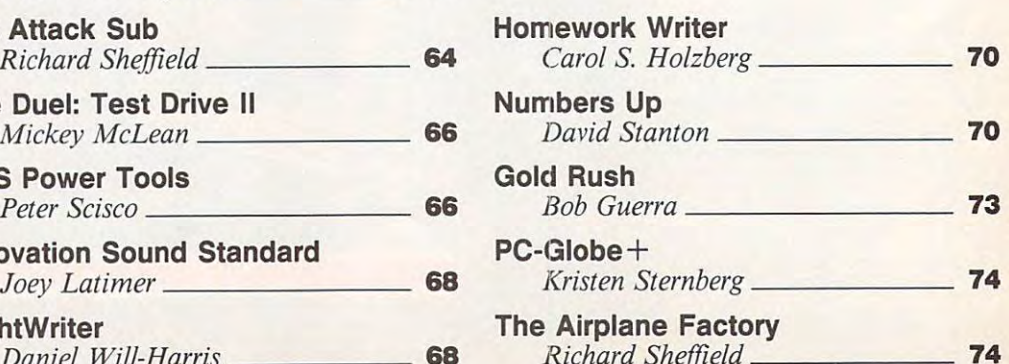

 $R$  . For the state  $\alpha$  shows that  $\alpha$ 

### Cwww.commodore.ca

<sup>1989</sup> **1989** 

AUGUST **AUGUST** 

**--**

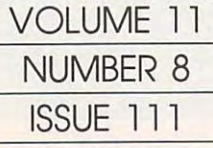

The Leading Magazine **The Leading Magolln. 01 Home, Educational, and**  of Home, Educational, and Recreational Computing **Recreatlonol Computing** 

## • **COLUMNS**

#### **Editorial License**

field of computing—with the promise of field of computing-with the promise of unimaginable flights of discovery. unimaginable flights of discovery. Two views of the future meet on the Peter Scisco \_

#### News Notes and News Notes and News Notes and News Notes and News Notes and News Notes and News Notes and News Notes and News Notes and News Notes and News Notes and News Notes and News Notes and News Notes and News Notes a **News & Notes**

The best of the best, artistic license, The best of the best, artistic license, WordPerfect cuts back on the Amiga, WordPerfect cuts back on the Amiga, a brand new Print Shop, and brand new *Print Shop,* and more.*/Editors* 66

Games and Games and Games and Games and Games and Games and Games and Games and Games and Games and Games and **Gameplay** 

Believe it or not, there are girls and Believe it or not, there are girls and boys out there looking for fun, compet boys out there looking for fun, competitive computer games without mindless itive computer games without mindless violence. Here's a possibility. **Orson Scott Card 12** 

#### Impact **Impact**

Take your personal computer, mix it Take your personal computer, mix it with a healthy dose of original ideas, stir in some hard work, and make your stir in some hard work, and make your bread at home./David D. Thornburg <sup>13</sup> bread at home./ *David D. Thornburg* \_ **13** 

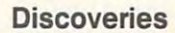

It doesn't take a computer expert to select award-winning software for your select award-winning software for your family. You can do it yourself with a little \\\ouQh\.j David Stanton <sup>16</sup> tle *thought./David Stanton* **16** 

#### **Letters**

A family tree, a little cat trouble, and a FORTRAN booster find their way into our mailbox./*Editors* **14** FORTRAN booster find their way into

#### **New Productsl**

Earl Weaver update, a portable Atari, tanks on the PC, the mystery of math, tanks on the PC, the mystery of math, new HeadStart, and lots more that's a new HeadStart, and lots more that's new.)Mickey McLean <sup>77</sup> *new./Mickey McLean* **77** 

## **COMPUTE! SPECIFIC**

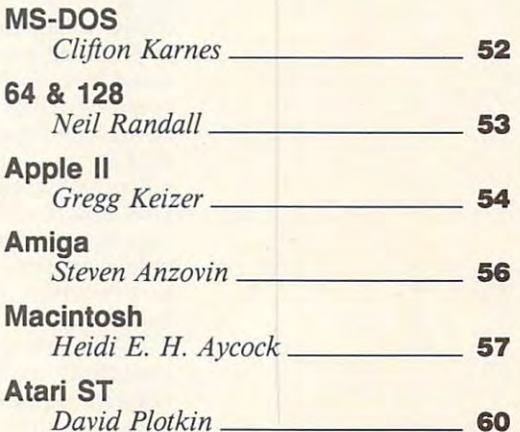

Cover phoio <sup>1989</sup> Mark Wagoner **Cover photo «:1 1989 Mark Wagoner** 

lnc., Chilton Company, one of the ABC Publishing Companies, a part of Capital Cities/ABC, inc. Editorial Offices are located at 324 West Wendover Avenue, Greensboro, NC 27408. Domestic<br>Subscriptions: 121issues, \$19.94. PO COMPUTE! The Leading Magazine of Home, Educational, and Recreational Computing (USPS: 537250) is published monthly by COMPUTE! Publications, Inc., ABC Consumer Magazines,<br>nc., Chilton Company, one of the ABC Publishing Co

#### Ewww.commodore.ca

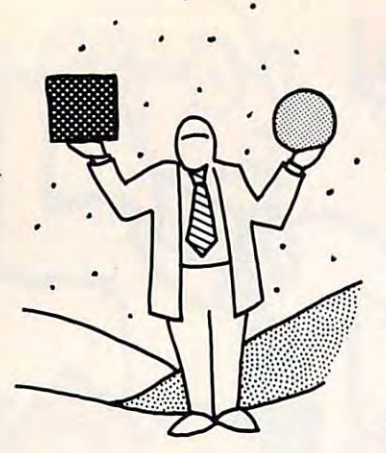

Computers Are **Computers Are**  Bicycles for **Bicycles for**  the Mind, **the Mind, I**  Can't Wait to the Cantanthe Cantanthe Cantanthe Cantanthe Cantanthe Cantanthe Cantanthe Cantanthe Cantanthe Ca Board the **If Home Can't Wait to Board the Plane.** 

cense *editorial license* 

**PETER** SCISCO

ew voice. New lines. By way of introduction, let me give you brief **troduction, let me give yOll a brief New voice. New lines. By way of introduction, let me give you a brief history. I've been involved with** computers for several years, on several dif **computers for several years, on several dif** ferent levels. As reporter for <sup>a</sup> computer **ferent levels. As a reporter for a computer**  trade journal, freelance journalist covering trade journal. **a freelancejournalisl covering**  everything from PC software to mainframe **everything from PC software to mainframe**  communications, and a technical writer documenting IBM minicomputer software **documenting IBM minicomputer software**  applications, I've managed to keep a hand in, and an eye on, what passes as the Infor **in, and an eye on, what passes as the Infor**mation Age. Like you, I have opinions, ideas, and plans. And, like you, I'm excited ideas, and plans. And, like you, I'm excited to be a part of the liveliest computer magazine on the newsstand. So, with the newsstanders and continues the said, with the said, with the said, with the I'm taking my first steps as *COMPUTE!*'s editor. Some shoes. **editor. Some shoes. zine on the newsstand. So, with that said,** 

Well, to paraphrase Nancy Sinatra, Well, to paraphrase Nancy Sinatra, these shoes are made for walking  $\dots$  which I did, do not allow the editorial leather than the third the third the third the third the third the third the third the third that the third the third the third that the third the third the third that the third the third th week of May and scooting out for the west week of May and scooting out for the western skies of sunny San Diego and the annual **ern skies of sunny San Diego and the annual**  Software Publishers Association Symposium. Software Publishers Association Symposium. did, donning the editorial leather the third

Steve Jobs got things going with some Steve Jobs got things going with some not-so-gentle digs at Microsoft, which he was discussed at Microsoft, which he was discussed at Microsoft, which he was discussed at the second of the second of the second of the second of the second of the second of the s said was a free in the country of the country of the cory of the control of the collection of the collection of the collection of the collection of the collection of the collection of the collection of the collection of th relationship with IBM . See Match IBM . In the IBM . In the IBM . In the IBM . In the IBM . In the IBM . In the IBM . In the IBM . In the IBM . In the IBM . In the IBM . In the IBM . In the IBM . In the IBM . In the IBM . computer was doing some freaking out of its **computer was doing some freaking out of its**  own, with a couple of system crashes during the demo run. But give the man his due: the demo run. But give the man his due: Jobs handled the situation with aplomb, gra Jobs handled the situation with aplomb, graciously answering questions from the crowd **ciously answering questions from the crowd**  as his black box (that must really bring back as his black box (that must really bring back memories) rebooted. **not-so-gentle digs at Microsoft, which he said was "freaking out" over NeXT's cozy**  relationship with IBM. Seems Jobs' NeXT memories) rebooted.

Microsoft's Bill Gates, who took home Microsoft's Bill Gates, who took home the SPA's Lifetime Achievement Award (at the SPA's Lifetime Achievement Award (at the age of 33!), cleanly fielded Jobs' criti the age of33!), cleanly fielded Jobs' criticisms. And he got a few laughs himself when he promised not to run a demo. But he saved the bulk of his remarks for <sup>a</sup> succinct **saved the bulk of his remarks for a succinct**  overview of why some hardware platforms **overview of why some hardware platforms**  have become phenomenally successful (the IBM PC, the Apple II, the Macintosh) while IBM PC, the Apple II, the Macintosh) while others have not (like the Amiga and the others have not (like the Amiga and the DEC Rainbow). Software developers, faced DEC Rainbow). Software developers, faced with meager resources and <sup>40</sup> different com **with meager resources and 40 different com**puter platforms, took the obvious shortcut **puter platforms, took the obvious shortcut**  to survivability: It's easier to support 2 platforms than 40. have become phenomenally successful (the forms than 40.

All of this is history, of course. But All of this is history, of course. But what struck me later were the similarities **what struck me later were the similarities**  between two ostensibles perspective perspective tives. What Jobs claims for the NeXT (raw tives. What Jobs claims for the NeXT (raw power, voice and sound integration, object-**power, voice and sound integration, object**oriented programming, consistent user in **oriented programming, consistent user in**terfaces), Gates also claims for the MS-DOS terfaces), Gates also claims for the MS-DOS platform as it evolves to the <sup>80386</sup> chip and platform as it evolves to the 80386 chip and incorporates graphic interfaces, laser disc **incorporates graphic interfaces, laser disc**  technology, and parallel processing. technology, and parallel processing. **between two ostensibly different perspec-**

Beneath the posturing (who is the revo Beneath the posturing (who is the revolutionary and who the old guard?) lies lutionary and who the old guard?) lies a common vision of personal computing in **common vision** of personal **computing in**  the 1990s. It's a world in which you can with the software, with the software, with the software, with the software, with the software, with the software, with the software, with the software, with the software, with the software, with the software, with the soft little or no programming experience. It's a world in which electronic mail is enhanced **world in which electronic mail is enhanced**  by voice notes. It is world in which the control in which the control in which the control in which the control is world in which the control in which the control is world in the control in which the control is world in th works of the human imagination—includ **works** of the **human imagination-includ**ing yours—are immediately accessible as **ing yours-are immediately accessible as**  part of personal, hypertextual databases. part of personal, hypertextual databases. **write your own personalized software, with by voice notes. It's a world in which the** 

What does all that mean to home com What does all that mean to home computer enthusiasts? Well, if you subscribe to puter enthusiasts? Well, if you subscribe to the idea of trickle-down technology, what the idea of trickle -down technology, what success in the business world eventually world eventually and the business world eventually and the business of finds and the living rooms of the living rooms, however, how the contract of the contract of the contract of the contract of the contract of the contract of the contract of the contract of the contract of the contract of t fices, and dens. The 80286-based MS-DOS fices, and dens. The 80286-based MS-DOS computer and the Macintosh are good ex **computer and the Macintosh are good ex.** amples. Unfortunately, some would argue, amples. Unfortunately, some would argue, trickle-up technology rarely succeeds. Even trickle-up technology rarely succeeds. Even Gates, who argues that the Amiga is a topnotch piece of engineering, concedes that it **notch piece** of engineering, **concedes that it**  seems unlikely to penetrate the business or **seems unlikely to penetrate the business or**  home market in great numbers here in the **home market in great numbers here in the**  United States. (Overseas is different story. United States. (Overseas is a different story. The Amiga enjoys immense popularity in **The Amiga enjoys immense popularity in**  Europe, and many American software com **Europe, and many American software com**panies stand to make a lot of money by developing Amiga products for that market. veloping Amiga products for that market. American Amiga owners can hope that **American Amiga owners can hope that**  those products make the second through the their way here. (  $\sim$ **succeeds in the business world eventually finds its way into our living rooms, home ofthose products make their way here.)** 

So, from two computer pioneers wav ing separate banners comes a hint at what computing during the dawn of the twenty-**computing during the dawn** of the **twenty**first century will look like. But, like all pio first century will look like. But, like all pioneers, neither Gates nor Jobs can imagine **neers, neither Gates nor Jobs can imagine**  what new frontiers lie ahead. Entertainment **what new frontiers lie ahead. Entertainment**  systems like Nintendo, Sega, and NEC's systems like Nintendo, Sega, and NEC's TurboGrafx-16 are forcing computers out of the home office and into the living room. **the home office and into the living room.**  Interactive video and audio systems are no **Interactive video and audio systems are no**  longer an engineer's fantasy. VCRs, micro **longer an engineer's fantasy. VCRs, micro**waves, cars, and even telephones have taken **waves, cars, and even telephones have taken**  the fear out of microchips. A home computer is no longer an exotic plaything, no **puter is no longer an exotic plaything, no**  longer science fiction posing as science fact. **longer science fiction posing as science fact.**  The personal computer is, as Jobs said **The personal computer is, as Jobs said**  many years ago, a bicycle for the mind. **So, from two computer pioneers wav-**

Think, fora moment, of your grandpar **Think, for a moment, of your grandpar**ents. They were born in a world in which flying was dream, yet they lived to see **flying was a dream, yet they lived to see a**  man walk on the dusty surface of the moon **man walk on the dusty surface of the moon**  and return to Earth. Two of the early pio and return to Earth. Two of the early pioneers of flight, Wilbur and Orville Wright, neers of flight, Wilbur and Orville Wright, built bicycles before constructing the plane built bicycles before constructing the plane that tossed them into history from the sandy dunes at Kitty Hawk. dunes at Kitty Hawk.

If home computers are bicycles for the If home computers are bicycles for the  $mind, I can't wait to board the plane. \Box$ 

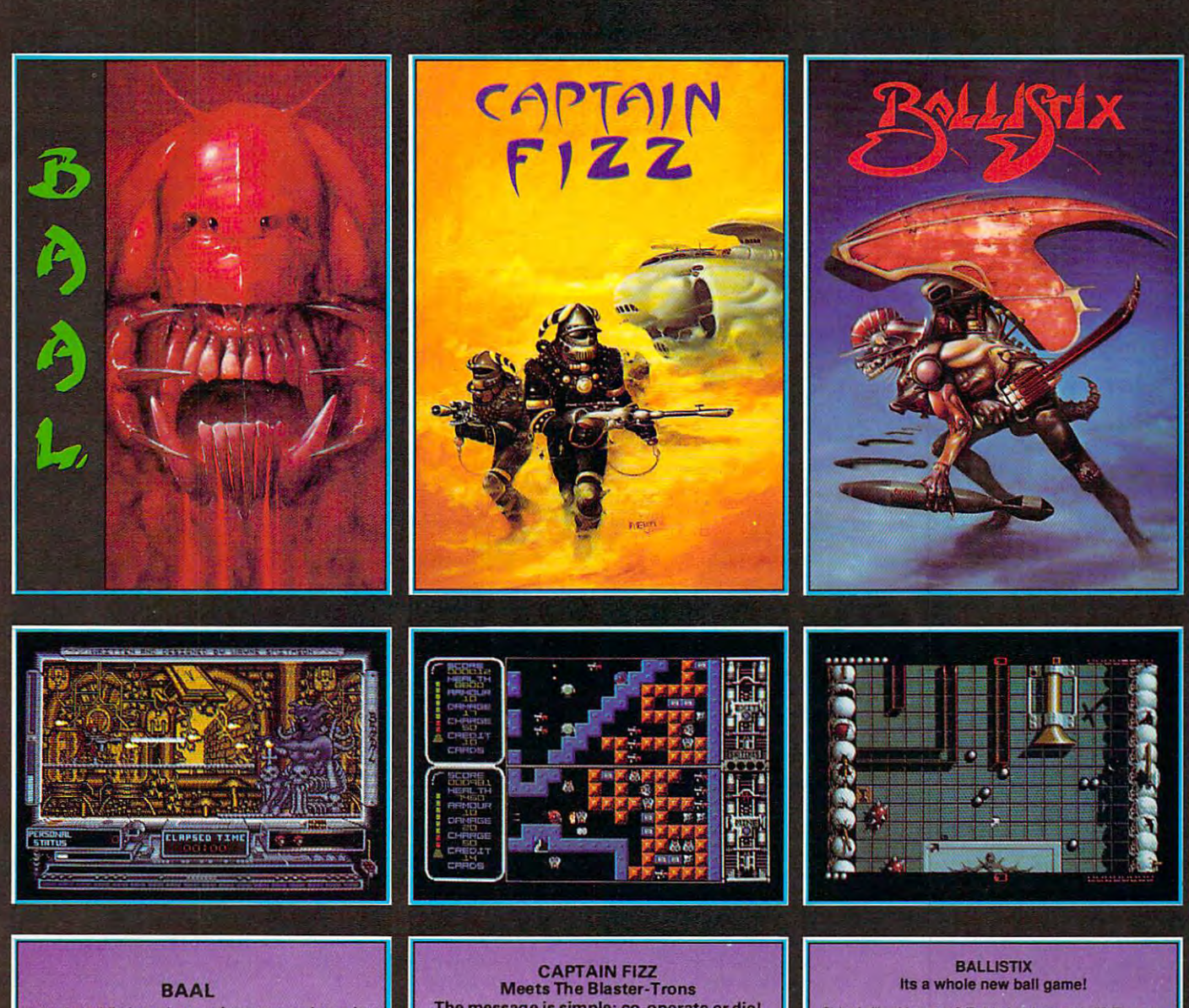

- An addictive mixture of strategy and arcade
- action featuring: action featuri B way ultra-smooth scrolling through 3 distinctive domains containing multiple
- Over 250 highly detailed screens, superb<br>graphics and sound effects.<br>More than 100 monsters and 400 traps. Ievels.<br>
For 250 highly detailed screens, superb<br>
graphics and sound effects.<br>
More than 100 monsters and 400 traps.
- 

The future of the world lies in the hands of an elite squadron of men. YOU are the leader of the Time Warriors. Can you save the earth from the evil BAAL?

His army of undead have stolen an awesome<br>weapon of destruction, a War Machine.

As leader of the ultimate battle fighters, your As leader of the ultimate battle fighters, your quest is to invade BAAL's domain, fighting off his monsirous demonic beasts to retrieve the War monstrous demonic beasts 10 telrleve the Wer Machine . . . but . . . you must kill BAAL in the process.

Can you succeed? There is no option . . . the alternative is literally 'Hell on Earth'.

Screen Shots from the Atari ST version *Screen Shots (rom thtt AUI'; ST version*  AVAILABLE NOW ON THE PSYCLAPSE LABEL AVAILABLE NOW ON THE P\$YCLAPSE lABEL The message is simple: co-operate or die! Captain Fizz, the most exciting simultaneous two-<br>player game you and a friendare ever likely to play.<br>It's a whole new world of split-screen, high-speed<br>action, as both of you take on the nasty Blaster-<br>Frons infesting th It's double fun and double trouble all the way in<br>Captain Fizz, the most exciting simultaneous two-<br>player game you and a friendere ever likely to play<br>it's a whole new world of split-screen, high-speed<br>action, as both of

win out with the right blend of co-operation,<br>courage, laser-hot reflexes, tactical sense... and<br>brains. The action is fast and furious in Captain Fizz, but if you can't work out the right tactics you'll <sub>.</sub><br>both be dead meat. Yup, it's a tough mission alright, but you might just<br>win out with the right blend of co-operation,<br>courage, laser-hot reflexes, tactical sense... and<br>prains. The action is fast and furious in Captain

to battle through before you reach your objective,<br>the central computer that's causing the evil<br>infestation. You'll neverget there, though, unless<br>you put your heads together and co-operate, your<br>buddy can't do it on his o There are 22 levels of savage andrelentless action<br>to battle through before you reach your objective,<br>the central computer that's causing the evil infestation. You'll never get there, though, unless<br>you put your heads together and co-operate; your<br>buddy can't do it on his own, and neither can you.<br>This is one program where even the easy games<br>are hard. So remember —

Warning: this game is impossible to beat on your own.

Two joysticks required for two-player game. Two joysticks required for two-player game. Screen shots taken from the Atari ST version VAILABLE NOW ON THE PSYCLAPSE LABEL AVAILABLE NOW ON THE PSYCLAPSE LABEL

need a dose of *Ballistix* - the fastest, wackiest, toughest ball<br>game yet to appear on a computer. Ballistix just explodes with<br>excitement, puzzles and an amazing 130 different screens of Sick of silly old soccer ? Tired of pathetic pinball? Then you<br>need a dose of *Ballistix* - the fastest, wackiest, toughest ball<br>game yet to appear on a computer. *Ballistix* just explodes with<br>excitement, puzzles and an a frenetic action.

opponent to win the match. Doing it is a different matter as<br>splitters fill the screen with dozens of balls, tunnels hide them<br>from view, bumpers bounce balls all over the show, fiendish<br>red arrows speed them up to almost more. The aim of the game is simple; score more goals than your<br>opponent to win the match. Doing it is a different matter as<br>politters fill the screen with dozens of balls, tunnels hide then<br>from view, bumpers bounce balls all o

puter or another player, set the speed if you can't stand the pace, define where the balls are fired and their<br>back ones that will get you extra goals and their velocity, rack up<br>bonuses that will get you extra goals and t goal. Ballistix is incredibly flexible, too. You can play against the combonuses that will get you extra goals and then, at the end of an<br>exhausting game, set your rame in pride of place on the high-<br>score table. And it's all played to the accompaniment of a<br>throbbing sound-track and a crowd th

Ballistix is definitely not a game for wimps. It's tough, fast, challenging and incredibly competitive - in fact, it's just the kind of game you like. gameyou~.

Two joysticks required for two-player game of two-player Screen Shots are from the Amiga version VAILABLE NOW ON THE PSYCLAPSE LABEL AVAILABLE NOW ON THE PSYCLAPSE LABEL Two joysticks required for two-player game

Psygnosis Ltd. Psygnosis Ltd. PO Box <sup>483</sup> PO Box 483 Addison Illinois <sup>60101</sup> Addison illinois 60 10 1 800-669-4912 800-669-4912

All available now on Amiga, All available now on Amiga, Atari ST, C64, IBM and Atari ST, C64, IBM and Compatibles Compatibles

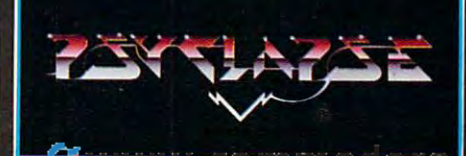

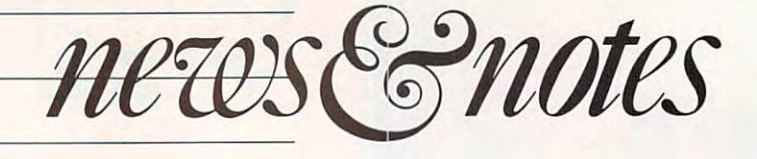

#### The Envelope, Please The Envelope, Please

Black lie. sequins, hermetically Black tie. seq uins. hermetically scaled envelopes, magic tricks, sealed envelopes. magic tricks, and nervous prize winners and nervous prize winners came together in late May for came together in late May for ciation's annual rite of peer cialian's annual rite of peer recognition: ihc SPA Excel recognition: the SPA Excel· ence in Software Awards. the Software Publishers Asso·

Emceed by television per Emceed by television per· sonality Harry Anderson, sonality Harry Anderson, nearly <sup>1000</sup> attendees cheered nearly 1000 attendees cheered the winners of the prestigious the winners of the prestigious award. Leading the 89 noming the 89 noming the 89 noming to 89 noming the 89 noming to 89 noming the 89 noming to 89 noming the 89 noming to 89 noming the 89 noming to 89 noming the 89 noming to 89 noming the 89 noming to nated companies were added companies were adopted as the companies were adopted as the companies were adopted as the companies of the companies of the companies of the companies of the companies of the companies of the com Systems *(Adobe Illustrator 88)*, Spectrum Holobyte *(Tetris)*, Symantec  $(Q \& A)$ , and Brøderbund (Carmen Sandiego derbund *(Carmen Sal/diego*  and *ShufflePuck Cafe)*. award. Leading the 89 nominated companies were Adobe

Tetris broke away with three awards, including Best Enter awards, incl uding Best Entertainment Program. Micro-tainment Program. Micro- $\cdots$  . For  $\cdots$   $\cdots$   $\cdots$   $\cdots$   $\cdots$   $\cdots$   $\cdots$   $\cdots$   $\cdots$   $\cdots$   $\cdots$ while Mediagenic's CD-ROM In the entertainment field. Prose took Best Simulation with its *F-19 Stealth Fighter*,

with the second contract and with home to Best New Use of a Computer. version of *The Manhole* walked away with honors for

In <sup>a</sup> more serious vein, In a more serious vein, Adobe Illustrator 88 scored big and the second big and the second big and the second big and second big and second big and second big and second big and second big and second big and second big and second big and second bi as Best, which is the Best, which is the Best, which is a second to be a second to be a second to be a second capped its votes as Best Busi capped its votes as Best Business Application: Graphic or Display Orientation and Best Display Orienta tion and Best Graphics in Graphics Prod Graphics in a Graphies Product. ("A good place to have uct. ("A good place to ha ve good graphics." Anderson good graphics." Anderson quipped.) Symantec won Best quipped.) Symantec won Best Business Application: Numer Business Applica tion: Numeric or Data Orientation. Best ic or Data O rientation, Best Multifunctional Program, and Multifunctional Program. and Best Multi-User Product for its Best Multi-User Product for its 2 & A; the company's *Grand-*View package also garnered an *View* package a lso garnered an *Adobe Illustrator 88* scored big as Best of the Best. which award.

Europe Is Carmen Sandiego? took home the Best Social took home the Best Social Studies/Science Program Home Learning Program Home Learning Program Brøderbund's Where in Studies/Science Program award as well as the Best

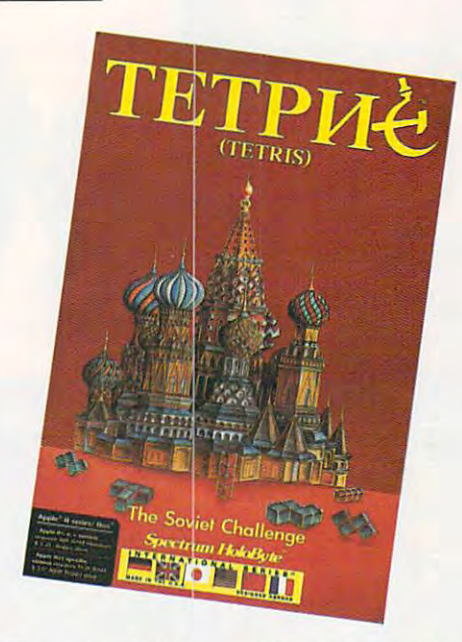

award. The company's Calcu award. The compan <sup>y</sup>'s *Calcu*lus program was voted Best *lus* program was voted Best Junior High/High School Junior High/ High School Program.

All in all, 41 categories ended up on the final ballot. ended up on the final ballot. New to this year's balloting New to this year's balloting were Critic's Choice Award,

Program.

which went to Lotus's *Agenda* (Business). Tetris(Consumer), (Busi ness), *Telris* (Consumer). and MECC's World GeoGraph :md MECC's *World GeoGraph*  (Education). The Critical Section of the Critical Section 1999. The Critical Section 2014 Choice Awards arc decided by Choice Awards are decided by members of the trade and the members of the trade and the (Education). The Critic's general press.

general press.

*- Peler Seiseo* 

#### Still Life with Computer Still Life with Computer

You've seen You've seen paintings by paintings by Van Gogh. Van Gogh. mobiles by mobiles by Calder. This Calder. This summer, go summer, go Computer Computer Museum in Museum in Boston and check out check out kinetic sculp kinetic sculptures and tures and poly-dimen pol y-dimensional works sional works by computer by computer artists. artists. You've seen to The Boston and

"Computer "Computer Art in Context: Art in Context: SIGGRAPH '89 SIGGRAPH '89 Art Show" Art Show" opened June <sup>30</sup> opened June 30 and will run through and will run through September 5. September 5.

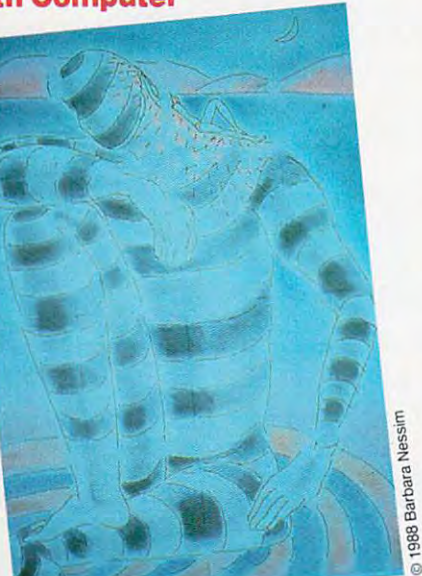

computer art and other art is computer art and other art is the medium, not the image. the medium, not the image. The difference between

Using computer, an artist Using a computer, an artist can produce a picture with the same sort of realism that you same sort of rea lism that you find in the style of Rembrandt fi nd in the style of Rembrandt or the same kind abstraction or the same kind abstraction that you find in the style of Pi that you find in Ihe style of Picasso. But the materials arc casso. But the materials arc different.

"There are a lot of things" about working with a computer that are not inherent puter that are not inherent with traditional media." said with traditional media." said Barbara Nessim, whose pic Ba rbara Nessim, whose picture. "Thoughts on the ture. " Thoughts on the Moon," is in the show. Moon,"' is in the show.

"There's the lack of tac tile surface. You don't have to lile su rface. You don't have to worry about erasing too much.1' worry about erasing too much," she said. she said. "There's the lack of a tac-

The exhibit features more than <sup>50</sup> works, including two-than 50 works, including twodimensional pieces, interactive dimensional picces, interactive environments, and animation. environments, and animation. For example. Lillian Schwartz For example, Lillian Schwartz will show a computer-controlled

sculpture that constantly sculpture that constantly changes. She'll also show a mobile that she co-designed mobile that she co-designed with the winner of the 1978 Nobel Prize in physics.

No extensive in prize in prize in prize in physics.

Schwartz started compared creating and started compared compared compared compared compared compared compared on the compared compared compared compared compared compared compared compared compared compared compared compar computer and computer articles in the late and she is considered a pioneer in the field. "The computer is in the field. "The computer is essential to me." she said. "It's essential to me," she said. " It's the only tool I use. It's just an incredible medium. If just sit incredible medium. lfljust sit in front of it. something else in front of it, something else happens." happens." Schwartz started creating computer art in the late 1960s,

Admission to The Com Admission to The Computer Museum is \$5 for adults, puter Museum is \$5 for adults,  $\ddot{\phantom{a}}$  for students and senior cities and senior cities and senior control control control control control control control control control control control control control control control control control control contr zens. Museum hours are <sup>10</sup> zens. Museum hours are 10 a.m. to 5 p.m. daily. On Friday evenings, the museum stays eve nings, the museum stays open until p.m. and admis open until 9 p.m. and admission is half price. sion is half price. \$4 for students and senior citi-

For more information. For more information, **call (623-6758.0758.075** Heidi E. H. Ayeock *- Heidi* E. H. *Aycock* call (617) 423-6758.

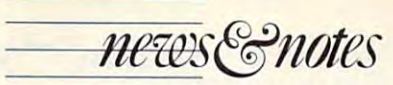

#### Amiga Isn't Perfect Amiga Isn't Perfect

More and more, it seems, IBM More and more, it seems, IBM compatible and the Macintosh and the Macintosh and Macintosh are riding down the mainstream of the mainstream of the mainstream of the mainstream of the mainstream of the of computing, while the Amiga of computing, while the Amiga and the Atari ST are drifting and the Alan ST arc drifting compatibles and the Macintosh are riding down the mainstream down distant tributaries.

WordPerfect Corporation Corporation Corporation Corporation Corporation Corporation Corporation Corporation Corporation Corporation Corporation Corporation Corporation Corporation Corporation Corporation Corporation Corpor recently announced that it was recently announced that it was cutting back Amiga software development because of poor and poor and poor and poor and poor and poor and poor and poor and poor and poor and poor and poor and poor and poor and poor and poor and poor and poor and poor and poor and poor and poor and p Amiga enthusiasts who were hoping to see more big-name hoping to see more big·name software for their machines. software for their machines. WordPerfect Corporation cutting back Amiga software development because of poor sales. This came as a blow to

Company officials initially halted all new software de velopment for the Amiga. They velopment for the Amiga. They also cut the seven-person and the seven-person device of the seven-person device of the seven-person device of velopment staff to two people velopment staff to two people who would be responsible for who would be responsible for fixing bugs on released prod ucts. The company canceled ucts. The company canceled dcvclopmenl of PlanPerfeci. development of *PlanPer!ecl.* <sup>a</sup> spreadsheet that was in beta spreadsheet that was in the control of the control of the control of the control of the ly halted all new software dealso cut the seven-person defixing bugs on released prodspreadsheet that was in beta

tests, and it has a continue work on the state work of the state of the state of the state of the state of the ture and Word and Word and Word and Word and Word and Word and Word and Word and Word and Word and Word and Word and Word and Word and Word and Word and Word and Word and Word and Word and Word and Word and Word and Word a Perfect and Library. *Perfect* and *Library.*  tests, and it halted work on future Amiga versions of *Word-*

Amiga group, we've lost nearly Amiga group, we've lost nearly \$800,000." said Lynn Lebaron. \$800,000," said Lynn Lebaron, manager of Amiga develop "Over the existence of the manager of Amiga development at WordPerfect.

Company of the company of the company of the company of the company of the company of the company of the company of the company of the company of the company of the company of the company of the company of the company of t thought like a might like a might like a might graphic user interface in the interface of the interface interface in the interface of the interface of the interface of the interface of the interface of the interface of the interface of the interface of the interface of terface would have been devel terface would have been developed in WordPerfect 6.0, but oped in *WordPerfect* 6.0, but sales wouldn't support the pro sales wouldn't support the programming staff. gramming staff. Company officials thought that Amiga users wouldn't be satisfied without a graphic user interface. That in-

backs leaked, hundreds of Amiga users called the compa Amiga users called the company and left online messages ny and left online messages saying they would be satisfied saying they would be satisfied with program like IBM with a program like IBM WordPerfect 5.0. *WordPerfect 5.0.*  When news of the cutbacks leaked, hundreds of

LeBaron said the compa-leBaron said the compa-

#### $C-F2$  $Spel1...$ AN INTUITION INTERFACE OR THE FUNCTION Spell,..  $A-F1$ Thesaurus... » Screen word Perfect gives you the option of the option of the option of the option of the option of the option of the Herge » Macros With a single click of the nouse youp Footnote Create... » Endnote Edit... access to seven pull down nenus, nany of New #... secondary Menus and ars narked uitli <(. program is completely accessible from the complete front program is completely accessible from the complete that the Options... incorporates cursor ttouenent and range hi The function keys are labeled with compromising that is colored to colored the contract of the code of the contract is colored to contract the contract of the placed above the functions of the function above the function of the function above the function above the function Black represents the key. itself. Green function is invoked by shifting the function key. Hue is invoked uith the Alt key, Red is invoked

Project Edit Search Fornat Style Print

ny reevaluated its position. As ny reevaluated its position. As result, there are the problems are the problems of the problems of the problems of the problems of the problems of the problems of the problems of the problems of the problems of the problems of the problems of the problem grammers working on a new version of WordPerfect. The WordPerfect and WordPerfect. The WordPerfect. The WordPerfect. The WordPerfect. The WordPerfect. The WordPerfect. The WordPerfect. The WordPerfect. The WordPerfect. The WordPerfect. The WordPerf company doesn't, however, company doesn't, however, plan to finish PlanPerfeci or <sup>p</sup>lan to finish *PlanPerfecr* or a new version of Library. new version of *Library.*  Amiga users still upset Amiga users still upset a result, there are three proversion of *WordPerfect.* The

over the cutback should count their blessings. Poor sales re their blessings. Poor sales resubtraction in WordPerfect cutting in WordPerfect cutting in WordPerfect cutting in WordPerfect cutting in WordPerfect cutting in the United States and Departure in the United States and Departure in the United States and back all new development for the property of the second second second second second second second second second second second second second second second second second second second second second second second second secon the Atari ST last year, leaving the Alari ST last year, leaving only one programmer in the only one programmer in the group to fix bugs. group to fix bugs. sulted in WordPerfect cutting back *all* new development for

Special

Denny Atkin *Denny Atkin* 

#### Here's the Pitch

Don't take the commentator's Don't take the commentator's word for it. When pitchers and pitchers are a pitchers and pitchers are a pitchers and pitchers are a pitchers are a pitchers are a pitchers are a pitchers are a pitchers are a pitchers are a pitchers are a pitchers are a puts that special twist on the puts that special twist on the ball, rely on computer to show you just how special that word for it. When a pitcher ball, rely on a computer to twist is.

"I was watching a baseball game that didn't have whole game that didn't have a whole lot of action, a real pitcher's duel," said aeronautical engi duel," said aeronautical engimust the extra contract the first property neer Mike Harris. "There must've been a reason why the

pitchers were dominating the pitchers were dominating the hitters. So thought it would hitters. So I thought it would be nice to get a better look at the pitches. The pitches of the pitches of the pitches. the pitches."

So he designed Super-So he designed Super-Vision, a computer system that trajectory of the trajectory of the trajectory of the trajectory of the trajectory of the trajectory of the pitch. To show the show much the show much the show much the show much the show much the show much the show much the show much that the show much the show much that the show much that the show much that the show much the s pitch moves, a reference ball is shown beside the real ball. The shown beside the real ball. The reference ball represents reference ball represents a pitch thrown at the same speed pitch thrown althe same speed that tracks the trajectory of the pitch. To show how much the

and in the same direction but and in the same direction but affected only by gravity. The affected only by gravity. The difference between the two of stuff which the pitchers is not will tem also displays the ball's po tem also displays the ball's p0 difference between the two throws determines the amount of *stuff* on the pitch. The syssition in the strike zone.

Could compute the could compute the could compute the could construct the could construct the could construct ally replace umpires? ally replace umpires? Could computers eventu-

"We don't see that hap "We don't see that happening," Harris said. "The pe ning," Harris said. ''The umpires do much more than umpires do much more than

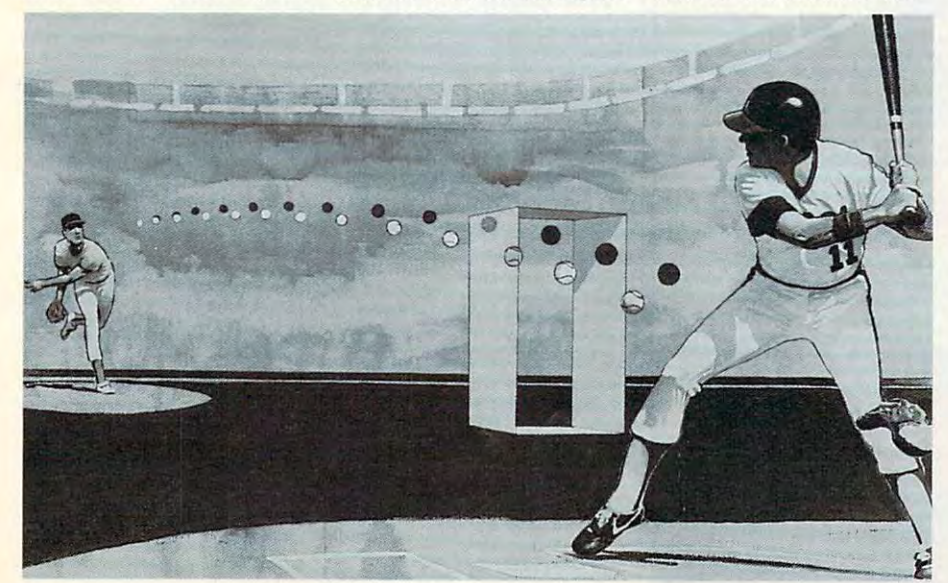

call balls and strikes, and they call balls and strikes, and they do darn good job." do a darn good job."

Harris added, "If any Harris added, " If anything, our system increases thing, our system increases your respect for what umpires your respect for what umpires do."

Supervision uses two to four video cameras and two four video cameras and two IBM PCs. The cameras record IBM PCs. The cameras record the flight of the ball while one PC performs digital image pro PC performs digital image processing as the other translates cessing as the other translates the image into <sup>a</sup> graphical rep the image into a graphical representation of the pitch. The resentation of the pitch. The graphics can then be superior than be superior than be superior than be superior than the superior of the superior imposed over a video replay of the pitch. SuperVision uses two to graphics can then be superthe pitch.

ESPN has already used ESPN has already used Supervision for college passes ball broadcasts, and Harris's ball broadcasts, and Harris's company has approached the company has approached the networks televising Major networks televising Major SuperVision for college base-League Baseball

perspective, Supervision perspective, SuperVision could be a training tool. From a baseball team's

League Baseball.

Supervision's capabilities SuperVision's capabilities Harris has thought of other Harris has thOUght of other possible applications, especial possible applications, especially in the sports world. He is al ly in the sports world. He is already considering uses for golf ready considering uses for golf are not limited to baseball. and tennis,

 $−$  *Mickey McLean*  $\triangleright$ 

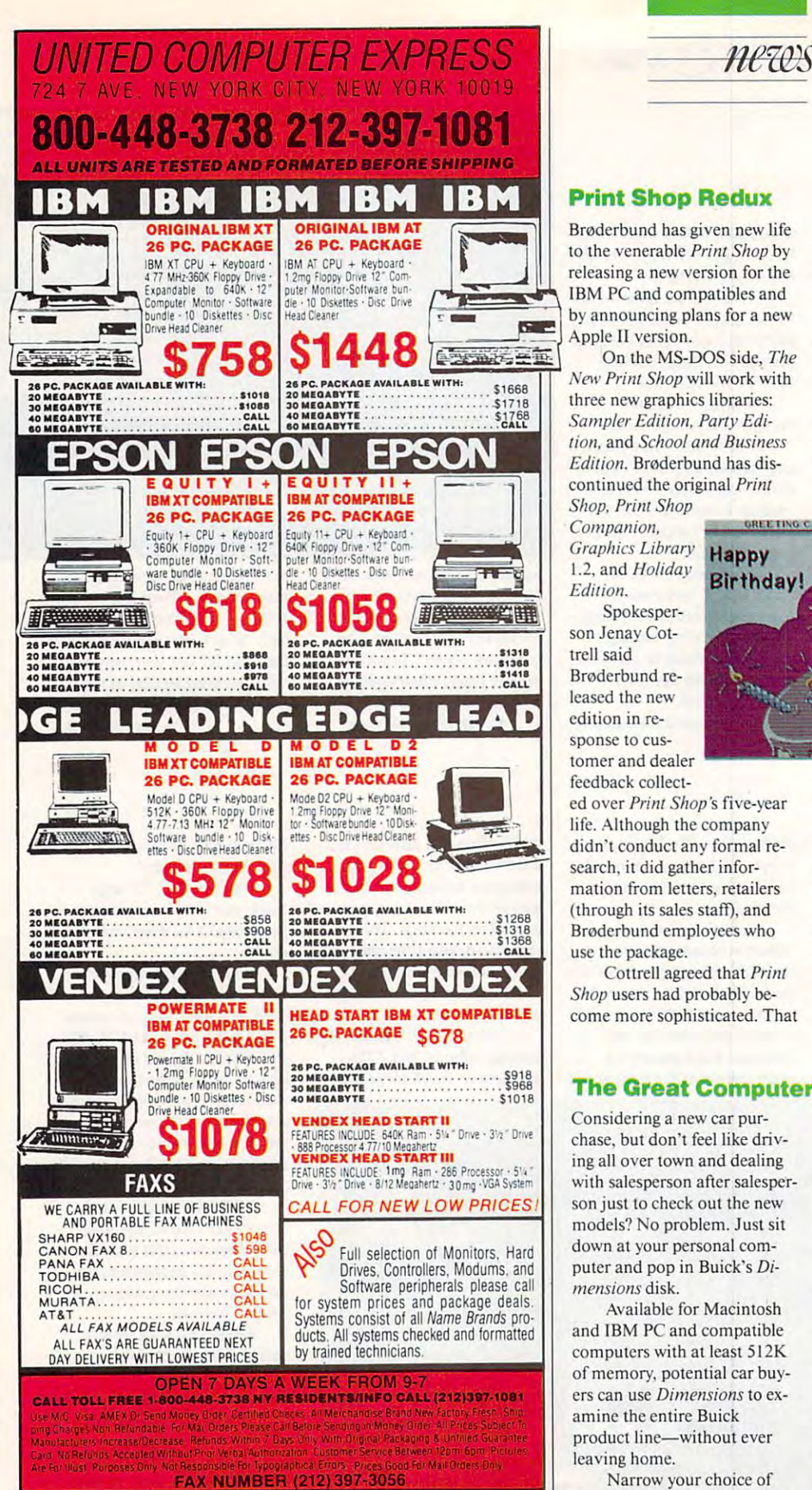

ALL ISLAMIC COMPATIBLE COMPUTERS IN THE COMPATIBLE COMPUTERS IN COMPATIBLE COMPUTERS IN THE COMPUTER OF COMPUTERS IN AVAILABLE WITH 20/30/40/60/80 HARD DRIVES ALL SYSTEMS SUPPORT MGA/CGA/VGA/MULTISCAN PACKAGE DEALS AVAILABLE ON ALL SYSTEMS'!

news&notes

#### Print Shop Redux Print Shop Redux

brodom and a given new life is a given new life of the second second second second second second second second second second second second second second second second second second second second second second second second to the venerable print Shop by the venerable print Shop by the venerable print Shop by the venerable print Shop by the venerable print Shop by the venerable print Shop by the venerable print Shop by the venerable print Sho releasing the version for the theory control theory of the theory of the theory of the theory of the theory of **EXECUTE AND RELEASING** A new version for the IBM PC and compatibles and by announcing plans for a new Apple II version. Brøderbund has given new life to the venerable *Print Shop* by<br>releasing a new version for the

On the MS-DOS side. The (~~~~~~ Apple II versio n. On the MS· DOS side, *The*  New Pn'nl Shop will work with *New Prim Shop* will work with three new graphics libraries: Sampler Edition, Parly Edi *Sampler Edition, Party Edi* tion, and School and Business and Business and Business and Business and Business and Business and Business and continued the original Print conti nued the original *Prim*   $$ *Edition,* Brodcrbund has dis-

> Shop. Print Shop *Shop. Prim Shop Graphics Library* **Happy** 1.2, and Holiday and Holiday and Holiday and Holiday and Holiday and Holiday and Holiday and Holiday and Holiday and Holiday and Holiday and Holiday and Holiday and Holiday and Holiday and Holiday and Holiday and Holiday a

Spokesper Spokesperson Jenay Cot-son Jenay COIsponse to cus tomer and dealer tomer and dealer trell said Brodcrbund released the new edition in response to cusfeedback collect-

ed over *Print Shop'*s five-year life. Although the company life. Allhough the company didn't conduct any formal re didn't conduct any formal research, it did gather information from letters, retailers mation from letters. retailers (through its sales staff), and Bredcritt employees who have been accepted to the control of the control of the control of the control of the control of the control of the control of the control of the control of the control of the control of the control use the package. use the package.  $(through$  its sales staff), and Broderbund employees who

Cottrcll agreed that Print Cottrell agreed that Prim Shop users had probably be Shop users had probably be· come more sources to the distinct of the process of the source of the source of the source of the source of th come more sophisticated. That

#### The Great Computer Computer Computer Computer Computer Computer Computer Computer Computer Computer Computer C The Great Computerized Road

Considering a new car purchase, but don't feel like driv chase, but don't fcc llike driving all over town and dealing ing a ll over town and dealing with salesperson after salesperson just lo check out the new son just to check out the new models? No problem. Just sit models? No problem. J ust sit down at your personal comput and put in Buildings in Buildings in District District District District District District District District puter and pop in Buick's *Dimensions* disk.

Available for Macintosh and IBM PC and compatible computers with at least 512K compu ters wilh at least 512K of memory, potential car buyers can use Dimensions to ex ers can use *Dimellsions* to examine the entire Buick amine the entire Buick product line—without ever product line-without ever leaving home. leaving home.

Narrow your choice of models after you've compared models after you've compared appearance, features, and <sup>a</sup> ppeara nce, fea tures, and price. If you stili can't make up price. If you still can't make up

so primarily with a support of the same rise in hardware capabilities, which is a start of the state and capabilities, and capabilities, we can call the capabilities of the capabilities of the capabilities of the capabilities of the capabilities of the capabilit let the company addressed features and features and features and features and features and features and features and features are an analyzed features and features are all the company of the company of the company of the c to the package that couldn't be added before. "With a package like this, your imagination is like this, your imagination is the limit," she said. sophistication, coupled with a rise in hardware capabilities. let the company add features

Improvements to Print Shop include EGA support, a more flexible interface, and multiple for an and graphics on the second ones. <sup>a</sup> page. The IBM version, a page. T he IBM version, which should be available by a should be a should be a should be a should be a should be a should be a should be a should be a should be a should be a should be a should be a should be a should be a should be a should be a Improvements to Prim more flexible interface, and multiple fonts and graphics on which should be available by

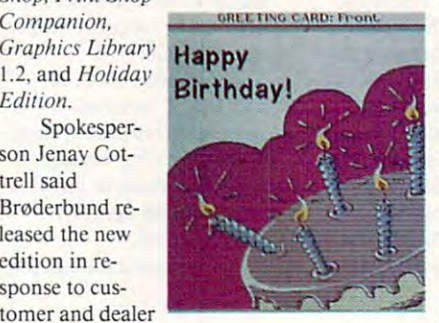

the middle of the middle of August, will list August. will list for \$59.95. The for \$59.95. The Apple II version, fall release, will fail release, will I here are also planned for both planned for both planned for both planned for both planned for both planned for both planned for both planned for both planned for both planned for both planned for both planned for both planned for both p companion and the companion of the companion  $\blacksquare$  . In the second contract of the second contract of the second contract of the second contract of the second contract of the second contract of the second contract of the second contract of the second contract of th Apple II version. scheduled for a sell for S49.95. school editions planned for both versions. The compa nion graphics libraries will each sell for

\$34.95 (IBM) and \$24.95 (Ap \$34.95 (IBM) and \$24\_95 (Apple). If you order the new ver ple). If you order the new version within <sup>90</sup> days of buying sion within 90 days of bu <sup>y</sup>ing the original *Print Shop*, you can upgrade for free. Other can upgrade for free. Otherwise, upgrading to the new wise, upgrading to the new package will set you back \$20.00. To order, you can call Brøderbund at (800) package will set you back 999-3256.

- Peter *Seisco* 

your mind, try out some of the your mind, try out some of the options simulated in the pro options simulated in the program, including the touches the touches the touches of the touches of the touches of the touches of the touches of the touches of the touches of the touches of the touches of the touches of the touches of the touches of th Center and even the remote-Center and even th e remotegram, including the touchscreen Electronic Control controlled door locks.

After you've made your After you've made your decision, calculate the damage decision, ca lculate the damage lo your wallet by using the pro to your wailet by using the program's built-in pricing spread gram's built-in pricing spreadsheet. You can even print a you to the car lot. window sticker to take with

To test drive the free Di To test drive the free *Di*mensions disk, write to Buick *mensions* disk, write to Buick Motor Division, c/o Tuar, Motor Division, c/o Tuar, P.O. Box 354, Flint, Michigan 48501. Specification and the specification of the specific Macintosh, and the specification of the specification of the specification of the specification of the specification of the specification of the specification of t  $IBM 3\frac{1}{2}$ , or IBM  $5\frac{1}{4}$ -inch 48501. Specify Macintosh, disks.

 $-\frac{DennyAtkin}{\sum_{i=1}^{n}$ 

## Now from NRI comes the first course of its kind... anywhere! Now from NRI comes the first course of its kind ... anywhere!

Learn to use, program, and service today's **Learn to use, program, and service today's**  digital electronic music equipment as you **digital electronic music equipment as you**  build your own computer-controlled **build your own computer-controlled**  ~~ **music center** 

Now NRI puts NowNRI puts you at the heart of you at the heart of the most exerting application the most exciting application of digital technology to date! With of digital technology to date! With NRI's new at-home training in Electronic NRl 's new at-home training in Electronic Music Technology, you get hands-on Music Technology, you get hands-on experience with the equipment that's experience with the equipment that's revolutionizing the music industry—Atarican music industry—Atarican music industry—Atarican music industry—Ata ST Series computer with built-in MIDI ST Series computer with buift-in MIDI ports, Casio CZ101 digital synthesizer with ports, Casia CZl01 digrtal synthesizer with advanced MIDI capabilities, and ingenious advanced MIDI capabilities, and ingenious MIDI software that links computer key MIDI software that links computer keyboard to synthesizer keyboard—all yours board to synthesizer keyboard-all yours to train with and keep. to train with and keep. revolutionizing the music industry-Atari

This year, over S1.5 billion worth of digital elec This year, over 51.5 *billion* \\'Orth of digital electronic music instruments—keyboards, guitars, guitars, guitars, guitars, guitars, guitars, guitars, guitars, gu drum machines, and related equipment—will be drum machines. and related equipment-v.;11 be sold in the U.S. alone. Who's buying this new-tech sold in the U.S. alone. Who's buying this new-tech equipment5 Not just progressive musicians and pro equipment? Not just progressive musicians and professional recording technicians, but also thousands fessional recording technicians. but also thousands of people who have never touched a musical instrument before. And there's good reason why. ment before. And there'sgoOO reason why, tronic music instruments-keyboards. guitars.

Something called MIDI (Musical Instrument Digital Interface) has suddenly transformed musical Digital Interface) has suddenly transformed musical instruments into the ultimate computer peripherals instruments into the ultimate computer peripherals .. .and opened up <sup>a</sup> whole new world of opportunity ... and opened up a whole new world of opportunity for the person who knows how to use, program, and for the person who knows how to use, program, and service this extraordinary new digital equipment. service this extraordinary new digital equipment.

Now NRI's breakthrough Electronic Music Now NRl's breakthrough Electronic Music Technology course puts you at the forefront of this Technology course puts you at the forefront of this booming new technology with exclusive hands-on training built around MIDI-equipped computer, training built around a MIDI-equipped computer. MID! synthesizer, and MIDI software you keep. MIDI synthesizer, and MIDI software you keep.

#### Dynamic New Technology Opens Up New Dynamic New Technology Opens Up New Career Opportunities for You Career Opportunrties for You

The opportunities are unlimited for the person The opportunities are unlimited for the person who trained to take a very decomposition of the total control to the total today's electrical control to the total to tronic music phenomenon. Now you can prepare tronic music phenomenon. Now you can prepare for high-paying career as <sup>a</sup> studio technician. (or a high-paying career as a studio technician, who's trained to take advantage of today's elec-

sound engineer, recording engineer, or road sound engineer, recording engineer, or road technician. . . even start your own new-age business providing one-stop sales and service for business providing one-stop sales and service (or musicians, technicians, and general consumers musicians. technicians, and general consumers alike . Or simply under the simply under the simply under the simple state of the simple state of the simple state of the simple state of the simple state of the simple state of the simple state of the simple state of the creativity with the breakthrough training and creativity with the breahihmugh training and equipment only NRI gives you. equipment only NRI gives you, alike. Or simply unleash your own musical

#### Only NRI Gives You an Atari ST Computer, Only NRI Gives You an Atari ST Computer, Casio Synthesizer, and Innovative MIDI Casio Synthesizer. and Innovative MIDI Software You Train With and Keep Software You Train With and Keep

The Atari ST Series computer included in your The Atari ST Series computer included in )'our course becomes die heart of your own computer-course becomes the heart of your O\\'n computercontrolled music center. With its tremendous controlled music center, With its tremendous power, superior graphics capabilities, and built-increases, and built-increases, and built-increases, and built-MIDI interface, the 16/32-bit Atari ST has almost ~1ID1 interface. the 16132-bit Atari ST has almost overnight become the computer of choice for today's most knowledgeable electronic musicians. today's most knowledgeable electronic musicians. power, superior graphics capabilities, and built-in

The Casio CZ101 digital synthesizer, also included The Casio C2101 digital synthesizer, also included in your training, is the perfect complement to your in your training, is the penect complement to your At a polyphonic multitime of the polyphonic, multitimate of the polyphonic multiple polyphonic, multiple and multiple which stores up to <sup>32</sup> voices internally—"commu which stores up to 32 voices intemally-"communicates" with your ST computer through MIDI, bringing life to virtually any sound you can imagine. Atari ST. The polyphonic. multitimbral C2101-

and technical possibilities...you actually build your own 4-input test the electronic circuits at the electronic circuits at the electronic circuits at the electronic circuits at the electronic circuits at the electronic circuits at the electronic circuits at the electronic circuits at t test the electronic circuits at the

#### No previous experience No previous experience necessary—in electronics necessary-in electronics or music! or music!

No matter what your background, NRI gives you the skills you need

to take advantage of today's opportunities to take advantage of today's opportunities in electronic music technology. in electronic music technology,

With your experienced NRI instructor always With your experienced NRI instructor always available to help, you master the basics of electronic theory step by step, gaining the full understanding of electronics that's now so essential for technicians of electronics that's now so essential for technicians and musicians alike the music sound of the music sound of the sound of the sound of the sound of the sound of generation techniques, digital logic, microprocessor generation techniques, digital logic. microprocessor fundamentals, and sampling and recording tech fundamentals. and sampling and recording techniques ... ultimately getting first-hand experience niQues ... ultimately getting first-hand experience with today's explosive new technology as you explore MIDI, waveshaping, patching, sequencing, mixing, special effects, and much more. mixing, special effects, and much more. and musicians alike. You move on to analyze sound

music center and control to the center of the center of the center of the center of the center of the center of

Pius, even if you ver been if you ver been involved with your property with the second with the second with the music before. NRI gives you enough basic training mUsic before. NRI givcs you enough basic training in music theory and musical notation to appreciate in music theory and musical notation to appreciate the creative potential and far-reaching applications the creative potential and far-reaching applications of today's electronic music equipment. Plus, even if you've never been involved with

#### Send Today for Your FREE Catalog Send Today for Your FREE catalog

For all the details about NRI's innovative new training, send the coupon today. You'll receive a complete catalog describing NRI's Electronic Music plete catalog describing NRl's Electronic Music Technology course plus NRI courses in other high-Technology course plus NRI courses in other hightech, in-demand electronics fields.

tion Center, 4401 Connecticut Avenue, NW,<br>Plus, you get ingeniously designed MIDI software Washington, DC 20008. If the coupon is missing, write to NRI School If the coupon is missing, write to NRI School of Electronics, McGraw-Hill Continuing Education Center, <sup>4401</sup> Connecticut Avenue, NW, washington, D. 20008.

.ca

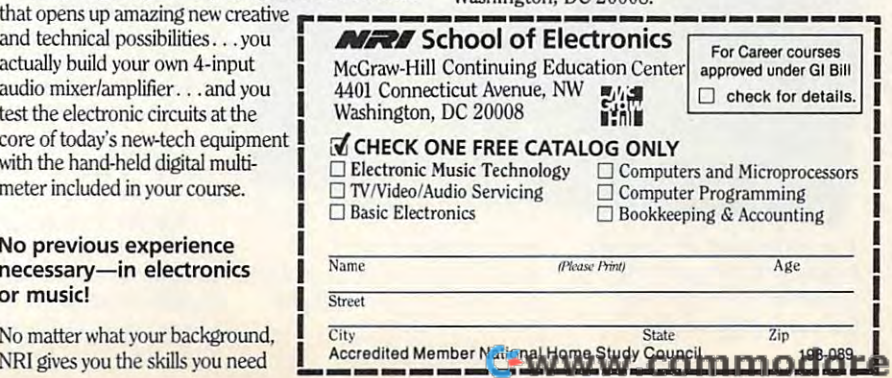

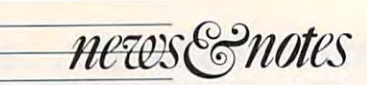

#### No Hablo Machine Language No Hablo Machine Language

"I would like to go to the air port," you tell the taxi driver. port," you tell the taxi d ri ver. He looks confused, until the He looks confused. until the computer in your hand repeats the phrase in fluent Castilian Spanish. "I would like to go to the air-Spanish.

Once the province of sci ence fiction, instant translation ence fiction, instanllranslation using a computer is now a reality. The Voice Computer, from ity. The Voice Computer, from Advanced Products and Tech Advanced Products and Technology, is had a second device the second that takes a word in one language and repeals it in another. guage and repeals it in another. Once the province of scinology, is a hand-held device

Using voice recognition, Using voice recognition, synthesized speech, and artifi sy nthesized speech, and artificial intelligence techniques, the circumstance of the circumstance of the control of the circumstance of the control of the control of the control of the control of the control of the control of the control of the control Voice Computer recognizes Voice Computer recognizes and translates 35,000 spoken and translates 35,000 spoken phrases. The phrases were se phrases. The phrases were se lected with travelers in mind. cial intelligence techniques, the

Language translation is Language translation is only one use for the Voice only one usc for the Voice Computer, said Jack Russell, marketing manager for APT. marketing manager for APT. The company plans to release The company plans 10 release business scheduler cartridge a business scheduler cartridge with which you manage a cal-

endar, expense register, and endar, expense register, and Rolodex simply by talking to Rolodex simply by talking to the computer. The computer the computer. The computer talks back to you, confirming your entries. APT is also nego your entries. APT is also negotiating with major software companies to a control voice-control voice-control voice-control voice-control voice-control voice-control voicecapability to their applications. capability to their applications. talks back to you, confirming companies to add voice-control

The three-pound device The three-pound dev ice comes with an internal micro comes with an internal mi crophone and speaker; a  $160 \times$ <sup>128</sup> pixel, supertwist LCD 128 pixel. supertwist LCD screen; a serial port; a rechargeable battery; and two cartridge able battery; and two cartridge ports. A Spanish translation cartridge will be available cartridge will be available when the computer is shipped. when the computer is shipped. French and Japanese car French and Japanese cartridges will follow. tridges will follow.

The Voice Computer re tails for \$2,000, and each lan tails for \$2,000, and each language cartridge costs \$300. For guage cartridge costs \$300. For more information, contact Ad more information, contact Advanced Products Technol ogies, <sup>15444</sup> NE 95th Street, ogies, 15444 NE 95th Street, Redmond, Washington 98052; Redmond, Washington 98052; (206) 883-8297. (206) 883-8297. The Voice Computer revanced Products & Technol-

Denny Allan *Denny Atkin* 

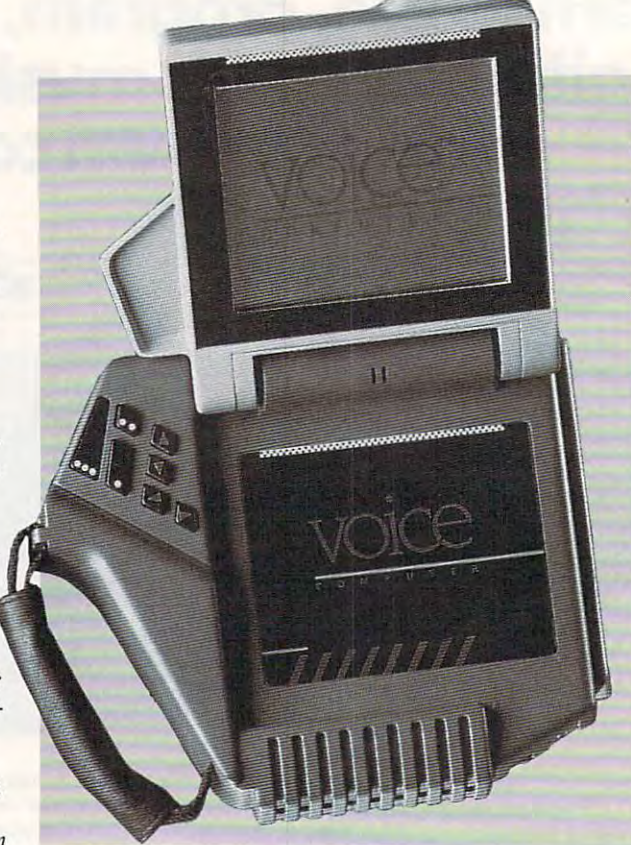

#### Is That Spin-Board or Spring-aker? Is That Spin-Board or Spring-aker?

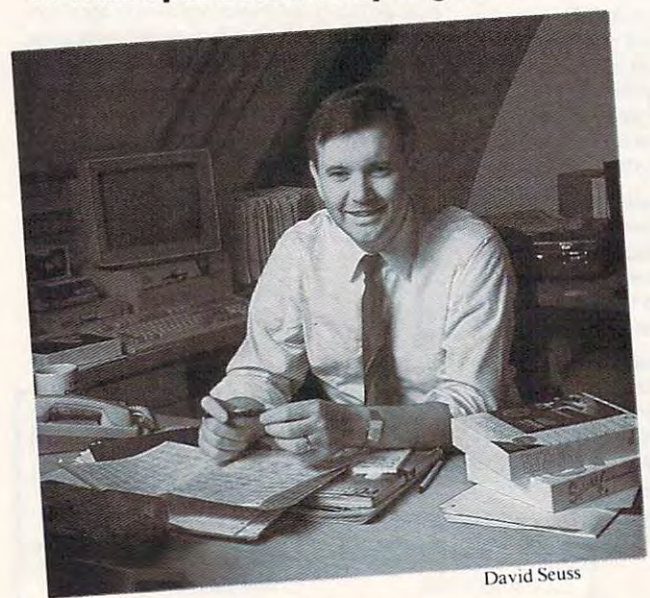

Two of the leaders in low-cost Two of the leaders in low-cost productivity software have producti vity softwa re have joined forces. In early May. joined forces. In early May. Spinnaker Software and Spinnaker Software and

Springboard Software announced plans to merge, and nounced plans to merge. and they expect to make it official by the end of June.

Springboard has pub Springboard has published many home computer products, including The News-products, incl uding *The Newsroom* and *Springboard Pub*lisher. Spinnaker is best known *lisher.* Spinnaker is best known for its Belter Working series of for its Better Working series of productivity software. A new, beefed-up version of Better beefed-up version of *Better*  Working Eight-in-One will be available during the summer. available during the summer.

"What consumers are go "What consumers are going to get out of the merger in ing to get out of the merger includes an increase in the cludes an increase in the number of products being pro number of products being produced by Springboard," said duced by Springboard," sa id David Seuss, CEO of Spinnaker Software. "What Springboard has lacked is <sup>a</sup> stable board has lacked is a stable corporate platform from which corporate platform from which to exercise its creativity and to exercise its creativity and genius." genius. "

For the two companies, For the two companies, consolidation offers many ad consolidation offers many advantages. Spinnaker can enter vantages. Spinnaker can enter the desktop publishing market the desktop publishing market by virtue of Springboard's po by virtue of Springboard's po-

sition in that field. Also, the merged company can focus on merged company can focus on the MS-DOS and Macintosh the MS-DOS and Macintosh platforms without diverting re platforms without di verting resources away from one or the sources away from one or the other market. other market.

The new company will be The new company will be called Spinnaker Software, and ca lled Spinnaker Software, and Springboard will become the Springboard will become the Springboard Publishing Group, Spri ngboard Publishing Group, division of Spinnaker. John a di vision of Spinnaker. John Paulson, Springboard's vice Paulson, Springboard's vice chairman, will head the new cha irman, will head the new division. Spinnaker, which di vision. Spinnaker, which had been a private company, will go public by merging with will go public by merging with Springboard. Springboard.

Like the old Spinnaker Like the old Spinnaker and Springboard, the new and Springboard, the new Spinnaker Software will focus Spinnaker Software will focus on the home-office and small-on thc home-office and smallbusiness market. The compa business markct. The company will rely on Springboard's ny will rely on Springboard's close relationship with the close relationship with the education market as well. education market as well. Heidi E. H. Avcock *- Heidi* E. H. *Aycock* 

<sup>10</sup> COMPUTE! 10 COM PUT E !

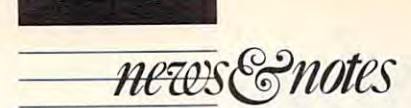

#### The Check's in the Computer The Check's in the Computer

Many people plan to use their computers to Many people *plan* to usc their computers to balance their checkbooks, but they find it's balance their checkbooks, but they find it's  $\frac{c}{\sqrt{a}}$  or  $\frac{c}{\sqrt{a}}$ 

Try aggregate a construction between and construction and construction and construction and construction and construction and construction and construction and construction and construction and construction and constructio sonal finance programs make electronic banking even easier than traditional methods.

Look for online check-payment capabil Look for online chcck·paymcnt capability in Inluit's Quicken and two of MECA ity in Intuit's *Quicken* and two of MECA Ventures' packages, Andrew Tobias' Manag Ventures' packages. *Andrew Tobias' Manag*ing Your Money and CheckWrite Plus. No *ing YOllr Money* and *Check Write Pills.* No more hassling with tractor-fed checks or more hassling with tractor-fed checks or copying information from your computer copying information from your computer screen into your checkbook—the programs use CheckFree to electronically transfer funds from your checking account. funds from your checking account.

"In addition to managing their finances, " In addition to managing their finances, consumers will now be able to pay all their consumers Will now be able to pay all their bills without having to bother with writing bills without having to bother with writing or printing checks or stuffing and stamping or printing checks or stuffing and stamping envelopes," said Pete Knight, President of envelopes," said Pete Knight, President of CheckFree.

transfer funds, so it should work with most transfer funds, so it should work with most bank accounts. You pay \$9 per month for <sup>20</sup> bank accounts. You pay \$9 per month for 20 CheckFree uses the Federal Reserve to checks.

"We added CheckFree to give users "We added CheckFrce to give users even more versatility," said Mary Fleming, even more versatility," said Mary Fleming, a MECA spokeswoman. "This will provide MECA spokeswoman. "This will provide users with a way to manage all their finances from their computer." from their computer."

All you need is modem-equipped per-All you need is a modem-equipped per-

#### Find It Online

Tired of wading through hundreds of news Tired of wading through hundreds of newspaper ads every lime you want to buy some paper ads every time you want to buy something? Next time, just sit down at your thing? Next time, just sit down at your computer and log on to The People's Elec computer and log on to The People's Electronic Exchange. tronic Exchange.

You'll find online classified ads for real estate, computer equipment, cars, and estate, computer equipment, cars, and matchmaking. The control of the control of the control of the control of the control of the control of the control of the control of the control of the control of the control of the control of the control of the control of matchmaking.

"The service has an indexing capability "The service has an indexing capability which allows you to conduct a structured search for precisely what you're looking for," search for precisely what you're looking for," said Karse Simon, president of parent com said Karsc Simon, president of parent company U.S. Information Services. pany U.S. Information Services.

If you were moving and needed a new home, for example, you could search for home, for example, you could search for a three-bedroom house priced under \$150,000 three-bedroom house priced under \$ 150,000 in your new homes are new homes and all the second new homes are new homes and all the second narrow in the second narrow in the second narrow in the second narrow in the second narrow in the second narrow in the second na the search further by specifying ranch-style, the search further by specifying ranch-style, swimming pool, or other characteristics. swimming pool, or other characteristics. in your new hometown. You could narrow

For \$5 per call plus <sup>50</sup> cents per minute, For \$5 per call plus 50 cents per minute, you can search for your dream car or place you can search for your dream car or place ads selling your old clunker. Besides the cur ads selling your old clunker. Besides the current offerings, Simon said the service will soon add the Job Registry and the National soon add the Job Registry and the National Breeder's Registry. Breeder's Registry.

If you want more information, call the If you want more information, call the U.S. Information Services at its voice num-

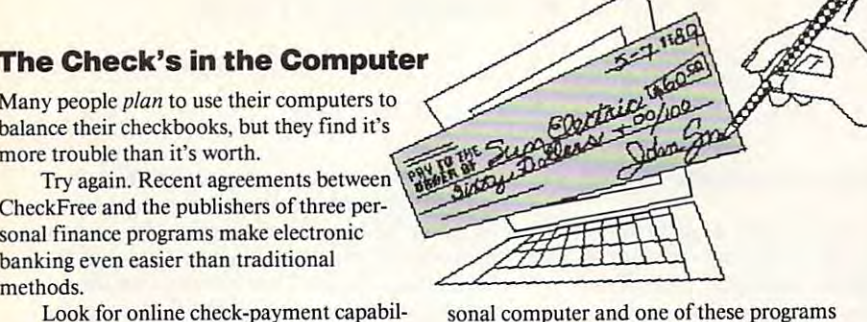

sonal computer and one of these programs that support the service. In addition to the that support the service. In addition to the Intuit and MECA programs, CheckFree also Intuit and MECA programs, CheckFree also offers its own financial-management software.

MECA. said the version of Andrew MECA said the vcrsion of *Andrew*  Tobias' Managing Your Money and of *Tobias'Managing Your Malley* and of CheckWrite Plus supporting CheckFree will *Check Write* Plus supporting CheckFree will be available in early fall. Intuit has not be available in early fall. Intuit has not announced when we are new version of  $\sim$ *en* will be available. If you use these programs, contact the companies for upgrade grams, contact the companies for upgrade announced when the new version of *Quick*information.

Quicken retails for \$49.95 and is available for \$4,000 and is available for \$4,000 and is available for \$4,000 able from Intuit, <sup>540</sup> University Avenue, able from Intuit, 540 University Avenue, Palo Alto, California 94301; (415) 322-0573. Palo Alto, California 94301 ; (4 15) 322-0573. Andrew Tobias' Managing Your Money *Andrew Tobias' Managing Your MOlley*  (\$219.98 for PC and compatibles; \$149.95 (\$2 19.98 for PC and compatibles; \$ 149.95 for Apple II) and CheckWrite Plus (\$49.95) for Apple II) and *Check Write Plus (\$49.95)*  are available from MECA Ventures, <sup>355</sup> are availablc from MECA Venturcs, 355 Riverside Avenue, Westport, Connecticut Riverside Ave nue, Westport, Connecticut 06880; (203) 226-2400. 06880; (203) 226-2400. *Quicken* retails for \$49.95 and is avail-

For more information on CheckFree, contact CheckFree, 720 Greencrest Drive, Westerville, Ohio 43081; (614) 898-6000. Westerville, Ohio 43081; (614) 898-6000. Denny Atkin *- Denny Atkin* 

ber, (201) 685-1900. ber, (20 I) 685-1900.

Now that you've done business, try hav Now that you've done business, try having fun: Check out CompuServe's new Chal lenge Board. You'll find a directory of people who want lo play modem-linked games. The who want to play modem-linked games. The board supports four games: Microsoft's Flight board supports four gamcs: Microsoft's *Flight*  Simulator HI, Electronic Arts' Modem *Simulator* III, Electronic Arts' *Modem*  Wars, Spectrum Holobyte's Falcon, and In-*Wars,* Spectrum Holobyte's *Falcon,* and Interstel's *Empire*. Electronic Arts' 688 Attack Sub will be added soon. ing fun: Check out CompuServe's new Chal-*Sub* will be added soon.

"Members can use Challenge Board to " Members can use Challenge Board to find modem-gamers in their towns to avoid find modem-garners in their towns to avoid the long-distance charges incurred when the long-distance charges incurred when playing someone in another city or state," playing someone in another city or state," said Randall Klein, Compuserve is games and computer games and computer games and computer and computer and computer and computer and computer and computer and computer and computer and computer and computer and computer a product manager. The control of the control of the control of the control of the control of the control of the control of the control of the control of the control of the control of the control of the control of the contro said Randall Klein, CompuServe's games product manager.

When you throw down the gauntlet at When you throw down the gauntlet at someone's electronic feet, Computer feet, Computer feet, Computer feet, Computer feet, Computer feet, Computer automatically sends challenge to the pro automatically sends a challenge to the prospective opponent's online mailbox. If spective opponent's online mailbox. If a player accepts your challenge, you exchange player accepts your challenge, you exchange phone numbers and arrange <sup>a</sup> time to do phone numbers and arrange a time to do someone's electronic feet, CompuServe battle.

For more information on this and other For more information on this and other CompuServe services, call (800) 848-8199, or(614)457-0802inOhio. or (614) 457-0802 in Ohio. CompuServe services, call (800) 848-8199,

> Denny Aikin *Denny Atkin* **□**

Desktop Equipment for the Home Office Desktop Equipment for the Home Office

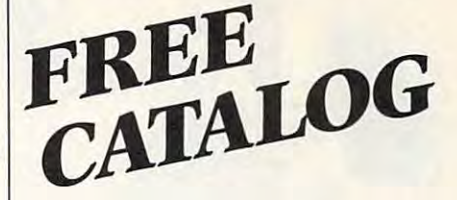

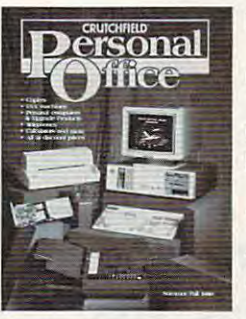

Fax Machines

Copiers Copiers

Computers Computers & Software Software

Telephones Telephones & Answering Answering Machines Machines

High Performance <sup>286</sup> 386- High Performance 286 & 386- Based Computers Based Computers

Upgrade Components for IBM-Upgrade Components for IBM-Compatibles, PS/2 & Macintosh

Hard Drives, Floppy Drives Hard Drives, Floppy Drives & Company of the company of the company of the company of the company of the company of the company of the company of the company of the company of the company of the company of the company of the company of the company of t CD-ROM

#### Handheld Personal Electronics (Personal Personal Personal Personal Personal Personal Personal Personal Personal Handheld Personal Electronics

Whether you're working at home or in a<br>small office, Crutchfield's Personal Office small office, Crutchfield's Personal Office catalog is a wealth of information and a valuable resource: valuable resource:

Every item is completely described, Every item is completely described, including full-color photos and our ex including fuJI-color photos and our exclusive comparison charts. clusive comparison charts.

Our computer upgrade products come Our computer upgrade products come<br>with step-by-step instructions and tollfree technical hefp that can save you free technical h elp that can save you hundreds of dollars. hundreds of dollars.

Call or write today for your free copy of the Crutchfield Personal Office catalog. the Crulchfield Personal Office catalog.

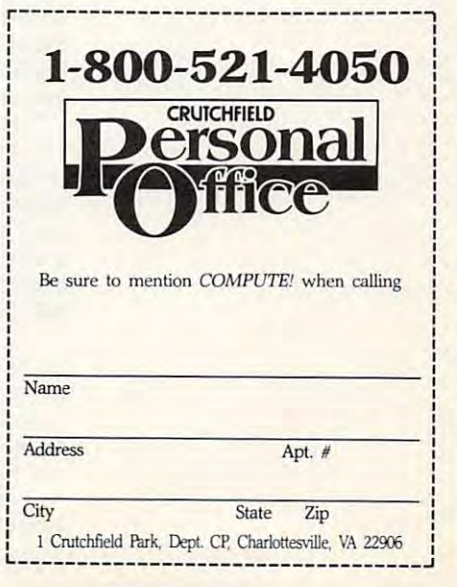

AUGUST <sup>1989</sup> <sup>11</sup>

**G** www.commodore.ca

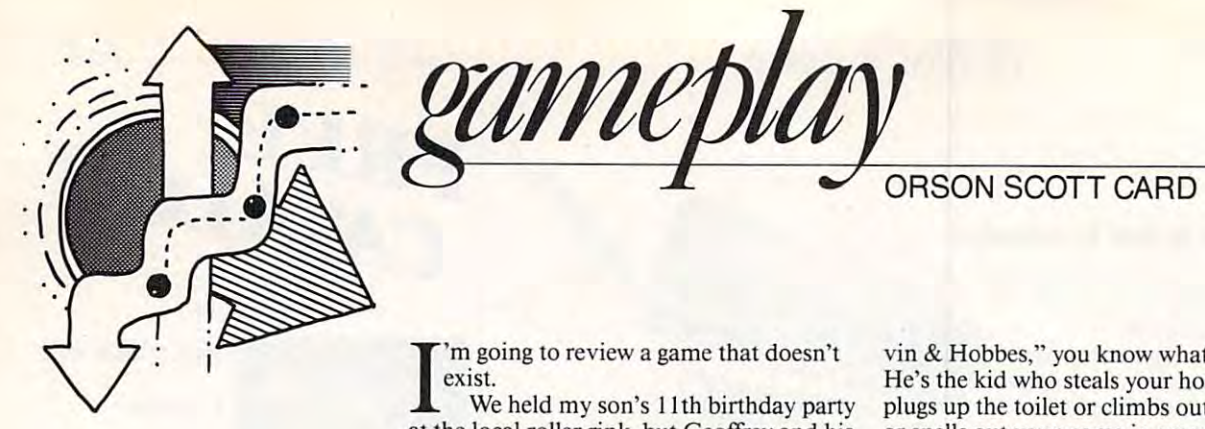

## **Games for Girls: Fun Without Bloodshed**

I'm going to review game that doesn't 'm. **going to review a game that doesn't eXIst.** 

We held my son's <sup>11</sup> th birthday party We held my son's II th birthday party at the local roller rink, but Geoffrey and his at the local roller rink, but Geoffrey and his friends couldn't keep their eyes off the I friends couldn't keep their eyes off the **videogames.** 

videogames.

**So, I poured quarters into their hands** and off they went they went they are also they went they are also they went they are also they went to be a set though, wasn't interested. "Those games are **though, wasn't interested. "Those games are**  all so boring." said Emily. "Why don't they all so boring," said Emily. " Why don't they have any games for girls?" **have any games for girls?"**  and off they went. My 8-year-old daughter,

"What kind of game do you want?" " What kind of game do you want?"

She wasn't much help, not at first. "A She wasn't much help, not at first. "A fun one," she said.

months or so she's been binging on several **months or so she's been binging on several**  book series for kids her age, most recently, **book series for kids her age, most recently.**  The Babysitters Club, written by Ann M. S. (2012). We are a second to the Ann M. S. (2013). We are a second to the Ann M. S. (2013). We are a second to the Ann M. S. (2013). We are a second to the Ann M. S. (2013). We are Martin and published by Scholastic/Apple. Martin and published by Scholastic/Apple. Then I remembered that for the last six The Babysitters Club, written by Ann M.

And Emily's not alone. These books are And Emily's not alone. These books are selling hundreds of thousands of copies to selling hundreds of thousands of copies to girls all over America. The premise of the **girls all over America. The premise** of the books is highly social: Six girls, between <sup>11</sup> books is highly social: Six girls, between II and <sup>13</sup> years old, form the Babysitters Club and 13 years old, form the Babysillers Club so that parents can call just one phone num **so that parents can call just one phone num**ber to reach a lot of babysitters. So, the club is a business, but it's also a source of friendship and adventure. **ship and adventure.** 

Adventure, but not violence. The girls **Adventure. but not violence. The girls**  take care of little children, keep them safe; and if they do their jobs well, the girls rise and if they do their jobs well, the girls rise within the club to higher and higher offices. within the club to higher and higher offices. So, the stories have a competitive aspect but the characters never perpetrate violence. **but the characters** *never* **perpetrate violence.** 

So, I said, "What about a game based on the Babysitters Club?" on the Babysillers Club?"

Immediately Emily's face brightened. Immediately Emily's face brightened. Now I was talking about a game based on stories that she really cared about. She was **stories that she really cared about. She was**  full of ideas. Every time she skated around full of ideas. Every time she skated around the floor, she'd come back and tell us **the floor, she'd come back and tell us a**  new one. new one.

Here are some of the best: **Here are some of the best:** 

All games start in Claudia Kishi's room All games start in Claudia Kishi's room because she has her own phone. A call comes in—it might be the Pike family, with **comes in- it might be the Pike family, with**  eight kids, or it might be the Newtons, with eight kids, or it might be the Newtons, with very well-behaved little boy. Jamie, and a very well-behaved little boy, Jamie, and a baby, Lucy. At first, you should probably baby, Lucy. At first, you should probably take the easier Newton job.

take the easier Newton job.<br>At the Newton's, the parents give you a list of instructions, which you can recall to **list of instructions, which you can recall to**  screen anytime. When the parents leave, **screen anytime. When the parents leave,**  you must follow those instructions: Keep **you must follow those instructions: Keep**  the kids safe, busy, and quiet until bedtime, **the kids safe, busy. and quiet until bedtime,**  and then put them to bed. and then put them to bed.

Not all the kids are as nice as Jamie **Not all the kids are as nice as Jamie**  Newton. Every now and then you'll have to Newton. Every now and then you'll have to sit with Jackie Rodowsky (if you read "Cal sit with Jackie Rodowsky (if you read "Cal-

vin Hobbes," you know what he's like). **vin & Hobbes," you know what he's li ke).**  He's the kid who steals your homework or **He's the kid who steals your homework or**  plugs up the toilet or climbs out the window **plugs up the toilet or climbs out the window**  or spells out your name in grape juice on the **or spells out your name in grapejuice on the**  living room carpet. I can't wait to see the graphics on the one where the Rodowsky graphics on the one where the Rodowsky kid slides down the bannister and takes **kid slides down the bannister and takes a**  flying leap into a table with a vase.

right when every the going was property with the second was a second was a second with the second was a second w you suddenly cut away to scene in which **you suddenly cut away to a scene in which**  the parents are sitting in a restaurant, and the mom says to the dad, Tin worried **the mom says to the dad, "I'm worried**  about the kids. I'm going to call." Or—hor about the kids. I'm going to call." Or-horror of horrors—"I don't feel well. Let's go ror of horrors- "I don't feel well. Let's go **Right when everything is going wrong,**  *home* **now."** 

flying leap into table with vase.

If the Newtons come home and find **If the Newtons come home and find**  you haven't done well, you'll get paid less **you haven't** *done* **well, you'll get paid less**  and the others in the club will know you **and the others in the club will know you**  need more training. **need more training.** 

Of course, the parents will be fair, tak Of course, the parents will be fair, taking into account how rotten their kid is and **ing into account how rotten their kid is and**  comparing you to other babysitters. If you're **comparing you to other babysitters.** If you're completely irresponsible, you're out of the **completely irresponsible, you're out** of the club. If you have everything shipshape. club. If you have everything shipshape, however, you'll get <sup>a</sup> bonus, and you might **however, you'll get a bonus, and you might**  rise to <sup>a</sup> higher rank in the club. If you han **rise to a higher rank in the club.** If you **han**dle a crisis—a fire, a child drinks detergent, stranger comes to the door—you gain even **a stranger comes to the door- you gain even**  more status. Then, you're ready to take on **more status. Then, you're ready to take on**  even tougher babysitting challenges. even tougher babysitting challenges.

For help, you can call one of the other **For help, you** *can* **call one** of the **other**  sitters. If one of them comes over, you have **sitters. If one** of them **comes over, you have**  to split the babysitting money with her, and **to split the babysitting money with her, and**  if she's still there when the parents come if she's **still there when the parents come**  home, you gain no rank in the club and the **home, you gain no rank in the club and the**  other girl gets all the money. **other girl gets** all the **money.** 

Eventually, you can be president of the **Eventually, you can be president** of the Babysitters Club, not to mention that you **Babysitters Club, not to mention that you**  can accumulate a nice pile of cash in the process. **process.** 

Don't doubt for <sup>a</sup> second that this is **Don't doubt for a second that this is a**  game that girls would respond to. There's no **game that girls would respond to. There's no**  violence and only a little physical danger how and then. But there's a lot of comedy and strong sense of responsibility. Since **and a strong sense** of responsibility. **Since**  the Babysitters Club books are hit series, **the Babysitters Club books are a hit series,**  we know that girls love these stories. They'd **we know that girls love these stories. They'd**  be just as delighted to act them out in a videogame as boys are to act out their Rambo-**eogame as boys are to act out their Rambo**esque fantasies. **esque fantasies.** 

And, just in case, the game designers might even include <sup>a</sup> couple of boy charac **might even include a couple** of boy **charac**ters in the option screen at the beginning. **ters in the option screen at the beginning.**  There are actually male children in this **There are actually male children in this**  world who would have more fun playing in **world who would have more fun playing in**  a domestic comedy than in a holocaust.

So there it is—a rave review for the best **So there it is-a rave review for the best**  game for girls ever designed. Too bad it game for girls ever designed. Too bad it doesn't exist. **doesn't exist. Cl** 

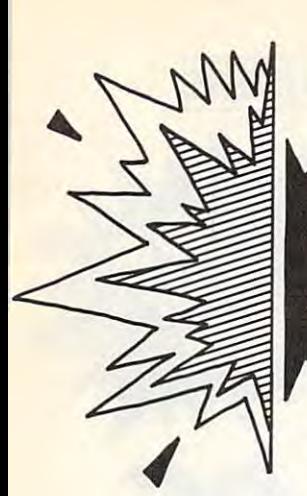

 $\cup$  ivid D.Thornsburg to

Computer and **Computer and**  Some Original Company of the Company of the Company of the Company of the Company of the Company of the Company Thinking, You **Thinking, You**  Rolling in the **Rolling in the**  Dough **Dough With a Personal Some Original Could Be** 

our home computer can easily track your personal finances, but the main personal finances, but the main personal personal personal finances, and chine underneath your fingertips can **chine underneath your fingertips can**  also provide you with a source of income. Of course, some business activities require special training or certification. **require special training or certification.**  Playing Life Death doesn't make you surgeon. In all cases, it's important to check **surgeon. In all cases, it's important to check**  whether you need a business license in your local community before starting a company. You may also have to register with the **You may also have to register with the**  county and state to secure <sup>a</sup> resale permit; **county and state to secure a resale permit;**  and it may be necessary to get <sup>a</sup> Taxpayer and it may be necessary to get a Taxpayer ID from both the federal and state govern ID from both the federal and state government before starting your business. Fortu **ment before starting your business. Fortu**nately, these tasks take only a few minutes. **Y** our home computer can easily track your personal finances, but that ma-**Of course, some business activities**  Playing *Life* & *Death* doesn't make you a

in the contract of the contract of the contract of the contract of the contract of the contract of the contract of the contract of the contract of the contract of the contract of the contract of the contract of the contrac

mbac

Once you've finished the official paper **Once you've finished the official paper**work, you may want to generate some paper **work, you may want to generate some paper**work of your own. Most high-quality work of your own. Most high-quality personal computers, equipped with the right than the right than the right than the right than the right the right than the right of the right of the right of the right of the right of the right of the right of the right of software, support the creation of elegant **software, support the creation** of elegant documents such as wedding announce **documents such as wedding announce**ments, posters, flyers, and greeting cards. If **ments, posters, flyers, and greeting cards. If**  you have laser printer (or have access to **you have a laser printer (or have access to**  one), there are a lot of business opportunities you can explore. Use your sense of style, **ties you can explore. Use your sense** of style, blended with an understanding of page lay blended with an understanding of page layout, and your computer will be earning its **out, and your computer will be earning its**  keep right from your desk. keep right from your desk. personal computers, equipped with the right

For example, if your neighbors are **For example,** if your **neighbors are**  planning <sup>a</sup> garage sale, you might offer them planning a garage sale, you might offer them a package consisting of a huge banner announcing the sale and <sup>100</sup> flyers for adver nouncing the sale and 100 flyers for advertising. To save time and money, and to **tising. To save time and money, and to**  reduce the wear on your printer, you can **reduce the wear on your printer, you can**  create one master flyer, and then take it to **create one master Oyer, and then take it to**  your local instant press and have copies **your local instant press and have copies**  printed. printed.

Or how about creating customized **Or how about creating customized**  greeting cards for your friends and neigh **greeting cards for your friends and neigh**bors? As with the flyers, you can have the bors? As with the flyers, you can have the copies printed professionally. Lay out the copies printed professionally. Layout the card as four equal-size panels; then have the **card as four equal-size panels; then have the**  design reproduced on  $8\frac{1}{2} \times 11$  inch paper. Fold twice, and your card is done. Your pro **Fold twice, and your card is done. Your pro**fessional service, coupled with a short lead time, can bring a lot of business to your computer. **computer.** 

Here's some more food for thought. Here's some more food for thought. Surprise a restaurant owner with a computer-generated rendition of the house **puter-generated rendition** of the **house**  menu. If the menu changes daily, no prob **menu.** If the **menu changes daily, no prob**lem. Quick turnaround is what you sell. **lem. Quick turnaround is what you sell.** 

Find local groups that need someone to **Find local groups that need someone to**  maintain their membership lists and to gen **maintain their membership lists and to gen**erate labels for mailings. Providing that ser erate labels for mailings. Providing that service is good way to generate cash. Once **vice is a good way to generate cash. Once**  you've created the initial database, main **you've created the initial database, main**taining the list is fairly easy. taining the list is fairly easy.

If you possess flat you possess flat you possess flat the writing, contact the writing, contact the writing, contact the writing, contact the writing, and writing, and writing, and writing, and writing, and writing, and wr local small businesses to see if they need local small businesses to see if they need such service. Your ability to provide their **such a service. Your ability to provide their**  printer with camera-ready copy is definitely **printer with camera-ready copy is defmitely**  and asset to a state of the charge on the timeand-materials basis because most of your **and-materials basis because most** of your If you possess a flair for writing, contact **an asset. You'U want to charge on a timework will consist of revisions.** 

Another avenue you might explore is **Another avenue you might explore is a**  will-writing service. You can use <sup>a</sup> commer **will-writing service. You can use a commer**cial software program to help you create **cial software program to help you create**  will be could could could could could could could could could could could could be could be a second could could yourself with a word processor. **wills for clients, or you could create them** 

Similar to the greeting-card in the greeting-card in the greeting-card in the greeting-card in the greeting-card personalized fairy tales for children. Using personalized fairy tales for children. Using a large typeface, you can create easy-to-read **large typeface, you can create easy-to-read**  books that include the names of the child as books that include the names of the child as well as his or her friends, pets, and relatives. *well* **as his or her friends, pets, and relatives. Similar to the greeting-card idea are** 

If words aren't your forte, perhaps facts **If words aren't your forte, perhaps facts**  and figures are. There are plenty of opportu and figures are. There are plenty of opponunities in the personal finance field for mak **nities in the personal finance field for mak**ing money with your computer. Many home **ing money with your computer. Many home**owners have little idea how they're doing **owners have little idea how they're doing**  financially. The end of the month often sur financially. The end of the month often surprises them with unexpected bills and little prises them with unexpected bills and little cash to cover. **cash to cover.** 

With the aid of your home computer, **With the aid** of your **home computer,**  you could create a personal bookkeeping service. Depending on what software pack **service. Depending on what software** pack~ age you use, you could even offer check-**age you use, you could even offer** eck~ writing services for monthly bills. Track writing services for monthly bills. Track your clients' income and expenditures for **your clients' income and expenditures for**  several months and then offer to teach them **several months and then offer to teach them**  how to manage their cash flow. **how to manage their cash flow.** 

As you become more proficient at han **As you become more proficient at han**dling money, you might consider offering **dling money, you might consider offering**  your services to small companies that are **your services to small companies that are**  organized as sole proprietorship. Your coun **organized as sole proprietorship. Your coun**ty clerk's office probably has a list of such companies in your area. From a client's Schedule (pulled from the federal tax Schedule C (pulled from the federal tax form), you can create a simple recordkeeping tool. Couple that with the client's ledger, ing tool. Couple that with the client's ledger, and you can present to that business a clear picture of how well it's operating. As an **picture of how well it's operating. As an**  added benefit, you can organize information **added benefit, you can organize information**  for the client's tax returns and use that infor **for the client's taX returns and use that infor**mation to earn an added profit. **mation to earn an added profit.** 

If you've got the expertise, you could If you've got the expenise, you could even set up a tax service. Many tax programs are available, and there are thousands **grams are available, and there are thousands**  of people who would love to have someone **of people who would love to have someone**  else help with their returns. **else help \'lith their returns.** 

These are only a few suggestions that can help you make money with your person **can help you make money with your person**al computer. Next month I'll explore this **al computer. Next month I'll explore this**  topic further, with an eye toward making **topic further, with an eye toward making**  money with graphics and music. In the **money with graphics and music. In the**  meantime, you can probably start your own **meantime, you can probably start your own**  money-making plans. money-making plans. G **GREAT NEWS FOR IBM, TANDY, & PC COMPATIBLE USERS** 

## — — — — — <del>— — — —</del> More Excitement. More Fun from your PC. More Power.

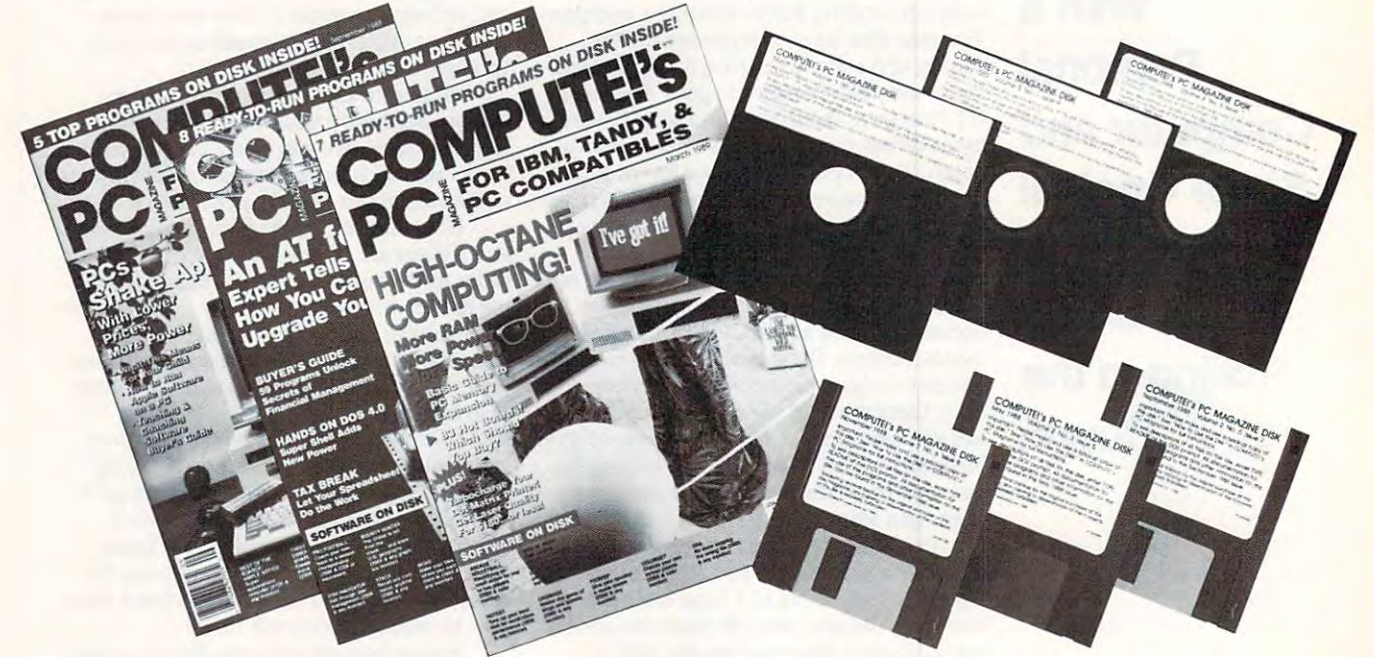

#### Get powerful and exciting new processes and except the exciting new program on the exciting of the exciting of in every big i«ue of COMPUTE!'\* PC. Get powerful and exciting new programs on disk in every big issue of COMPUTE!'s PC.

#### REPLY COUPON **REPLY COUPON**

**1-------------------------1** 

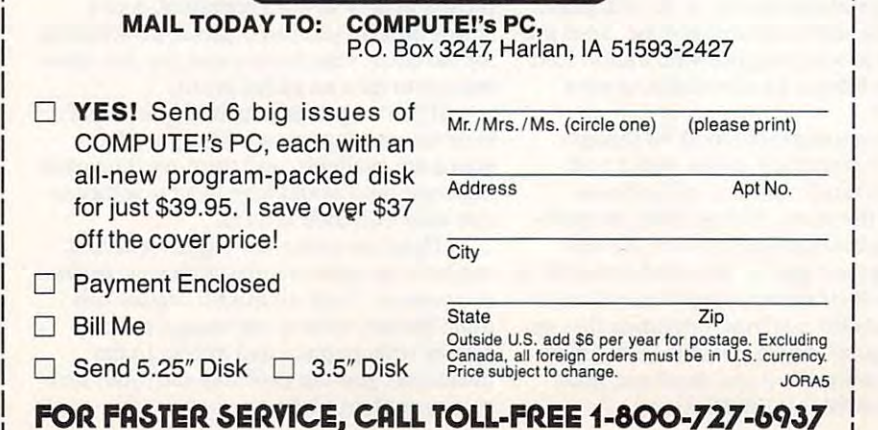

Start getting the most from your PC Start getting the most from your PC now a good in the second community of the second state of the second state of the second state of the second s subscription to Computer and Computer P now-by saying "YES" to a discount subscription to COMPUTE!'s PC.

Each exciting new issue comes Each exciting new issue comes complete with disk-featuring powerful game and utility programs guaranteed to game and utility programs guaranteed to challenge, entertain and delight. challenge, entertain and delight.

You'll also get our "buyer's guide" features, reviews of the latest hardware features, reviews of the latest hardware and software, valuable ideas, time and and software, valuable ideas, time and trouble-saving tips, and more. trouble-saving tips, and more.

Save over \$37 with this discount Save over \$37 with this discount subscription offer. Get 6 big issues, each with disk, for just \$39.95. If you're not with disk, for just \$39.95. If you're not delighted, cancel at any time for a full refund of all unmailed issues. You simply refund of all unmailed issues. You simply cannot lose. So start getting more from cannot lose. So start getting more from your PC now. Return the attached reply your PC now. Return the attached reply card or complete and mail the coupon card or complete and mail the coupon today. today.

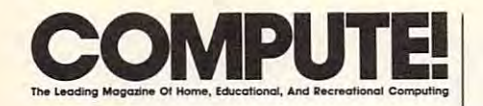

**Group Vice President, William Tynan**<br>Publisher/Editorial Director William Tynan Associate Publisher/ Managing Editor Kathleen Martinek Editorial Operations Director Tony Roberts<br>Features Editor Keith Ferrell Editorial Marketing Manager Caroline D. Hanlon Editorial Marketing Manager Caroline O. Hanlon Senior Art Director Janice R. Fary Assistant Editors Denny Atkin Copy Editors Karen Siepak Contributing Editors David Thornburg Assistant Art Director Robin L. Strelow Junior Designer Meg McArn<br>Mechanical Art Supervisor Robin Case Mechanical Artist Scotty Billings Janice R. Fary Denny Atkin Editorial Assistant Mickey McLean Karen Uhlendorf Meg McArn<br>Robin Case **DEPARTMENT Production Director Mark E. Hillyer**<br>Assistant Production Manager De Potter **Production Assistant Kim Potts** Carole Dunton Advertising Production Assistant Anita Armtield Assistant Anila Armlield **Executive Assistant Sybil Agee**<br>Senior Administrative Assistant Julia Fleming Assistant Julia Fleming **Customer Service**<br>Coordinator Elfreda Chavis **MAGAZINES, INC.** Senior Vice President Richard D. Bay<br>Director, Financial Analysis Andrew D. Landis Director of Circulation Harold Buckley **DEPARTMENT** Subscriptions Subscription of the company of the company of the company of the company of the company of the company of the company of the company of the company of the company of the company of the company of the company of the company Richard D. Bay Harold Buckley Harold Buckley Beth Healy Raymond Ward Jana Friedman ABC Consumer Magazines, Inc. 656 CHILTON Company. One of the ABC Publishing Companies, part ol Capital Cities/ABC. Inc a part 01 Caprtal Cities/ABC. lroc Robert G. Burton, President Robert G. Burton, President New York, NY 10019 New York: ABC Consumer Magazines, Inc., 825 Seventh Theobald, Jr., Associate Publisher. Susan Annexstein (212) Theobald. Jr.. Associate Publisher. Susan Annexstem (212) 887-8596. Greensboro: COMPUTE! Publications, Suite 200, 324 West Wendover Ave., Greensboro, NC 27408. Tel.<br>(919) 275-9809. Kathleen Ingram. New England & Mid-Atlantic: Bernard J. Theobald, Jr. 312) 726-6047 [Chicago]; (713) 731-2605 [Texas]; (303) 595-9299 [Colorado]; (415) 348-8222 [California].<br>West, Northwest, & British Columbia: Jerry Thompson, Lucille Dennis (415) 348-8222. lucille OeMs (415) 348-6222. COMPUTE! Publications, Inc., 324 West Wendover Ave., Associate Publisher/Editorial Lance Elko Advertising Bernard J. Theobald, Jr.<br>Managing Editor Kathleen Martinek Associate Editor Peter Scisco Heidi E. H. Aycock Tammie Taylor **ART DEPARTMENT**<br>Assistant Art Director Robin L. Strelow **PRODUCTION** Typesetting Terry Cash ADMINISTRATIVE STAFF Administrative Assistant Linda Benson ABC CONSUMER **CIRCULATION Maureen Buckley** Thomas O. Slater Newsstand Mitch Frank 825 Seventh Avenue ADVERTISING OFFICES Address all advertising materials to Anita Armfield.

COMPUTE!, 324 West Wendover Ave., Suite 200, Greensboro, NC <sup>27408</sup> Greensboro, NC 27408 Editorial inquiries should be addressed to The Editor,

PRINTED IN THE U.S.A. PAINTED IN THE U.S.A.

Ave., New York, NY 10019. Tel. (201) 989-7553. Bernard J.

Midwest & Southwest: Jerry Thompson, Lucille Dennis. (201)989-7553: Kathleen Ingram (919)275-9809.

Southeast & International: Bernard J. Theobald, Jr. (201) 989-7553: Kathleen Ingram (919) 275-9809. 989-7553: Kathleen Ingram (919) 275-9809.

Suite 200. Greensboro, NC 27408. SUIte 200. Greensboro, NC 27408.

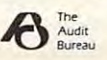

#### Family Trees Family Trees

Please send me the names of any good Please send me the names of any good genealogy or family tree programs for genealogy or family tree programs for the Macintosh. It is a like to see if any one if any one if any one if any one if any one if any one if any one if any one if any one if any one if any one if any one if any one if any one if any one if any one if any one out the there is the second programs. The second programs of the second programs of the second programs of the Thanks very much. Thanks very much. the Macintosh. I'd like to see if anyone out there knows of these programs.

> Ron Madams San Leandro, Carolina and Carolina and Carolina and Carolina and Carolina and Carolina and Carolina and Carolina and Carolina and Carolina and Carolina and Carolina and Carolina and Carolina and Carolina and Carolina and C *Ron Madaras San Leandro, CA*

Family trees seem to grow well in Mac intosh soil, so there's veritable/ores! of choices. For a HyperCard genealogy *program, try* HyperFamily-Tree *from* Lesiter Productions, <sup>15</sup> Hill Boulevard, *Lesiter Productions, 15 Hill Boulevard,*  Mechanicsburg, Pennsylvania 17055; *Mechanicsburg, Pennsylvania 17055;*  (717) 697-1378. Check the classified ads *(717) 697-1378. Check the classified ads*  in any Macintosh-specific magazine for in any Macintosh-specific magazine for<br>other possibilities, Also, if you have a modem, you can probably find some public domain or shareware genealogy *modem, you can probably find some public domain or shareware genealogy*  programs on telecommunications *programs on a telecommunications service. Family trees seem to grow well in Macintosh soil. so there's a veritable/oresl 0/ choices. For a* HyperCard *genealogy* 

#### That Darn Cat That Darn Cat

recently bought Street Cats for my I recently bought *Street Cats* for my Amiga 2000. The game booted and ran Amiga 2000. The game booted and ran few times, with some difficulties, then a few times, with some difficulties, then finall *t* refused to run. The dealer tried my copy and another copy on an Amiga 2000 in the store. Same problem—it didn't run or it crashed shortly after didn't run or it crashed shortly after dealers and the story is the same— dealers and the story is the same-Street Cats runs on the Amiga 500 but the Amiga 500 but the Amiga 500 but the Amiga 500 but the Amiga 500 but the takeoff. I have since checked with other *Street Cats* runs on the Amiga 500 but not on the 2000.

That's <sup>a</sup> real pity because the game That's a real pity because the game has excellent piay value and excellent has excellent play value and excelient graphics, as well as nonviolent plot. It graphics, as well as a nonviolent plot. It looked like it was a very worthwhile purchase for our family, both for our purchase for our fami ly, both for our 13-year-old and our 9-year-old. But we l3-year-old and our 9-year-old. But we had to return the game. We'd still like had to return the game. We'd still like to get Street Cats if and when it runs on to get *Street Cats* ifand when it runs on the Amiga 2000. the Amiga 2000.

> Tom Schwarzkopf TOIII *Schwarzkopf*  Nepean, OnL, Canada *Nepean, 0111., Canada*

You're right. Street Cats and the Amiga *You 're right.* Street Cats *and the Amiga*  <sup>2000</sup> don't get along, and Epyx has no *2000 don't get along, and Epyx has no*  plans to revise the program. So, the *plans* (0 *revise the program. So, the*  company has extended this offer to anyone who has bought Street Cats for an Amiga 2000: Send Epyx your copy of the game and Epyx will exchange it for another game ofyour choice. *another game of your choice. Amiga 2000: Send Epyx your copy of* 

#### FORTRAN Still Lives FORTRAN Still Lives

As a programmer for a small contractor for NASA, I have to comment on what you are about Form in the said about Form in the said and in the said about Form in the said and in the said of the said and in the said and in the said and in the said and in the said and in the said and in the said and i How to Program" (May 1989). I have been using FORTRAN as my main been using FORTRAN as my main programming language for over a decade, and do not the case of the indicate it is determined to the case of the case of the case of the case of as the complete interest of the complete interest in the complete interest of the complete interest of the complete you said about FORTRAN in " Learn cade, and I do not think that it is dead, as this article implied.

Letters

You said, "And don't expect em You said, "And don't expect employers to knock down your door when ployers to knock down your door when they find out you speak FORTRAN." they find out you speak FORTRAN," That might be true, but if you are ap That might be true, but if you are applying for <sup>a</sup> scientific or engineering po plying for a scientific or engineering position, do not expect employers to sition, do not expect employers to knock on your door if you do not speak knock on your door if you do *IIOt* speak FORTRAN. On the computer system FORTRAN. On the computer system that will be well assumed with almost exclusively, and with a second with a second with a second with  $\alpha$ DEC VAX 11/785, there are only two DEC VAX 11/785, there are only two compilers, PASCAL and FORTRAN. compilers, PASCAL and FORTRAN. Most of the scientific computers in the scientific computers in the scientific computers in the scientific computers in the scientific computers of the scientific computers in the scientific computers in the scientific com language. If you do not speak FOR language, If you do not speak FOR-TRANSPORTS **TRANSPORTS** described the problems of the problems of the problems of the problems of the problems of the problems of the problems of the problems of the problems of the problems of the problems of the problems veloping software in the technical veloping software in the technical that I work with almost exclusively, a Most of the scientific computers here at NASA have FORTRAN and another TRAN, you might have problems deworld.

I wish a national magazine like your statement of the use of the uses would have expanded on the uses of the uses of the uses of the uses of the of the major programming languages, of the major programming languages, including FORTRAN and COBOL, in including FORTRAN and COBOL, instead of trying to make jokes about stead of trying to make jokes about them. In that way, if students were go them. In that way, if students were going into a science or engineering field, they would know what they would know what the language would know what the language with the language would know looks like and get a beginning and get a beginning under the second second second second second second second second second second second second second second second second second second second second second second second standing of the language, not <sup>a</sup> fear of it. standing of the language, not a fear of it. Including short examples of programs and programs that the short examples of programs in the short of programs of programs of programs of programs of the state of programs of the state of programs of the state of the state written in each language would have written in each language would have been extremely informative and would been extremely informative and would have given a flavor of each. yours would have expanded on the uses they would know what the language looks like and get a beginner's under-Including short examples of a program

> Hampton, VA *DOllald Richardson*  Hampton, VA

You're right. FORTRAN is good lan *You're right. FORTRAN is a goad lan* guage to know ifyou 're going into the *guage to know i/you're going* illlo *the*  scientific and engineeringfields, as our *scientific and engineerillgjields. as* Ollr article says. But relegating computer *article says.* Bill *relegating a computer*  language to the world of science and engineering doesn 't imply that it's dead. It only means that people learning to pro *<sup>g</sup>ineering doesll't imply that it's dead. It only means* lhal *people learning to pro*gram at home may want to consider *gram at home may* lVant *to consider*  their options when they choose which *their options when tile)' choose which*  language to study. Ifyou want to write *language to study. If you* lVant (0 *write a*   $\overline{\phantom{a}}$  game or customize database,  $\overline{\phantom{a}}$ TRANS MIGHT NOT BE YOUR DESCRIPTION OF DESCRIPTION OF PROPERTY AND RELEASED FOR A RELEASED FOR A RELEASED FOR A *game or customize a database. FOR· TRAN might not be your best choice.* □

AUGUST <sup>1989</sup> <sup>15</sup>

AUGUST 1989 15

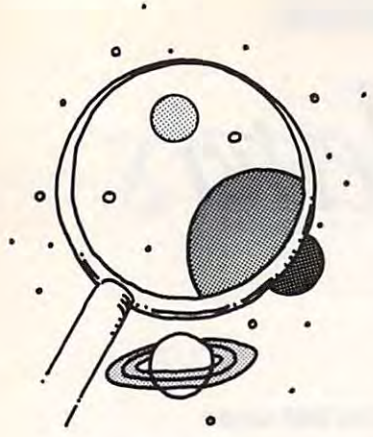

Your Family's **Your Family's**   $\sim$   $\sim$   $\sim$   $\sim$   $\sim$   $\sim$ How to Give **Software of the Year Awards** 

*discoveries* 

DAVID STANTON

Last spring, which is the brown lawns of the brown lawns in the brown law is the brown lawns in the brown law turned at the showers and showers again a shower than the showers of the showers of the showers of the showers of the showers of the showers of the showers of the showers of the showers of the showers of the showers of the of April, while the trees began to bud of April, while the trees began to bud and the chickadees and hummingbirds re **and the chickadees and hummingbirds re**turned to our yards, our hearts turned to **turned to our yards, OUf hearts turned to**  love. But our computer magazines turned to the "Best of 19--" awards. the "Best of 19-" awards. **ast spring, while the brown lawns<br>turned green again under the showers<br>of April, while the trees began to bud love. But our computer magazines turned to** 

Every year, readers eagerly await each Every year, readers eagerly await each magazine's annual list. For those who need **magazine's annuallisl. For those who need**  good software, these articles provide invalu **good software, these articles provide invalu**able guidance. Few of us can afford to buy able guidance. Few of us can afford to buy bad products, especially at \$50 per package, bad products, especially at \$50 per package, and  $\alpha$  is the usual free hours to test to test to test to test to test to test to test to the set of  $\alpha$ everything. **everything. and none of us has enough free hours to test** 

Usually the magazines' selections are **Usually the magazines' selections are**  made by panels of editors, writers, educa made by panels of editors, writers, educators, business people, programmers, soft **tors, business people, programmers, soft**ware publishers, and others who know ware publishers, and others who know computers and use them extensively. **computers and use them extensively.** 

The award winners are inevitably excel **The award winners are inevitably excel**lent programs, but that doesn't necessarily mean they'll be a hit at your house. The experts, after all, don't know you or your fam **perts, after all, don't know you or your fam**ily. On knowing your family, you are the ily. On knowing your family, you are the expert, and the special control of the set of the control of the special control of the special control of the special control of the special control of the special control of the special control of the special control of come the expert on software for your family. **come the expert on software for your famil y.**  Here are a few suggestions for selecting educational programs that will likely spend cational programs that will likely spend more time in your disk drive than on your **more time in your disk drive than on your**  expert, and, with a little effort, you can beshelf.

First, look for programs that deliver First, look for programs that deliver large doses of entertainment. Home com puting must compete for attention with tele **puting must compete for attention with tele**vision, baseball, Nintendo, and just plain vision~ **baseball, Nintendo,** and just **plain**  loafing software will never with software with the window of the second state and the second state of the second contest, no matter how much you want to **contest, no matter how much you want to**  help your children improve their math skills help your children improve their math skills or raise their SAT scores or memorize states **or raise their SAT scores or memorize states**  and capitals. Most people won't voluntarily **and capitals. Most people won't voluntarily**  use software that doesn't interest them, and **use software that doesn't interest them, and**  forcing child to do so always proves fOrcing a child to do so always proves counterproductive. **counterproductive. large doses of entertainment. Home comloafing. Boring software will never win the** 

Whenever possible, choose versatile **Whenever possible, choose versatile**  products that the whole family can use and **products that the whole family can use and**  enjoy. One good word processor or simple **enjoy. One good word processor or a simple**  desktop publisher can satisfy your gradeschooler as well as your grandmother. One **schooler as well as your grandmother. One**  outstanding paint program can provide **outstanding paint program can provide**  unlimited fun for preschoolers and semi-**unlimited fun for preschoolers and semi**professional artists alike. Junior can keep **professional artists alike. Junior can keep**  track of his coin collection with the same **track** of his **coin collection with the same**  database management system that Mom **database management system that Mom**  uses to store recipes. If everyone in your **uses to store recipes. If everyone in your**  family uses the same set of applications, **family uses the same set of applications,**  you'll save money, reduce learning time, **you'll save money, reduce learning time,**  and encourage cooperation. **and encourage cooperation.** 

Read software reviews carefully. Too Read software reviews carefully. Too slow, commented one reviewer, speaking of *slow,* **commented one reviewer, speaking of**  long-awaited desktop publishing program a long-awaited desktop publishing program intended primarily for schools. The words intended primarily for schools. The words

were italicized for emphasis. **were italicized for emphasis.** 

 $A$  is the set of the prediction of the prediction of the prediction of the prediction  $A$ viewed that same package. The concept was **viewed that same package. The concept was**  great. The features list was impressive. The **great. The features list was impressive. The**  advertising was enticing—even honest, **advert'ising was enticing-even honest,**  since it didn't promise speed. However, the **since it didn't promise speed. However, the**  program operated so slowly that it had no program operated so slowly that it had no program of the name of the name of the program of the program of the program of the program of the program of the program of the program of the program of the program of the program of the program of the program of the pro doesn't matter since the company's new very the sion runs faster. The point here is that **sion runs faster. The point here is that**  people who carefully read that review saved **people who carefully read that review saved**  themselves hours of tedium and well over **themselves hours of tedjum and well over**  \$100. Enough said? \$100. Enough said? As it happened, our school had prepractical use. The name of the program **doesn't matter since the company's new ver-**

When choosing software for young chil **When choosing software for young chil**dren, look'for something they can handle **dren, look'for something they can handle**  without extensive adult supervision. **without extensive adult supervision.** 

Also, consider programs that can be used either alone or with two or three **used either alone or with two or three**  friends. Kids like to work together. They friends. Kids like to work together. They want someone to notice their successes, and **want someone to notice their successes, and**  they need someone to provide occasional **they need someone to provide occasional**  help and encouragement. **help and encouragement.**  Also, consider programs that can be

Buy from a publisher whose products you know and trust. One of my favorites is **you know and trust. One** of my **favorites is**  Broderburg, San Rafael, San Rafael, San Rafael, San Rafael, San Rafael, San Rafael, San Rafael, San Rafael, San Rafael, San Rafael, San Rafael, San Rafael, San Rafael, San Rafael, San Rafael, San Rafael, San Rafael, San Ra California 94903-2101; 415-492-3200). California 94903-210 I; 415-492-3200). Every Shop and the Print Shop and the Print Shop and the Print Shop and the Print Shop and the Print Shop and the Print Shop and the Print Shop and the Print Shop and the Print Shop and the Print Shop and the Print Shop an Carmen Sandiego series. *SimCity*, a recent release, is an intriguing political-science sim **release, is an intriguing political-science sim**ulation. Too bad Broderbund continues to **ulation. Too bad Br0derbund continues to**  charge extra for backups and still copy-charge extra for backups and still copyprotects its products in the country and products. Brøderbund (17 Paul Drive, San Rafael, Everyone knows The Print Shop and the **protects its products.** 

One company that treats its customers **One company that treats its customers**  right is Sunburst Communications (39 right is Sunburst Communications (39 was hington avenue, Avenue, New Avenue, New Age 1991, New Age 1992, New Age 1992, New Age 1992, New Age 1992, New Age 1993, New Age 1993, New Age 1993, New Age 1993, New Age 1993, New Age 1993, New Age 1993, New Age 1993, York 10570; 800-431-1934). It includesa York 10570; 800-431-1934). It includesa backup in every package, and it offers free **backup in every package, and it offers free**  updates. Sunburst publishes a broad range of titles and supports most popular oftitles and supports most popular computers. **computers. Washington Avenue, Pleasantville, New** 

MECC (3490 Lexington Avenue North. MECC (3490 Lexington Avenue North, St. Paul, Minnesota 55126; 800-228-3504; 51. Paul, Minnesota 55126; 800-228-3504; 800-782-0032 in Minnesota) has been pro 800-782-0032 in Minnesota) has been producing educational software longer than **ducing educational software longer than**  most schools have owned computers. Like **most schools have owned computers. Like**  Sunburst, MECC's packages work equally as Sunburst, MECC's packages work equally as well at home as in school. Past columns **well at home as in school. Past columns**  (3135 Kashiwa Street, Torrance, California (3135 Kashiwa Street, Torrance, California 90505; 800-556-6141) and Scholastic (2931 90505; 800-556-6141) and Scholastic (2931 East McCarty Street, John McCarty Street, John McCarty, Missouri Street, Missouri Street, John McCarty, Missouri Street, Missouri Street, Missouri Street, Missouri Street, Missouri Street, Missouri Street, Missouri Street, ri 65102; 800-541-5513). ri 65102; 800-541-5513). **have mentioned software from Davidson**  East McCarty Street, Jefferson City, Missou-

It doesn't take <sup>a</sup> computer expert to se **It doesn't take a computer expert to se**lect award-winning, disk-drive-spinning **lect award-winning, disk-drive-spinning**  educational software for your family. All it **educational software for your family. All it**  takes is a little time and thought.

David Stanton can be contacted via CompuServe **David Stanton can be contacted via CompuServe**  (72407,102) or by mail at P.O. Box 494, Bolivar, (72407,102) or by mail at P.O. Box 494, Bolivar, . **. . .** . . . . . . . . . . . . New York 14715.

## **INSTANT BIBLE ACCESS - ONLY \$49**

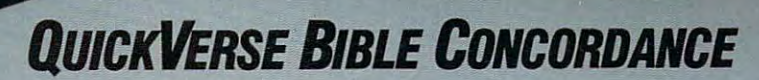

QUICKVERSE BIBLE CONCORDANCE is a fast, easy-to-use tool for general Bible study and in-depth Bible research. tool for general Bible study and in-depth Bible research. QuickVerse puts the complete text of the King James, QUICKVERSE puts the complete text of the King James, New International, or Revised Standard Version of the New International, or Revised Standard Version of the Bible at your fingertips, allowing you to: Bible at your fingertips, allowing you to:

**DurwVERS** 

- Instantly locate any word or verse in the entire Old Instantly locate any word or verse in the entire Old and New Testament in only tenths of a second - as fast as any Bible research program available today - or faster. faster.
- Perform partial phrase or word searches. For example, which is a searches of the search of the search of the season of the season of the season of the season of the season of the season of the season of the season of the s searching for flaping and the contract and the flat and search any verse contract would be a search taining Baptize With an anti-second Baptizer With an anti-second With an anti-second With an and Baptizing With an anti-second with an **• Perform partial phrase or word searches. For example:** searching for **Bapt<sup>\*</sup> With** would locate any verse containing Baptize With, Baptized With and Baptizing With.
- View verses in context. You can easily browse back View verses in context. You can easily browse back and forth through surrounding verses and chapters. and forth through surrounding verses and chapters.
- **Limit your searches to a particular range of books,** chapters or verses. chapters or verses.
- Print passages with the search phrase in bold type, Print passages with the search phrase in bold type, and with words added by the KJV translators in italics. and with words added by the KJV translators in italics.
- Supports all popular printers. Supports all popular printers.
- Export passage selections to a file for use with your favorite word processor.
- Display or print scripture in several popular formats Display or print scripture in several popular formats (e.g. verse reference following or in front of passage, (e.g. verse reference following or in front of passage, etc.). etc.).

Hard to believe the \$49 price? Don't worry, Parsons Hard to believe the \$49 price? Don't worry, Parsons Technology is known for software that outperforms Technology is known for software that outperforms products costing much more. And the QuickVerse Bible products costing much more. And the QUICKVERSE B'SLE Concording to complete it was a second that the second second concerns the second second that the second second 1000 satisfied, return the Concordance Bible Concordance Bible Concordance Bible Concordance Bible Concordance Concordance Concordance Concordance Concordance Concordance Concordance Concordance Concordance Concordance Con within 30 days for a full refund (excluding shipping). CONCORDANCE is completely guaranteed. If you're not 100% satisfied, retum the QUICKVERSE BIBLE CONCORDANCE

Farsons Technology

<sup>375</sup> Collins Road N.E. 375 Collins Road N. E. Cedar Rapids, Iowa <sup>52402</sup> Cedar Rapids, Iowa 52402

Available in IBM or Macintosh versions, with printed Available in IBM or Macintosh versions, with printed manual. Not copy protected. manual. Not copy protected.

For Same Day Shipping For Same Day Shipping VISA, MASTERCARD & C.O.D. ORDERS CALL

**QUICKVERSE BIL**<br>CONCORRE CORDANCE

1-800-223-6925 *1·800·223·6925* 

QUICKVERSE

(In Canada, call 319/395-7300) (In Canada, call 3191395-7300) Weekdays 8:30 a.m. to 9:00 p.m. CST Weekdays 8:30 a.m. to 9:00 p.m. Saturdays 9:00 a.m. to 5:00 p.m. Saturdays 9:00 a. m. to 5:00 p.m. Or send check or money order Or send check or money order payable to Parsons Technology. payable to Parsons Technology.

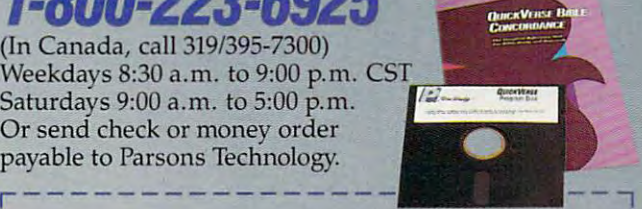

Cwww.commodore.ca

I I I I I I I I I I I I

I

QuickVerse *QUICKVERSE* : <u>Bible Concording Concording Concording Concording Concording Concording Concording Concording Concording Concording Concording Concording Concording Concording Concording Concording Concording Concording Concording Concor</u>  $\frac{1}{2}$  Dept. COM  $\frac{1}{2}$   $\frac{1}{2}$  Cedar Rapids, Iowa 52402 INCLUDES PRINTED MANUAL Dept. COM<br>375 Collins Road NE Cedar Rapids, Iowa 52402 Customer may select: Customer may select:  $\Box$  King James Version  $\Box$  New International Version (Add \$10 publisher's royalty)  $\Box$  Revised Standard Version (Add \$4 publisher's royalty) Then select IBM or Macintosh version: Then select IBM or Macintosh version:  $\square$  IBM or Tandy version  $\square$  Macintosh version  $\square$ NAME ADDRESS  $STATE/ZIP$   $\longrightarrow$  $CHECK \Box$  MONEY ORDER  $\Box$  VISA  $\Box$  MASTERCARD  $\Box$  I  $CARD \neq$  EXP. DATE Finant Technology **BIBLE CONCORDANCE** NOT COPY PROTECTED  $\blacksquare$  $\overline{\text{Conv}}$  , the contract of  $\overline{\text{Conv}}$  ,  $\overline{\text{Conv}}$  ,  $\overline{\text{Conv}}$  ,  $\overline{\text{Conv}}$ 

Iowa residents please add 4% sales tax. Orders outside North II America please add \$10 shipping and handling.

IBM version requires IBM, Tandy or compatible computer with 256k or more memory, two floppy disk drives or floppy disk drive<br>and hard disk drive, and DOS Release 2.0 or later. (A hard disk  $\Delta$  drive is recommended but is not required.)

Macintosh version requires 512k or more memory and works  $\blacksquare$  With any disk drive configuration.  $\blacksquare$ 

# $\mathbb{R}^n$ Buck **Starts** Here

We all want it. The big bucks, the pot of gold. So make it the new-fashioned way: at home with your computer.

he most liberating benefit the personal computer has brought to us is the freedom to earn our keep without punching the clock. Jobs like consultant, tax preparer, and word processor have replaced in the foreman and the foreman and any processor of the contract contract of the contract of the hand, and stevedore. In numbers unequaled since the dawn of the Industrial Revolution, workers are going home to mind the store.

If that's your dream—to work for yourself—

then take stock of your skills and find your place. But before you make the jump from that 9-to-5 grind, make sure you have the tools you need to fly. If your home computer spends most of its life at the end of <sup>a</sup> joystick or crunching numbers for the boss, then give it your own agenda and seize the day. Open up a worldwide mail-order business or stick close to home and run a computer-repair service. Whatever you decide, investigate the possibilities, weigh the opportunities, and plan for the necessities Then switch on your computer and take the money and run.

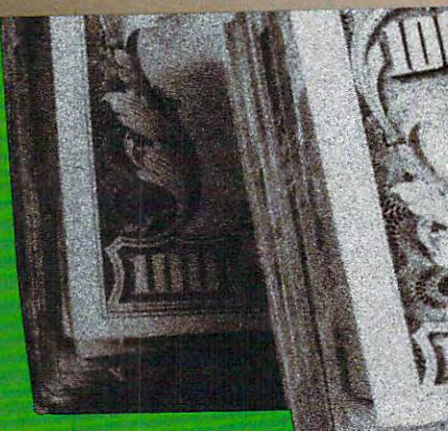

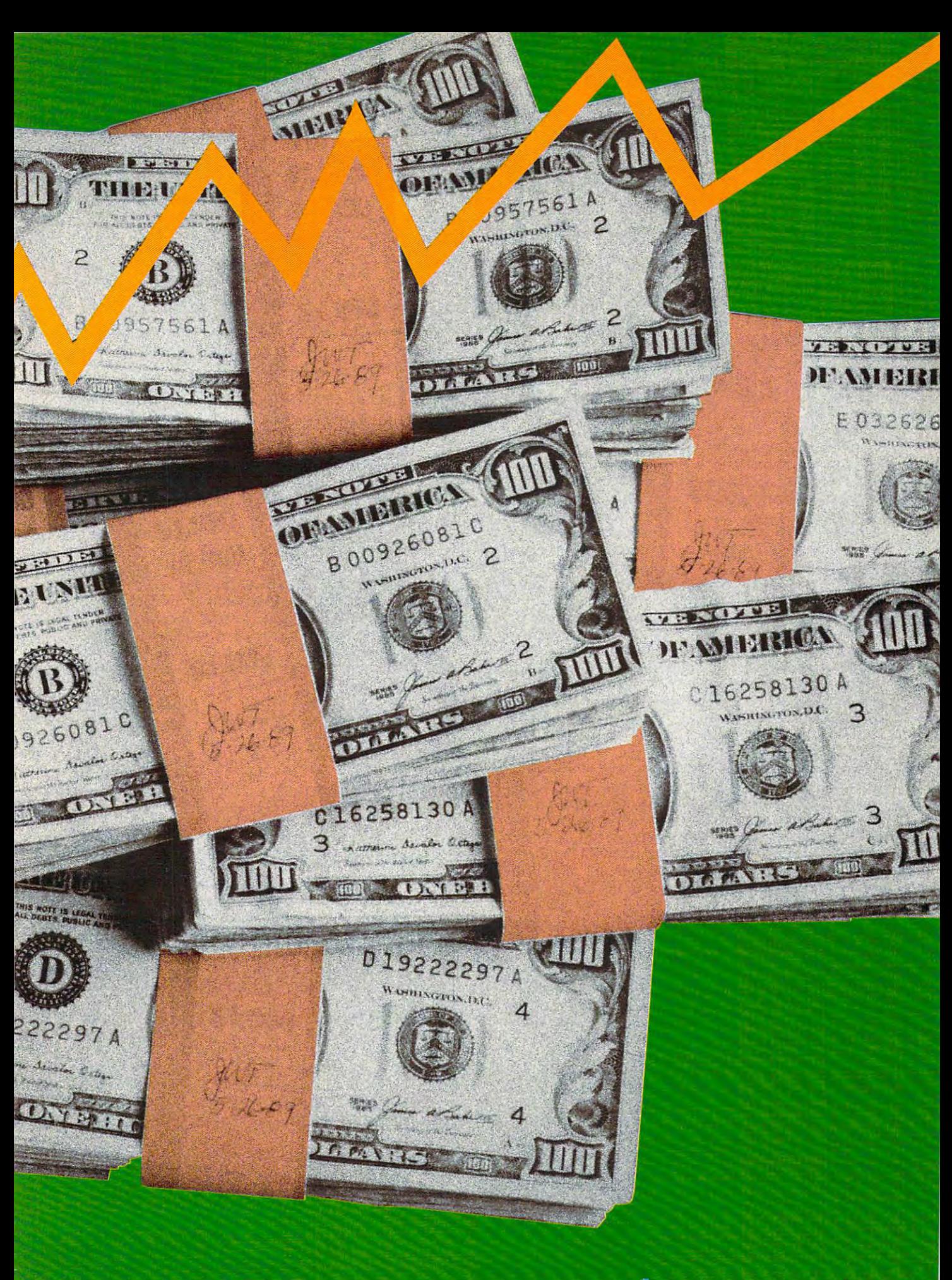

#### Computer Engineering Computer Engineering Computer Engineering Computer Engineering Computer Engineering Computer Engineering Computer Engineering Computer Engineering Computer Engineering Computer Engineering Computer Eng *Computer Consulta*

Your neighbors demand to know which computer they should buy. The late-night phone call is from a friend who can't get his word processor to print subscripted footnotes in Old English Italic. The boss drafts you to set up the new office computer—on your own time.

If your computer knowledge has made you slave to If your computer knowledge-bas made you a slave to anybody who knows the difference between silicon and anybody who knows\the difference between silicon and Silly Putty, why not put that skill to work and make a few extra bucks? There are ample opportunities for part-time consultants who assist with purchase decisions, hardware **consultants who assist with purchase decisions, hardware**  and software installation, and computer training. All you and software installation, and computer training. All you need is a plan, your knowledge of computers, and a little space the company's company's pro**spare time.** 

First, you'll need clients. Don't rely on finding any by First, you'll need clients. Don't rely on finding any by accident. Advertising your services on employee or **accident. Advertising your services on employee or**  university bulletin boards can be effective, but the best university bulletin boards can be effective, but the best way to build a clientele is to contact local computer stores and work out an arrangement. Point out that your low-**and work out an arrangement. Point out that your low**cost setup and training for home and small-business cus **cost setup and training for home and small-business cus**tomers could close some extra sales. Although many tomers could close some extra sales. Although many stores already offer setup and training, these services are **stores already ofTer setup and training, these services are**  often geared toward businesses. A computer store doesn't have the time or staff to teach every customer how to use **have the time or staff to teach every customer how to use**  MS-DOS or WordPerfect. Once you've sold the store on MS-DOS pr *WordPerfect.* Once you've sold the store on the idea, have some business cards printed and leave **the idea, have some business cards printed and leave**  them for salespeople to give out with each system sold. them for salespeople to give out with each system sold.

Also important in establishing a client base is knowing how to approach your customers. Always investigate **ing how to approach your customers. Always investigate**  their specific needs; then write a contract spelling out exactly what services you will perform, establishing your actly what services you will perform, establishing your rate for the services, and estimating how much time you'll **rate for the services. and estimating how much time you'll**  spend on the project. The contract can eliminate many **spend on the project. The contract can eliminate many**  possible conflicts. possible conflicts.

To set rates, call area computer stores and training **To set rates, call area computer stores and training**  schools to find out what they're charging. If stores charge schools to find out what they're cbarging. If stores charge \$25 per hour for training, you can charge \$15 per hour and probably average \$45-\$200 per client. You result in the control of the control of the control of the control of the control of the control of the control of the control of the control of the control of the control of t will make your services attractive, and you'll still profit **will make your services attractive, and you'll still profit**  because you don't have much overhead. If you get refer because you don't have much overhead. If you get referrals from computer store, of course, you may have to **rals from a computer store. of course, you may have to**  give it percentage of your fees. You can also alter rates give it a percentage of your fees. You can also alter rates depending upon the customer (give an individual small depending upon the customer (give an individual a small discount over your business rate, for example). But be **discount over your business rate, for example). But be**  careful—if Client A finds out Client B got a better deal, you could lose referrals. you could lose referrals. \$25 per hour for training, you can charge \$15 per hour and probably average \$45-\$200 per client. Your low rates

Consulting work consists largely of two parts: system Consulting work consists largely of two pans: system setup and training. Setup is straightforward: connecting system components and expansion cards and installing **system components and expansion cards and installing**  software. Before any setup, always look over a list of the components in your client's system and make sure it's **components in your client's system and make sure it's**  complete. A customer who buys an impressive 80286 system complete with VGA monitor, high-speed letter-quality tem complete with VGA monitor, high-speed letter-quahty printer, 2400-baud modem, and top-of-the-line word printer, 2400-baud modem, and top-of-the-hne word processing software won't be too happy if he or she has **processing software won't be too happy If he or she has**  forgotten to buy a copy of MS-DOS.

Training is to the installation in the installation in the installation in the second state of the installation people with a variety of levels of expertise, and the time you'll need to spend training will vary depending on the customer's experience and the experience of the experience of the experience of the experience of the experience of the experience of the experience of the experience of the experience of the experience of the experience o Training is tougher than installing. You'll encounter **customer's experience.** 

There are some basic rules, however. Don't presume **There are some basic rules, however. Don't presume**  that the student knows things that you consider basic. For that the student knows things that you consider basic. For example, don't assume that your student knows to hit the example, don't assume tbat your studem knows to hit the Return key at the end of each command entered. You Return key at the end of each command entered. You should also develop a lesson plan for each session and have your students practice on their own time. The tu **have your students practice on their own time. The tu**torial sections in software manuals work well for practice **torial sections in software manuals work well for practice**  assignments. You can also use beginner's texts for specific **assignments. You can also use beginner's texts for specific**  software packages (look in a local bookstore). Purchase copies for yourself and your students, and include the cost **copies for yourself and your** students~ **and include the cost**  in your training fees. This also leaves your students with **in your training fees. This also leaves your students with a**  handy reference when the training is over. **handy reference when the training is over.** 

After you've completed the job—whether setup, After you've completed the job-whetfier setup, training, or both—leave some business cards with your **training, or both-leave some business cards with your**  clients and ask them to mention you to friends and asso **clients and ask them to mention you to friends and asso**ciates. You'll be surprised by how many referrals you'll ciates. You'll be surprised by how many referrals you'll get this way. Before you know it. you'll be so busy you'll get this way. Before you know it, you'll be so busy you'll have to turn away jobs. **have to turn away jobs.** 

Denny Atkin *Denny Atkin* 

## Words for Money *Words for Money*

For many people, turning ideas into words is as difficult **For many people, turning ideas into words IS as difficult**  as turning lead into gold. With a little help from a computer, though, you could be the local literary alchemist. puter, though, you could be the local literary alchemist.

Just like Jane Hairston Romani. She's a freelance writer and business communications consultant who **writer and business communications consultant who**  wouldn't trade her home business for any other job. She wouldn't Ifade her home business for any other job. She prepares press campaigns for corporations, writes articles, **prepares press campaigns for corporations, writes anicles,** and lays out publications. and lays out publications.

To start and run successful business like hers, you **To stan and run a successful business like hers, you**  need two things—a good computer and good reputation. need two things-a good computer and a good reputation.

good computer is fast and forgiving. Adjustments A good computer is fast and forgiving. Adjustments are simple; mistakes are easy to fix. "The computer can do stuff a lot faster and better in a lot of ways—more precise, which, when you're billing clients per hour, can save **cise which when you're billing clients per hour, can save**  a lot of money," says Romani, who lives in Carrboro, North Carolina.

A good reputation gets you jobs. Romani started freelancing while working full time for the University of North Carolina. "My very first pieces I didn't get paid for," she said. "I did anything to get a clip and start a portfolio. You need to get your name out."

portfolio. You need to get your name out."<br>Now that she's established her business, Romani charges between \$35 and \$45 per hour, depending on how charges between \$35 and \$45 per hour, depending on how much research and original writing she does. For straight

layout—integrating text and graphics, plus simple copy editing—she charges the lower rate. If you're interested in editing-she charges the lower rate. **If** you're interested in establishing your own word processing service, you'll have **establishing your own word processing service, you'll have**  to check out the rates in your area. As rule of thumb, **to check out the rates in your area. As a rule of thumb,**  typing manuscripts fetches \$12 per hour or \$3 per double-typing manuscripts fetches \$12 per hour or \$3 per doublespaced page. Turning jumbled handwritten notes into deft spaced page. Turning jumbled handwritten notes into deft provided by the brings of the brings of the property of the brings of the brings of the brings of the brings of the brings of the brings of the brings of the brings of the brings of the brings of the brings of the brings o **prose often brings more.** 

Romani has equipped her office with a Macintosh Plus and Jasmine 50-megabyte hard drive. She also Plus and a Jasmine 50-megabyte hard drive. She also spent nearly \$5,000 on a laser printer. Her LaserWriter IINT, though expensive, helps define Romani's pro lINT, though expensive, helps derme Romani's professional image. "If you're serious about your business, **fessional image. "If you're serious about your bUSiness,**  you have to invest in good equipment," she says. "If you **you have to invest in good equipment," she says. "If you**  send out everything laser printed, it just looks better. Peo **send out everything laser printed, it just looks better. Peo**ple think This looks sharp. She must be sharp." ple think *This looks sharp. She must be sharp."* 

For software, Romani uses Microsoft Word, **For software, Romani uses** *Microsoft Word,*  PageMaker, Excel, and SuperPaini. Although Excel is an *PageMaker, Excel,* and *SuperPaini.* Although *Excel* is an excellent spreadsheet program, Romani uses it most often **excellent spreadsheet program, Romani uses it most often**  to create accurate charts and graphs. Because these pack **to create accurate charts and graphs. Because these pack**ages are available on PCs and Macintoshes, Romani's files ages are available on PCs and Macintoshes, Romani's files are compatible with both worlds. are compatible with both worlds.

Finances are a big problem for any home business, and desktop publishing is no exception. Romani cate **and desktop publishing is no exception. Romani cate**gorizes most of her business expenses as postage, long **gorizes most of her business expenses as postage, 100g**distance calls, and supplies. She also pays someone to distance calls, and supplies. She also pays someone to help with her taxes. "The first thing I'd say to someone help with her taxes. "The first thing I'd say to someone starting out is hire an accountant," she says. **starting out is hire an accountant," she says.** 

When you work at home, you quickly get familar When you work at home, you quickly get familar with terms like *cash flow* and *debt burden*. "My accountant told me you lose <sup>47</sup> percent of everything you tant told me you lose 47 percent of everything you make," Romani says. That figure accounts for taxes, the **make," Romani says. That figure accounts for taxes, the**  social security contributions that double when you work **social security contributions that double when you work**  for yourself, and overhead (usually low for home offices, for yourself, and overhead (usually low for home offices, but still factor). Your expenses grow along with your but still a factor). Your expenses grow along with your business. You'll find some clients are slow to pay, and business. You'll find some clients are slow to pay, and some don't pay at all. That's a problem you need to prepare for. "Sometimes you have a cash-flow problem, but I've never gone hungry," she said. **I've never gone hungry," she said.** 

Beat the cash-flow problem by starting out slowly. Beat the cash-flow problem by starting out slowly. There's plenty of demand for straight word processing and There's plenty of demand for straight word processing and résumé design. Instead of an expensive laser printer, you could settle for a daisywheel (for text only), a 24-pin dotmatrix, or a Hewlett-Packard DeskJet (the latter two will let you print graphics). You might consider printing drafts let you print graphics). You might consider printing drafts on <sup>a</sup> nine-pin dot-matrix printer and then taking your **on a nine-pin dot-matrix printer and then taking your**  disk to a laser-printing service for the final product. Check the yellow pages for copy centers and printers that pro **the yellow pages for copy centers and printers that pro**vide this option. Often it's expensive (about <sup>75</sup> cents per vide this option. Often it's expensive (about 75 cents per page), but if you can figure the cost into your fee, you'll page), but if you can figure the cost into your fee, you'U  $\alpha$  -  $\alpha$ do all right.

Even with simpler projects, you'll need a powerful word processor like Microsoft Word, Xy Write, or Word word processor like *Microsoft Word, Xy Write,* or *Word-*Perfect. The automated features in these programs are as *Per/ect.* **The automated features in these programs are as**  vital to a small, efficient word processing service as they are to a full-blown communications business like Romani's.

Romani's advice to freelancers: "The thing is market **Romani's advice to freelancers: "The thing is market-**

ing. You just have to market yourself all the time. Milk your contacts for all they're worth. All you need are your contacts for all they're worth. All you need are names. All you need to say is, 'Joe Smith gave me your **names. All you need to say is, 'Joe Smith gave me your**  name,' and that will get you in the door."

Heidi E. H. Aycock *Heidi E. H. Aycock* 

## Taxable in the control of the control of the control of *Taxes*

The woes of the confused, frightened taxpayer provide The woes of the confused, frightened taxpayer provide a fertile market for the savvy entrepreneur. And your com fertile market for the savvy entrepreneur. And your computer is the ideal tool for setting up shop. Computers puter is the ideal tool for setting up shop. Computers (along with the appropriate software) make wonderful tax-(along with the appropriate software) make wonderful taxprep associates: They love to crunch numbers, file information without complaint, and wait patiently through the **mation without complaint, and wait patiently through the**  inevitable early-going stumblings. Promoting your ma inevitable early-going stumblings. Promoting your machine from gaming pal to business partner also allows it **chine from gaming pal to business partner also allows it**  to earn its keep, garnering you added deductions. **to earn its keep, garnering you added deductions.** 

While there's no required certification for setting up While there's no required certification for setting up your own tax service, it does require planning and **your own tax service, it does require planning and**  preparation. Those beleaguered taxpayers are counting on **preparation. Those beleaguered taxpayers are counting on**  your know-how to save them money—but not at the cost **your know-how to save them money-but not at the cost**  of an IRS audit. As paid preparer, you're only in viola **of an IRS audit. As a paid preparer, you're only in viola**tion of the law when you knowingly put down false num tion of the law when you knowingly put down false numbers on a return. You aren't liable for any mathematical errors or for mistakes in interpreting the law. And you **errors or for mistakes in interpreting the law. And you**  aren't responsible for any fees or interest penalties charged aren't responsible for any fees or interest penalties charged to your client (most professional firms do offer to cover to your client (most professional firms do offer to cover any mistakes, however). But audited clients aren't inclined **any mistakes, however). But audited clients aren't inclined**  to give you referrals. If you want to build flourishing to give you referrals. **If** you want to build a flourishing business, the time the time the time the time the complete inserts where  $\bullet$  and  $\bullet$ of tax preparation. **of tax preparation. business, take the time to learn the complete ins and outs** 

You can learn the rules of the tax game by attending the seminars provided nationwide by companies like **the seminars provided nationwide by companies like**  Jackson Hewitt and <sup>H</sup> & Block. Seminars usually cost Jackson Hewitt and H & R Block. Seminars usually cost from \$50 to \$75 (including books and materials). A typical course might run for three hours twice <sup>a</sup> week and be cal course might run for three hours twice a week and be offered from September to December. You'll learn how offered from September to December. You'll learn how taxes work and the rules that govern them. You'll also get taxes work and the rules that govern them. You'll also get experience preparing mocked-up returns, assisted by sea **experience preparing mocked-up returns, assisted by sea**soned preparers. After completing the course, you should **soned preparers. After completing the course, you should**  be able to tackle almost any individual's tax return. be able to tackle almost any individual's tax return.

Now comes the tough part—finding clients. Make it Now comes the tough part-finding clients. Make it easy on yourself and advertise by word of mouth and easy on yourself and advertise by word of mouth and referrals. Put up notes in your office building. Ask friends referrals. Put up notes in your office building. Ask friends if they or someone they know would like help on their re If they or someone they know would like help on their returns. Don't forget: Always ask for referrals every time turns. Don't forget: Always ask for referrals every time you get a new client. Avoid buying newspaper ads—the last thing you want to do is spend money before you last thing you want to do is spend money before you make any. Your business will start off slowly, but, if you make any. Your business will start off slowly, but, if you **August 1989**, commodore.ca

AUGUST <sup>1989</sup>

do good job, you'll get good referrals, and then your do a good job, you'll get good referrals, and then your name will start getting around. Soon the clients will be name will start getting around. Soon the clients will be coming to you. coming 10 you.

Your income will vary, depending on the number of Your income will vary, depending on the number of clients and the complexity of their cases. Large firms like clients and the complexity of their cases. Large firms like Jackson Hewitt use certain guidelines for setting charges: Jackson Hewitt use certain guidelines for setting charges: If a client comes in with a shoebox full of receipts that need substantial organization, for example, Hewitt charges need substantial organization, for example, Hewitt charges \$35 an hour (it rarely takes more than one hour to or \$35 an hour (it rarely takes more than onc hour to organize). Hewitt then sets fees for each part of a return, which can vary up or down depending on the complexity which can vary up or down depending on the complexity of the entries and the entries and the complexity of the form and schedule in the form and schedule in the form and ules necessary. As rough approximation, expect about ules necessary. As a rough approximation, expect about \$50 per return. Set rates you think are fair, and keep in \$50 per return. Set rates you think are fair, and keep in mind that charging less than the competition will make mind that charging less than the competition will make you more attractive to potential clients. you morc attractive to potential clients. of the entries and the complexity of the form and sched-

Once your rates are set and you've found a few clients, you'll need a reliable software package. The selection available is quite extensive. Each package offers almost all available is quite extensive. Each package offers almost all the individual forms and prints returns that the IRS will the individual forms and prints returns that the IRS will accept. Some programs even include state tax forms. accept. Some programs even include state tax forms. Before you shop, list the features important to your busi Before you shop, list the features important to your business and then choose a package that offers as many of them as possible. The average price is about \$50 per pro them as possible. The average price is about \$50 per program, and annual updates average another \$25 per year. gram, and annual updates average another \$25 per year. A note of caution: Tax laws tend to be changed toward the note of caution: Tax laws tend to be changed toward the end of the year, and that means your update may become end of the year, and that means your update may become out of date rapidly. out of date rapidly.

Running a home-based tax-preparation service is no cinch. It takes study, plus <sup>a</sup> healthy investment of time cinch. It takes study, plus a healthy investment of time and money, before you see a large return. But taxes change almost annually, and more and more people have change almost annually, and more and more people have neither the time nor the energy to prepare their own re neither the time nor the energy to prepare their own returns. The market is there. If learning what makes the turns. The market is there. If learning what makes the IRS tick appeals to you, then take course, find an initial IRS tick appeals to you, then take a course, find an initial client or two, buy some appropriate software, and get client or two, buy some appropriate software, and get down to business. You might even propel yourself into down to business. You might even propel yourself into a higher tax bracket. higher tax bracket.

Adam Starkweather *- Adam Starkweather* 

~~~~~~~~~~ --•

## New Money from *New Money from*  Old (Computers) *Old (Computers)*

Selling used computers is a lot like selling used cars: There's a market for them, but only rarely will you find a machine that becomes an investment. There's money to machine that becomes an investment. There's money to be made, but probably not enough to retire on. And be made, but probably not enough to retire on. And there's always hope. there's always hope.

Sonny Monosson. owner of the American Used Com Sonny Monosson, owner of the American Used Com-

puter Company, has been in the used computer business puter Company, has been in the used computer business since 1968. But he doesn't deal in used personal comput since 1968. But he doesn't deal in used personal computers. When it comes to dealing in used PCs, Monosson says, "It's winning game for the buyer—not the seller. There is a marketplace, but for the amount of work you go through. don't see you making much money by the go through, I don't see you making much, money by the end of a year." During his 21 years in the business, Monosson has seen an average <sup>25</sup> percent turnover rate Monosson has seen an average 25 percent turnover rate per year in used-computer brokerages. But don't let that per year in used-computer brokerages. But don't let that figure discourage you. You can still make money if you're figure discourage you. You can still make money if you're willing to invest the time and effort. says, "It's a winning game for the buyer-not the seller.

Some businesses have years of information stored in Some businesses have years of information stored in old TRS-80s, Commodore PETs, or CP/M machines. The old TRS-80s, Commodore PETs, or CP/M machines. The cost of converting that information and buying an entirely cost of converting that information and buying an entirely new system is, for a small organization, often more expensive than replacing a worn-out computer or finding another disk drive. other disk drive.

If you want to start such a search-and-salvage operation, you'll need to know what makes computers work tion, you'U need to know what makes computers work and how to put them together. Finding out what's broken and how to put them together. Finding out what's broken in PC (especially if it won't function at all) is difficult. in a PC (especially if it won't function at all) is difficult. But once you locate the malfunctioning part, it's usually simple to replace. simple to replace.

Most major personal computer components, es Most major personal computer components, especially for standard machines like the IBM PC, can be pecially for standard machines like the IBM PC, can be obtained from mail-order outfits. For orphaned machines, obtained from mail-order outfits. For orphaned machines, however, you'll have to look a little harder. Until you establish reputation and build contacts, locating used establish a reputation and build contacts, locating *used*  equipment won't be easy. equipment won't be easy.

Start by looking in your newspaper's classifieds under Start by looking in your newspaper's c1assifieds under the used-computers or office-equipment section. Also, the used-computers or office-equipment section. Also, most major cities have some community computer maga most major cities have some community computer magazine or user group newsletter with a classifieds section. Keep an eye peeled for ads from electronics stores and Keep an eye peeled for ads from electronics stores and warehouses, which often stockpile old computer "junk" warehouses, which often stockpile old computer "junk" where you can find those rare, but still valuable, computer where you can find those rare, but still valuable, computer orphans. orphans.

By all means, though, don't limit yourself to buying By aU means, though, don't limit yourself to buying and selling orphaned computers or outdated equipment. and selling orphaned computers or outdated equipment. There are other ways you can put older systems to work. There are other ways you can put older systems to work. They can be upgraded by means of adding more memory, They can be upgraded by means of adding more memory, accelerators, and fancy displays, and then be resold at accelerators, and fancy displays, and then be resold at a profit. profit.

For example, a Macintosh Plus sells for about \$1,200. used one should go for around \$800 (even if you paid A used one should go for around \$800 (even if you paid \$2,300 for it). You can add memory to the Mac Plus for \$2,300 for it). You can add memory to the Mac Plus for less than \$400. Add another \$400 for an accelerator. For less than \$400. Add another \$400 for an accelerator. For \$1,600, you've created a competitive and useful computer. You could even go into business upgrading Macintoshes You could even go into business upgrading Macintoshes without ever buying a used computer; many current Macintosh owners are willing to pay for such a service, which is cheaper than Apple's own upgrade policies. is cheaper than Apple's own upgrade policies.

Upgrading an IBM PC or compatible isn't as profit Upgrading an IBM PC or compatible isn't as profitable. Before dropping in an accelerator card, you must able. Before dropping in an accelerator card, you must consider memory requirements and hard disk speed, as consider memory requirements and hard disk speed, as well as the ability to use the specialized expansion slots well as the ability to use the specialized expansion slots on the faster machines. With new AT clones going for as on the faster machines. With new AT clones going for as

#### C-www.commodore.ca

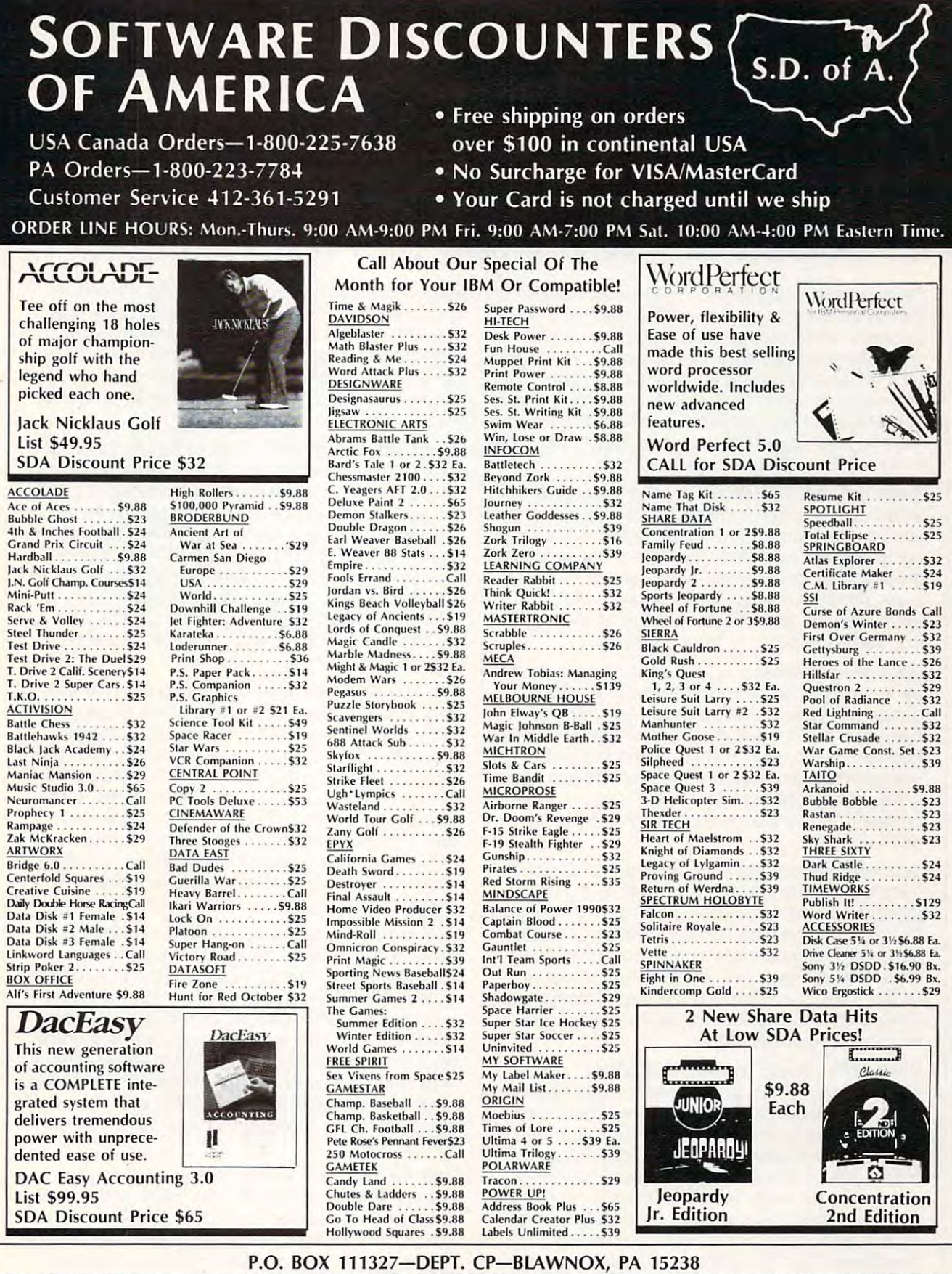

Company checks, allow 3 weeks clearance. No C.O.D.'s! Shipping: Continental U.S.A.-Orders under \$100 add \$3; free shipping on orders over \$100. AK, HI, FPO, APO-add \$5 on all orders. Canada (\$2,5 meshipping continental U.S Due to differences in system requirements, we cannot guarantee compatibility. \*Please Read The Following Ordering Terms & Conditions Carefully Before Placing Your Order: Orders with cashiers check or money order shipped immediately on in stock items! Personal & Company checks, allow 3 weeks clearanc

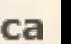

## 10 More Ways to Make Money with Your Computer

**Rake in some cool cash...** Take your lead from burger. So, why not offer a Computer Alien-Face the ice can be a cream man, whose chimes are heard every construction and the control of the control of the control of the control of the control of the control of the control of the control of the control of the control o summer evening across suburbia. Pack up your encounters have been a little too close? With a computer and a good variety of arcade games, get drawing and paint program, you can come up with your hands on a gas-powered electrical generator, and cruise the neighborhoods as a traveling arcade can then print, suitable for framing or for a needlehall. Every kid who got a book rather than a work pattern. Nintendo last Christmas will crash your truck, eager to try out Bad Dudes for a dime a pop. your hands on a gas-powered electrical generator, a likeness from eyewitness descriptions which you the ice cream man, whose chimes are heard every

 $\overline{\Omega}$  .

Don't call me; I'll call you . . . Put a new twist on walk off with the blue ribbons at those high-tone you up every time you sit down to eat. Set up your Computer-Generated Genealogy for mutts, moncomputer with an autodial modem and voice trans computer with an autodial modem and voice trans- greis, and alley cats? Being able to trace a onemission; then start calling every number in the book. For best results, use a message like If you strand outside of Clara's Diner in Poughkeepsie, New don't want me to call again at three in the morn- York, can bring new appreciation and pride from ing, send one dollar to [your address]. ing, send one dollar to [your address]. the owner-something any pet owner would be

Gameplay Database ... Set your home computer Gameplay Database .. . Set your home computer as Nintendo file server/database to track the as a Nintendo file server/database to track the games available in your neighborhood. Since you games available in your neighborhood. Since you can't stop the flood of plastic cartridges and your can't stop the flood of plastic cartridges and your kids can't keep up with which friend has just kids can't keep up with which friend has just bought what, you might as well help out and make bought what, you might as well help out and make little change, to boot. It will also give you the a little change, to boot. It will also give you the chance to show them something their Nintendo chance to show them something their Nintendo can't do.

You Ain't Nuthin' but a Hound Dog . . . Become the most popular telephone in the book popular telephone in the book popular telephone in the book popular telephone in the book popular telephone in the book popular telephone in the book popular telephone in the book pop when you set up your computerized Elvis Movie when you set up your computerized Elvis Movie Concordance on your PC. Immortalize, annotate, Concordance on your PC. Immortalize, annotate, and glorify every phrase, song, twitch, and sneer in and glorify every phrase, song, twitch, and sneer in an extensive interactive database that traces the an extensive interactive database that traces the king of rock-'n'-roll through the glitz of Hollywood. king of rock-'n'-roll through the glitz of Hollywood. Now, was he Lucky Jackson in Viva Las \fegas, or Now, was he Lucky Jackson in Viva Las Vegas, or was that Girls, Girls, Girls? was that Girls, Girls, Girls? the most popular telephone number in the book

SWNMWD Hoping to Meet GLBWBH ... OK, SWNMWD Hoping to Meet GLBWBH . .. OK, Miss Lonelyhearts it isn't. But with some clever Miss Lonelyhearts it isn't. But with some clever Artificial Intelligence software, some provocative Artificial Intelligence software, some provocative graphics, and couple of candles, you can set up graphics, and a couple of candles, you can set up your own Computer Simulation Dating Service. An your own Computer Simulation Dating Service. An hourly rate of \$3 will bring in a steady stream of customers too inept to attempt dating with real customers too inept to attempt dating with real humans. Imagine sitting across the table from humans. Imagine sitting across the table from a VGA image of Ms. or Mr. Right, stimulating VGA image of Ms. or Mr. Right, stimulating coversation, and the promise of never having to coversation, and the promise of never having to hear: "Thanks for the steak. If you take me home hear: "Thanks for the steak. If you take me home now I might be able to catch 'Dallas.'"

His Third Eye Was a Little Rounder . . . Judging from the supermarket tabloids, a UFO lands in the United States about as often as McDonald's flips United States about as often as McDonald's flips a burger. So, why not offer a Computer Alien-Face Identification Composite Service for those whose encounters have been little to counters and the counterparty of the counterparty of the counterparty of the counterparty of the counterparty of the counterparty of the counterparty of the counterparty of the counterparty o drawing and paint program, you can come up with can then print, suitable for framing or for a needlework patterns and patterns are a controlled

those aggravating computer phone calls that ring cat and dog shows. So why not set up a Heinz-57 He was a set of the set of Jeff... Most performance of the performance of the Mutt, Out of Jefferson and the performance of the performance of the performance of the performance of the performance of the performance of the to try out Bad Dudes for a dime a pop. the stry aren't the purebred Bluepoints and Spaniels that walk off with the blue ribbons at those high-tone cat and dog shows. So why not set up a Heinz-57 Computer-Generated Genealogy for mutts, mongrels, and alley cats? Being able to trace a onemission; then start calling every number in the eared tomcat back three generations to a trash can outside of Clara's Diner in Poughkeepsie, New York, can bring new appreciation and pride from willing to pay for. willing to pay for. He's Mutt, Out of Jeff ... Most pets in this coun-

> Can You Say That Again? ... If you've ever trav Can You Say That Again? ... If you've ever traveled outside of your own region of the country, eled outside of your own region of the country, you've discovered that it's impossible to under you've discovered that it's impossible to understand the natives. But hit the RV camps with your stand the natives. But hit the RV camps with your Personal Computer Native-Speech Translation Ser Personal Computer Native-Speech Translation Service and you're bound to bring in the bucks. Link vice and you're bound to bring in the bucks. Link such phrases as Ite, iffn thet's wutchoo wont to such phrases as Ite, iffn thet's wutchoo wont to the standard American I can certainly see your point, but I must disagree with the premise of your argument. A must-have for every brave American wanderer. American wanderer.

> MTV is the Nietzsche of the 90s . . . Hardly a parent alive understands the subtle messages that captivate their children for hours in the form of mu captivate their children for hours in the form of music television. A PC-based MTV Video Interpreter could prove <sup>a</sup> gold mine for that audience. Users could prove a gold mine for that audience. Users can enter such data as David Lee Roth in <sup>a</sup> grass can enter such data as David Lee Roth in a grass skirt, surrounded by gyrating Roller Derby queens, skirt, surrounded by gyrating Roller Derby queens, which their computer analyzes according to precise which their computer analyzes according to precise psychological and cultural standards and then pro psychological and cultural standards and then provides the insight necessary for communicating to vidhead teens.

> Built for Comfort, Not for Speed... Four out of Built for Comfort, Not for Speed ... Four out of three Americans are fighting the battle of the bulge, three Americans are fighting the battle of the bulge, so why not set up your computer as a Tub-o'-Lard Simulator? Your customers simply enter the food Simulator? Your customers simply enter the food they're dying to eat, and the onscreen graphic of they're dying to eat, and the onscreen graphic of their body swells like a birthday balloon. If Richard Simmons can make money peddling colored cards Simmons can make money peddling colored cards to eager eaters, then you should clean up quick to eager eaters, then you should clean up quick with this baby. with this baby.

> > — Peter Scisco

Cwww.commodore.ca

little as  $$1,500$ , it's often cheaper to buy a new machine than it is to up to upgrade. Monitor your costs and we consider a series and keep and keep and keep and keep an on the break-even point. If you have a buyer, explain the cost of your upgrade service. Don't sell yourself short: cost of your upgrade service. Don't sell yourself short: Any deai you make can benefit both of you. Any deal you make can benefit both of you. than it is to upgrade. Monitor your costs and keep an eye

,

One of the questions buyers are sure to ask is How **One of the questions buyers are sure to ask-is** *flow*  about a warranty? Your safest bet is to sell "as is." However, if you're selling some old dinosaur or <sup>a</sup> souped-up **ever, if you're selling some old dinosaur or a souped-up**  used computer, you might want to provide some form of **used computer, you might want to provide some form of**  warranty—replacement, repair, or refund. That kind of **warranty-replacement, repair, or refund. That kind of**  policy will enhance your reputation and build <sup>a</sup> strong **policy will enhance your reputation and build a strong**  referral base. **referral base.** 

Making money in the used-computer market is yet another entrepreneurial niche in this wacky industry. To **another entrepreneurial niche in this wacky industry, To**  succeed, you need to work hard and do your research. And remember: As long as computer makers keep pushing And remember: As long as computer makers keep pushing the technology beyond the edge, there will be perfectly good the technology beyond the edge, there will be perfectly good used and orphaned computers looking for a decent home.  $-Dan$  *Gookin* 

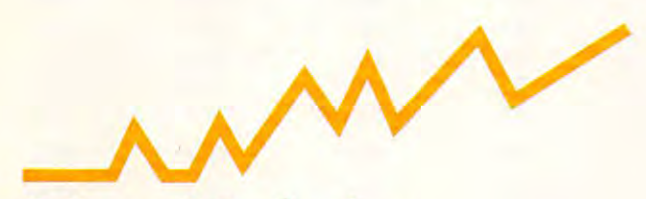

## Direct Marketing *Direct Marketing*

Direct marketing is still one business you can start in **Direct marketing is still one business you can start in**  your spare time, and one that's custom-made for <sup>a</sup> per **your spare time, and one that's custom-made for a per**sonal computer. With the help of your computer, you can **sonal computer. With the help of your computer, you can**  easily gather and analyze customer information that you **easily gather and analyze customer information that you**  can apply to your business. Computers improve order **can apply to your business. Computers improve order**  processing, help analyze advertising success, enhance list **processing, help analyze advertising success, en hance list**  management, and cut mailing costs. **management, and cut mailing costs.** 

You should probably start with an AT-class computer You should probably start with an AT -class computer (or comparable platform if you're not using MS-DOS, say (or comparable platform if you're not using MS-DOS, say a Macintosh SE or an Amiga 2000), a hard disk, a printer, and software to track orders. A high-end computer can process information quickly; hard disk is essential since **process information quickly; a hard disk is essential since**  your customer list and orders will grow rapidly (you hope) your customer list and orders will grow rapidly (you hope) beyond the capacity of floppy disks. A fast, reliable printer is crucial because of the high volume of printing required **is crucial because of the high volume of printing required**  for bulk mailings. For speed, you may want to splurge on **for bulk mailings. For speed, you may want to splurge on**  laser printer. Not only is it fast, but it can also help you **a laser printer. Not only is it fast, but it can also help you**  produce your own advertising, letterhead, invoices, and **produce your own advertising, letterhead, invoices, and**  shipping labels. shipping labels.

computer makes it easy to test advertising and tar **A computer makes it easy to test advertising and tar**get your marketing efforts. You can select by ZIP code; get your marketing efforts. You can select by ZIP code; income; purchase volume, date, frequency, or product; **income; purchase volume, date, frequency, or product;**  hobbies; or any other characteristic for which you've col **hobbies; or any other characteristic for which you've col**lected data. For example, you can sell the names of your **lected data. For example, you can sell the names of your**  customers who own a computer and also a VCR to a company making software-training videos. **company making software-training videos.** 

To track advertising, list a department code as part of your address in each advertisement to indicate where and **your address in each advertisement to indicate where and** 

when the ad appeared. When the orders start coming in, **when the ad appeared. When the orders start coming in,**  you can use your computer to add up the money received **yeu can use your computer to add uplthe money received**  from each ad you've placed. **from each ad you've placed.** 

Bulk mailing rates are much lower than first class, so **Bulk mailing rates are much lowet tban first class, so**  good computerized system can reduce labor and postage **a good computerized system can reduce labor and postage**  costs by printing presorted labels or envelopes. The computer can also help you merge two or more lists and purge **puter can also help you merge two ar more lists and purge**  duplicates. That will keep you from annoying your cus duplicates. That wiU keep you from annoying your cus tomers with duplicates of your catalog. <sup>~</sup>**tomers with duplicates of your catalog.** 

Finding the software to do all these tasks can be difficult and expensive. Whether you buy existing software, cult and expensive. Whether you buy existing software, hire programmers, or patch a system together yourself, it's **a time-consuming project.** A **number of programs are** specifically designed for managing mailing list, and you specifically designed for managing a mailing list, and you may find one that suits your needs. **may find one that suits your needs. -**

If you decide on a do-it-yourself system, select a general-purpose relational database that has single-user general-purpose relational database that has single-user and network versions (for the day when your business **and network versions (for the day when your business**  outgrows your single computer) and includes a database programming language. Don't use spreadsheet or word **programming language. Don't use a spreadsheet or word**  processor as your database. You'll soon reach their limita **processor as your database. You'll soon reach their limita**tions and then have to transfer the data to a real database—a waste of time. Compare that with a relational database, in which you can keep your customers in one **database, in which you can keep your customers in one**  file, orders in another, and inventory items in yet another, **fi le, orders in another, and inventory items in yet another,**  linking the data files when necessary. The database should be capable of producing form letters and labels automati be capable of producing form letters and labels automatically from your customer list, based on any criteria you **cally from your customer list, based on any criteria you**  desire. (Borland's Paradox fits this description, as do **desire. (Borland's** *Paradox* **fits this description, as do**  many other relational databases.) Be prepared to spend **many other relational databases.) Be prepared to spend**  time learning how to use the database or to spend money **time learning how to use the database or to spend money**  for someone else to run it for you. **for someone else to run it for you.** 

If you're bootstrapping your mail-order business from **If you're bootstrapping your mail-order business from**  <sup>a</sup> cold start, don't expect instant success. Investigate the **a cold start, don't expect instant success. Investigate the**  seasonal nature and selling life of your product line. Read seasonal nature and selling life of your product line. Read at least one book about the direct-marketing business, like **at least one book about tbe direct-marketing business, like**  William A. Cohen's *Building a Mail Order Business: A* Complete Manual for Success (2nd edition, 1985, John *Complete Manual Jar Success* (2nd edition, 1985, John Wiley & Sons, New York). Ironically, you're probably better off not buying a direct-marketing book by mail.

If you're the creative force behind the business, don't **If you're the creative force behind tbe business, don't**  feel you must do everything. Hire data-entry and order-feel you must do everything. Hire data-entry and orderfulfillment staff. Hire artists to produce art and advertis **fulfillment staff. Hire artists to produce art and advertis**ing (use students looking to fill a portfolio if you want to save some money and are willing to experiment). **save some money and are willing to experiment).** 

Spend your time either creating or seeking out your **Spend your time either creating or seeking out your**  next product and analyzing the results of your efforts. **next product and analyzing the results of your efforts.**  With hard work, bright ideas, and a solid hardware/ software combination, you just might get rich in the **software combination, you just might get rich in the**  direct-marketing business. But even if you don't, you **direct-marketing business. But even if you don't, you**  might find you like working for yourself better than might find *you* like working for yourself better than punching the company clock. punching the company clock.

J. Blake Lambert - J. *Blake Lambert* [;]

Denny Atkln, Heidi Aycock, Dan Gookin, Blake Lambert, and **Denny Atkin, Heidi Aycock. Dan Gookin, Blake Lambert, and**  Adam Starkweather figure to buy out Donald Trump once they've **Adam Starkweather figure to buyout Donald Trump once they've**  made killing with their home computers. **made a killing with their home computers.** 

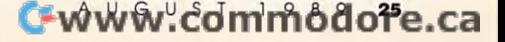

## *MONEYCOUNTS* **6.0**

## FROM PRICE TO PERFORMANCE. THERE'S SIMPLY NO COMPARISON! *FROM PRICE TO PERFORMANCE .* . . *THERE'S SIMPLY NO COMPARISON!*

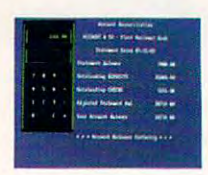

MoneyCounts' **MONEVCOUNTS'**  smart account **smart account**  balancer makes fast **balancer makes fast**  work of even the **work of even the**  toughest bank **toughest bank**  statements. **statements.** 

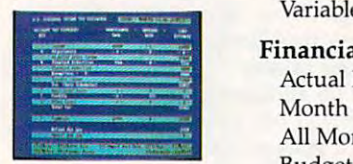

integrated Tax **integrated Tax**  Estimator helps you quickly size **you quickly size**  up your federal **up your federal**  tax situation. **lax situation. MONEYCOUNTS' Estimator helps** 

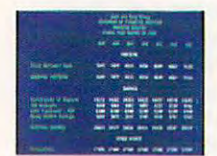

All reports can be **All reports can be**  displayed to screen **displayed to screen**  and easily viewed **and easily viewed**   $\cdots$ and the state of the title time of locking. **locking. using vertical and horizontal title** 

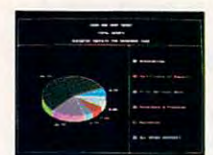

Three dimensional **Three dimensional**  pie charts and **pie charts and**  bar charts let you **bar charts let you**  quickly visualize **quickly visualize**  your complete financial picture. **your complete financial picture.** 

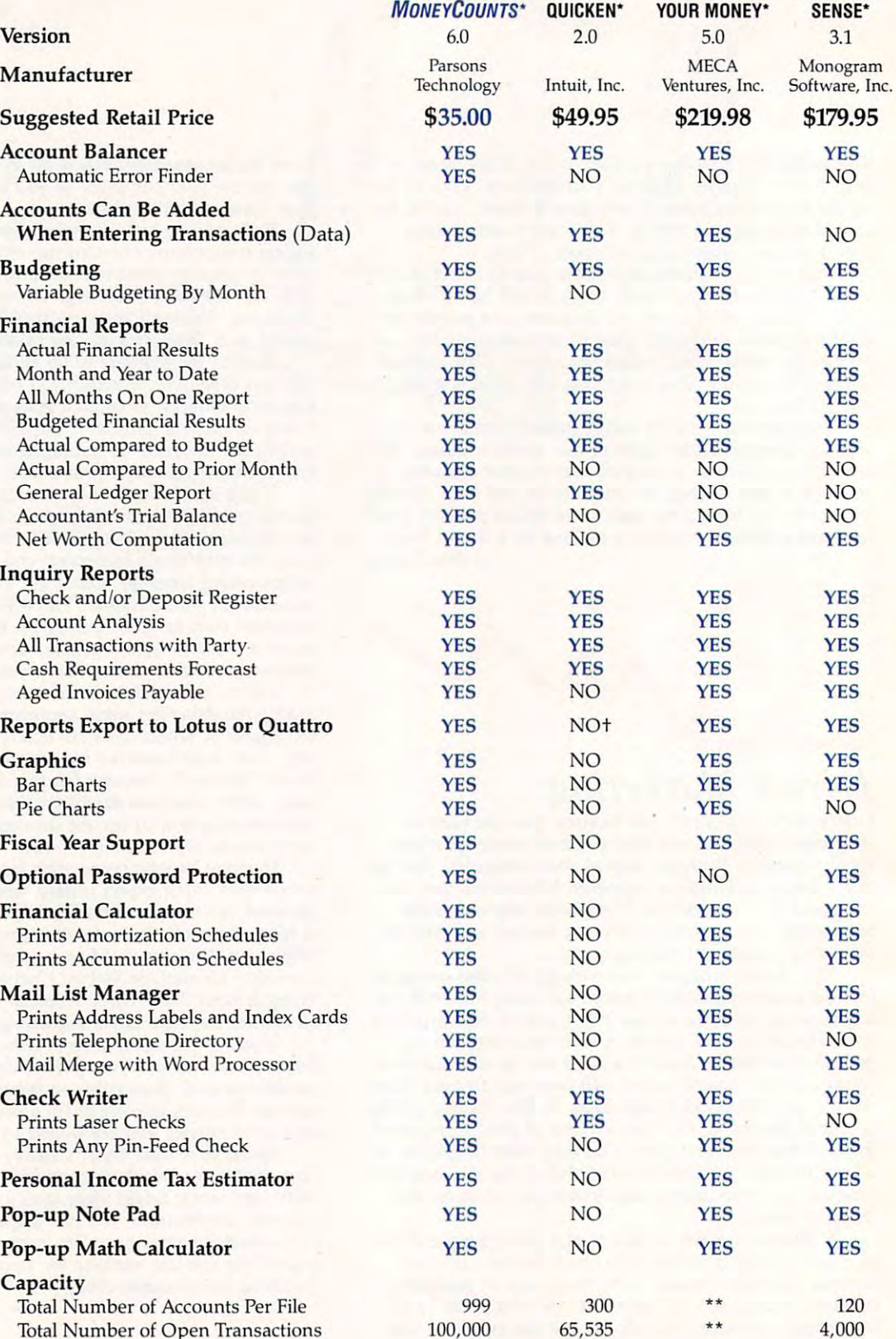

\*Trademarks of their respective manufacturers, +Available for additional \$19.95, \*\*Varies based on RAM memory and disk space available.

DOLLARS

MANAGING DOLLARS &

## ANNOUNCING THE NEW \$35 MONEY MANAGEMENT SOLUTION...

'Comes with perhaps the "Comes with perhaps the of any financial of any financial program ... an program . .. an excellent value." excellent value." friendliest user interface -Compute! Magazine

—Compute! Magazine

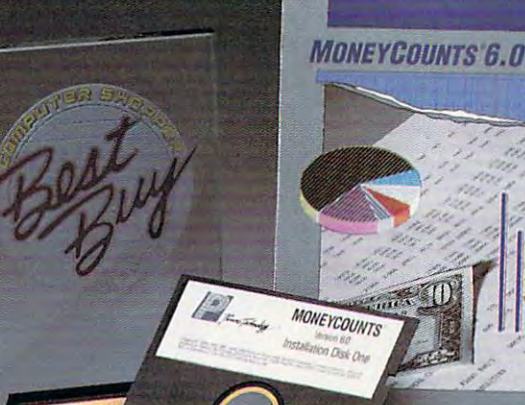

"I was impressed. It wins the It will be a straightfully a straightfully a straightfully and the straightfully and the straightfully and the straightfully area. cost-effective award." -John Dvorak —John Dvorak PC Magazine

personal finance personal finance managers published." managers published." —PCCOMPUTING PROPERTY AND RESIDENCE AND RESIDENCE AND RESIDENCE AND RESIDENCE AND RESIDENCE AND RESIDENCE AND RESIDENCE AND RESIDENCE AND RESIDENCE AND RESIDENCE AND RESIDENCE AND RESIDENCE AND RESIDENCE AND RESIDENCE AND Magazine "One of the best -PC Computing<br>Magazine

Guarantee and the control of the control of the control of the control of the control of the control of the control of the control of the control of the control of the control of the control of the control of the control o Magazine **GUARANTEED.** 

 $\blacksquare$  MONEYCOUNTS is one of the finest  $\blacksquare$ examples of just how good and the property of the property of the property of the property of the property of the property of the property of the property of the property of the property of the property of the property of inexpensive software can be." inexpensive software can be." —Leonard Hyre, PCM Magazine -Leonard Hyre, PCM Magazine examples of just how good  $\sum_{\text{AWARD}}$ 

OITOR **PCM**  $\lt$ 

We invite you to examine MONEYCOUNTS. It's the clear choice for home and business. MoneyCounts is clear choice for home and business. MONEVCOUNTS is CPA designed, easy-to-use, menu-driven with on-line and construction with one of the second with one of the second with one of the second with our construction of the second with our construction of the second with our con help, and requires no accounting experience. You'll help, and requires no accounting experience. You'll appreciate the ease with which MONEYCOUNTS... appreciate the ease with which MONEYCOUNTS . .. CPA designed, easy-to-use, menu-driven with on-line

- Manages your cash, checking, savings credit cash, checking, savings credit cards. The cash of the cash, checking, contract cards. • Manages your cash, checking, savings & credit cards.
- Prepares your budget and compares it against your Prepares your budget and compares it against your actual results.
- Quickly balances your checkbook. Quickly balances your checkbook.
- Prints eight types of financial statements (including net Prints eight types of financial statements (including net worth) and six types of inquiry reports. worth) and six types of inquiry reports.
- Prints general ledger and accountant's trial balance. Prints general ledger and accountant's trial balance.
- Lets you optionally save any report to disk or display it Lets you optionally save any report to disk or display it on screen. *You can even export directly to Lotus 1-2-3*°, *or Quattro.*\*
- Prints any type of pin feed (or laser) check. Prints any type of pin feed (or laser) check.
- Handles up to <sup>999</sup> accounts and 100,000 transactions year. Handles up to 999 accounts and 100,000 transactions a year.
- Estimates your personal income tax. Estimates your personal income tax.
- **Links directly with the** *PERSONAL TAX PREPARER* **software.**
- Analyzes financing options & savings programs computes interest rates & loan payments — prints amortization and accumulation schedules. accumulation schedules.
- $\blacksquare$  Manages mail lists  $-$  prints labels and index cards.
- Displays and prints three dimensional graphics (both pie Displays and prints three dimensional graphics (both pie charts and bar charts and bar charts and bar charts and bar charts and bar charts are charts. charts and bar charts).
- Provides password protection, fiscal year support, pop-up notes and pop-up calculations and the shell shell and calculate and the shell shell and the shell and the shell up your data files and much more. up your data files and much more. • Provides password protection, fiscal year support, pop-up notepad, pop-up calculator, DOS shell, automatically backs

Tarsons Technology

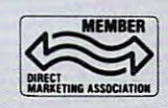

Hard to believe the low price? Don't worry! There's no catch. Hard to believe the low price? Don't worry! There's no catch . If you're not 100% satisfied, return MoneyCounts within <sup>30</sup> If you're not 100% sal/sf/ed, return MONEVCOUNTS within 30 days for a full refund (excluding shipping).

Over 120,000 users have decided in favor of MoneyCounts and MoneyCounts! And MoneyCounts! The MoneyCounts in Famous Products in Order today and see for yourself! Order today and see for yourselfl Over 120,000 users have decided in favor of MONEYCOUNTS!

For Same Day Shipping For Same Day Shipping VISA, MASTERCARD & C.O.D. ORDERS CALL

## **1-800-223-6925**

(In Canada call 319-395-7300.) (In Canada call 319-395-7300.) (In Canada call 319-395-7300.) (In Canada call 319-395-7300.) Mon. Fri. 8:30 a.m. to 9:00 p.m., Mon. - Fri. 8:30 a.m. 10 9:00 p.m., Sat. 9:00 a.m. to 5:00 p.m. CST Sat. 9:00 a.m. to 5:00 p.m. CST Or send check or money order Or send check or money order payable to Parsons Technology in the participation of the participation of the participation of the participation of the participation of the participation of the participation of the participation of the participation of (In Canada call 319-395-7300.) payable to Parsons Technology

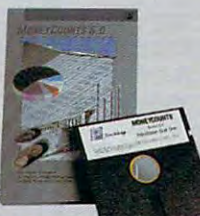

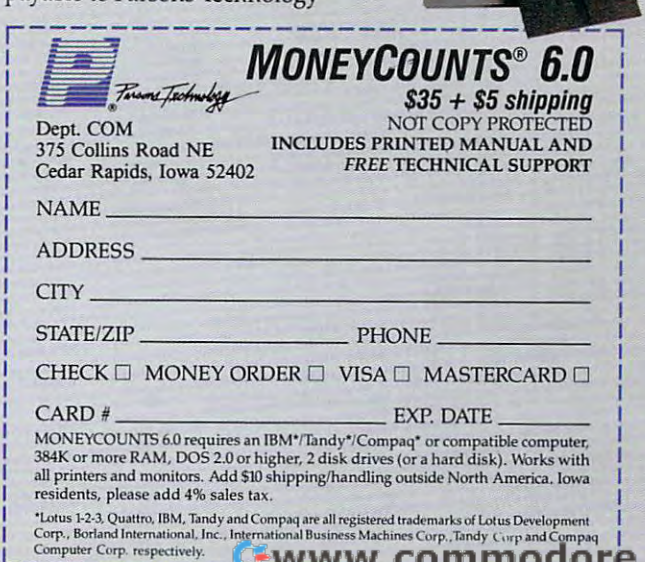

<sup>375</sup> Collins Road NE 375 Collins Road NE Cedar Rapids, Iowa <sup>52402</sup> Cedar Rapids, Iowa 52402

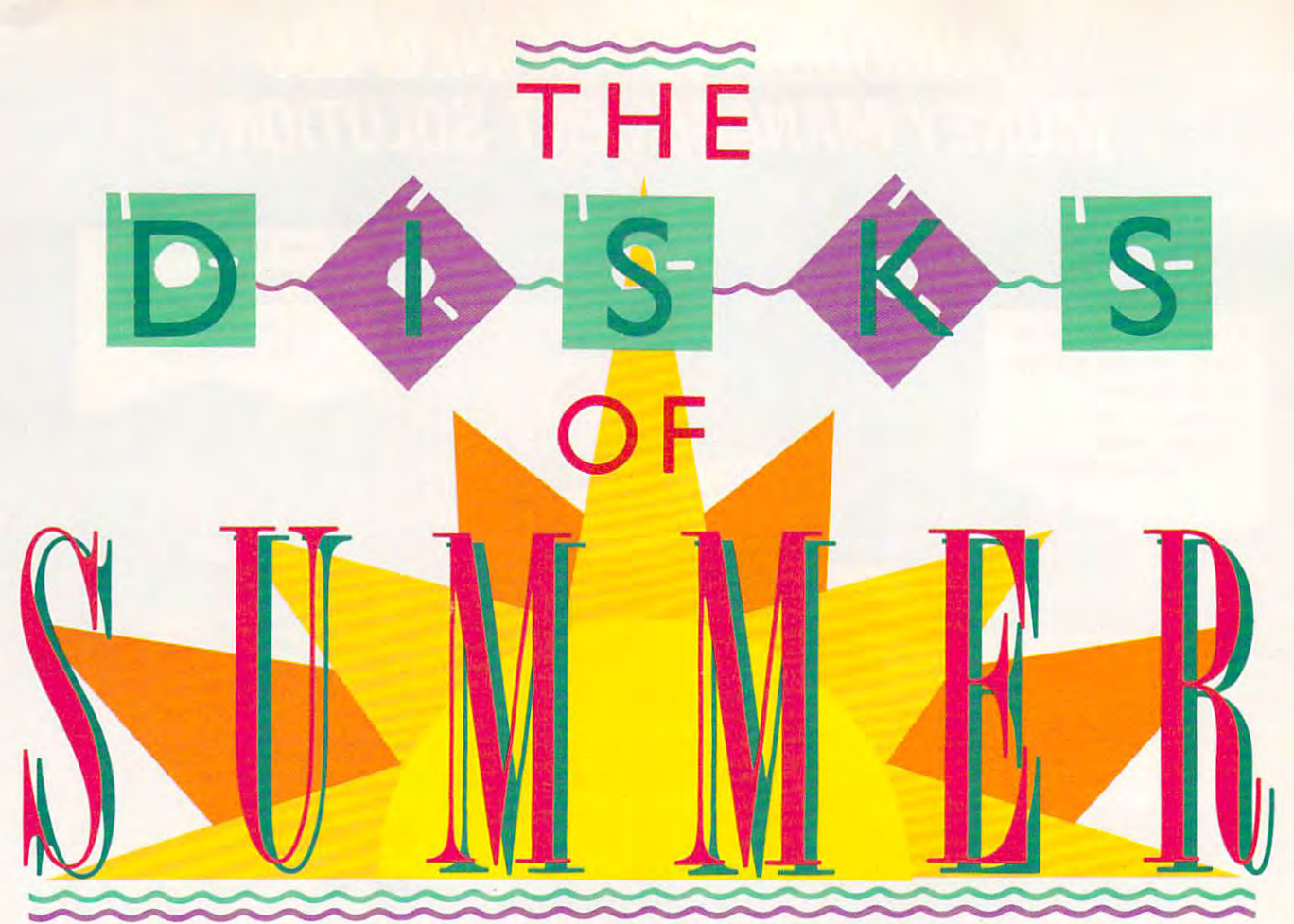

 $T = T$ and I'll show you a baseball simulation for every fan. Just **simulation for every fan. Just**  as some fans would rather **as some fans would rather**  take <sup>a</sup> bat and tap the clay off take a bat and tap the clay off their cleats, step into the batter's box, **their cleats, step into the batter's box,**  and tag one over the left field fence, and tag one over the left field fence, other fans would rather call the shots **other fans would rather call the shots**  from the dugout. So whether you want from the dugout. So whether you want arcade action or you prefer to examine **arcade action or you prefer to examine**  the strategy behind the intentional the strategy behind the intentional walk, there's a computer baseball game warming up in your bullpen. **warming up in your bullpen.**  ak<br>an<br>sir<br>as<br>tal ake me out to the ball game,

Since baseball means different **Since baseball means different**  things to different fans, simulations **things to different fans, simulations**  differ, too. So, step up to the plate differ, too. So, step up to the plate and there a look at some of the some disks of summer that have disks of summer that have *home run* written all over them. You'll probably find a pennant winner in this computer league that **winner in this computer league that**  you'll vote the MVP—Most you'll vote the MVP- Most Valuable Program. Valuable Program. and take a look at some of the

### The Facts The Facts and Figures and Figures

Baseball and statistics go together like Baseball and statistics go together like hotdogs and a home game. It doesn't matter whether a player knocks one out of the park or goes down swinging, out of the park or goes down swinging, scorekeeper takes note. Every pilch, a scorekeeper takes note. Every pitch, swing, hit, catch, or error is recorded **swing, hit, catch, or error is recorded**  and analyzed, and Pure Stat Baseball, and analyzed, and *Pure Stat Baseball,* from Software Simulations, keeps **from Software Simulations, keeps** 

. . . . . . . . . . . Batter up! Whether you'd Batter up! Whether you'd rather wear a player's jersey, manager's jacket, or an a manager's jacket, or an owner's tie, there's some owner's tie, there's some great action in this season's great action in this season's lineup of baseball lineup of baseball Tom Netsel simulations.

simulations.

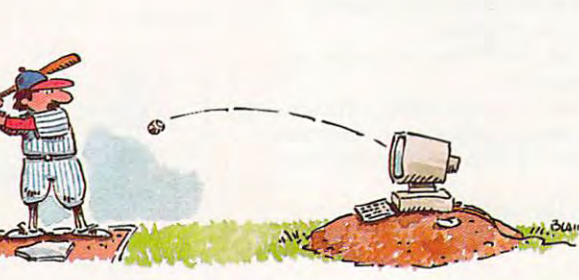

track with the best of them. track with the best of them.

In this strategic simulation, you **In this strategic simulation, you**  direct the game from the bench. Man direct the game from the bench. Manage any team from the <sup>1985</sup> season, age any team from the 1985 season, any of eight classic teams of yester any of eight classic teams of yesteryear, or a team that you've created from a list of All Stars. Call up Babe Ruth from the <sup>1927</sup> Yankees and add Ruth from the 1927 Yankees and add

him to the 1961 lineup with Maris and Mantle to see what kind of sea **and Mantle to see what kind of a sea**son the three might have had together. son the three might have had together. Additional team and stadium disks are **Additional team and stadium disks are**  also available. also available.

You can play against the com You can play against the computer or another player, or let the **puter or another player, or let the**  computer play against itself. com **computer play against itself. A com**puter- versus-computer game without **puter-versus-computer game without**  graphics is fast way to create stats **graphics is a fast way to create stats**  for <sup>a</sup> new team. **for a new team.** 

The fun starts when you enter the **The fun starts when you enter the** 

dugout and begin calling dugout and begin calling the shots. Pure Stal the shots. *Pure Stat*  Baseball stores your *Baseball* stores your team's statistics for the **team's statistics for the**  season. It tracks how  $\cdots$  *with battler* and  $\cdots$ against a right-handed pitcher or southpaw **pitcher or a southpaw**  and how pitchers fare against right-handed bat against right-handed batters and lefties. Each ters and lefties. Each player's fielding and player's fielding and base-running abilities are also taken into account. **also taken into account.**  season. It tracks how **well each batter does base-running abilities are** 

Illustrations by Harry Blair **Illustrations by Harry BIalr** 

Prior to each play, Prior to each play, a Score/Play Selection screen presents **Score/ Play Selection screen presents**  the batter's and pitcher's statistics, and **the batter's and pitcher's statistics, and**  those of any base runners. Call for the those of any base runners. Call for the batter to hit and run, swing away, lay **batter to hit and run, swing away, lay**  down a bunt—any of seven options. If your runner's Base Running Ability **your runner's Base Running Ability**  (BRA) exceeds a fielder's Throw rating, the runner's chances of stealing **ing, the runner's chances of stealing** 

base increase. **a base increase.** 

When your team is on **When your team is on**  defense, have the pitcher defense, have the pi tcher or try to grab a piece of the corner. Check the batter's corner. Check the batter's  $s$  states, then place  $\mathcal{S}$  and  $\mathcal{S}$ fielders accordingly. fielders accordingly. Should you play them Should you play them aggressively, bring in **aggressively, bring in**  the corners, or guard the **the corners, or guard the**  line? It's up to you. line? It's up to you. fire one down the middle stats, then place your

Save the results of any  $\overline{\phantom{a}}$  and  $\overline{\phantom{a}}$  and  $\overline{\phantom{a}}$  and  $\overline{\phantom{a}}$  and  $\overline{\phantom{a}}$  and  $\overline{\phantom{a}}$ statistics disk. After each game, statistics disk. After each game, Pure Stat Baseball automatically *Pure Stat Baseball* automatically updates each player's statistics. **updates each player's statistics.**  Print out your players' year-to-Print out your players' year-tadate performance stats at any time, **date performance stats at any time,**  and use them at the end of the season and use them at the end of the season to pick your most valuable player. to pick your most valuable player. Save the results of any game and add them to your

Graphics are simple by today's Graphics are simple by today's standards, but look for improvements **standards, but look for improvements**  in Pure Stat Baseball II, due for re in *Pure Stat Baseball II,* due for release this summer. PSBII promises en **lease this summer.** *PSBII* **promises en**hanced graphics, different field hanced graphics, a different field perspective, more windows for addi perspective, more windows for additional onscreen information, and im **tional onscreen information, and im**proved two-player capabilities. proved two-player capabilities.

### **Statistically Speaking**

Micro League Sports has also up Micro League Spans has also upgraded its award-winning baseball graded its award-winning baseball strategy game and now offers fans Mi strategy game and now offers fans *Mi*cro League Baseball II. *cro League Baseball II.* 

As manager of any of <sup>25</sup> Major As manager of any of 25 Major League championship teams and League championship teams and World Series winners, you set the line **World Series winners, you set the line**ups, choose pinch hitters, and send in **ups, choose pinch hitters, and send in**  relief pitcher whenever you feel your a relief pitcher whenever you feel your starter needs help. Player stats for all starter needs help. Player stats for all teams are at your fingertips, and these **teams are at your fingertips, and these**  guys play to their potential—or better guys play to their potentiaI-or better if you manage them well. if you manage them well.

Compete with another player or Compete with another player or challenge MLB's Baseball Buddha for challenge *MLB's* Baseball Buddha for solo competition. You call the offen solo competition. You call the offensive and defensive shows the defensive short and distributed the duty of the duty of the duty of the duty of the duty of the duty of the duty of the duty of the duty of the duty of the duty of the duty of the duty of the d out, and your players do the work. out, and your players do the work. There's no eye-hand coordination **There's no eye-hand coordination**  needed. Have your pitcher throw any **needed. Have your pitcher throw any**  of six different pitches and direct the of six different pitches and direct the infield accordingly. One key pitch infield accordingly. One key pitch represents an entire at-bat. When your **represents an entire at-bat. When your**  team is up, give the batter and runners **team is up, give the batter and runners**  their signals. Let the batter swing their signals. Let the batter swing away, or turn the game around with **away, or turn the game around with a**  surprise bunt. **surprise bunt.**  sive and defensive shots from the dug-

It's the bottom of the eighth in *It's the bOllom of the eighth in*ning, and the score is 0-0 in <sup>1955</sup> *ning, and the score is 0-0 in a 1955*  game between the Brooklyn Dodgers *game beMeen the Brooklyn Dodgers*  and the Washington Senators. The *and the Washington Senators. The*  Dodgers are up; left fielder Sandy *Dodgers are up; leji fielder Sandy*  Amoros is at bat. The manager calls *Amoros is at bat. The manager calls for a surprise bunt. Amoros lays it* down the third-base and beats the third-base and beats the thirddown the third-base line and beats the

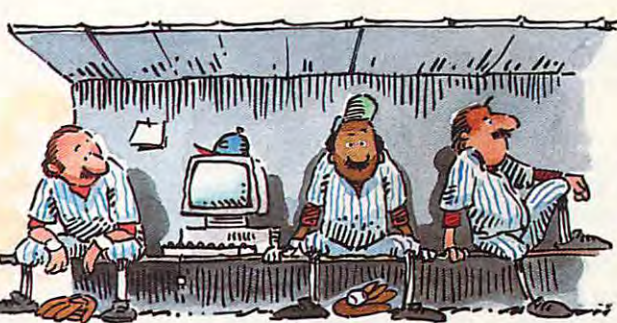

throw to first. Pitcher Don Newcombe *throw to f irst. Pitcher Don Newcombe*  hits a sacrifice bunt, moving *Amoros to* second. That brings up lead-off batter *second. That brings* liP *lead-off batter*  Jim Gilliam. The manager calls for *Jim Gilliam. The manager calls for a*  Swing Away with Aggressive Running. Gilliam pops <sup>a</sup> Texas Leaguer over *Gilliam pops a Texas Leaguer over*  second. Washington's center fielder *second. Washington 's center fielder*  pegs Gilliam at first, but Amoros scores *pegs Gilliam at first, but Amoros scores*  the winning run from second. *Swing Away with Aggressive Running.* 

From a press-box view of the field, you call the plays and watch the field, you call the plays and watch the action unfold. A window at the top of the screen provides the play-by-play the screen provides the play-by-play commentary. Other windows show **commentary. Other windows show**  who's at bat and who's on deck. The who's at bat and who's on deck. The graphics and animation are great, but, **graphics and animation are great, but,**  by turning off these features, you can by turning off these features, you can play game in <sup>60</sup> seconds (if you need playa game in 60 seconds (if you need box scores and states in states of states and states in the state of states in the state of states in the state of states in the state of states in the state of states in the state of states in the state of states in the s a box score for stats).

MLBII includes <sup>a</sup> box score and *MLBII* includes a box score and state compiler disk, variable statement and the statement factors, pitcher stamina, and bullpen **factors, pitcher stamina, and bullpen**  activity. Injuries, rain, and other acts **activity. Injuries, rain, and other acts**  of God may even surprise you during of God may even surprise you during game. And if one of your players a game. And if one of your players disputes an umpire's call, your player disputes an umpire's call, your player could be expected. The experiment of the state of the country of the country of the country of the country of the country of the country of the country of the country of the country of the country of the country of the cou **stat compiler disk, variable stadium**  could be ejected.

Using the General Manager/ Using the General Manager/ Owner's disk, you can trade and draft Owner's disk, you can trade and draft players, update stats, or even create **players, update stats, or even create**  your own fantasy teams with players **your own fantasy teams with players**  from any team and era. Season disks, **from any team and era. Season disks,**  World Series teams, and franchise-**World Series teams, and franchise**history disks are also available. history disks are also available.

### **Duke of Earl**

In Earl Weaver Baseball, when the In *Earl Weaver Baseball,* when the ump yells "Play ball!" you have more ump yells "Play ball!" you have more options at your fingertips than Orel options at your fingenips than Orel Hershiser has pitches. Not only do Hershiser has pitches. Not only do you pick the teams, establish batting **you pick the teams, establish a batting**  order, and name a starting pitcher, you also select the stadium ground you also select the stadium ground **rules.** 

That's just the beginning. Do you That's just the beginning. Do you want to manage the team, play and **want to manage the tcam, play and**  manage, or let Earl Weaver call the manage, or let Earl Weaver call the shots while the computer moves the **shots while the computer moves the** 

players? A ready of the state of the state of the state of the state of the state of the state of the state of start in the majors, or **start in the majors, or**  would minor-league, **would a minor-league,**  schedule and sandlot games with games and sales and satisfaction of the same of the same of the same of the same of the same of the same of the same of the same of the same of the same of the same of the same of the same o suit you better? **suit you better?**  players? Are you ready to **semipro, or sandlot game** 

If reality is what you If reality is what you want, select a full-program league game that permits **league game that permits**  injuries. If a player is hurt making a bad slide, he could be out for several could be out for several games, so have a substitute ready and statistically and statistically and statistically and statistically and statistically and statistically and statistically and statistically and statistically and statistically and statistically and statis record the action. Keep **record the action. Keep**  your pitchers warmed up, **your pitchers warmed up,**  too, because starters can't **too, because starters can't**  pitch back-to-back games pitch back-to-back games **stitute ready and a statis**tics disk on hand to

and even the best ones get tired. and even the best ones get tired.

As general manager, you can **As general manager, you can**  draft, trade, and even clone players to draft, trade, and even clone players to create the team you want. Full stats **create the team you want. Full stats**  are available on all players. Review are available on all players. Review the company of print the property of the company of the property of the property of the company of the company of the company of the company of the company of the company of the company of the company of the company of the **them onscreen or print them.** 

The number of options in this **The number of options in this**  game is almost overwhelming, but **game is almost overwhelming, but**  purists will love it. After you've made purists will love it. After you've made your choices, you're presented with an **your choices, you're presented with an**  overhead view of the field and another view from the catcher's perspective. **view from the catcher's perspective. A**  pitcher/batter scoreboard at the top of the stats for the state for the state for the state of the state of the state of the state of the state of the state of the state of the state of the state of the state of the state of the state of the state of the state o players, and the main Scoreboard **players, and the main scoreboard**  keeps track of innings, runs, hits, balls, keeps track of innings, runs, hits, balls, and strikes. You even get a radar gun to clock pitches and instant replay to **to clock pitches and instant replay to**  examine close calls. **examine close calls.**  the screen shows the stats for these

Call the pitch by giving three Call the pitch by giving three commands: type, speed, and curve; the **commands: type, speed, and curve; the**  part of the strike zone you're aiming **part of the strike zone you're aiming**  for; and then the pitch itself. Other op for; and then the pitch itself. Other options include a pickoff, an intentional ball, or <sup>a</sup> pitchout. Check the wind so ball, or a pitchout. Check the wind so you can position your fielders prop **you can position your fielders prop-.** erly. Fielders try to catch any ball hit their way, but they'll hold it until you their way, but they'll hold it until you tell them where to throw it. tell them where to throw it.

When at bat, press the swing or **When at bat, press the swing or**  bunt key to take a backswing and then Timing is important. defensive-and-**Timing is important. A defensive-and**offensive menu helps you plan your **offensive menu helps you plan your**  playing strategy, but if you're in doubt playing strategy, but if you're in doubt about how to handle a certain play, ask Earl for advice. He's there to help ask Earl for advice. He's there to help in this outstanding strategy/arcade in this outstanding strategy/arcade simulation from Electronic Arts. **simulation from Electronic Arts.**  release it to take a cut at the ball.

#### Do the Hustle **Do the Hustle**

If you want to test your baseball savvy If you want to test your baseball savvy as well as your fastball, Pete Rose Pen as well as your fastball, *Pete Rose Pen*nant Fever lets you wear the manager's *nam Fever* **lets you wear the manager's**  jacket and the owner's wingtips. **jacket and the owner's wingtips.** 

From the front office you can From the front office you can draft rookies and purchase free agents, **draft rookies and purchase free agents,**  but don't go broke in the process. Tal-but don't go broke in the process. Tal-

AUGUST <sup>1989</sup> <sup>29</sup> **AUGUS T 19 89 29** 

ent is not cheap, and fans won't pay to be a set of the fans won't pay to be a set of the fans won't pay to pay watch losers. It's up to you to manage **watch losers. It's up to yOll to manage**  the finances and still build to the finances and still build to the finances and still build to the still build top teams and the finance if you want shot at the pennant. And you thought owners just sat in box **you thought owners just sat in box**  seats and fired managers. **ent isn't cheap, and fans won't pay to the finances and still build a top team if you want a shot at the pennant. And seats and fired managers.** 

As manager, you have to decide **As manager, you have to decide**  on a starting lineup from the 24 players the owner gives you. Pete Rose **ers the owner gives you. Pete Rose**  himself is on your team, and you'll **himself is on your team, and you'll**  probably need his help. It's up to you probably need his help. It's up to you to check out the other players' stats. **to check out the other players' stats.**  Need power hit team and the company of the company of the company of the company or any or any or any or any or left-handed pitcher with a good sinker? Each player is rated for power, hitting **Each player is rated for power, hitting**  ability, and speed. Pitchers are ranked ability, and speed. Pitchers are ranked according to speed, control, stamina, and pitching specialties. But even and pitching specialties. But even computer players are human. You **computer players are human. You**  can't use the same pitcher in every **can't use the same pitcher in every**  game. Players get injured, they retire, **game. Players get injured, they rctire,**  and others just don't work out. You **and others just don't work out. You**  must make substitutions, bring up re **must make substitutions, bring up re**serves, and call the shots from the **serves, and call the shots from the**  dugout. dugout. **Need a power hitter in cleanup or a** 

Out on the field, you combine the Out on the field, you combine the roles of player and manager. You roles of player and manager. You pitch the blistering fastball, pinch hit pitch the blistering fastball, pinch hit the winning run. You call the **the winning run. Vou call the**  pitches—all <sup>23</sup> of them. And when pitches-all 23 of them. And when your team is at bat, you decide to **your team is at bat, you decide to**  bunt, make contact, or go for the contact, or go for the contact, or go for the contact, or go for the contact, or the contact of the contact of the contact of the contact of the contact of the contact of the contact of th towering homer. **towering homer. bunt, make contact, or go for the** 

Pennant Fever's graphics and *Pennant Fever's* graphics and perspective are realistic. The normal perspective are realistic. The normal perspective are realistic. The normal perspective are realistic. The normal perspective are realistic. The normal perspective are realistic. The n view is from behind the batter, but view is from behind the batter, but once you contact the ball, that views are the ball, that views of the ball, that views of the ball, that views changes to one of eight "camera po **changes to one of eight "camera po**sitions" around the field. Move the **sitions" around the field. Move the**  fielder in to scoop up grounder or to **fielder in to scoop up a grounder or to**  shag a fly ball; then fire it to the proper base. Use joystick, keyboard, proper base. Use a joystick, keyboard, or mouse to make your selections. **or mouse to make your selections. perspective are realistic. The normal once you contact the baU, that view** 

If you need a break from all the action, let the computer play, it his computer fields, or runs as well as your players' **fields, or runs as well as your players'**  stats allow. That's part of Pennant Fe stats allow. That's part of *Pennant Fe*ver's appeal. You control every aspect *ver's* **appeal. You control every aspect**  of the game from the front office of the game from the front office down to play on the field, and the down to play on the field, and the amount of involvement is up to you. **amount of involvement is up to you. action, let the computer play. It hits,** 

Suppose you don't care about Suppose you don't care about leagues, stats, or designated hitters. Pete Rose Pennant Fever is still good choice. You can always play an Ex **choice. You can always play an Ex**hibition Game. **hibition Game.**  leagues, stats, or designated hitters. *Pete Rose Pennant Fever* **is still a good** 

### Split the Seams

When you're at the plate with <sup>a</sup> bat When you're at the plate with a bat clenched in your hands, you don't care **clenched in your hands, you don't care**  about the pitchers's lifetime ERA. You are the just want to smack the ball. That's just want to smack the ball. That's what HardBall from Accolade is what *HardBall* from Accolade is about—playing baseball. about-playing baseball. about the pitcher's lifetime ERA. You

You've probably never heard of You've probably never heard of the players who make up the All-Stars the players who make up the All-Stars and Champs. They each have statis-and Champs. They each have statis-

--

tics, but their numbers are secondary **tics, but their numbers are secondary**   $\alpha$  and friend or the computer computer controls are computed or the computer controls of the computer controls of the computation of the computation of the computation of the computation of the computation of the comput the other as you play. the other as you play. **to the action. You control one team and a friend or the computer controls** 

HardBall is pure and the pure arcade. While the pure arcade. While the pure arcade. While the pure arcade. While the pure arcade. While the pure arcade. While the pure arcade. While the pure arcade. While the pure arcade o it is possible to make substitutions, in the main substitution and make substitutions, and the material materials of the material materials of the material materials of the material materials of the material materials of t bring in new pitchers, and change the **bring in new pitchers, and change the**  lineup, this game is for players. Hard-based on players, the players of players, the players of players. Hard-Ball puts you on the field where the *Ball* puts you on the field where the tobacco juice hits the dust. tobacco juice hits the dust. *HardBall* is pure arcade. While **it's possible to make substitutions,**  lineup, this game is for players. *Hard-*

As the man on the mound, you **As the man on the mound, you**  have a variety of pitches at your command (unless your name is a set of the second control of the second second in the second second second second second second second second second second second second second second second second second second second second then you've got nothing but fastballs). then you've got nothing but fastballs). Each pitcher has distinctive style, so **Each pitcher has a distinctive style, so**  it's good idea to scout them out. **it's a good idea to seoul them out.**  Frisina, for example, throws a lot of junk, but Euler has good screwball. junk, but Euler has a good screwball. **mand (unless your name is Atkins;** 

Select a pitch with the joystick, mouse, or keyboard; then decide mouse, or keyboard; then decide

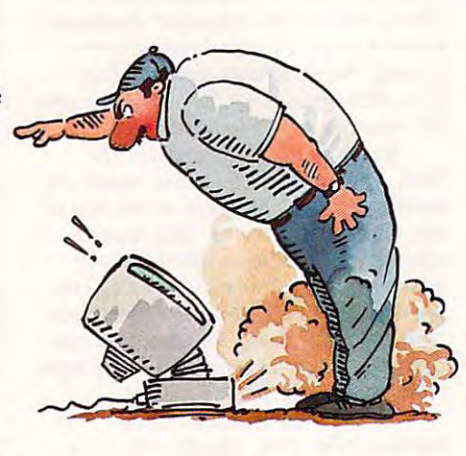

 $\cdots$  and it is the transformation in the interval in  $\cdots$ side, and the middle, or low and the middle, or low and the middle, or low and the middle, or low and the middle outside—any of nine different areas **outside-any of nine different areas**  around the plate. The batter tries to around the plate. The batter tries to read the pitch and swings accordingly. read the pitch and swings accordingly. **where to throw it. Hurl it high and inside, down the middle, or low and** 

••

It takes time to develop good batting eye because the game is viewed batting eye because the game is viewed from behind the pitcher and to his from behind the pitcher and to his right. If the batter tags one, the screen **right. If the batter tags one, the screen**  shifts to left or right field as seen from the control of the control of the control of the control of the control of the control of the control of the control of the control of the control of the control of the control of the press box. The player in the best position to field the ball starts to flash position to field the ball starts to flash and you move him to make the catch **and you move him to make the catch**  or scoop up the grounder. Once he has or scoop up the grounder. Once he has the ball, tell him where to throw it. the ball, tell him where to throw it. A small overhead view of the field helps small overhead view of the field helps you keep track of runners. you keep track of runners. It takes time to develop a good shifts to left or right field as seen from the press box. The player in the best

Controlling the action is simple. **Controlling the action is simple.**  When your team is up, your batter can **When your team is up, your batter can**  either swing or bunt. If men are on **either swing or bunt. If men are on**  base, they can steal or go for extra **base, they can steal or go for extra**  bases. On defense, position your field bases. On defense, position your fielders right or left, and have your infield ers right or left, and have your infield play normally or go for the double play normally or go for the double play. The action is pure and simple, **play. The action is pure and simple,**  although the outfield float throws from the outfield float throws from the outfield float throws the outfield float in with maddening slowness. although throws from the outfield float **in with maddening slowness.** 

<sup>1985</sup> and lacks the glitter and flashing 1985 and lacks the glitter and flashing lights of some of its teammates, but lights of some of its teammates, but don't overlook this bargain. It's for the don't overlook this bargain. It's for the person who wants to step up to the **person who wants to step up to the**  plate, his few plates, and have function functions of the functions of the function of the function of the function of the function of the function of the function of the function of the function of the function of the fun *HardBall* has been around since plate, hit a few balls, and have fun.

Isn't that what baseball's all about?

with COMPUTE!. He used to live near the **with COMPUTE!. He used to live near the**  Minnesota Twins' spring-training facility. **Minnesota Twins' spring-training facility.**  That's as close as he got to the Majors. **Tom Netsel is an assistant features editor** 

## **Disks of Summer**

**Earl Weaver Baseball 1.5** 

Amiga—\$44.95 Am~a-\$44.95  $\blacksquare$ IBM PC and compatibles-\$39.95 **Electronic Arts** 

<sup>1820</sup> Gateway Dr. t820 Gateway Dr. San Mateo, CA <sup>94404</sup> San Mateo, CA 94404

San Jose, CA <sup>95128</sup>

#### **HardBall**

Apple II, Commodore 64/128, and IBM PC and compatibles—\$14.95 IBM PC and compatibles--\$14.95 Amiga, Apple IIgs, and Macintosh—\$44.95 Amiga, Apple IIGS, and Macintosh-\$44.95 **Accolade 550 S. Winchester Blvd.**  San Jose. CA 95128

Micro League Baseball plus **Micro League Baseball I plus**  General Manager/Owners disk **General Manager/Owners disk**  Apple II and Commodore 64/128-\$24.95 Micro League Baseball II **Micro League Baseball II**  Atari ST and IBM PC and compatibles-\$49.95 Macintosh with one megabyte-\$59.95

Micro League Sports Association **Micro League Sports Association**  Newark, DE <sup>19711</sup> Newark, DE 19711 **2201 Drummond Plaza** 

IBM PC and compatibles with 512K—\$44.95 IBM PC and compatibles with 512K-\$44.95 **Pete Rose Penant Fever** 

Gamestar **Gamestar**  Distributed by Mediagenic **Distributed by Mediagenic**  <sup>3885</sup> Bohannon Dr. **3885 Bohannon Dr.**  Menlo Park, CA <sup>94025</sup> Menlo Park, CA 94025

Apple II, Commodore 64/128, and IBM PC and compatibles—\$39.95 IBM PC and compatibles-\$39.95 Pure Stat Basebell

Distributed by Medalist International Activity International Activity International Activity International Activity International Activity International Activity International Activity International Activity International Hunt Valley, March 21030 and March 21030 and March 21030 and March 21030 and March 21030 and March 21030 and March 21030 and March 21030 and March 21030 and March 21030 and March 21030 and March 21030 and March 21030 and M **Software Simulations Distributed by Medalist International 180 Lakefront Dr.**  Hunt Valley, MD 21030

### Cwww.commodore.ca

## NEW FROM THE EDITORS OF COMPUTE! & GAZETTE Charter Subscription Savings (Savings Subscription Savings Subscription Savings Subscription Savings Subscription Savings Subscription Savings Subscription Savings Subscription Savings Subscription Savings Subscription Sav Exclusively for the control of the control of the control of the control of the control of the control of the control of the control of the control of the control of the control of the control of the control of the control Amiga Users Charter Subscription Savings **Exclusively for** Amiga Users

Here's great news for Amiga usersl Here's great news for Amiga usersl Now you can save a full 44% off the cover price-by saying "YES" today to cover price-by saying "YES" today to Charter Subscription to COMPUTEI's a Charter Subscription to COMPUTE!'s AMIGA RESOURCE, the definitive guide to Amiga computing. to Amiga computing. AMIGA RESOURCE, the definitive guide

Whether you're into desktop video, Whether you're into desktop video, sound and graphics, programming, sound and graphics, programming, art, music or games, COMPUTEI's art. music or games. COMPUTE!'s AMIGA RESOURCE will provide you AMIGA RESOURCE will provide you with wealth of columns, reviews, with a wealth of columns. reviews. features, opinions and ideas that are features, opinions and ideas that are sure to help you get the most fun, sure to help you get the most fun, most productivity, most excitement most productivity. most excitement from your Amiga computer. from your Amiga computer.

#### Valuable "how to" articles, Valuable "bow to" articles, subscriptions and applications. In the contract of the contract of the contract of the contract of the contract of suggestions and applications.

Each exciting new issue will keep you Each exciting new issue will keep you up-to-date with the latest in Amiga up-to-date with the latest in Amiga news, trends and new product re news, trends and new product releases. You'll also get in-depth reviews leases. You'lI also get in-depth reviews and valuable buyer's guides on soft and valuable buyer's guides on software and hardware that can save ware and hardware that can save you plenty\ you plentyl

If you like to program, you'll If you like to program. you'lI thoroughly enjoy AMIGA RESOURCE'S thoroughly enjoy AMIGA RESOURCE's regular programming hints and tips. regular programming hints and tips. You'll learn the best language for You'lI learn the best language for programming...when WYSIWYG is programming ... when WYSIWYG is

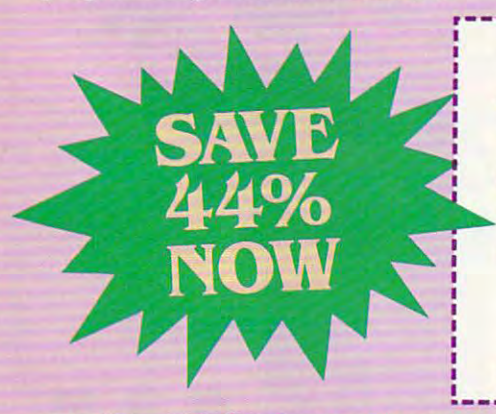

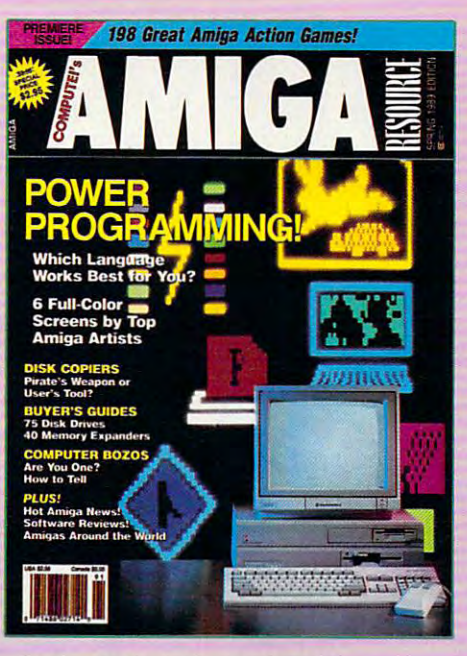

best. .. and much, much more.

#### Subscription now. Subscription now. Save 44% with a Charter

Discoverjust how much more you can Discoverjust how much more you can get from your Amiga computer by get from your Amiga computer by saying "YES" today to this Charter saying "YES" today to this Charter Subscription invitation. You'll get Subscription invitation. You'lI get 6 big issues for just \$9.97-a savings of big issues for just \$9.97-a savings of

P.O. Box 3253, Harlan, IA 51593-2433 P.O. Box 3253. Harlan, IA 51593·2433

**Y'L'S I** ' know a great deal when I see one.<br>Y'L'S I \* Sign me up as a Charter Subscriber Sign me up as a Charter Subscriber to COMPUTE!'s AMIGA RESOURCE.

- Send me 6 big issues of COMPUTEI's AMIGA RESOURCE for just \$9.97. I save 44% off the cover price. (over price.
- $\Box$  Send me COMPUTEI's AMIGA RESOURCE- City complete with the optional disk containing I complete with the optional disk containing at least 5 exciting new programs per disk. I'll pay just \$39.95 for 6 issues, each with State Zip  $\Box$  Payment Enclosed  $\Box$  Bill Me

Payment Enclosed Bill Me

 $44.44$  of the cover price. And the cover price of the cover price  $\sim$ regular subscription price. Just return regular subscription price. Just return the attached reply card or complete the attached reply card or complete and mail the coupon below now. The coupon below now that the coupon below now. The coupon below now in the coup 44% off the cover price ... 33% off the and mail the coupon below now.

#### optional companion disk means of the companion of the companion distribution of the companion of the companion you get even more excitement you get even more excitement from your Amiga computer. from your Amiga computer. **COMPUTE!'s AMIGA RESOURCE's** optional companion disk means

If you like, you can get COMPUTEI's !fyou like, you can get COMPUTE!'s AMIGA RESOURCE delivered with AMIGA RESOURCE delivered with an optional companion disk in an optional companion disk in each issue. This ready-to-run disk each issue. This ready-to-run disk comes with fabulous programs comes with fabulous programs written in a variety of languagescomplete with source code. You'll complete with source code. You'll get great games, useful appli get great games, useful applications and valuable utilities. And cations and valuable utilities. And you'll find full documentation for you'lI find full documentation for every program on the pages of COMPUTEI's AMIGA RESOURCE. COMPUTE!'s AMIGA RESOURCE. You'll also get stunning art and by top Amiga artists. Best of all, by top Amiga artists. Best of all, 6 big issues, each with disk, cost you big Issues, each with disk, cost you just \$39.95. You save 33% off the just \$39.95. You save 33% off the cover price. Simply check the appro cover price. Simply check the appro· priate box on the reply card or the priate box on the reply card or the coupon below. coupon below. wonderful animations contributed

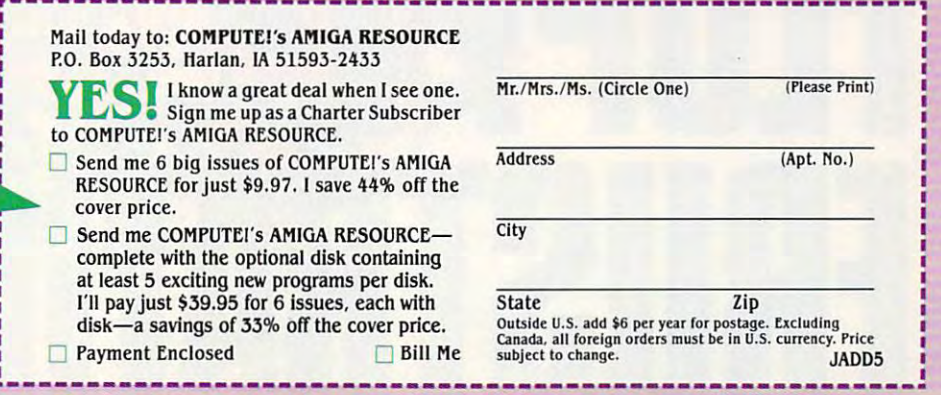

FOR FASTER SERVICE, CALL TOLL-FREE 1-800-727-6937

Do you need a bulldozer to get through your floppy get through your floppy disks to your desk? Does disks to your desk? Does disk swapping make your disk swapping make your computer seem like a Las Vegas one-armed bandit? Vegas one-armed bandit? Do you fall asleep waiting Do you fall asleep waiting for your word processor for your word processor to load? If your floppy to load? If your floppy disks are driving you to disks are driving you to computercide, it's time to computercide, it's time to do some hard thinking. do some hard thinking,

**Ewww.commodore.ca** 

### David Stanton **David Stanton**

H

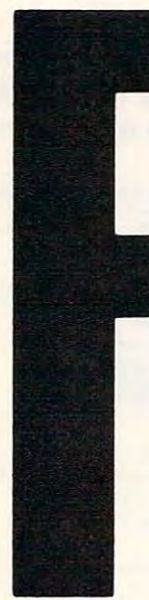

loppy drives just don't cut it. Not if loppy drives just don't cut it. Not if your want machine that performs are considered by the performance of the performance of the performance of the performance of the performance of the performance of the performance of the performance of the performance of t quickly and unobtrusively. Not if quickly and unobtrusively. Not if you need computer that delivers you need a computer that delivers consistent, dependable assistance consistent, dependable assistance without creating unnecessary distrac without creating unnecessary distractions. An effective computer should tions. An effective computer should serve you, not slight you. Few com serve you, not slight you. Few computer devices can ensure the level of the level of the level of the level of the level of the level of the level of efficiency as can a hard disk drive. you want a machine that performs puter devices can ensure that level of

Hard drives offer many advan tages over traditional storage devices. tages over traditional storage devices. They can store all your favorite soft They can store all your favorite software in one place, making each pro ware in one place, making each program easily accessible from a menubased shell. They improve your based shell. They improve your productivity by loading and saving productivity by loading and saving applications much faster than applications much faster than floppies. They practically eliminate floppies. They practically eliminate disk swapping and\*the resulting disk swapping and ·the resulting Hard drives offer many advan-

floppy frustration. (Except for backing up your floppy frustration. (Except for backing up your data—you will need floppy disks for that.) data-you will need floppy disks for that.)

If you don't own a hard disk drive, you don't know what you're missing. So to clue you in, we've know what you're missing. So to clue you in, we've selected four typical units for an in-depth look. selected four typical units for an in-depth look.

#### MacCrate/20—An External SCSI Drive **MacCrate/20-An External SCSI Drive for the Macintosh**

Crate Technology's MacCrate/20 is 20-megabyte Crate Technology's MacCrate/ 20 is a 20-megabyte external hard disk drive that connects to any Mac external hard disk drive that connects to any Macintosh Plus, SE, or Macintosh II through the SCSI intosh Plus, SE, or Macintosh II through the SCSI (Small Computer System Interface, pronounced (Small Computer System Interface, pronounced

This is a second the second second the second second the second second second second second second second second

 $\begin{smallmatrix} 1 \\ 1 \end{smallmatrix}$ 

scuzzy) port. In the box you'll find everything nec scuzzy) port. In the box you'll find everything necessary for quick and hassle-free installation: cables, essary for quick and hassle-free installation: cables, software, and clear, uncomplicated owner's man software, and a clear, uncomplicated owner's manual. Setup takes approximately <sup>15</sup> minutes. ual. Setup takes approximately 15 minutes.

Since it sits neatly under a Macintosh Plus or SE, the MacCrate/20 conserves desk space while SE, the MacCrate/20 conserves desk space while raising the Mac's screen about  $3\frac{1}{2}$  inches. Its zerofootprint dimensions and platinum-colored steel footprint dimensions and platinum-colored steel cabinet blend perfectly with any minimum and machine most peripherals. Inside, a Seagate drive mechanism and cooling fan assure maximum dependability. and a cooling fan assure maximum dependability. Crate Technology's two-year warranty provides fur Crate Technology's two-year warranty provides further protection. cabinet blend perfectly with any Macintosh and ther protection.

The MacCrate/20 has an extra SCSI port for The MacCrate/20 has an extra SCSI port for chaining other SCSI peripherals. To help avoid ID chaining other SCSI peripherals. To help avoid ID conflicts, three sets of pins and jumpers let you conflicts, three sets of pins and jumpers let you change the MacCrate/20's SCSI ID from its usual 6 to any other available number from 0 to 7. If you own an Apple Scanner, another hard drive, or any other combination of SCSI devices, some simple simple simple simple simple simple simple simple simple simple simple simple simple simple adjustments will put you in business. adjustments will put you in business. other combination of SCSI devices, some simple

Crate Technology includes disk-management Crate Technology includes disk-management software with its hard drives. The first time you run software with its hard drives. The first time you run MacCrate SCSI Utility Software (version 3.1), it MacCrate SCSI Utility Software (version 3.1), it automatically recognizes its host, searches and automatically recognizes its host, searches and identifies all attached SCSI units and IDs, and dis identifies all attached SCSI units and IDs, and displays that information. If you're insecure about plays that information. If you're insecure about installing a hard disk, you'll appreciate this extra

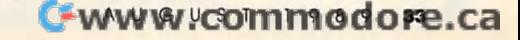

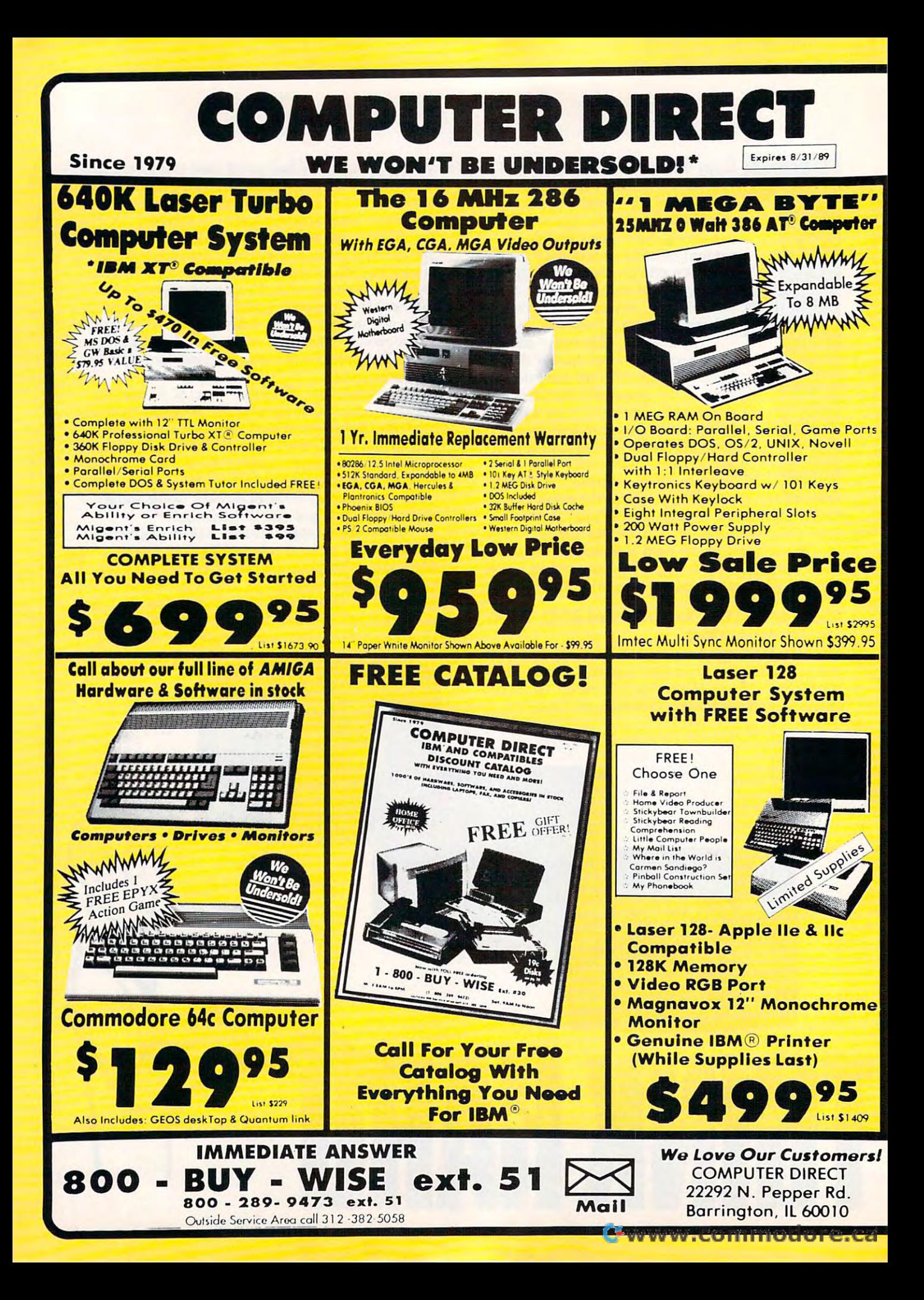
# BEST SERVICE IN THE USA PRICE IS NOT ENOUGH!

- <sup>90</sup> Day Immediate Replacement Free Technical Assistance Fait, Low Cost Delivery <sup>15</sup> Day Home Trial Free T9Chnlcal Aulltance Fait. low Colt Delivery 15 Day Home Trial • 90 Day Immediate Replacement
- Experts in Customer Satisfaction Bulletin Board Service No Credit Card Fees Free Catalogs
- 
- Bulletin Board Service No Credit Card Fees Free Catalogs
	-
	-

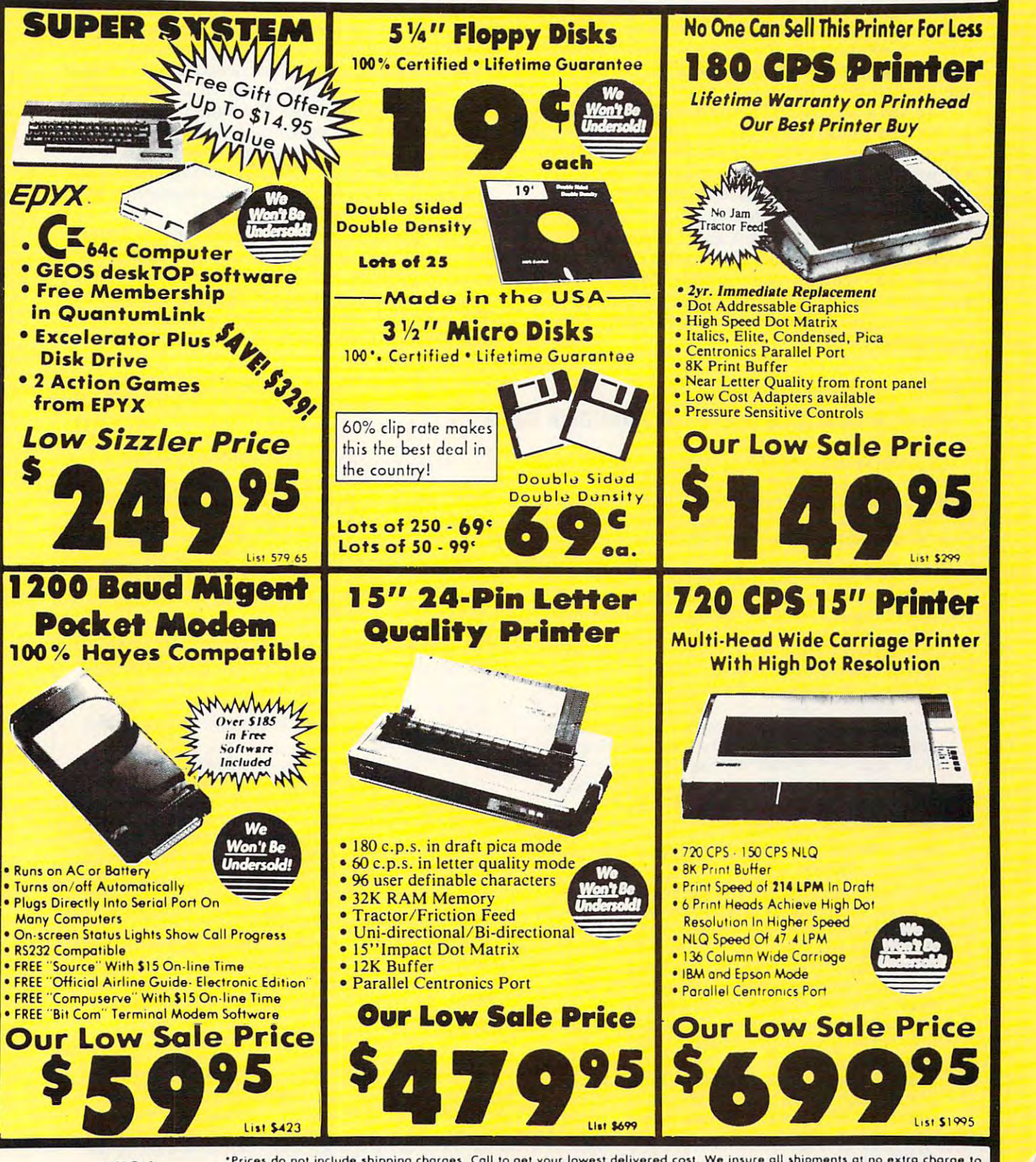

VISA you! All packages are normally shipped UPS ground. 2nd day and overnight delivery available. Minimum shipping charge per order is \$3.75, Illinois residents and 61/2% sales tax. We ship to all points in the U.S., Canad VISA TER CARD Virgin Islands, Guam and APO & FPO. (Color monitors shipped only in the Continental USA) PRICES AND AVAILABILITY SUB-<br>MASTER CARD Virgin Islands, Guam and APO & FPO. (Color monitors shipped only in the Contin

--~--~.--~~~~------------------~~

assurance. The software also handles initializing, formatting, verifying, and testing; and it lets you formatting, verifying, and testing; and it lets you lock out bad blocks that might develop on the disk's lock out bad blocks that might develop on the disk's surface. Unfortunately, the program doesn't include surface. Unfortunately, the program doesn't include partitioning utility, which is useful for dividing a partitioning utility, which is useful for dividing one physical drive into two or more logical drives. assurance. The software also handles initializing,

To use a MacCrate/20, you'll need System 3.2 or later and Finder 5.0 or higher. Also, only files or later and Finder 5.0 or higher. Also, only files compatible with the Hierarchical File System (HFS) compatible with the Hierarchical File System (HFS) will work properly. Some older programs intended will work properly. Some older programs intended solely for the Macintosh File System (MFS) solely for the Macintosh File System (MFS) environment may cause trouble. environment may cause trouble.

The MacCrate/20 makes about as much noise The MacCrate/20 makes about as much noise as the Mac's own internal 3W-inch drives—nothing—nothing—nothing—nothing—nothing—nothing—nothing—nothing—nothing—nothing—nothing—nothing—nothing—nothing—nothing—nothing—nothing—nothing—nothing—nothing—nothing—nothing—nothi unusual nor especially objectionable. During several unusual nor especially objectionable. During several days of testing, the drive functioned perfectly in days of testing, the drive functioned perfectly in every situation and gave no reason to question its every situation and gave no reason to question' its dependability. dependability. as the Mac's own internal  $3\frac{1}{2}$ -inch drive-nothing

#### Applied Ingenies Indianapplied Indianapplied Indianapplied Indianapplied Indianapplied Indianapplied Indianapplied Indianapplied Indianapplied Indianapplied Indianapplied Indianapplied Indianapplied Indianapplied Indianapp **Applied Ingenuity's Inner Drive**

Unlike most Apple II and II and I and I and I are included to the Indian Indian Indian Indian Indian Indian Indian Indian Indian Indian Indian Indian Indian Indian Indian Indian Indian Indian Indian Indian Indian Indian In are usually external systems), the 20-megabyte Inner are usually external systems), the 20-megabyte Inner Drive hides inside an Apple IlGS where few would Drive hides inside an Apple IIGS where few would think to look: It replaces the standard power supply. think to look: It replaces the standard power supply. Unlike most Apple II and IIGS hard drives (which

What you get are an improved power supply, What you get are an improved power supply, a Western Digital hard disk drive mechanism, and Western Digital hard disk drive mechanism, and a fan—all inside one sealed case. Along with that fan-all inside one sealed case. Along with that comes and ST-506 interface card (a non-SCSI) control control (a non-SCSI control control control control control control control control control control control control control control control control control control contr troller popular in the MS-DOS world), one double-troller popular in the MS-DOS world), one doublesided sheet of mimeographed documentation, and sided sheet of mimeographed documentation, and a warranty registration card. warranty registration card. comes an ST-506 interface card (a non-SCSI con-

To install the drive, you must remove Apple's To install the drive, you must remove Apple's own power supply and insert Applied Ingenuity's own power supply and insert Applied Ingenuity'S drive in its place. Although this is no job for timid drive in its place. Although this is no job for timid souls, it doesn't demand any electronics expertise. souls, it doesn't demand any electronics expertise. The controller card fits into any available expansion The controller card fits into any available expansion slot, but slot 7 works best and avoids conflicts with

#### Tips for Selecting Your First Hard Disk Drive **Tips for Selecting Your First Hard Disk Drive**

Selecting your first hard disk drive can be a traumatic experience. With so many models and such a wide range of prices, making a final choice may seem impossible. Overcome your purchaser paraly seem impossible. Overcome your purchaser paralysis by answering <sup>a</sup> few simple questions: sis by answering a few simple questions: matic experience. With so many models and such

#### **• Do I want an external or an internal model?**

There are two types of Internal hard drives: halfor full-height drives and hardcards. Internal hard or full-height drives and hardcards. Internal hard disks require no additional desk space, cost less disks require no additional desk space. cost less than external drives, and are more convenient if than external drives. and are more convenient if you frequently move your equipment. you frequently move your equipment. There are two types of internal hard drives: half-

External drives, on the other hand, often can External drives, on the other hand, often can be connected directly to built-in SCSI ports or be connected directly to built-in SCSI ports or other interfaces, which is handy if your computer other Interfaces, which is handy If your computer lacks an expansion slot. Some external drives will something to think about if you're considering something to think about if you're considering trading your Apple He for Macintosh, for trading your Apple lie for a Macintosh, for example. even work with several different machinesexample.

#### Which models are compatible with my computer **• Which models are compatible with my computer**  and my software? **and my software?**

Hardware compatibility involves several factors, Hardware compatibility involves several factors. internal drives are generally machine-specific. Internal drives are generally machine-specific. Even though some external drives will run on more Even though some external drives will run on more than one computer model, It's best to buy one computer the second computer of the buy one computer of the second specifically intended for your equipment, That specifically intended for your equipment. That way, you'll get the correct utility software and way, you'll get the correct utility software and avoid potential configuration problems. avoid potential configuration problems. than one computer model, It's best to buy one

Software compatibility also requires atten Software compatibility also requires attention. Some Apple II drives support DOS 3.3, but tion. Some Apple II drives support DOS 3.3, but most work only with ProDOS files. Some early Mac most work only with PraDOS files. Some early Macintosh software causes trouble when loaded on Intosh software causes trouble when loaded on modern hard drives. Some copy-protected pro modern hard drives. Some copy-protected programs can be copied to hard disks at all. Don't be copied to hard disks at all. Don't be controlled to hard to worry about it—but don't discard your floppy worry about it-but don't discard your floppy drives. drives. grams can't be copied to hard disks at all. Don't

**• How big a hard disk do I need?"** Modern hard drives come in sizes from <sup>20</sup> to <sup>600</sup> Modern hard drives come in sizes from 20 to 600 (or more) megabytes. 20-megabyte hard drive (or more) megabytes. A 20-megabyte hard drive is equivalent to fifty-six 5¼-inch floppy disks (MS-DOS format, 360K double-sided) or twenty-eight DOS format, 360K double-sided) or twenty-eight 3½-inch disks (MS-DOS format).

When calcufating how much storage you'll When calculating how much storage you'll need, factor in a little extra room just in case. Larger-capacity drives cost more, but one 40- larger-capaclty drives cost more, but one 40 megabyte drive costs hundreds of dollars less megabyte drive costs hundreds of dollars less than two 20-megabyte units. than two 20-megabyte units.

#### **• What about access time and data-transfer rates?**

A major reason for buying a hard drive is speed. Manufacturers routinely list speed-related data in Manufacturers routinely list speed-related data in their ads. Access time refers to how long it takes for the read/write head to move across one-third for the read/write head to move across one-third of the platter. of the platter. their ads. Access time refers to how long it takes

drive delivers data to the computer. Actua! trans drive delivers data to the computer. Actual transmission speeds are affected by many factors. mission speeds are affected by many factars. Even the slowest hard drives can deliver data Even the slowest hard drives can deliver data faster than an Apple IIGs can process it. Furthermore, transfer rates slow as repeated deletes and more, transfer rates slow as repeated deletes and saves force long files to be stored on noncontigu saves force lang files to be stored on noncontiguous sectors and tracks. ous sectors and tracks. Data-transfer rate is a measure of how fast a

#### **• How can I get a good deal?**

Expect to pay S300-\$900 for 20-megabyte hard Expect to pay \$300- \$900 for a 20-megabyte hard disk (depending on your computer and whether disk (depending on your computer and whether you're buying an internal or an external unit). At you're buying on internal or an external unit). At those prices, comparative shopping pays big those prices, comparative shopping pays big dividends.

Once you've selected an adequate capac Once you've selected an adequate capacity and the type of hard drive, comparing prod ity and the type of hard drive, comparing products and prices should be easier. If you want ucts and prices should be easier. If you want a few milliseconds faster performance, you'l! have few milliseconds faster performance, you'll have to pay for it. Most drive mechanisms are pro to pay for it. Most drive mechanisms are praduced by few well-established manufacturers; and the few well-established manufacturers; and manufacturers; so, consider things like warranty, availability of ser so, consider things like warranty, availability of service, and the supplier's reputation for support. vice, and the supplier'S reputation for support. You do have one benefit: Hard drives are usually You do have one benefit: Hard drives are usually very dependable. very dependable. duced by a few well-established manufacturers:

other peripherals. Allowing for a few minor missteps, the entire installation process takes less than steps, the entire installation process takes less than half an hour. The second control and the company of half an hour.

Each Inner Drive arrives preformatted as a single GS/OS volume. In addition to the necessary Sys gle GS/OS volume. In addition to the necessary System Files and Finder, the disk contains a park-heads utility and other utilities for formatting, partitioning, utility and other utilities for formatting, partitioning, and performing other housekeeping chores. and performing other housekeeping chores.

The Inner Drive's fan is surprisingly quiet. Disk The Inner Drive's fan is surprisingly quiet. Disk accesses are very quick and almost inaudible. For accesses are very quick and almost inaudible. For testing, we used an Apple IlGS with an Inner Drive, testing, we used an Apple IIGS with an Inner Drive, an external SCSI hard drive, and the usual floppy an external SCSI hard drive, and the usual floppy drives. We passed files around and moved from one of the second files around the movement of the second from one of the second drive to another without a hitch. In every situation, the hardware performed flawlessly. the hardware performed flawlessly. drives. We passed files around and moved from one

Not so the documentation. Although it covers Not so the documentation. Although it covers enough to get everything up and running, it includes enough to get everything up and running, it includes no technical data at all. Furthermore, the warranty no technical data at all. Furthermore, the warranty card mentions a one-year limited warranty but fails to explain its terms and conditions. Be sure you to explain its terms and conditions. Be sure you write down the company's address and phone num write down the company's address and phone number—the warranty card is the only place they're mentioned. Good hardware deserves better written mentioned. Good hardware deserves better written support. The contract of the contract of the support.

In the past, Applied Ingenuity products have In the past, Applied Ingenuity products have been sold only by mail. But company repre been sold only by mail. But company representatives say their products will be available sentatives say their products will be available through local dealers this summer. through local dealers this summer.

#### The Plus Hardcard <sup>40</sup> from Plus **The Plus Hardcard 40 from Plus**  Development **Development**

Two types of internal drives dominate the IBM PC Two types of internal drives dominate the IBM PC and compatible hard disk market: front-mounted and compatible hard disk market: front-mounted half- or full-height models and card-mounted units. I'me first type fits into a system unit cutout where a second floppy drive might otherwise go. Card-second floppy drive might otherwise go. Cardmounted drives slide into an expansion slot inside. mounted drives slide into an expansion slot inside.

The Plus Hardcard 40 is card-mounted drivers and mounted drivers and mounted drivers are approximated to the p that will work in most IBM PC XT- and AT-class compatibles. According to Plus Development, it's compatibles. According to Plus Development, it's also compatible with most COMPAQ computers, also compatible with most COMPAQ computers, including the portables and the top-of-the-line including the portables and the top-of-the-line Deskpro 386/25. However, the Hardcard won't op Deskpro 386/25. However, the Hardcard won't operate in IBM's <sup>80286</sup> and <sup>80386</sup> PS/2 models erate in IBM's 80286 and 80386 PS/2 models equipped with Micro Channel Architecture. And, with Micro Channel Architecture. And, with Micro Channel Architecture. because the Hardcard 40 requires a full-size (13inch) 8-bit or 16-bit expansion slot, it won't fit into inch) 8-bit or 16-bit expansion slot, it won't fit into some small-footprint computers. some small-footprint computers. The Plus Hardcard 40 is a card-mounted drive equipped with Micro Channel Architecture. And,

The Hardcard <sup>40</sup> arrives preformatted as two The Hardcard 40 arrives preformatted as two volumes of <sup>20</sup> megabytes each. For special situa volumes of 20 megabytes each. For special situations, the disk can be divided into as many as four tions, the disk can be divided into as many as four volumes, and volume sizes can be modified as nec volumes, and volume sizes can be modified as necessary. Both controller and drive mechanisms are essary. Both controller and drive mechanisms are mounted on the same board, so installation requires mounted on the same board, so installation requires little more than slipping the card into place. If you little more than slipping the card into place. If you already own a hard drive, you may have to adjust an onboard jumper to configure your Hardcard <sup>40</sup> an onboard jumper to configure your Hardcard 40 as a second drive. Certain computers need a few additional hardware and software modifications, additional hardware and software modifications, which are outlined in the manual. which are outlined in the manual.

In addition to the usual support utilities, the In addition to the usual support utilities, the

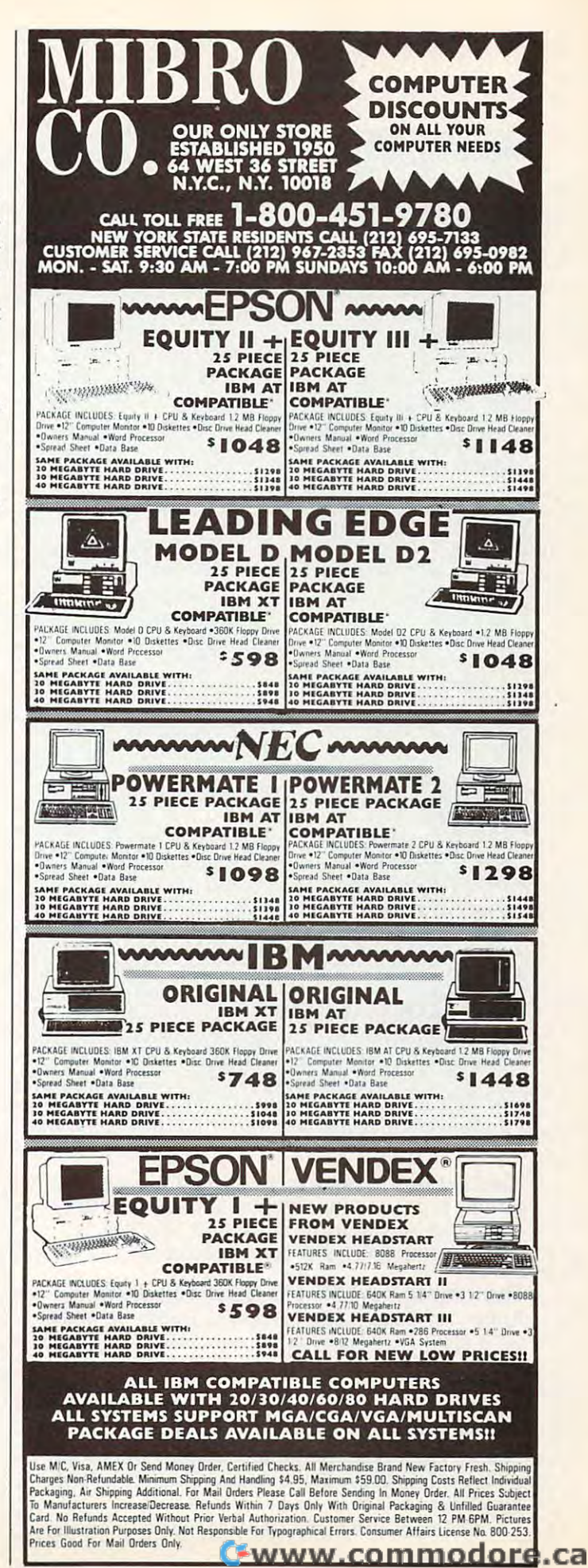

## **Hard Facts**

If you are allowed by the state of the state of the state of the state of the state of which while the state of the state of the state of the state of the state of the state of the state of the state of the state of the st remember the clumsy and slow cassette drives remember the clumsy and slow cassette drives that preceded floppy disk drives. Well, once you that preceded floppy disk drives. Well. ance yau try hard disk drive, you'll wonder how floppies try a hard disk drive, you'll wonder how floppies ever survived this long. If you've been computing for a while, you probably ever survived this long.

Recent price declines have put hard disks Recent price declines have put hard disks within reach of many computer owners. This sam within reach of many computer owners. This sampling of products can provide a springboard for your own investigations. If you're planning on buy your own Investigations. If you're planning on buying a hard disk, consider it a guide through coming hard times.

#### **Mentioned Companies**

#### Applied Ingenuity Applied Ingenuity

Baldwin Park, CA91706 Baldwin Park, CA 91706 e<br>960-1485 Inner Drive—\$499 Hardware compatibility: Apple Hgs 14922 Ramona Blvd. Unit M (800) 346-0811; (818) Inner Drive-\$499 Hardware compatibility: Apple IIGS

Software compatibility: Software compatibility: ProDOS 8, ProDOS 16, ProDOS 8, ProDOS 16, GS/OS GS/OS

#### Crate Technology Crate Technology <sup>6850</sup> Vineland Ave. 6850 Vineland Ave.

Building Building M N. Hollywood, CA <sup>91605</sup> N. Hollywood, CA 91605 (800) 543-5808; (800) (800) 543-5808: (800) 549-9994 (in California) 549-9994 (in California)

MacCorator Control and MacCorator Control and MacCorator Control and MacCorator Control and MacCorator Control and Hardware compatibility: Hardware compatibility: Macintosh Plus, SE, Macintosh Plus, SE, Software compatibility: Software compatibility: HFS-compatible Mac HFS-compatible Mac-MacCrate/20-S545 Mac II **intosh software** 

#### Great Valley Products Great Valley Products

<sup>225</sup> Plank Ave. 225 Plank Ave. (215)889-9411 (21 5) 889-9411 Paoli. PA 19301

Impact A500-HD SCSI Impact A5OO-HD SCSI Subsystem with Seagate 20-megabyte hard 2O-megabyte hard  $\blacksquare$ Hardware compatibility: Hardware compatibility: Amiga <sup>500</sup> Amigo 500 Software compatibility: Software compatibility: Runs with Kickstart V1.2 Runs with Kickstart Vl .2 ROM but requires Kickstart VI .3 as boot drive-\$775 ROM but requires Kickstart Vl .3 as a boot disk

#### Plus Development Plus Development

<sup>1778</sup> McCarthy Blvd. metric than the case of the case of the case of the case of the case of the case of the case of the case of the (800) 826-8022; (408-8022) 826-8022; (408-8022) 826-8022; (408-8022) 826-8022; (408-8022) 826-8022; (408-8022) 1778 McCarthy Blvd. Milpitas, CA 95035-7421 (800) B26-8022: (408) 434-6900

Plus Hardcard 40—\$995 Plus Hardcard 40-\$995 Hardware compatibility: Hardware compatibility: IBM PC XT, AT, and most IBM PC XT, AT, and most compatibles with 13- compatibles with a 13 inch, 8-bit or 16-bit inCh, 8-bit or 16-bit expansion slot expansion slot Software compatibility in the compatibility and Software compatibility: MS-DOS 3.0 or later

Hardcard 40's software includes PlusCache, a diskcaching program. Since PlusCache recognizes ex caching program. Since PlusCache recognizes expanded and extended memory, once installed, it panded and extended memory, once installed, it loads automatically and runs transparently. loads automatically and runs transparently.

# The Impact A500-HD SCSI Subsystem **The Impact ASOO-HD SCSI Subsystem**

Amiga <sup>500</sup> owners take heart: The Impact A500-HD Amiga 500 owners take heart: The Impact A500-HD SCSI Hard Disk Subsystem from Great Valley Prod SCSI Hard Disk Subsystem from Great Valley Products is actually a case with a built-in SCSI interface, two-megabyte Fast RAM expansion card (with OK a two-megabyte Fast RAM expansion card (with OK installed), and room for installing hard disk drive. Several brands of hard drives (Miniscribe, Rodime, Several brands of hard drives (Miniscribe, Rodime, Conner Peripherals, Quantum, Seagate) will fit the Conner Peripherals, Quantum, Seagate) will fit the subsystem, with capacities ranging from <sup>20</sup> to <sup>100</sup> subsystem, with capacities ranging from 20 to 100 megabytes. installed), and room for installing a bard disk drive. megabytes.

Adding RAM to the Impact involves inserting Adding RAM to the Impact involves inserting

<sup>16</sup> one-megabit DRAMS and removing jumper. since the autoboot feature works on the autoboot feature with version and the second with version of the second with version of the second with version of the second with version of the second with version of the second wi 1.3 of Kickstart ROM, version 1.2 users have two 1.3 of Kickstart ROM, version 1.2 users have two alternatives: They can upgrade to version 1.3, or alternatives: They can upgrade to version 1.3, or they can disable the autoboot feature and access the they can disable the autoboot feature and access the hard disk after booting from flow from floppy. 16 one-megabit DRAMS and removing a jumper. Since the autoboot feature works only with version hard disk after booting from a floppy.

The Impact unit draws its power from an in The Impact unit draws its power from an independent power supply and plugs directly into the dependent power supply and plugs directly into the Amiga 500's expansion connector. An external DB-Amiga 500's expansion connector. An external DB-<sup>25</sup> connector located on the back of the drive sup ports additional SCSI peripherals. ports additional SCSI peripherals. 25 connector located on the back of the drive sup-

The GVP II said the GVP installation Disk experience in the United States software software software software software software software software software software software software software software software software soft ware to handle initializing, formatting, and ware to handle initializing, formatting, and partitioning the drive. In addition, the GVP utility partitioning the drive. In addition, the GYP utility program will copy itself to a hard disk volume and create the  $3\frac{1}{2}$ -inch floppy HD Boot disk required with version 1.2 of Kickstart. with version 1.2 of Kickstart. The GVP Installation Diskette includes soft-

Great Valley Products also offers a line of hard drives for the Amiga 2000. The Amiga 2000 and the Amiga 2000 and the Amiga 2000 and the Amiga 2000 and the Amiga 2000 and the Amiga 2000 and the Amiga 2000 and the Amiga 2000 and the Amiga 2000 and the Amiga 2000 and the A drives for the Amiga 2000. □

David Stanton writes *COMPUTE!'*s "Discoveries" column, and he is the computer coordinator for the Bolivar, New York, school dis **is the computer coordinator for the Bolivar, New York. school dis·**  trict. He uses an Apple IIGs with a 63-megabyte CMS 63 hard **drive.** 

# Hard Disk Drives: How Do They Work? **Hard Disk Drives: How Do They Work?**

Although they hold certain mystery, hard drives are pretty similar to floppy drives. Both store infor are prefty similar to floppy drives. Both stare Information on round magnetic platters. Both require mation on round magnetic plafters. Both require a drive controller (an electronic circuit board that drive controller (an electronic circuit board that controls the unit) and drive mechanism. Both drive mechanisms have motor to spin the disk and an actuator arm that moves a read/write head to specific locations on the disk's surface. head to specific locations on the disk's surface. Although they hold a certain mystery, hard drives controls the unit) and a drive mechanism. Both drive mechanisms have a motor to spin the disk

Floppy and hard drives even handle data simi Floppy and hard drives even handle data similarly. The formatting process divides the disk's sur larly. The formatting pracess divides the disk's surface into tracks and sectors (sometimes called face into tracks and sectors (sometimes called blocks). A catalog track maintains a record of where each file has been written and directs the where each file has been written and directs the read/write head to that location as necessary. read/write head to that location as necessary.

hard disk can hold much more data than A hard disk can hold much more data than a floppy disk because its rigid metal plates permit In floppy disk because Its rigid metal plates permit Increased data density. A single hard disk often consists of several platters stacked one above sists of several platters stacked one above another. 60-megabyte drive with three plates, for another. A 60-megabyte drive with three plates, for example, would have six storage surfaces and six example, would have six storage surfaces and six read/write heads. read/write heads.

University of the floppy disk, hard disk, has been disk is usually disk is usually disk in the control of the c permanently fixed inside its case. In fact, hard permanently fixed inside its case. In fact, hard drives are sometimes called fixed drives, especially in the MS-DOS world. Thus, 20-megabyte disk in the MS-DOS world. Thus, a 20-megabyte disk drive unit can never accommodate more than 20- drive unit can never accommodate mare than 20 megabytes of data. Once the disk is full, new files megabytes of data. Once the disk Is full, new flies can be added only after deleting old ones. can be added only after deleting old ones. Unlike a floppy disk, a hard disk is usually drives are sometimes called fixed drives, especially

Hard drives are often noisier than floppy drives. Hard drives are often noisier than floppy drives. Two factors account for this: First, a hard drive spins constantly; second, external hard drives usually in constantly: second, external hard drives usually include built-in fan for constant cooling. clude a built-in fan for constant cooling.

From user's standpoint, hard drives pose no From a user's standpOint, hard drives pose no special problems. Once unit is installed and special problems. Once a unit Is Installed and formatted, it performs just like any other drive ex formatted, it perfarms Just like any other drive except that it's faster and more efficient. cept that it's faster and more efficient.

# Lyco Computer **Lyco Computer**

# **Marketing & Consultants**

# **Since 1981**

# **Air Orders Processed Within 24 Hours**

# **MONITORS**

# Magnavox

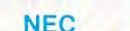

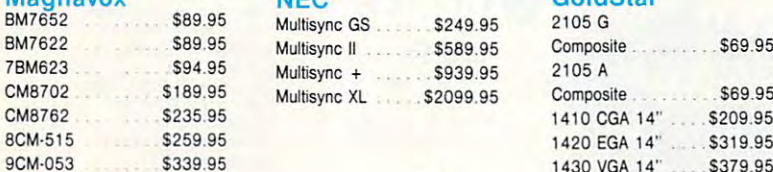

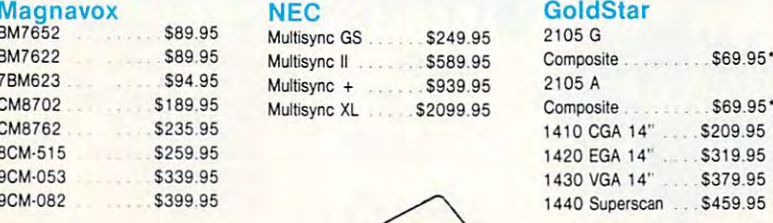

#### limited Quantities

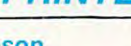

Europe and the contract of the contract of the contract of the contract of the contract of the contract of the

 $\cdot$  . Here we we

\$319 <sup>95</sup> **1\$319<sup>95</sup>**

JEV

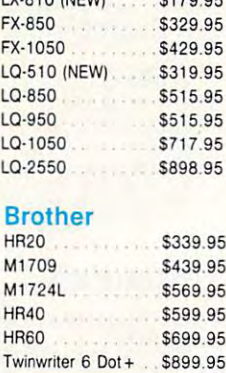

S1869.95

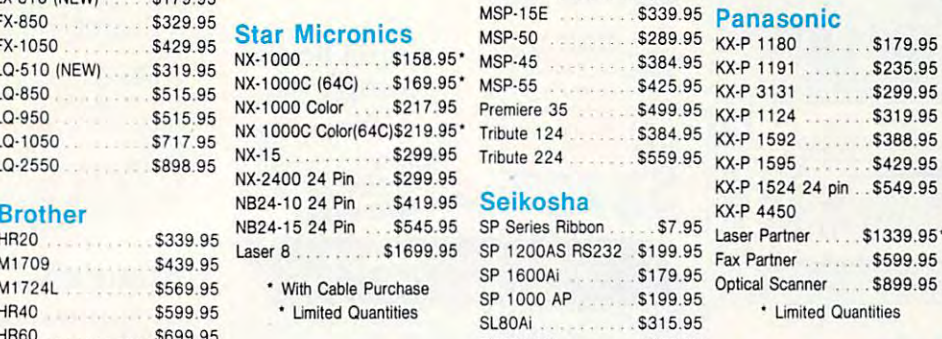

Atari, C-64, & IBM

#### • limited quantifies

#### Citizen

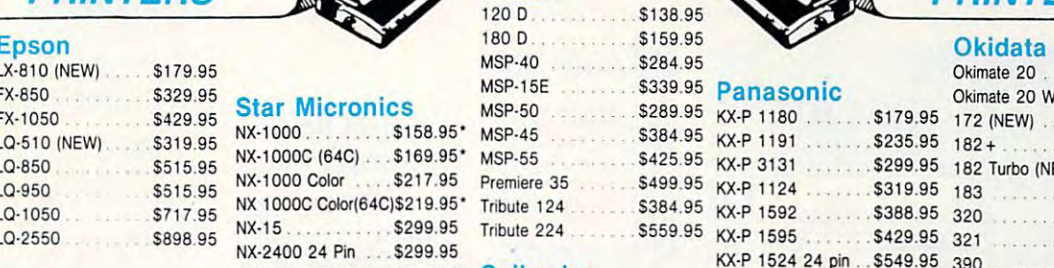

.95

.95 \$384.95

KX-P 313

KX-P 159

\

#### eikosha

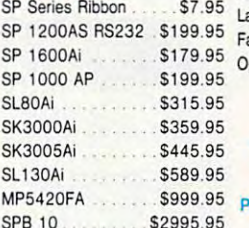

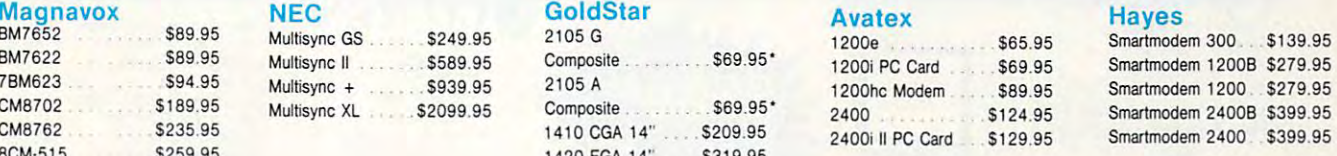

**MODEMS** 

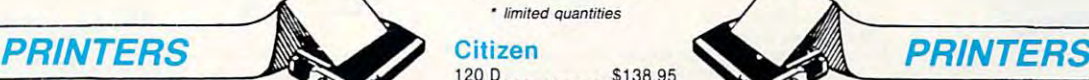

# Okimate 20 LX·B <sup>I</sup> D (NEW) \$179.95 MSP·40 5284.95 Okimate 20 . . . . .. . \$129.95

S399.95

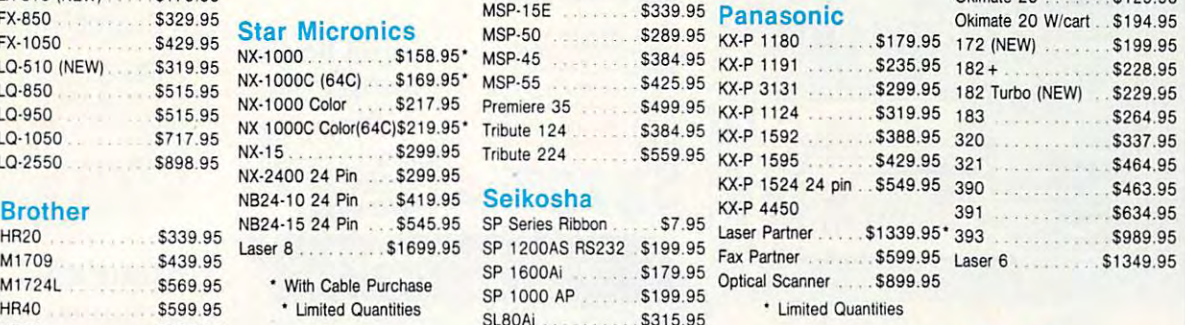

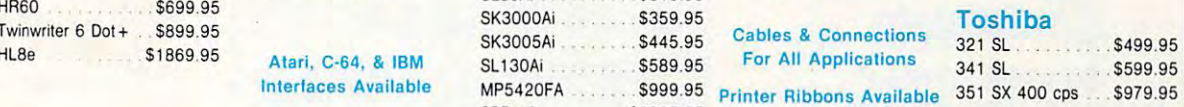

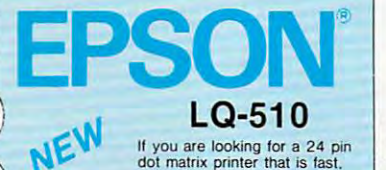

mance, then your needs re-<br>quire the NEW Epson LO-510<br>The LO-510 provides max-<br>mum compatibility from Macin-<br>tosh to IBM PC's and<br>systems/3X or AS 400 en-<br>viromments. Paper Parking is<br>nicluded for ease of document selectable from 180 cps draft<br>to 60 cps for letter quality<br>printing. Let your work leave a<br>lasting impression with Epson's<br>LQ-510. quiet and delivers high performance, then your needs re-<br>quire the NEW Epson LQ-510.<br>The LQ-510 provides maximum compatibility from Macinical<br>mum compatibility from Macinical<br>systems/3X or AS 400 en-<br>providents Paper Parki handling and print speeds are<br>selectable from 180 cps draft<br>printing. Let your work leave a<br>printing. Let your work leave a<br>asting impression with Epson's<br>LQ-510

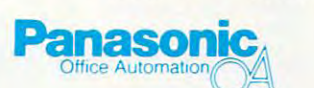

SPB <sup>10</sup>

# . . . . . . . . **KX-P 1180**<br>The 1180 by Panasonic<br>offers you more than what

you might expect in a low cost printer. With multiple paper paths, versatile paper handling, and<br>Iront panel programmability through the EZ Set Operator panel, the 1180 is an excellent value. The 1180 also leatures 2 excellent print qualities: Near Letter Quality and Draft, with speeds up to 192 cps in Draft and 38 cps in Near Letter Quality plus crisp, clear graphics.

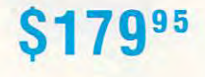

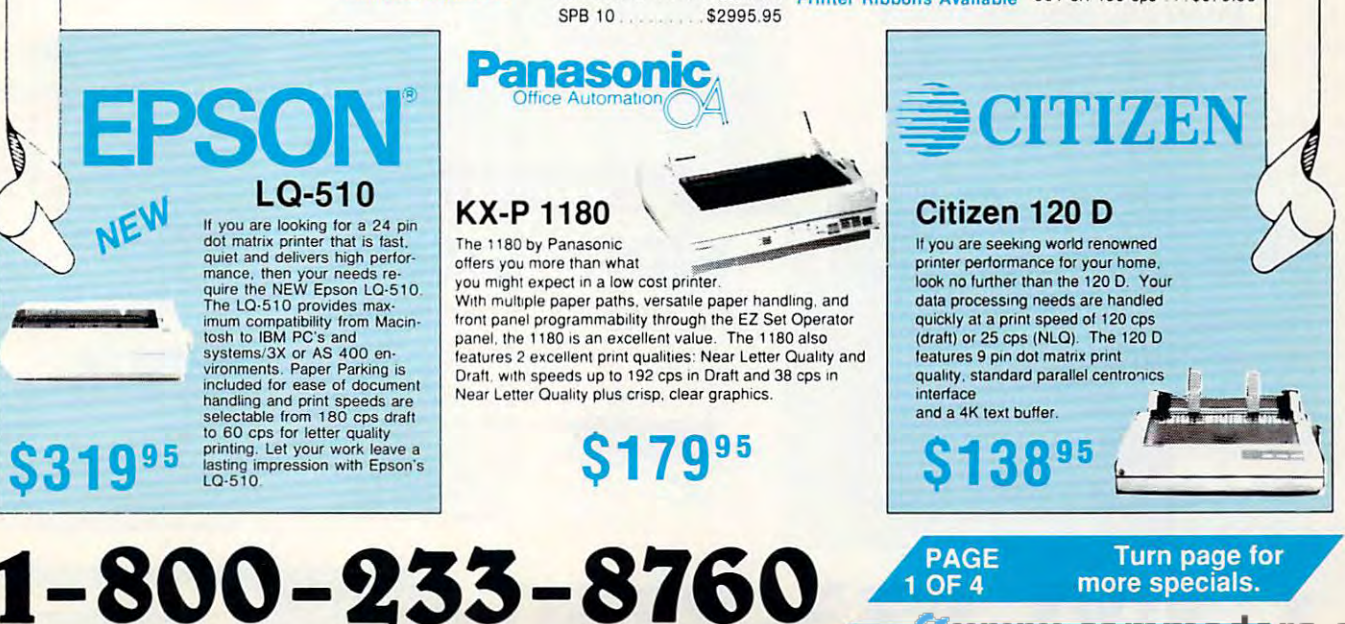

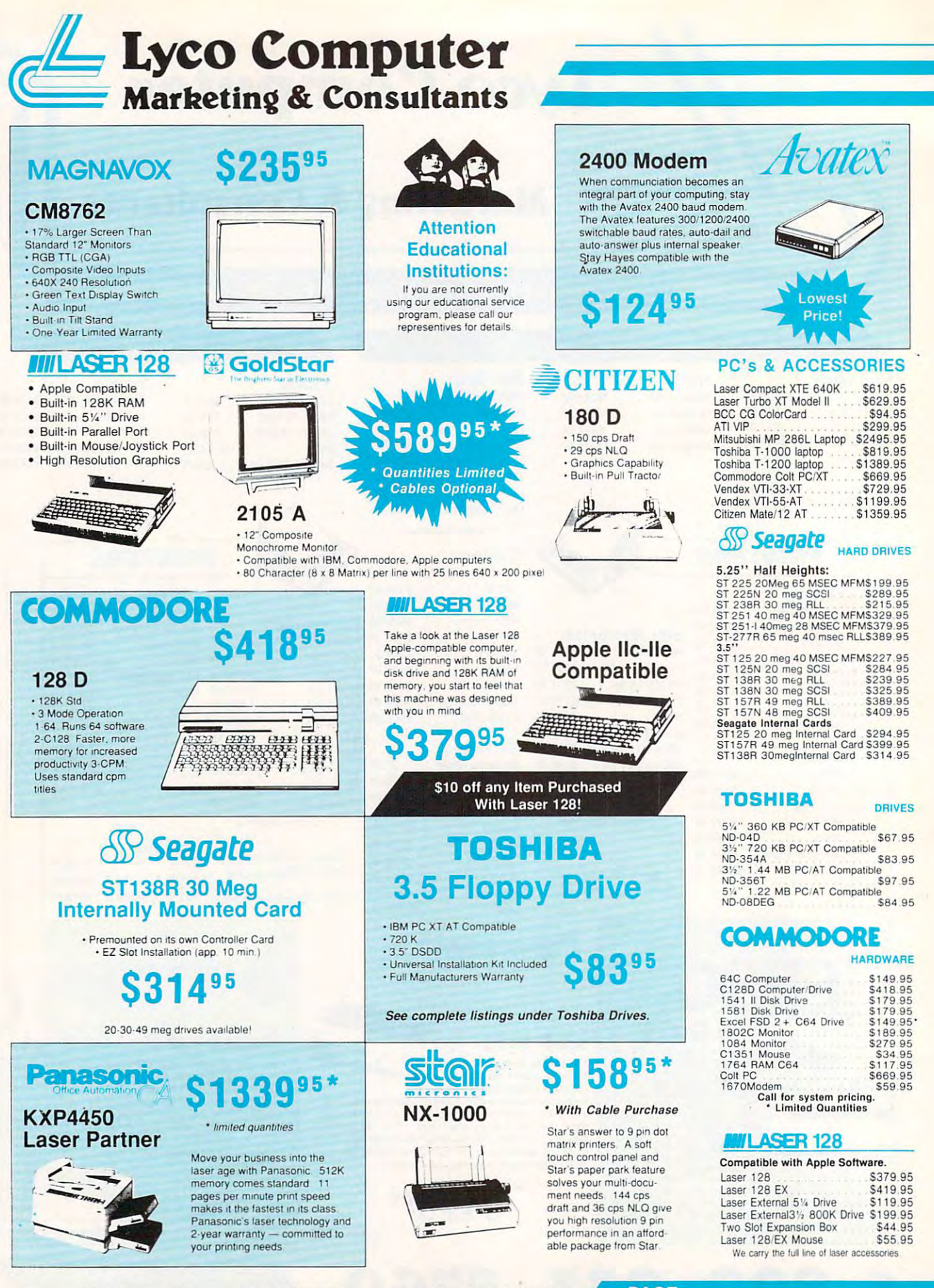

 $1 - 800 - 233 - 8760$   $235$ 

1-800-233-8760

# **ILASER**

## Turbo XT Model II

with Laser's Turbo XT-II. The Laser provides everything you expect from an XT plus such standard features as 4 77/10 MHz speed. 102 key enhanced keyboard, security lock and key enhanced kayboard seamly lock and a clock/calendar with baltery backup Laser's com clockJcalendar With battery baCkup laser's com· patability is guaranteed through a 150W power supply, four accessible drive slots, (1 360K 5 25 standard) 8 I/O expansion siois, parallel centron-(expandable to 1 6 MB) along with a CGA video card already installed Introduce yourself to the new generation XII through Laser's Turbo XT-II Outperform the conventional PC/XT competition ICS and RS 232 Interfaces. 640K RAM standard.

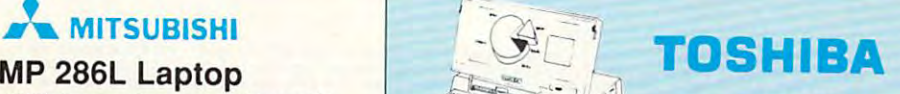

# MP 286L Laptop

802B6 P'ocessor Running at <sup>12</sup> MHz or MHz • 80286 Processor Running at 12 MHz or 8 MHz

- · 640 KB RAM
- 11" Diagonal B&W Display
- Color Graphics Adapter<br>• 1 44 MB Capacity 3.5"
- Disk Drive Disk Orlve
- Centronics Parallel Port
- 2 RS·232C Senal Pons
- · 4 Expansion Card Slots
- GW BASIC 3.20 • MS-OOS 3 30
- Internal Speaker
- 1-Year Manufacturer's
- Limited Warranty

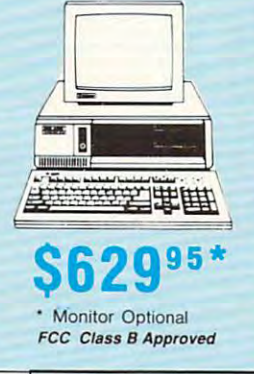

r -

# *IIIILASER* XTE

It you are about to pick a personal Computer for your home, office or school and you need<br>to be one step ahead of the competition, choose the Laser competition, chOose the laser Compact XTE. The Compact<br>XTE features the same standard equipment as the Compact XT, however, 640K RAM video card is supplied. You won't beat its performance or extraordinary low price. extraordinary low price. The extraordinary low price extraordinary low price extraordinary low price extraordinary and the extraordinary low price extraordinary low price extraordinary low price extraordinary low price ext and a monochrome/CGA/EGA

T-1200

The Toshiba T-1200 portable helps you move around. The T-1200 is easily customized to your personal work style<br>thanks to 1MB memory, two 3.5;; 720K disk drives and a

.11

includes MS-DOS 3.3, sidekick and disk cache utility soft-<br>ware with your new T-1200. A 20MB hard drive and<br>backlighting are also available. Put the future in your hands<br>with Toshiba's remarkable T-1200.

rechargeable battery pack. For further convenience, Toshiba<br>includes MS-DOS 3.3, sidekick and disk cache utility soft-<br>ware with your new T-1200. A 20MB hard drive and<br>backlighting are also available. Put the future in you

\$1389°<sup>5</sup>

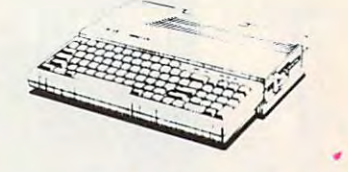

95 JU 19

# **TOSHIBA**

# T-1200 T-1000 Laptop

desktop PC power wherever you need it. Toshiba's T-<br>1000 includes 512K RAM, one built-in 720KB 3.5" disk drive supertwist LCD display with CGA capability. Pick up on the T-1000 and you'll go far. Give yourself

# Q95 581 in 1995 and 1999 and 1999 and 1999 and 1999 and 1999 and 1999 and 1999 and 1999 and 1999 and 1999 and 1999 and

#### $\sim$   $\sim$   $\sim$   $\sim$   $\sim$   $\sim$ **VTI-33-XT**<br>IBM XT Compatible with Award

**Bios** 

- **Small Footprint**
- Small Footprint 8088-1 Turbo Processor with 80881 Turbo Processor w.lh
- 4 77 or 9 54 MHz Software Switchable
- 640K
- 2-360K Floppy Disk Drives
- **Parallel Printer Port**<br>• RS232 Serial Port
- Clock Calendar with Battery
- Backup on Board
- AT Style 84 Key Keyboard ' CGA- MGA and HerQ)les
- Graphics Adaptor
- $·$  MS-DOS Version 3 3

• GW·BaSIC

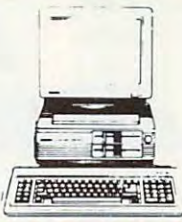

# \$119995\*  $$1199^{95*}$$

- 
- GW-Basic
	-
- FCC Class Approved FCC Class 8 Approved

DOS-GW Basic software lo OOS-GW BaSIC software to provide for your immediate proylde 101 your Immediate computing needs. Leave the competition behind with the competition behInd With me Citizen Mate 12 Plus.

on any on any Monitor Monitor

Save \$20

of your choice !

PC/AT compatability. \$1359  $$1359$ <sup>95\*</sup><br> $\cdot$  Monitor Optional

Monitor Optional • Monitor Optional FCC Class B Approved

用医学学的学生

0011

^CITIZEN

CITIZEN

Mate/12 AT World class competition Mate/12 AT World class compelltlon an <sup>80286</sup> PC'AT from In an 80286 PC/AT trom Citizen. One MB RAM is standard, along with 2 serial and 1 parallel port, keyboard switchable . <u>. . . . . . . . . . . . . . . . . .</u>

Citizen also includes Citizen also Includes added features such as. added leatures such as, sower supply. 1.2 MB<br>5.25" floppy drive, MS-

switchable 150 watt

EGA video card and 6.25/12.5 MHz for full

FCC Class B Approved

PAGE<br>3 OF 4

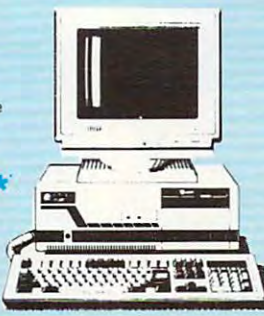

processor. Try the

difference it will make.

The Commodore Colt is The Commodore Colt IS a leatures you need The Colt

computer with all the built-in Includes 640K RAM. CGA video support, two 5.25 360K

disk drives, serial and parallel ports with three clock speeds look at these Commodore extras: full size keyboard. clock/calendar with battery

(4.77/7.16/9.14 MHz). Plus.

Basic 3.2 and Wordstar word Commodore Colt in your home or office and experience what a back-up. MS-DOS 3.2 and GW

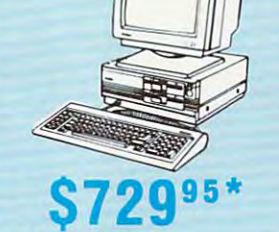

<u>VENDEL A COMPONENT DE L'ANNIS DE L'ANNIS DE L'ANNIS DE L'ANNIS DE L'ANNIS DE L'ANNIS DE L'ANNIS DE L'ANNIS DE L'ANNIS DE L'ANNIS DE L'ANNIS DE L'ANNIS DE L'ANNIS DE L'ANNIS DE L'ANNIS DE L'ANNIS DE L'ANNIS DE L'ANNIS DE L</u>

**VENDEX** 

#### Monitor Optional  $...$   $.5669.95'$ difference it will make. Single Drive Unit .......... \$669.95" FCC Class B Approved

# VENDEX VENDEX'

## VTI-55-AT VTI-55-AT

- IBM AT Compatible with Award BIOS
- Small Footprint
- 80286-12 Turbo Processor Software Switchable With 8 MHz or 12 MHz
- 640K. Expandable to 1MB
- One 1.2 MB Floppy Disk Drive
- Parallel Printer Port
- RS232 Serial Port Clock Calendar with Battery
- Backup on Board Backup on Board
- <sup>101</sup> Key Keyboard 101 Key Keyboard EGA Graphics Adaptor
- •5 total Empty Slots , 5 tolal Empty Slots
- <sup>200</sup> Watt Power Supply 200 Watt Power Supply
- # BOOKWOOK THE
	- Monitor Optional
	- $·$  MS-DOS Version 3.3
	- Easy Working Writer (Word
	- Processor by Spinnaker)
	-

# $T$ **HALL** 深水 \$2495°<sup>5</sup> COMMODORE  $_4$  1  $_4$  PC/XT  $$669^{95*}$

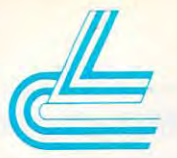

# Lyco Computer **Lyco Computer**  Marketing & Consultants

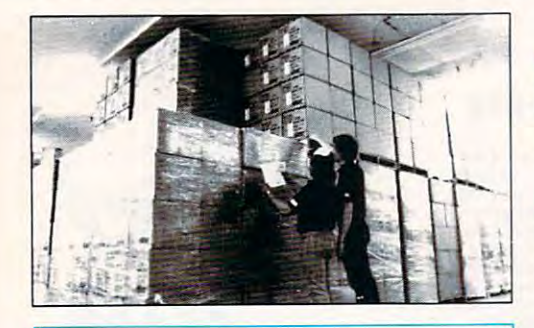

#### Price Guarantee • Price Guarantee· Since 1981 .

we have led the industry by continuing to offer the lowest national prices while providing the lowest national prices while providing quality service. Many companies have quality service. Many companies have come and gone trying lo imitate our quality come and gone trying 10 imitate OUf quality and service. If by some oversight we do not have the lowest prices advertised on the products have the lowesl prices advenlsed on the prociucis you desire, then we would appreciate the you desire. then we would appreciate the opportunity to rectify this oversight.

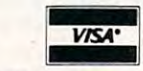

Sales: 1-800-233-8760 or 717-494-1030 Salas: 1·800·233·8760 or 717-494·1030 Hours: Monday through Friday, 9:00 a.m. to 9:00 p.m. Saturday, 10:00 a.m. to 6:00 p.m. Saturday. 10:00 a.m. to 6:00 p.m. Customer Service: 717-494-1670 Customer Service: 717·494·1670

**MasterCard** 

Hours: Monday through Friday, 9:00 a.m. to 5:00 p.m. Hours: Monday through Friday, 9:00 a.m. to 5:00 p.m. Fa x: 717-494·1441

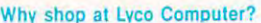

Lyco Computer is one of, if not the largest, and most established firms to provide only quality name brand computer pro-<br>ducks at prices 30% to 50% below retail. We've set many industry standards, and we are setting the pa Why shop at Lyco Computer?<br>yco Computer is one of, if not the largest, and most established firms to provide only quality name brand computer pro-<br>tucts at prices 30% to 50% below retail. We've set many industry standards,

#### How do I know I will get the product I need?

Our marketing staff is well-educated in the computer industry. They receive continous formal training by our manufacturers which enables them to develop and maintain a high degree of expertise on the products they represen Dur marketing staff is well-educated in the computer industry. They receive continous formal training by our manuac-<br>urers which enables them to develop and maintain a high degree of expertise on the products they represen

#### What about warranty or service? What about warranty or service?

We conclude Social Control of Customer Service Department is available at (717) 494-1670 to provide assistance<br>In all warranty matters. Our Customer Service Department is available at (717) 494-1670 to provide assistance<br>w ing of your order Ing of your ordef. We decided several years ago that a Customer Service Department was needed in the industry. Unfortunately, rew or<br>our competitiors offer this service. Our Customer Service Department is available at (717) 494-1670 to provi

#### Will you rush an item to me? Will you ru sh an item to me?

next day air, two day air, standard UPS, and postal international shipping services. Our records show we fill 95% of our<br>orders daily. Temporary shortages are normally filled within 10 days. If an order cannot be filled wi Since 1981, we have set the standard in the industry by processing orders within 24 nours—not 4 to 6 weeks. We offer<br>hext day air, two day air, standard UPS, and postal international shipping services. Our records show we

#### How do I order?

Send your order to Lyco Computer, P.O. Box 5088, Jersey Shore, PA, 17740. Or, call 1-800-233-8760 or (717) 494-1030.<br>We provide four payment methods. We have always accepted COD. orders through UPS. Prepaid cash orders ove For APO, FPO, and international orders, please add \$5 plus 3% for priority mail. Advertised prices and availability are<br>subject to change. Not responsible for typographical errors. Send your order to Lyco Computer, P.O. Box 5088, Jersey Shore, PA, 17740. Or, call 1-800-233-8760 or (717) 494-1030.<br>We provide four payment methods. We have always accepted CO.D. orders through UPS. Prepaid cash orders ov

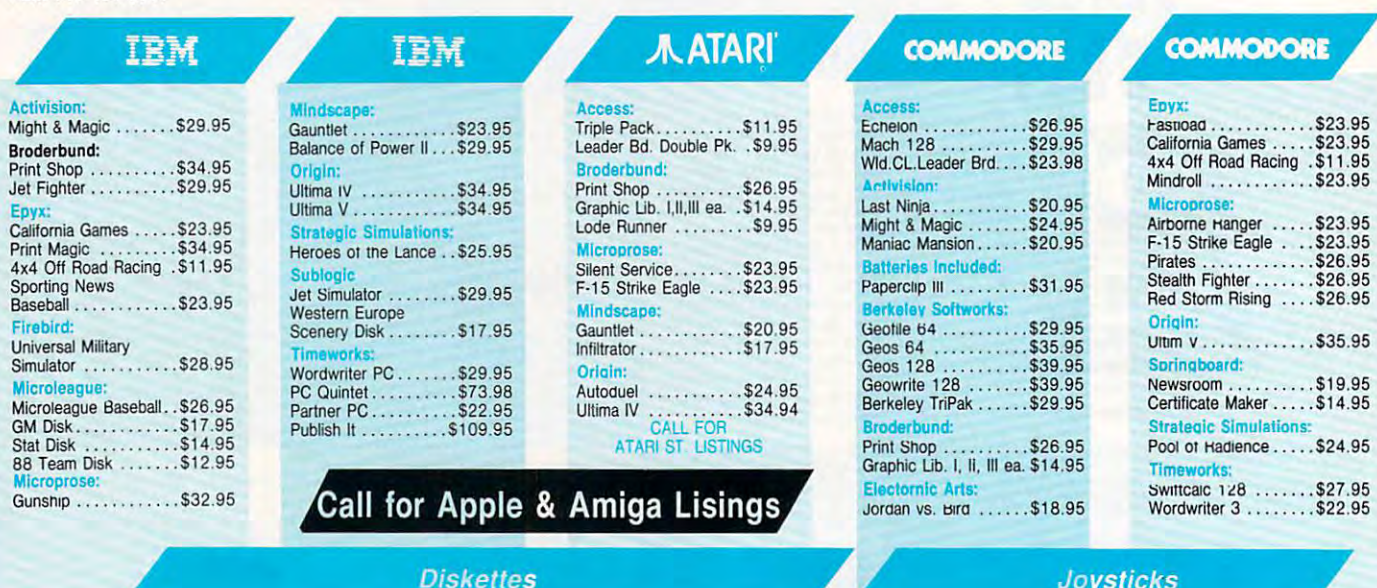

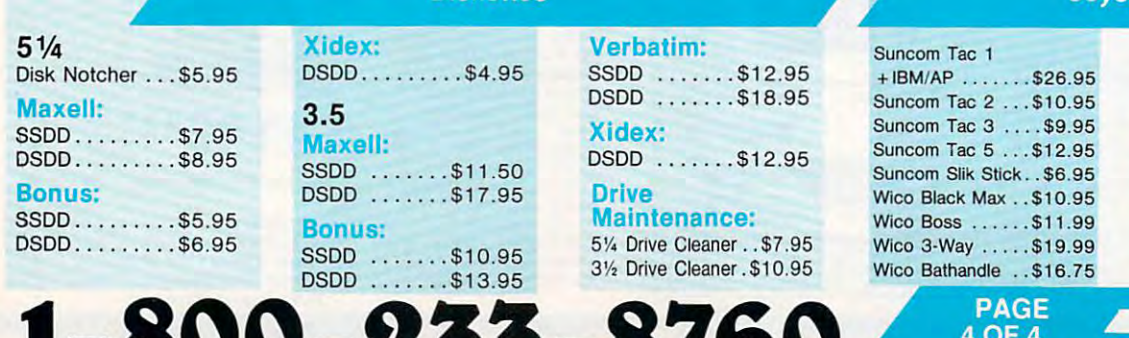

1-800-233-8760

# $1$  - 600 - 233 - 6760  $\frac{10.2}{\text{C}}$  www.commodore.ca.

Epyx <sup>500</sup> XJ

Epyx 500 XJ

Wico IBM/AP ... \$29.95 Kraft KC III AP/PC \$16.95 Krall KC HI AP/PC \$16.95 Kraft PC Joystick Kraft PC Joystick Card \$24.95 Card ... .. ...... \$24.95 Kraft Maze Master .\$8.95 Krait Maze Master .S8.95 Controller \$13.95 I Controller ...... \$13.95

(Atari, 64C) .....\$13.95 Epyx <sup>500</sup> XJ (PC) \$23,95 Epyx 500 XJ (PC; \$23.95

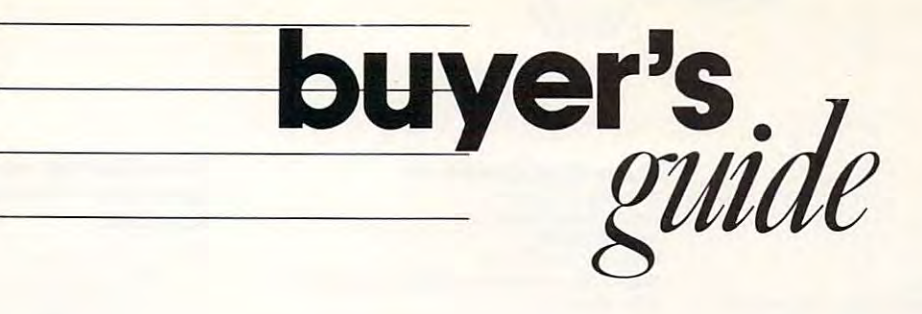

# Sports Games **Sports Games**

The crowd chants your name. It's crunch time and. .. you 're standing on *The crowd chants your name. It's crunch time and .* .. *you're standing on*  thefoul line with chance to ice the game.. you're at the plate with the *the foul line with a chance to ice the game .*.. *you're at the plate with the*  go-ahead run at third.. you're just one ace awayfrom the Wimbledon *go-ahead run at third .* .. *you're just one ace away from the Wimbledon*  trophy. Can you do it? If you have the guts to go for the glory, take a look at these game simulations and live out your greatest sports fantasy *at these game simulations and live out your greatest sportsfantasy.* 

#### <u>Baseball Baseball Baseball Baseball Baseball Baseball Baseball Baseball Baseball Baseball Baseball Baseball Baseball Baseball Baseball Baseball Baseball Baseball Baseball Baseball Baseball Baseball Baseball Baseball Baseb</u> BASEBALL

#### Championship Baseball Championship Baseball

Solid Gold Software Solid Gold Software Amiga: \$39.95 Apple II: \$14.95 Apple II: \$14.95 Commodore 64: \$14.95 Distributed by Mediagenic

In this baseball simulation, the user controls In this baseball Simulation, the user controls the action—hitting, pitching, catching, run the action-hitting. pitching, catching, running the bases, and sliding. Split-screen ning the bases, and sliding. Split-screen graphics allow players to view the plate and graphics allow players to view the plate and the whole field at the same time. The game offers four-division, 24-team league. offers a four-division. 24-team league.

#### Computer Statis Pro Baseball Computer Statis Pro Baseball Avalon Mill Avalon Hill

Commodore 64: \$35.00 Commodore 64: \$35.00

This game uses actual major league baseball This game uses actual major league baseball player statistics. As the manager, the user player statistics. As the manager, the user chooses the lineups and makes substitu chooses the lineups and makes substitutions; as baseball player, he or she takes tions; as a baseball player, he or she takes part in the action—hitting, pitching, fielding, part in the action-hitting, pitching, fielding, and stealing bases. Major league season and stealing bases. Major league season disks are available separately. disks are available separately.

#### Earl Weaver Baseball Earl Weaver Baseball

Electronic Arts Electronic Arts Amiga: \$49.95 IBM PC and compatibles: S39.95: version 1.5 IBM PC and compatibles: S39.95; version 1.5 supports EGA supports EGA Amiga: \$49.95

Earl Weaver and Eddie Dombrower co-Earl Weaver and Eddie Dombrower c0 authored this baseball simulation, which al authored this baseball simulation, which allows users to experience many aspects of lows users to experience many aspects of

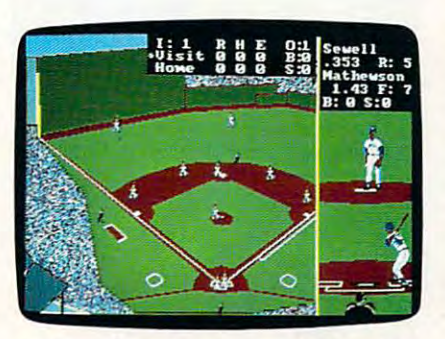

Mathewson pitches to Sewell in the IBM Mathewson pitches to Sewell In the IBM PC version of Earl Weaver Baseball. PC version of Earl Weaver Baseball.

the game, from playing ball to building a stadium. The arcadelike play mode uses hi-res dium. The arcadelike play mode uses hi-res graphics and sound to pit two teams against each other, including some of the All-Star each other, including some of the All-Star teams from 1901-1975. Users can also take teams from 1901-1975. Users can also take the role of manager and consult with Earl the role of manager and consult with Earl Weaver to set lineups, trade and draft team Weaver to set lineups, trade and draft team members, or relieve pitchers. Managers can members, or relieve pitchers. Managers can also build their own All-Star teams and keep also build their own All-Star teams and keep the statistics using the built-in compiler; there the statistics using the built-in compiler; there are <sup>90</sup> statistical measurements. Game play-are 90 statistical measurements. Game play-

> Caroline D. Hanlon and Mickey McLean and Mickey McLean Caroline D. Hanlon

ers can play in one of the <sup>26</sup> major league ers can play in one of the 26 major league parks or design their own ball park. Instant parks or design their own ball park. Instant replay (in three speeds), slow motion, and freeze frame help to simulate actual TV cov freeze frame help to simulate actual TV coverage. Separate data disks are also available. erage. Separate data disks are also available.

#### Full Count Baseball Full Count Baseball

Lance Haffner Games Apple II: \$39.99 Apple II: \$39.99 Commodore 64: S39.99 Commodore 64: \$39.99 IBM PC and compatibles: \$39.99 IBM PC and compatibles: \$39.99 Lance Haffner Games

Full Count Baseball is a baseball strategy and simulation game in which the player and simulation game in which the player manages the team. The game includes <sup>26</sup> manages the team. The game includes 26 teams from the most recent season and <sup>52</sup> teams from the most recent season and 52 past National and American League teams. past National and American League teams. Each team offers <sup>17</sup> batters and <sup>12</sup> pitchers. Each team offers 17 batters and 12 pitchers. Players can use the teams provided or build Players can use the teams provided or build their own teams through drafting and trading. their own teams through drafting and trading. As manager, the player can choose the line As manager, the player can choose the lineups, batting order, bunts, sacrifices, steals, ups, batting order, bunts, sacrifices, steals, and more. The game takes into account vari and more. The game takes into account variables such as player statistics, fielding range, ables such as player statistics, fielding range, speed, platooning, and the effect of the ball speed, platooning, and the effect of the ball park. A stats compiler automatically records player and team statistics, and box score player and team statistics, and a box score can be printed at the end of the game. Play can be printed at the end of the game. Play options include player vs. the computer man options include player vs. the computer manager, two-player, and autoplay. Additional ager, two-player, and autoplay. Additional team disks can be purchased for \$14.99.  $\triangleright$ 

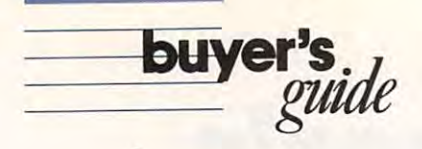

#### HardBall! HardBall!

Amiga: \$44.95 Apple II: \$14.95 Apple IIss: \$44.95 Commodore 64: \$14.95 IBM PC and compatibles: \$14.95; 384K required for Tandy; CGA, EGA, and Hercules supported Tandy; CGA. EGA, and Hercules supported Accolade

ball simulation, Hard Ball simulation, Hard Ball simulation, Hardwich Schweizer 3-District 2-District 2-District 2-District 2-District 2-District 2-District 2-District 2-District 2-District 2-District 2-District 2-District perspective of each field angle. Different screens provide the strategy selections for screens provide the strategy selections for the managers. There are six pitches that can  $\bullet$  the thrown by left- or right-handed pitchers,  $\bullet$ and players appear in large-sized graphics. and players appear in large-sized graphics. A baseball simulation, HardBall! offers a 3-D be thrown by left-or right-handed pitchers,

#### Micro League Baseball Micro League Baseball I

Apple II: \$39.95 Apple II: S39.95 Commodore 64: \$39.95 Commodore 64: \$39.95 IBM PC and compatibles: \$39.95; CGA required IBM PC and compatibles: \$39.95; CGA required Micro League Sports

Players can manage actual big-league play ers in this baseball simulation. Teams can be ers in this baseball simulation. Teams can be selected from the current season or from previous seasons. Additional team disks are previous seasons. Additional team disks are available, including all major league teams available, including all major league teams from the past six seasons, World Series and from the past six seasons, Wond Series and All-Star teams, and star players from the his All-Star teams, and star players from the history of a particular franchise. The actual players play up to their potential based on their ers play up to their potential based on their statistics and can play better if managed statistics and can play better if managed properly. Two players can go head-to-head or one player can compete against the com or one player can compete against the computer. A box-score/stat-compiler disk can be purchased separately. purchased separately. Players can manage actual big-league playselected from the current season or from

#### Micro League Baseball II Micro League Baseball II

Micro League Sports

IBM PC and compatibles: \$49.95; CGA required This updated version of Micro League Base This updated version of Micro League Baseball includes the Box Score, Stat Compiler, balf I includes the Box Score. Stat Compiler. and General Manager disks. and General Manager disks.

#### Pete Rose Pennant Fever Pete Rose Pennant Fever **Gamestar**

Gamestar Distributed by Mediagenic Distributed by Mediagenic BM PC and compatibles: \$44.95; 512K required; CGA, EGA, and Tandy 16-color supported Commodore 64: \$34.95

Players assume the roles of player, field Players assume the roles of player, field manager, and general manager in this base manager, and general manager in this baseball simulation. One or two players can par ball simulation. One or two players can participate in building an expansion franchise ticipate in building an expansion franchise over a span of ten seasons. Players draft rookies, purchase free agents, and then put rookies. purchase free agents. and then put them on the field to perform. The action on them on the field to perform. The action on the field—batting, fielding, pitching, and base the field-batting, fielding, pitching, and base running-is controlled by the player.

#### ProChallenge Baseball JBE

IBM PC and compatibles: \$39.95: CGA required IBM PC and compatibles: S39.95: CGA required This officially licensed computer baseball This officially licensed computer baseball game features ten different game and help game features ten different game and help screens and complete player lineups from all <sup>26</sup> major league teams. Players can choose 26 major league teams. Players can choose from <sup>18</sup> defensive formations and <sup>20</sup> offen from 18 defensive formations and 20 offensive signals as they call all of the shots as sive signals as they call all of the shots as manager. The game also features a slowdown feature, allowing users to match the down feature, allowing users to match the speed of the game to the speed of the speed of the game to the speed of the computer. computer.

#### Pure-Stat Baseball

Software Simulations Distributed by MicroProse Commodore 64: \$39.95 IBM PC and compatibles: \$39.95; monochrome or CGA required CGA required Apple II: \$39.95

This statistical-replay baseball simulation can This statistical-replay baseball simulation can be played with one or two piayers. Individual be played with one or two players. Individual game. Players can choose from every team of the <sup>1985</sup> season in addition to eight classic of the 1985 season in addition to eight claSSIC teams from the past and present. You can be a second can be a second can be a second can be a second can be a second can be a second can be a second can be a second called also trade players between teams to form also trade players bel'Neen teams to form a dream team. A stat keeper compiles all player statistics and calculates batting averages er statistics and calculates batting averages and ERAs. Statistics can be printed out at and ERAs. Statistics can be printed out at any  $\mathbf{r}$  time. The computer can play game  $\mathbf{r}$ without graphics in three minutes. Players without graphics in three minutes. Players can choose from the stadium local stations stations and continued stations and continued stations and continued stations of the stations of the stations of the stations of the stations of the stations of the stations of th cations. An optional stadium disk is available cations. An optional stadium disk is available  $\frac{1}{2}$ and create-a-team disk is \$14.95. and a create-a-team disk is \$14.95. statistics determine the outcome of the teams from the past and present. You can any time. The computer can playa game can choose from three different stadium lofor \$19.95. A 1987 team disk sells for \$19.95,

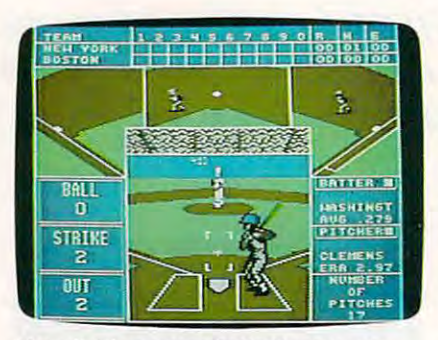

The pitching count, batter's average, The pitching count, batter's average, field position, and Scoreboard are all dis field position, and scoreboard are all displayed on the screen in The Sporting News played on the screen in The Sporting News Baseball. Baseball.

#### The Sporting News Baseball The Sporting News Baseball Epyx Epyx

Apple II: \$39.95 Commodore 64: \$39.95 Commodore 64: \$39.95 IBM PC and compatibles: \$39.95; 512K required; IBM PC and compatibles: \$39.95: 512K required: CGA, EGA. and Hercules supported CGA, EGA. and Hercules supported

In this simulation, players can compete In this simulation, players can compete against each other or against the computer, against each other or against the computer, or they can set the computer to play itself. or they can set the computer to play itself. Multiple screens provide a variety of views of the action, and all the action is influenced by the action, and all the action is influenced by the actual statistics and capabilities of the ball the actual stalistics and capabilities of the ball players. Batters can hit and run, bunt, or pull players. Batters can hit and run, bunt. or pull the ball. Other plays include stealing the the ball. Other plays include stealing the bases, pick-offs, and brushback pitches. bases. pick-offs. and brushback pitches. Teams can be chosen from <sup>26</sup> major league Teams can be chosen from 26 major league clubs, or players can create their own teams clubs, or players can create their own teams from a field of over 100 famous All-Stars. The game includes color graphics and ball-park game includes color graphics and ball-park sound effects. sound effects.

#### Steve Garvey vs. Jose Steve Garvey vs. Jose Canseco in Grand Slam Baseball

Commodore 64: \$14.95 Cosmi

Grand Slam Baseball is a simulation game that includes high-resolution graphics and construction and construction graphics and construction and construction ball-park sound effects. Sound screen sound screen sound screen screen screen screen screen screen screen screen gives the user television-like view of the ac gives the user a television-like view of the action. Players can choose from a regular baseball game or a variation in which only grandslam home runs can score points for their slam home runs can score points for their that includes high-resolution graphics and ball-park sound effects. A scrolling screen team.

#### Street Sports Baseball Sports Baseball Sports Baseball Sports Baseball Sports Baseball Sports Baseball Sports Baseball Sports Baseball Sports Baseball Sports Baseball Sports Baseball Sports Baseball Sports Baseball Sports Street Sports Baseball

Epyx Epyx Apple II: \$19.95 Apple II: \$19.95

Commodore 64: \$19.95 IBM PC and compatibles: \$19.95; CGA required IBM PC and compatibles: \$19.95; CGA required

This game is played on a neighborhood diamond made from trash-can lids and o!d tires, mond made from trash-can lids and old tires. and the players are neighborhood pals. and the players are neighborhood pals. There are <sup>16</sup> players to choose from, and There are 16 players to choose from. and each has an individual level of skill in hitting, each has an individual level of skill in hitting. fielding, and throwing. Players also have to be able to avoid tree stumps, bushes, and be able to avoid tree stumps, bushes, and puddles. The pitcher can throw four balls: puddles. The pitcher can throw four balls: fast, slow, right curve, and left curve. There's fast. slow, right curve, and left curve. There's split-screen view of the field, with one a split-screen view of the field, with one screen being <sup>a</sup> bird's-eye view. For one or screen being a bird's-eye view. For one or two players. two players.

#### The World's Greatest Baseball The World's Greatest Baseball Game, Enhanced Game, Enhanced

Epyx Epyx Apple II: \$19.95 Apple II: \$19.95 Commodore 64; \$19.95 IBM PC and compatibles: \$19.95; CGA and EGA IBM PC and compatibles: \$19.95: CGA and EGA supported supported Commodore 64: \$19.95

One or two players can manage and control One or two players can manage and control or just manager baseball team, using our officers of the property of the second state of the second state of t the 75 teams provided for creating a team. Players include actual World Series and All-Star teams, teams from the 1984-1985 sea Star teams, teams from the 1984-1985 season, classic players, and current stars. Actual son, classic players, and current stars. Actual statistics for players are included. The game statistics for players are included. The game includes trading functions and trivia includes trading functions and trivia questions. questions. or just manage a baseball team. using one of Players include actual World Series and All-

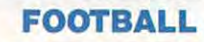

#### 4th & Inches

Amiga: \$44.95 Apple IIgs: \$44.95 Commodore 64: \$29.95 Commodore 64: \$29.95 IBM PC and compatibles: \$39.95; 384K required for IBM PC and compatibles: \$39.95; 384K required for Tandy; CGA, Hercules, and Tandy 16-color supported supported Macintosh: \$44.95; 512K required Macintosh: \$44.95: 512K required Accolade

4th & Inches features three screens: a scrolling football field, a statistical screen that shows the players' performance and person shows the players' performance and personal records, and a play menu from which to choose offensive and defensive plays. The choose offensive and defensive plays. The game incorporates <sup>22</sup> players, the football, game incorporates 22 players, the football, and the ball's shadow. The view of the field is and the ball's shadow. The view of the field is from the press box with the action following from the press box with the action following the player with the ball. The players' energy the player with the ball. The players' energy

Cwww.commodore.ca

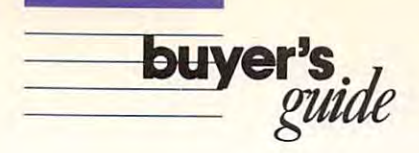

game is for one or two players. The 4th & game is for one or two players. The 4th Inches Team Construction Disk allows players to create their own teams. The disk retails ers to create their own teams. The disk retails for \$14.95. levels decline as the game progresses. The for 514.95.

### GFL Championship Football GFL Championship Football

Distributed by Mediagenic Distributed by Mediagenic Apple II: \$39.95 Commodore 64: \$34.95 Commodore 64: 200 percent and the form of the commodore 64: 200 percent and the commodore 64: 200 percent and IBM PC and compatibles: \$42.95; CGA required **Gamestar** Amiga: \$44.95

This football simulation is played using an on-This football simulation is played using an on· the-field perspective. The action takes place on the field, where the player is actually run on the field, where the player is actually run· ning plays and taking hits. ning plays and taking hits.

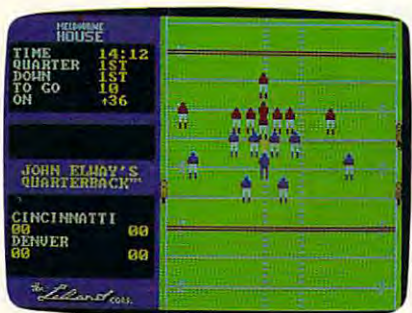

It's first down on the 36 yard line in John Elway's Quarterback from Melbourne Elway's Quarterback from Melbourne House. House.

#### John Elway's Quarterback John Elway's Quarterback

Distributed by Virgin Mastertronic  $\sim$   $\sim$   $\sim$   $\sim$   $\sim$   $\sim$   $\sim$   $\sim$ Commodore 64: \$29.99 IBM PC and compatibles: \$29.99; CGA and Hercu IBM PC and compatibles: \$29.99: CGA and Hercules supported Melbourne House Apple II: \$29.99 Commodore 64: \$29.99 les supported

Based on the arcade game of the same Based on the arcade game of the same name, Quarterback requires strategy and name, Quarterback requires strategy and playing ability. Players must call the plays and playing ability. Players must call the plays and then carry out the action on the field. Fea then carry out the action on the field. Features include a choice of all 28 NFL teams, arcade-style graphics and animation, and arcade-style graphics and animation, and digitized sound effects. digitized sound effects.

#### NFL Challenge NFL Challenge

**XOR** 

IBM PC and compatibles: \$99.95; 320K required; IBM PC and compatibles: \$99.95: 320K required: monochrome or CGA required monochrome or CGA required

NFL Challenge, licensed by the National NFL Challenge, licensed by the National Football League, features characteristics of Football League, features characteristics of players from all <sup>28</sup> NFL teams including the players from all 28 NFL teams including the ability to pass, run, receive, and block. Two players play against the computer. The com players play against the computer. The com· puter can also play against itself. The pro puter can also play against itself. The pro. gram incorporates injuries, substitutions, and gram incorporates injuries, substitutions, and fumbles according to NFL statistics. The fumbles according to NFL statistics. The <sup>1988</sup> Season Disk containing statistics, skill 1988 Season Disk containing statistics, skill ratings, and team rosters for the NFL <sup>1988</sup> ratings, and team rosters for the NFL 1988 season is available for \$24.95. season is available for \$24.95.

#### PRO Challenge XOA PRO Challenge

IBM PC and compatibles: S49.95; 320K required; IBM PC and compatibles: \$49.95; 320K required: monochrome or CGA required monochrome or CGA required

This scale dealership of NFL Challenge and NFL Challenge and NFL Challenge and NFL Challenge and NFL Challenge and features two equal All-NFL teams. The pro features two equal All-NFL teams. The pro.  $\sim$  . The includes weighted characteristics such as a such a such as such as such as such as such as such as  $\sim$ as player's ability to pass, run, receive, and as a player's ability to pass, run, receive, and block along with his weight, height, speed, block along with his might, height, speed, and experience. Each player has a selection of <sup>27</sup> offensive and <sup>14</sup> defensive plays. Fum of 27 offensive and 14 defensive plays. Fum· bles, interceptions, and penalties occur ac bles, interceptions, and penalties occur ac· cording to NFL statistics. The game features in the game features of the game features in the game features of modes for one and two players, as well as a computer-vs.-computer mode. computer-vs.-computer mode. This scaled-down version of NFL Challenge gram includes weighted characteristics such cording to NFL statistics. The game features

#### Pure-Stat Football Pure-Stat Football

Software Simulations Software Simulations Distributed by MicroProse Distributed by MicroProse Commodore 64: \$39-95 IBM PC and compatibles: \$39.95; monochrome or IBM PC and compatibles: \$39.95; monochrome or CGA required to the control of the control of the control of the control of the control of the control of the Commodore 64: \$39.95 CGA required

One or two players can participate in this One or two players can participate in this football simulation. The performance of the football simulation. The performance of the players is determined by speed, power, and players is determined by speed, power, and catching ability. Users determine their own catching ability. Users determine their own playing parameters and call the shots from the shots from the shots from the shots from the shots from the shots from the shots from the shots from the shots from the shots from the shots from the shots from the shots from the sidelines. Players control the quarterback the sidelines. Players control the quarterback and receivers on order that the centre and one control and one control and one control and one control and one on defense. A 1987 team disk sells for \$19.95, while create-a-team disk is \$14.95. \$19.95, while a create·a-team disk is \$14.95. playing parameters and call all the shots from and receivers on offense and one key player

#### Street Sports Football

Epyx Epyx Commodore 64: \$19.95 IBM PC and compatibles: \$19.95; 512K and CGA required required Apple II: \$19.95

Players choose from nine neighborhood Players choose from nine neighborhood guys to make up teams that play on city guys to make up teams that play on a city street or construction site. Obstacles include street or construction site. Obstacles include oil slicks, trash-can lids, puddles, and parked oil slicks, trash-can lids, puddles, and parked cars. Plays can be selected from a computerized playbook, or players can design a street playbook of their own. There are advanced playbook of their own. There are advanced and beginner levels of competition. and beginner levels of competition.

#### Super Super Super Super Super Super Super Super Super Super Super Super Super Super Super Super Super Super Super Super Super Super Super Super Super Super Super Super Super Super Super Super Super Super Super Super Super Super Sunday

Apple II: \$35.00 Commodore 64: \$19.99 IBM PC and compatibles: \$19.99; CGA required IBM PC and compatibles: \$19.99: CGA required Avalon Hill

With this statistics-based game, each player With this statistics-based game, each player enters the offensive and defensive plays for enters the offensive and defensive plays for his or her team and then watches as the his or her team and then watches as the game is played. There are <sup>20</sup> Super Bowl game is played. There are 20 Super Bowl teams to choose from, and season disks for teams to choose from, and season disks for the champions are available separately. The the champions are available separately. The game also contains solitaire and autoplay op game also contains solitaire and autoplay op. tions. Also available are General Manager's tions, Also available are General Manager's Disk, for \$30; Champion Disk, for \$20; and Disk, for \$30; Champion Disk, lor 520; and season disks for the years 1984-1987, for season disks for the years 1984- 1987, for S20 each. \$20 each.

#### **3 in 1 College & Pro Football**

Lance Haffner Games Commodore 64: S39.99 Commodore 64: \$39.99 IBM PC and compatible set of the property of the property of the property of the property of the property of the property of the property of the property of the property of the property of the property of the property of t IBM PC and compatibles: \$39.99

As the coach in this pro-football strategy As the coach in this pro·football strategy game, the player can choose from 14 offensive and <sup>6</sup> defensive plays, call timeouts, use sive and 6 defensive plays, call timeouts, use  $t_{\rm eff}$  two-minutes drill, and compare scouting drill, and compare scouting measurements of the compare scouting  $\sim$ reports. The game can automatically com reports. The game can automatically com· pute individual and team statistics and provide a scoring summary at the end of the game. The stats compiler can record statis game. The stats compiler can record statis· tics for every team and player plus past tics for every team and player plus past schedule results for each team. The game includes <sup>176</sup> college teams, <sup>28</sup> NFL teams, and cludes 176 college teams, 28 NFL teams, and purchased for \$14.99. purchased for \$14.99. the two-minute drill, and compare scouting 14 USFL teams. Additional team disks can be

#### TV Sports Football (1999) and the sports Football (1999) and the sports Football (1999) and the sports Football (1999) and the sports of the sports of the sports of the sports of the sports of the sports of the sports of t TV Sports Football

Amiga: \$49.95; 512K required Apple Iles: \$49.95 **Cinemaware** 

TV Sports Football offers more than <sup>28</sup> foot TV Sports Football offers more than 28 football teams and a 16-game schedule with postseason playoffs. It also contains pre-postseason playoffs. It also contains pre· game warmup shows, broadcasters, cheer game warmup shows, broadcasters, cheer· leaders, fans in the stands, and a halftime show with a marching band. You can call the show that the comments are factored as the coach one quarterback, running back, or wide receiver. quarterback, running back, or wide receiver. You set up the offense and the defense and the defense and the defense and the defense and the defense and the defense and the defense of the defense and the defense of the defense of the defense of the defense of the defe based on individual and team statistical re based on individual and team statistical re· cords. The Sports Football includes arcademy are a sports for the sports of the sports of the sports are an arcademy and action on the field, color graphics, and anima action on the field, color graphics, and animation. The game is designed for one or two tion. The game is designed for one or two players competing against each other, for players competing against each other, for one player against the computer, and for computer against computer. computer against computer. shots as the coach or play on the field as a You set up the offense and the defense cords. TV Sports Football includes arcade

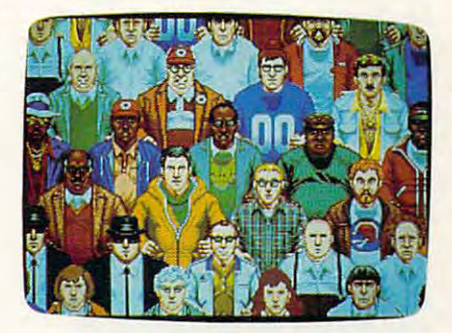

Fans are part of the action, too, in the Fans are part of the action, too, in the Amiga version of Cinemaware's TV Sports Amiga version of Cinema ware's *TV* Sports Football. Football. .

#### The World's Greatest Football  $-$ The World's Greatest Football Game

Epyx Epyx Apple II: \$19.95 Apple II: \$19.95 Commodore 64; \$19.95; joystick required Commodore 64: 519.95: jOystiCk required This football-strategy game lets one or two

players coach as well as play a game of football. Players can use the playbook or design ball. Players can use the playbook or design their own offensive and defensive plays and their own offensive and defenSive plays and then take part in the execution of those plays. then take part in the execution of those plays . •

# ww.commodore.

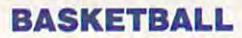

#### Basketball: The Pro Game Basketball: The Pro Game

Apple II: \$39.99 Apple II, \$39.99 Commodore 64: \$39.99 Commodore 64: \$39.99 IBM PC and compatibles: S39.99 IBM PC and compatibles: \$39.99 Lance Haffner Games

In this simulation, the player can coach an In this simulation, the player can coach an NBA or ABA basketball team, choosing the starting lineups, substitutions, shot selec starting lineups, substitutions, shot selections, passing, and offensive and defensive tions, passing, and offensive and defensive styles of play. Statistics on individuals and whole teams for an 82-game season can be whole teams for an 82-game season can be maintained with the stats compiler, and maintained with the stats compiler, and a summary of each game can be printed when summary of each game can be printed when the game is finished. The program includes the game is finished. The program includes 23 current NBA teams than 1000 current more than 1000 current in the 1000 current in the 1000 current in the 1 great teams of the past. Additional team great teams of the past. Additional team disks are available for \$14.99. disks are available for \$14.99. NBA or ABA basketball team, choosing the 23 current NBA teams plus more than 100

#### Basketball Challenge Basketball Challenge

XOR

IBM PC and compatibles: \$39.95; monochrome or CGA required CGA required

Players act as coach in this five-on-five real Players act as coach in this five-on-five realtime college-basketball simulation. One or time college-basketball Simulation. One or two players can compete or the computer can player itself. Players' characteristics are characteristics and the characteristics are characteristics are characteristics and the characteristics are characteristics and the characteristics are characteristics and th weighted according to height, weight, position, and skill ratings. Players can select from tion, and skill ratings. Players can select from <sup>20</sup> college teams. Player fatigue, substitution, 20 college teams. Player fatigue, substitution, jump balls, and fouls all contribute to the Jump balls, and fouls all contribute to the game's outcome. game's outcome. can play itself. Players' characteristics are

#### Courtside College Basketball Courtside College Basketball

Lance Haffner Games Commodore 64: \$39.99 Commodore 64: \$39.99 IBM PC and compatibles: \$39.99 IBM PC and compatibles: \$39.99 Lance Haffner Games

The player can coach Division I collegebasketball teams as they compete for the basketball teams as they compete for the championship with this strategy game. championship with this strategy game. Options include lineup, substitutions, shot se Options include lineup, substitutions, shot se lections, passing, defensive and offensive lections, passing, defensive and offensive styles, and the 45-second clock. Statistics styles, and the 45-second clock. Statistics for each player include rebounding, passing, for each player include rebounding, passing, defense, shooting ability, and overall-defense, shooting ability, and overallcontribution factor. The stats compiler main contribution factor. The stats compiler maintains statistics for individual players and the tains statistics for individual players and the whole team, and a summary can be printed to the screen or a printer at the end of each game. Players can play against a friend or the computer, or they can watch the com the computer, or they can watch the computer play itself. The game includes <sup>286</sup> puter play itself. The game includes 286 teams from the most recent season plus <sup>70</sup> teams from the most recent season plus 70 all-time-great college teams. Additional team all-time-great college teams. Additional team disks are S14.99. disks are \$14.99.

#### Dr. J and Larry Bird Go One-on-One One-on-One

Electronic Arts Electronic Arts Apple II: \$14.95 Commodore 64: \$14.95 Commodore 64: \$14.95 IBM PC and compatibles: \$14.95; CGA required IBM PC and compatibles: \$14.95: CGA required Players can become either Julius Erving or Players can become either Julius Erving or Larry Bird in this one-on-one action game. Larry Bird in this one-on-one action game. Apple II: \$14.95

#### Fast Break Fast Break Accolade

gi/uk

Commodore 64: \$29.95

buyer's

 $\overline{u}$ 

IBM PC and compatibles: \$39.95; 384K required for Tandy; CGA, EGA, Hercules, and Tandy 16-color supported supported

This three-on-three basketball game features This three-on-three basketball game features full-court action from a television perspective. Players can choose offensive and defensive Players can choose offensive and defensive plays and can substitute players. The game plays and can substitute players. The game is played under professional rules with three-is played under professional rules with threepointers and slam dunks. For one or two pointers and slam dunks. For one or two players. players.

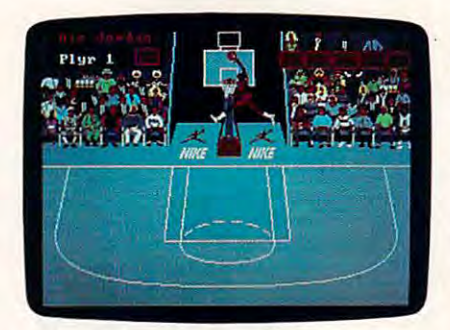

Another slam dunk in Electronic Arts' Another slam dunk In Electronic Arts' Jordan vs. Bird: One on One. Jordan *VS.* Bird: One on One.

#### Jordan vs. Bird: One on One Electronic Arts .Jordan vs. Bird: One on One Electronic Arts

Commodore 64: \$29.95

IBM PC and compatibles: \$39.95; 384K required for Tandy; CGA, EGA, VGA, and Tandy 16-color supported supported

Superstars Larry Bird and Michael Jordan Superstars Larry Bird and Michael Jordan battle on the court in three special events. battle on the court in three special events. Players can see who's the best in the One on Players can see who's the best in the One on One battle, the Slam Dunk Competition, and One battle, the Slam Dunk Competition, and the Three-Point Shootout. the Three-Point Shootout.

#### Magic Johnson's Basketball Magic .Johnson's Basketball Melbourne House

Distributed by Virgin Mastertronic IBM PC and compatibles: \$39.99 IBM PC and compatibles: \$39.99

translation of the coin-op arcade game, this A translation of the coin-op arcade game, this two-on-two basketball game pits one or two players against each other on the basketball players against each other on the basketball court. Individual contest winners can go on to court. Individual contest winners can go on to challenge Magic Johnson in game of one-challenge Magic Johnson in a game of oneon-one. Players' statistics are updated at the on-one. Players' statistics are updated at the end of each game. The package includes end of each game. The package includes a color poster of Johnson. color poster of Johnson.

## **NBA**

Avalon Hill Apple II: \$39.95 IBM PC and compatibles: \$39.95; CGA required Commodore 64: \$39.95

Players can control basketball players of the Players can control basketball players of the past and present in this statistical basketball past and present in this statistical basketball computer game. Users pick the starting line computer game. Users pick the starting lineups and send in substitutes. The program includes <sup>20</sup> great teams from the past and cludes 20 great teams from the past and a stat keeper that keeps track of how well each stat keeper that keeps track of how well each team is doing. The game features three play team is doing. The game features three playing modes: head to head, solitaire, and auto-ing modes: head to head, solitaire, and autoplay. The autoplay mode allows the same play. The autoplay mode allows the same teams to play several games in a row. Additional season disks are available for \$20 tional season disks are available for \$20 each.

#### Pure Stat College Basketball Pure Stat College Basketball

Medalist International Medalist International Distributed by MicroProse Distributed by MicroProse Apple II: \$39.95 Apple II, \$39.95 IBM PC and compatibles: \$39.95; CGA, EGA, and RGB supported Commodore 64: \$39.95 RGB supported

This animated five-on-five basketball game This animated five-on-five basketball game simulation is based on statistics. One or two simulation is based on statistics. One or two players can compete, or the computer can players can compete, or the computer can play itself. Coaching strategy and player sta play itself. Coaching strategy and player statistics determine the outcome of each game. tistics determine the outcome of each game. Players can choose from <sup>20</sup> all-time-great Players can choose from 20 all-time-great college teams. Users can also create their college teams. Users can also create their own teams by entering statistics. Team sta own teams by entering statistics. Team statistics can be reviewed or printed at any time. Optional team disks are available. Separate Optional team disks are available. Separate tournament disks sell for \$19.95 and a create-a-team disk retails for \$14.95. create-a-team disk retails for \$14.95.

## Slam Dunk Slam Dunk

Commodore 64: \$9.99 Virgin Mastertronic

IBM PC and compatibles: \$14.99; CGA required

This simulation of two-on-two basketball fea This simulation of two-on-two basketball features slam dunks, lay-ups, and ally-oops. The tures slam dunks, lay-ups, and ally-oops. The program also keeps track of player statistics. program also keeps track of player statistics.

## Street Sports Basketball Street Sports Basketball

Epyx Epyx Amiga: \$39.95; 512K required Amiga: \$39.95: 51 2K required Apple II: \$19.95 Apple II: \$19.95 Commodore 64: \$19.95 Commodore 64: \$19.95 IBM PC and compatibles: \$19.95; CGA or Hercules IBM PC and compatibles: \$19.95; CGA Of Hercules required required

One or two players compete in this neighbor One or two players compete in this neighborhood-style basketball game. The court is set up in a schoolyard, alleyways, or a park, and three players for each team are chosen from three players for each team are chosen from ten neighborhood dribblers. Much of the ten neighborhood dribblers. Much of the strategy involves how well each player has put together his or her team and how well the hoop shooters can avoid local obstacles hoop shooters can avoid local obstacles such as oil slicks and fences. **D** hood-style basketball game. The court is set

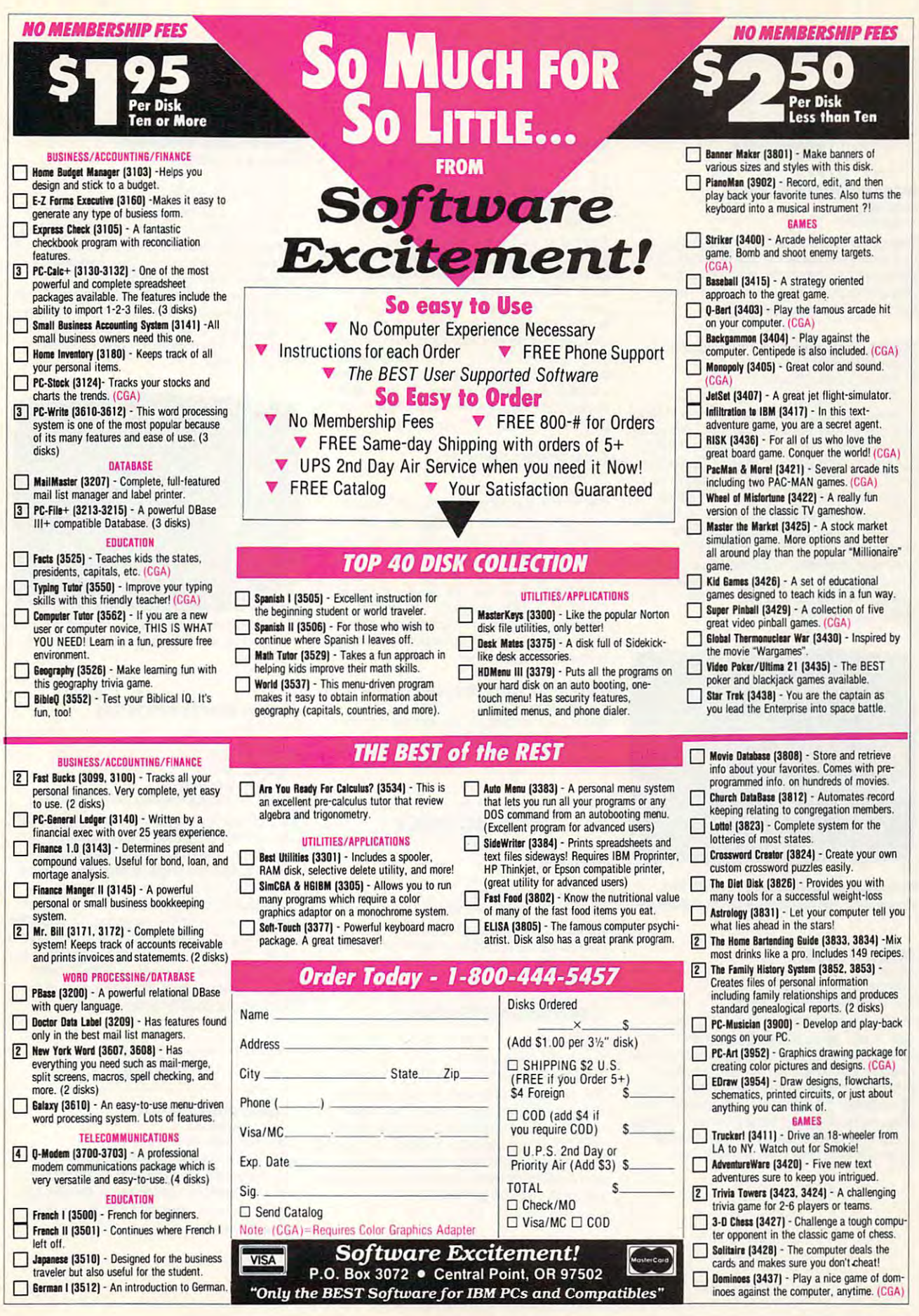

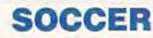

#### International Soccer

Amiga: \$39.95 Microdeal

tion add to the realism of this computer soc $t$  tion add to the realism of the real intervals of the real intervals of the society of the society society of the society of the society of the society of the society of the society of the society of the society of the cer gammer winscreen reference the constant plays, and an electronic Scoreboard keeps the score. For one or two players. the score. For one or two players. Team colors, wind, rain, and a night-play opcer game. Onscreen referees decide the plays, and an electronic scoreboard keeps

#### Keith Van Eron's Pro Soccer

Wedalist International Distributed by MicroProse Commodore 64: \$34.95

Pick your favorite team and play both indoor Pick your favorite team and play both indoor and outdoor soccer with this game. You can and outdoor soccer with this game. You can play a Major Indoor Soccer League (MISL) schedule and organize World Cup Tourna schedule and organize a 'Norld Cup Tournament. Up to <sup>16</sup> players can compete in the ment. Up to 16 players can compete in the where  $\sim$  with the extra mention of the each player player  $\sim$ controlling a separate team. Variables such as wind, wet turf, and rebounds off the as wind, wet turf. and rebounds off the boards, as well as a slow-motion instant replay after each goal, enhance this smooth-play after each goal. enhance this smoothscrolling game. The package includes scrolling game. The package Includes a manual with soccer tips and a history of the World Cup and MISL World Cup and MISL. World Cup Tournament, with each player

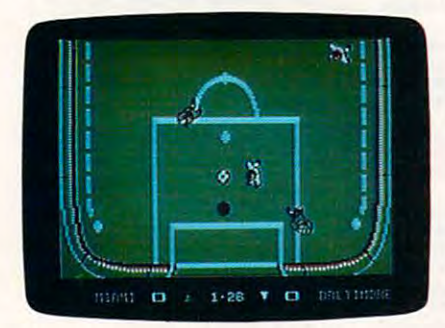

Miami takes on Baltimore in Keith Van Miami takes on Baltimore In KeIth Van Eron's Pro Soccer for the Commodore 64. Eron's Pro Soccer for the Commodore 64.

#### **MISL Soccer**

Mindscape

Commodore 64: \$34.95 IBM PC and compatibles: \$39.95; CGA required

Players can assume the roles of player, Players can assume the roles of player. coach, and general manager in this simula coach, and general manager in this simulation game based on the Major Indoor Soccer tion game based on the Major Indoor Soccer League. Coaches can choose lineups and League. Coaches can choose lineups and make substitutions. The General Manager make substitutions. The General Manager can attempt to build a successful MISL franchise by drafting and trading players. The on chise by drafting and trading players. The onscreen players can attempt headers and screen players can attempt headers and assorted kicks. For one or two players. assorted kicks. For one or two players.

#### Street Sports Soccer Street Sports Soccer

guide

buyer'

Apple II or IIss: \$19.95 Commodore 64: \$19.95 IBM PC and compatibles: \$19.95; 512K and CGA IBM PC and compatibles: S19.95:512K and CGA and CGA and CGA and CGA and CGA and CGA and CGA and CGA and CGA and CGA and CGA and CGA and CGA and CGA and CGA and CGA and CGA and CGA and CGA and CGA and CGA and CGA and CGA an required the company of the Epyx required

Another in the Epyx line of street-sports Another in the Epyx line of street-sports games, oart in a fast, street-style soccer to take part in fast, street-style soccer game. Players first choose field either in the interest choose field and interest choose field and interest choose field and interest choose field and interest choose field and interest choose field and interest choose fie park or on a city street and then recruit a kids. Each character has his or her own perkids. Each character has his or her own personal character in the second person of the second person of the second son and skills for the ball state and ball state and the ball, executive and the ball, executive and the ball, cuting shots, and controlling passes. There cuting shots. and controlling passes. There are few rules and no uniforms or sportsman are few rules and no uniforms or sportsman· like conduct. Teams can play each other or play the computer with a time or points limit. games, Street Sports Soccer enables players game. Players first choose a field either in a three-member team from the neighborhood sonality and skills for heading the ball, exe· like conduct. Teams can play each other or

#### Superstar Soccer Superstar Soccer

Commodore 64: \$34.95 Mindscape

IBM PC and compatibles: \$39.95; CGA required IBM PC and compatible sections and compatibles in the companies of the companies of the companies of the companies of the companies of the companies of the companies of the companies of the companies of the companies of th

In Superstar Soccer, the player can perform In Superstar Soccer, the player can perform as soccer player, coach, or owner and man as soccer player, coach, or OW'ner and man· ager. As center or goalie, the player can run, ager. As center or goalie, the player can run, shoot, pass, and even get injured. As the shoot. pass. and even get injured. As the coach, the player calls the plays and sends coach, the player calls the plays and sends the team to training camp. The owner/ manager trades and recruits team members. One or two players can compete against the One or two players can compete against the computer or each or experiment or manager trades and recruits team members. computer or each other.

#### World Trophy Soccer

Virgin Mastertronic

IBM PC and compatibles: \$49.95; CGA required One or two players can compete in this simu One or two players can compete in this simu· lation of competitive soccer action. lation of competitive soccer action.

## ICE HOCKEY ICE HOCKEY

#### Hat Trick

Capcom Commodore 64: \$29.95 Capcom

IBM PC and compatibles: \$29.95; CGA required

Players compete head to head in this ice-Players compete head to head in this ice. hockey game. Each player controls goalie hockey game. Each player controls a goalie and a player on the ice. Hat Trick is based on the Bally arcade game. the Bally arcade game.

#### International Hockey International Hockey

Apple II: \$19.95 Commodore 64: \$19.95 Commodore 64: \$19.95 IBM PC and compatibles: \$19.95; CGA required IBM PC and compatibles: \$19.95: CGA required Artworx

The fast action of hockey is recreated in this The fast action of hockey is recreated in this game for players ages 8 and older. International Hockey includes body checks, fighting tional Hockey includes body checks. fighting penalties, puck passing, graphics, and sound penalties, puck passing, graphics, and sound effects such as crowd noise, organ music, and digitized speech. One or two players can and digitized speech. One or two players can compete on three skill levels. compete on three Skill levels.

#### Power play Hockey: Powerplay Hockey: USAvs.USSR

Electronic Arts Commodore 64: \$24.95

on-one competition or five-on-five team play on-on-the-one-five-on-five-on-five-on-five-on-five-on-five-on-five-on-five-on-five-on-five-on-five-on-five-onin this hockey game. There are three levels of in this hockey game. There are three levels of play and a wide range of offensive and defensive moves, including full-speed slap shots, body checks, and drop passes. Fights on the ice result in penalties for either team. on the ice result in penalties for either team. A stat screen at the end of each period shows the attempted and completed shots shows the attempted and completed shots for each player. for each player. The U.S.A. and the U.S.S.R. face off in oneshots, body checks. and drop passes. Fights

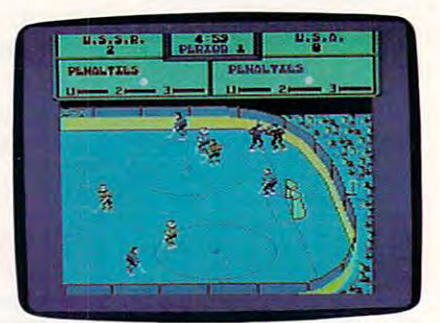

Electronic Arts' Powerplay Hockey: USA Electronic Arts' Powerplay Hockey: USA . <del>.</del> . . . . . The U.S.A. and the U.S.S.R. battle it out in *vs. USSR.* 

#### Superstar Ice Hockey

Mindscape Mindscape Amiga: \$49.95: 512K required Amiga: \$49.95; 512K required Apple II: \$39.95 Commodore 64: \$34.95 IBM PC and compatibles: \$39.95; CGA required IBM PC and compatibles: \$39.95; CGA required Apple Ilgs: \$44.95

One or two players can face off against each One or two players can face off against each other or the computer. In this multilevel other or the computer. In this multilevel game, the player can be the owner and general manager, trading and recruiting players eral manager. trading and recruiting players or sending the team to a training camp. As head coach, the player can set and change the lines and plan the strategies. Or, the player can act as goalie or center and play on the er can act as goalie or center and play on the team. This simulation allows for two-on-two, team. This simulation allows for two-on·two four-on-four, or six-on-six games. A team can compete against <sup>19</sup> other teams in four can compete against 19 other teams in four divisions for up to nine seasons. divisions for up to nine seasons.

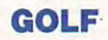

#### California Pro Golf and California Pro Golf and Pro California Pro Golf

Virgin Mastertronic Commodore 64: \$9.99 Commodore 64: \$9.99 Virgin Mastertronic

IBM PC and compatibles: \$9.99; CGA required California Pro Golf features an 18-hole golf course complete with hazards. Players have course complete with hazards. Players have touch-sensitive control of the shots and a choice of clubs. choice of clubs.

#### <sup>48</sup> <sup>O</sup> <sup>M</sup> 48 CO M PUT E !

# Cwww.commodore.ca

#### Holes of Major Championship Holes of Major Championship Jack Nicklaus' Greatest 18 Golf

Accolade Commodore 64: \$29.95

IBM PC and compatibles: \$49.95; 384K required; IBM PC and compatibles: \$49.95; 384K required; CGA, EGA, Hercules, and Tandy 16-color

supported the control of the control of the consupported

Jack Nicklaus' Greatest <sup>18</sup> Holes of Major Championship Golf is based on the recently Championship Golf is based on the recently Video library. This golf simulation features  $\mathcal{L}_\text{c}$  video library. This goal simulation features features for the simulation features of  $\mathcal{L}_\text{c}$ Nicklaus's favorite <sup>18</sup> holes of major champi Nicklaus's favorite 18 holes of major championship golf along with two additional Nicklaus-designed courses. Players can compete against up to the discussion of the top to the top to the top of the top of the top of the top of the top of the top of the top of the top of the top of the top of the top of the top of the top of the top of the top of the a computerized Jack Nicklaus, or a variety of computerized men and women. Other features include choice of Skins scoring or  $s$ stroke play; pro, men's, or ladies, or ladies, or ladies, wind the stroke play; with  $\alpha$ intensity and direction; and uphill or downhill intensity and direction; and uphill or downhill lies. An accessory disk, Jack Nicklaus Pre sents the Major Championship Courses of sents the Major Championship Courses of 1989, is available for \$19.95. Jack Nicklaus' Greatest 18 Holes of Major released videotape from the ABC Sports against up to three other human opponents, tures include a choice of Skins scoring or stroke play: pro, men's, or ladies' tees; wind lies. An accessory disk, Jack Nicklaus Pre-1989, is available for \$19.95.

## Leader Board

**Access** 

Amiga: \$39.95; joystick required Commodore 64: \$19.95

One to four players can simulate an actual One to four players can simulate an actual  $\mathbf{g}$  and  $\mathbf{g}$  on one of the set these 18-holes 18-holes 18-holes 18-holes 18-holes 18-holes 18-holes 18-holes 18-holes 18-holes 18-holes 18-holes 18-holes 18-holes 18-holes 18-holes 18-holes 18-holes 18-holes 18-h courses. Players choose their clubs, dis courses. Players choose their clubs, dis $t \rightarrow t$  tance, and type of shorter are three levels of shorter are three levels of shorter are the shorter are the shorter are the shorter and  $t$ els of difficulty, and the computer calculates els of difficulty, and the computer calculates the handicaps and scores. Tournament Disk the handicaps and scores. Tournament Disk . The contract of the contract of the contract of the contract of the contract of the contract of the contract of are additional course disks, are included with are additional course disks, are included with the package of the package. The package of the package of the package. game of golf on one of these 18-hole tance, and type of shot. There are three lev-#1 and Executive Tournament Disk, which the package.

#### Mean 18

Accolade Amiga: \$44.95 Apple II<sub>GS</sub>: \$44.95 IBM PC and compatibles: \$44.95; CGA, EGA, Hercules MGA, and Tandy 16-color supported Macintosh: S44.95; 512K required Macintosh: \$44.95; 512K required

With this golf game, one to four players can With this golf game, one to four players can play famous golf courses such as Pebble play famous golf courses such as Pebble Beach, St. Andrews, and Augusta. The Augusta. The Augusta. The Augusta. The Augusta. The Augusta. The Augusta. The Augusta. The Augusta. The Augusta. The Augusta. The Augusta. The Augusta. The Augusta. The Augusta. The Aug courses include the and put the putting range and put the and put the put that green. Using the Golf Course Architect Set, green. Using the Golf Course Architect Set, players can design their own courses, com players can design their own courses, complete with sand traps, water hazards, and plete with sand traps, water hazards, and trees. Players compete against other com trees. Players compete against other computer golfers in online tournaments by using puter golfers in online tournaments by using Mean <sup>18</sup> on the Computer Sports Network. Mean 18 on the Computer Sports Network. Additional course disks are also available. Additional course disks are also available. Course Disk II sells for \$19.95. A package including Course Disk III and IV and one includ cluding Course Disk III and IV and one including Course Disk V and VI retail for \$34.95  $- - - - - -$ Beach, St. Andrews, and Augusta. The courses include a driving range and a putting each.

#### World Class Leaderboard

buyer's

guide

Access Leaders Leaders Leaders Leaders Leaders Leaders Leaders Leaders Leaders Leaders Leaders Leaders Leaders Amiga: \$44.95 Apple II: \$39.95 Commodore 64: \$14.95 Commodore 64: \$1,950 \$14.95 \$14.95 \$14.95 \$14.95 \$14.95 \$14.95 \$14.95 \$14.95 \$14.95 \$14.95 \$14.95 \$14.95 \$14.95 \$14.95 \$14.95 \$14.95 \$14.95 \$14.95 \$14.95 \$14.95 \$14.95 \$14.95 \$14.95 \$14.95 \$14.95 \$14.95 \$14.95 \$14.95 \$14.9 IBM PC and compatibles: \$44.95; CGA or Tandy IBM PC and compatibles: \$44.05: CGA or Tandy Macintosh: \$49.95 16-color required

Three famous 18-hole golf courses are reduced to the reduced to the reduced to the reduced to the reduced to the produced in this golf game. Players can tee produced in this golf game. Players can tee off at St. Andrews, Doral, and Cypress off at S1. Andrews, Doral, and Cypress Club, was especially designed for this pro-Club, was especially designed for this problem for the this problem for the third problem of the things of the gram. The game also offers print of the game and the game also offers prints of the game and the game and the game of scorecard, an editor to rearrange the holes, scorecard, an editor to rearrange the holes, a top view of each hole, provided a control of each hole, provided a control of each hole, provided a control of green, and driving ranges. Additional course green, and driving ranges. Additional course disks are available. Famous Courses Disk, disks are available. Famous Courses Disk, Volume contains Harbour Town, Sunning-Town, Sunning-Town, Sunning-Town, Sunning-Town, Sunning-Town, Sunning-Town, Sunning-Town, Sunning-Town, Sunning-Town, Sunning-Town, Sunning-Town, Sunning-Town, Sunning-Town, Sunning-To dale, Dorado Beach, and a course designed by Access and Access in the Pine Ridge. Volume II is a resolution of the Ridge and Access in the Ridge and Access in the Ridge and Access in the Ridge and Access in the Ridge and Access in the Ridge and Access in the Ridge Pebble Beach, Muirfield, Colonial Country Pebble Beach, Muirfield, Colonial Country Club, and the Access course Glenmoore, and the Access course Glenmoore, and the Access course Access course G Country Club. Additional course disks are Country Club. Additional course disks are available for \$19.95 each. The form of \$19.95 each part of \$19.95 each part of \$19.95 each. The second state of \$19.95 each. The second state of \$19.95 each. The second state of \$19.95 each. The second state of \$19.95 each Three famous 18-hole golf courses are re-Creek. A fourth course, the Gauntlet Country gram. The game also offers a printout of the top view of each hole, a practice putting Volume I contains Harbour Town, Sunningby Access, Pine Ridge. Volume II includes Club, and the Access course Glenmoor available for \$19.95 each.

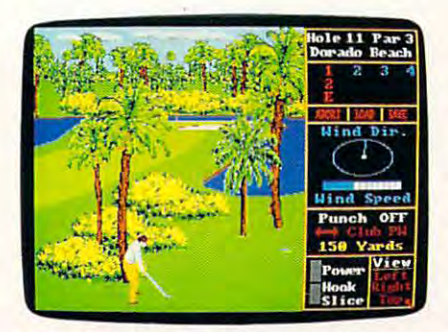

One of the holes on the Famous Courses Disk Volume I for Access's World Class Leaderboard.

#### World Tour Golf

Electronic Arts Amiga: \$39.95; 512K required Apple IIqs: \$39.95 Apple lIos: \$39.95 IBM PC and compatibles: \$14.95; CGA required Commodore 64: \$14.95

Players can choose from <sup>12</sup> of the world's greatest golf courses or become an architect greatest gall courses or become an architect and design their own course. Courses in and design their own course. Courses include St. Andrews, Pebble Beach, Augusta clude St. Andrews, Pebble Beach, Augusta National, and Shinnecock Hills. The program National, and Shinnecock Hills. The program also includes championship course made and course made and course made and course made and course made and up of the world's most difficult holes. One to up of the wor1d's most difficult holes. One to four players can participate, with <sup>a</sup> choice of four players can participate, with a choice of either match or medal play. Players can also either match or medal play. Players can also compete against up to three computer golf compete against up to three computer golfers and set characteristics for each. Split-ers and set characteristics for each. Splitscreen animated graphics give both an screen animated graphics give both an overhead view and golfer's-eye view of the overhead view and a golfer's-eye view of the hole. In addition to normal hazards, players hole. In addition to normal hazards, players will encounter random weather conditions will encounter random weather conditions each time they play. Players can also practice each time they play. Players can also practice on the driving range and the putting green. on the driving range and the putting green. Players can choose from 12 of the world's also includes a championship course made

## **TENNIS**

#### Infinity Software Grand Slam

Amiga: \$49.95; 512K required

Players can compete in the Big Four of the Players can compete in the Big Four of the sports game. The competition starts on the sports game. The competition starts on the day courts of Paris and the French Open and the French Open and the French Open and the French Open and the French Open and the French Open and the French Open and the French Open and the French Open and the French Open an then moves on to the grass of Wimbledon. then moves on to the grass of Wimbledon. After Great Britain, it's on to New York and After Great Britain, it's on to New York and the U.S. Open, for the U.S. Open, followed by the U.S. Open, the Australian or the Australian or the Australian or Open down under. Players choose a wood, stringing tension for different levels of play. Each opponent has unique playing styles and Each opponent that is used as unique player for the player state and the state of characteristics. Players can even confront characteristics. Players can even confront the umpire to protest questionable line calls. the umpire to protest questionable line calls. The game provides players with a championship draw to chart progress in Grand Slam and Slam Control of the Control of the Slam Control of the Slam Control of the Slam Control of the Slam Control of the Slam Control of the Slam Control of the Slam Control of the S events. Other features include digitized events. Other features include digitized sound and 3-D graphics. sound and 3-D graphics. world Grand Prix tennis circuit in this action clay courts of Paris and the French Open and the U.S. Open, followed by the Australian metal, or graphite racket, with corresponding ship draw to chart progress in Grand Slam

#### Serve and Volley

Accolade **Accolade** Apple IIss: \$39.95; 512K required Commodore 64: \$29.95 IBM PC and compatibles: \$39.95; CGA, EGA, Her-

cules, and Tandy 16-color supported Serve and Volley requires players to use cor rect ball placement, timing, and stroke seleclevels and three court surfaces. Game activity levels and three court surfaces. Game activity can be viewed from a full-court perspective with action windows. Players must first select serve type and then hit volleys, forehands, a serve type and then hit volleys, forehands, backhands, smashes, and lobs. The game backhands, smashes, and lobs. The game offers match or tournament play against the offers match or tournament play against the computer or for two players against each computer or for two players against each other. Each tournament or match can be other. Each tournament or match can be Serve and Volley requires players to use cortion. Users can choose from three difficulty saved and resumed.

## BOXING

Fight Night Fight Night Apple II: \$14.95 Commodore 64: \$14.95 Commodore 64: S14.95 This boxing game requires strategy as well This boxing game requires strategy as well Accolade as skill. It includes a boxer construction set.

#### Sierra Championship Boxing Sierra Championship Boxing

Apple II: \$14.95 IBM PC and compatibles: \$14.95; CGA required Some of boxing's most famous bouts can be Some of boxing's most famous bouts can be Sierra On-Line Commodore 64: \$14.95

recreated with this game, or players can cre recreated with this game, or players can create new matches using a list of 50 former or current boxers. As trainer, the player plans current boxers. As trainer, the player plans a strategy and determines height, weight, strategy and determines height, might. stamina, and best punch for the contender. In stamina, and best punch for the contender. In the arcade mode, players can fight each other the arcade mode, players can fight each other or the computer. Two manuals explain the art and strategy of boxing and the history of the and strategy of boxing and the history of the sport. sport. **D** 

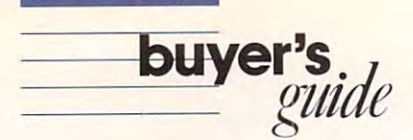

#### Star Rank Boxing II

Gamestar **Camestar** Distributed by Mediagenic Apple II: \$34.95 Commodore 64: \$29.95 IBM PC and compatibles: \$34.95; CGA required

IBM PC and compatible second compatibles: \$34.95; CGA required and compatibles: \$34.95; CGA required and compatibles: \$34.95; CGA required and compatibles: \$34.95; CGA required and compatibles: \$34.95; CGA required and com

Two players can players can player or one players can player or one players or one players or one players of er can challenge the computer in a battle for the boxing title. Each boxer must defeat four challengers on the way to the championship; challengers on the way to the championship; challengers become more skillful as the challengers become more skillful as the match progresses. In the exhibition bouts, boxers can fight in the welterweight, middleweight, or heavyweight class, with up to five boxers in any one class. Players create a training regimen for their boxers and improve their skills in blocking and ducking punches, their skills in blocking and ducking punches, throwing crosses, jabbing, uppercutting, and taking body shows that the tape contains the tape contains the tape contains the tape contains the tape contains of the tape contains the tape contains of the tape contains of the tape contains of the tape contains of the ing the boxer's statistics and record appears ing the boxer's statistics and record appears before each fight. before each fight. Two players can play each other or one playmatch progresses. In the exhibition bouts, training regimen for their boxers and Improve taking body shots. A tale of the tape contain-

#### Accolade T.K.O.

Commodore 64: \$29.95 IBM PC and compatibles: \$39.95; CGA, EGA, Hercules, and Tandy 16-color supported

This arcade-style, split-screen boxing game This arcade-style, split-screen boxing game features a first-person perspective, allowing players to get a feeling of being in the ring. Players can use both offensive and defensive Players can use both offensive and defensive maneuvers, including dodging and ducking maneuvers, including dodging and ducking punches. When hit, each boxer's face shows punches. When hit, each boxer's face shows the damage sustained, including black eyes, the damage sustained. including black eyes. fat lips, swollen cheeks, a bruised forehead, and a cut jaw. For one or two players.

## MISCELLANEOUS

#### Downhill Challenge Downhill Challenge

Amiga: \$29.95 Apple III go to 20.95 and 20.95 and 20.95 and 20.95 and 20.95 and 20.95 and 20.95 and 20.95 and 20.95 and 20.95 and 20.95 and 20.95 and 20.95 and 20.95 and 20.95 and 20.95 and 20.95 and 20.95 and 20.95 and 20.95 and 20.95 **Brøderbund** Apple IIGS: \$29.95

In this interactive ski-racing simulation, the players compete in downhill, slalom, giant players compete in downhill, slalom. giant slatom, and ski jumping. There are separately are separately are separately are separately are separately are separately as a separately separately are separately assumed to the separately separately are separately assumed runs for beginning, intermediate, and ad runs for beginning, intermediate, and advanced skiers. Action appears in 3-0 vanced skiers. Action appears in 3-D In this interactive ski-racing simulation, the slalom, and ski jumping. There are separate animation.

#### Final Assault

Epyx Epyx Apple IIss: \$44.95 Atari ST: \$49.95 Commodore 64: \$39.95 IBM PC and compatibles: \$39.95; CGA required Amiga: \$49.95

Thrill seekers can practice climbing some of Thrill seekers can practice climbing some of the world's most treacherous peaks with this the wortd's most treacherous peaks with this mountain-climbing game. Mountain climber mountain-climbing game. Mountain climber Eric Escoffier provided design assistance for Eric Escoffier provided design assistance for the rock faces, glaciers, crevasses, and the rock faces, glaciers, crevasses, and chasms found along the trails. Players must chasms found along the trails. Players must choose which supplies to backpack from choose which supplies to backpack from over <sup>50</sup> items. Onscreen variables include over 50 items. Onscreen variables include temperature, time, altitude, and physical state temperature, time, altitude, and physical state of the climates is the climate of the course of the course of the course of the course of the course of the course of the course of the course of the course of the course of the course of the course of the course of the co before the climb, and safety guide is before the climb, and a safety guide is of the climber. There is a training course provided.

#### Indoor Sports

Mindscape Amiga: \$49.95 Amiga: \$49.95 Commodore 64: \$29.95 Commodore 64: \$29.95 IBM PC and compatibles: \$29.95; 3S4K required for IBM PC and compatibles: S29.95; 384K required for DOS 3.2 or higher DOS 3.2 or higher Apple II: \$29.95

This sports package contains four different This sports package contains four different indoor games—air hockey, table tennis, indoor games-air hockey, table tennis, bowling, and darks. Players can compete the competency of the competency of the competency of the competency of against each other or the computer. The program is a region of the animation and animation. The animation and animation and animation. The animation of the bowling, and darts. Players can compete gram includes 3-D graphics and animation.

#### Kings of the Beach: Professional Beach Volley Ball College College College College College College College College College College College College College College College College College College College College College College College College Kings of the Beach: Professional Beach Volleyball

IBM PC and compatibles: \$39.95

Designed with the assistance of beach vol leyball champions Sinjin Smith and Randy leyball champions Sinjin Smith and Randy stoking this simulation sets you in this clients. of international two-on-two beach volleyball of international two-on-two beach volleyball matches. With a human or computer partner, try to win three games on beaches in Rio, Australia, Hawaii, Chicago, and San Diego. If Australia, Hawaii, Chicago, and San Diego. If you make it through all <sup>15</sup> matches, you'll be you make it through all 15 matches, you'll be the King of the Beach. Practice the funda the King of the Beach. Practice the fundamentals of spikes, bumps, and sets on one of mentals of spikes, bumps, and sets on one of three courts, or participate in a winner-takeall game on the match court. The program in all game on the match court. The program incorporates the style and moves of Smith and corporates the style and moves of Smith and Stoklos as well as other members of the Association of the strong professional professionals. Professionals. Professionals. Professionals. Professionals age containing both 51A- and 3Vz-inch disks is age containing both *5V4-* and 3Vz-inch disks is also available for \$44.95. also available for \$44.95. 8 Designed with the assistance of beach vol-Stoklos, this simulation sets you in the midst sociation of VOlleyball Professionals. A pack-

#### Publishers' Names and Address and Address and Address and Address and Address and Address and Address and Address Publishers' Names and Addresses

For more information about the sports games listed here, contact the publishers listed below.

Access Software<br>545 W. 550 South 5 The state of the first **Suite** 199

550 S. Winchester Blvd. 550 S. Winchester Blvd. 2007. 541 Solid Miller Cames Coarsegold, CA 93614 Miller Cames Coarsegold, CA 93614 Lance Haffner Games Coarsegold. CA 93614

Artworx Penfield, NY <sup>14526</sup>

The Avalon Hill Game Company<br>4517 Harford Rd. Baltimore, MD 21214 Solid Game Company P.O. Box 8020 Hou Lakerront Dr. Mailey, MD 21030 Solid Gold Software Company P.O. Box 8020 Hunt Valley, MD 21030 Solid Gold Software 3885 Bohannon Dr 2011 Mailey, MD 21030 Solid Gold Software 3885 Bohann

17 Paul Dr.<br>San Rafael, CA 94903-2101 San Rafael, Carolina and Carolina and Carolina and Carolina and Carolina and Carolina and Carolina and Carolina

Capcom U.S.A. 1283-C Mountain View/Alviso Rd. Sunnyvale, CA <sup>94089</sup> Menlo Park, *CA 94025* Unit 00 c.pcomU.SA Microdea! Cosla Mesa. CA 92627 12B:>C \_ *v. ..* /PJvisIJ Rd. Infinily SoIlware 576 S. Telegraph Rd. SmnyvaleXOR , CA 94089 1144-65th 5l PootIac, MI 48053

EXAM S50 South 4165 Thousand Oaks Blvd. 869 Younge St. 3444 Dundee Rd. Access Software Cinemaware Cinemaware JBE JBE Mindscape

415 N. Figueroa St. Cosmi Cosmi Cosmi Canada, M4W 2H2 Sierra , Sierra , M4W 2H2 Sierra , M4W 2H2 RCCOlade 415 N. Figueroa St. P.O. Box 495

Electronic Arts<br>1820 Gateway Dr 1820 Ban Mateo. CA 94404 **Medalist International 180 lakefront Dr.** San Mateo. CA 94404 **Medalist International** 

> Epyx<br>P.O. Box 8020 600 Galveston Rd Redwood City, CA 94063 <sup>180</sup> Lakerront Dr. Epyx 180 Lakefront Dr.

<sup>3885</sup> Bohannon Dr. Menlo Park, CA <sup>94025</sup>

 $\cdots$ Emeryville, CA 94608

Bountiful. LIT <sup>84010</sup> BoonIlfuI. UT 84010 Toronto, Ont. 869 Younge St. Suite 110 Toronto, Ont. Canada, M4W 2H2 Canada, M4W 2H2W 2H2W 2H2W 2H2W

lance Haftner Games P.O. Box <sup>100594</sup> San ..klse, *CA 95128* P.O. Box 100594 <u>Nashville. The 372 Street</u> **EVECTRON CONSTRUCTS** Nashville, TN 37210 Software Simulations

Penfield, NY 14526 **Distributed by MicroProse** Hunt Valley, MD 21030 Hunt Valley, MD <sup>21030</sup>

Gamestar Distributed by Mediagenic Virgin Mastertronic 17 Paul Or. Distributed by Medlagenic Merchund Gamestar Gamestar Camestar Distributed by Virgin Mastertronic Menlo Park, CA 94025 711 W. 17th St. United Costa Mesa, CA 92627 711W.17th St.

> <sup>576</sup> S. Telegraph Rd. Pontiac. Ml <sup>48053</sup>

Micro League Sports <sup>2201</sup> Drummond Plaza 2201 Drummond Plaza Newark DE 19711-5711 Newarl<. DE 19711·5711

Suite 130 **Mestlake Village. CA 91362** Sute 110 Sute 110 Northbrook, IL 60062 Mindscape<br>3444 Dundee Rd. Northbrook. IL 60062 International Inc. Application

> Sierra<br>P.O. Box 495 Coarsegold, CA 93614

Artworx<br>
1820 Gateway Dr. 
1820 Gateway Dr. 
216 Distributed by MicroProse <sup>180</sup> Lakefront Or. Hunt Valley. MD <sup>21030</sup>

> Solid Gold Software<br>Distributed by Mediagenic 3885 Bohannon Dr.  $M_{\odot}$  and  $M_{\odot}$  are  $M_{\odot}$  and  $M_{\odot}$

711 W. 17th St. Unit 9G Costa Mesa, Carolina Mesa, Carolina Mesa, Carolina Mesa, Carolina Mesa, Carolina Mesa, Carolina Mesa, Carolina

X000 Suite C 7607 Bush Lake Rd. Fineryville, CA 94608 Micro League Sports Minneapolis, MN 55435

# Cwww.commodore.ca

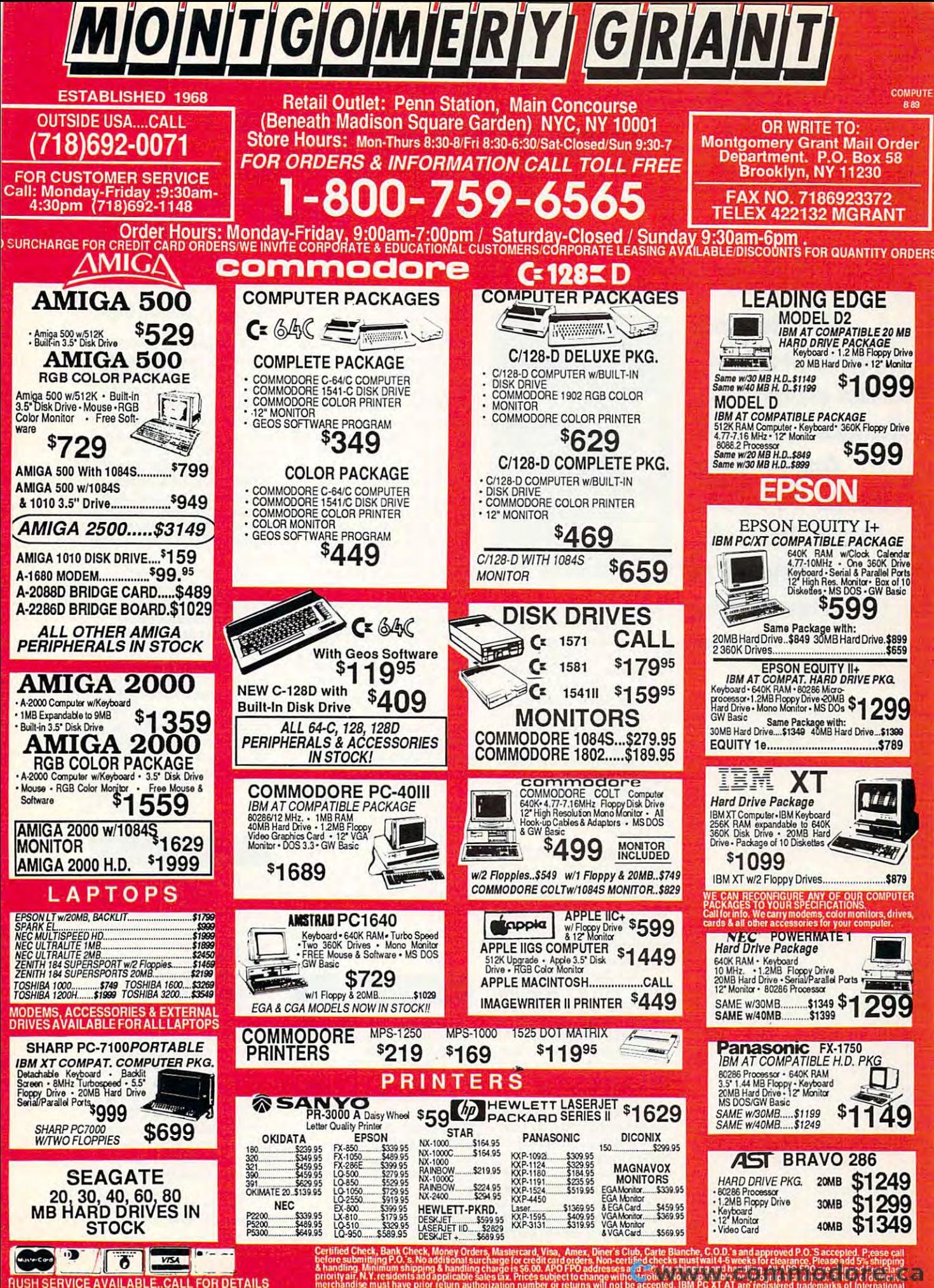

meichtig haw provins will andere must haw provins will not be accepted. Inter a registered liattomai v-s and are registered liattomain and are registered liattomai Business Machines Cotp. All outers can be shipped Air Eepisca Call Int details for your protection we checke the street were controlled and interest the street of the street of the street of the street of the street of the

# computer and computer and computer and computer and computer and computer and computer and computer and computer and  $\sim$  specific  $\sim$  specific  $\sim$  specific  $\sim$ **GeMPUTE!** *spealC*

<sup>486</sup> Reigns **486 Reigns**  Supreme; Putt-Putt on the 64; **Putt on the 64;**  Tangle with the **Tangle with the**  Apple; Zap **Apple; Zap**  Amiga Viruses; **Amiga Viruses;**  Mac's Word Is **Mac's Word Is**  Out in the state of the state of the state of the state of the state of the state of the state of the state of the state of the state of the state of the state of the state of the state of the state of the state of the sta Really Big Shew **Supreme; Putt-Out; ST's Really Big Shew** 

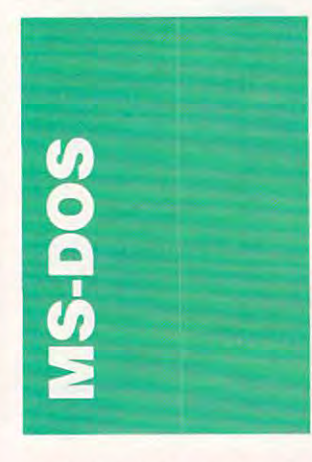

The king is dead. Long live the *The king is dead. Long Ih'e the*  king. That was in the message International message International message International message International message tel delivered at Spring COMfiguring out just who the old figuring out just who the old king and the new king are. king and the new king are. king. That was the message In-DEX. What's difficult is

Intel clearly ihinks the old Intel clearly thi nks the old king is its <sup>80286</sup> microproces king is its 80286 microprocessor and the new king is its sor and the new king is its 80386, especially in the chip of the latest, fastcr-than-a-speeding-latest, faslcr-Ihan-a-spccding-What's confusing the issue is What"s confusing the issue is Intelligence in the superchip—theory is new superchip—theory in the superchip—theory is new superchip—theory in the superchip—theory is new superchip—theory in the superchip—theory is new superchip—theory in the superchip— COMDEX. 80386, especially in that chip's bullet 33-MHz incarnation. Intel's new superchip-the i486-also announced at

The i486 is lot if the i486 is lot i486 in the i486 in the i486 in the i486 in the i486 in the i486 in the i486 in the i486 in the i486 in the i486 in the i486 in the i486 in the i486 in the i486 in the i486 in the i486 in <sup>386</sup> models (which are now called the 386DX, for the full 32-bit screamer, and the 386SX, for the 16/32-bit burn 386SX, for the 16/ 32-bit burner), except that the new chip is bigger and faster—two to four bigger and fasler-two to four times faster, according to Intel. times faster. according to Intel. The i486 is a lot like the 386 models (which arc now 32-bit screamer, and the

This chip's sensational This chip's sensational speed comes from three things: speed comes from three things: an 8K on-chip instruction-an 8K o n-chip instructionand-data cache, 80387-math-and-data cache, 80387-mathcoprocessor-compatible coprocessor-compatible floating-point circuits built directly on the chip, and a blistering clock speed of <sup>33</sup> MHz. tering clock speed of33 MHz.

Performance like this Performance like this doesn't come easily. To put all doesn't come easily. To put all this functionality on one chip, this functionality on one chip, the i486 needs whopping 1.2 the i486 needs a whopping 1.2 achieved this amazing degree achieved this amazing degree of transistor packing by using of transistor packing by using CHMOS IV technology on the i486 that made its i860 the first chip in history' to break the chip in history to break the million transistors. Intel the same patented one-micron

one-million-transistor barrier. one-million-transistor barrier. Getting back to old king Getting back to old king

and new king, what is the i486? and new king, what is the i486?  $T$  and  $T$  are completely principal to the control of the control of the control of the control of the control of the control of the control of the control of the control of the control of the control of the control of t simple. According to Gene Sumrall, vice president and founder of Cheetah, a company famous for fast systems, the <sup>486</sup> is the new king and the old 486 is the new king and the old king is—are you ready?—the <sup>386</sup> chip. 386 chip. The crown prince? II's not that Sumrall, vice president and ny famous for fast systems, the

The reasoning behind The reasoning behind Sumrall's view is easy to see if Sumrall's view is easy to see if you take close look at the <sup>486</sup> from a system's point of view. Wiih its on-chip cache and With its on-chip cache and floating-point hardware, it's cheaper to build a powerful, high-end system around the high-end system a round the <sup>486</sup> than around the 386, 486 than around the 386, which requires extra chips to which requires extra chips to achieve the same performance. you take a close look at the 486 achieve the same performance.

And the low end. where And the low end, where most of us do our daily comput most of us do our daily computing? That's no longer going to ing? That's no longer going to be the domain of the 286. Ac be the domain of the 286. According to Sumrall. the 386SX. cording to Sumrall, the 386SX, Intel's bargain-basement version of the full 32-bit 386, will sion of the full 32-bit 386, will win the hearts and minds of win the hearts and minds of the budget-conscious. the budgct-conscious.

In case you can't wait to In case you can't wait to get your hands on an i486 and gct your hands on an i486 and you're wondering just how you're wondering just how much one costs, the chips are much one costs, the chips are \$950 each and are available \$950 each and are available only in lots of 1000. With lax. only in lOIS of 1000. With tax, postage, handling, and small postage, handling. and a small tip for Intel, that adds up to a<br>cool million.

#### Battle Chess

This game isn't for the squea This game isn't for the squeamish. When you boot up Bat mish. When you boot up *Bat***tle Chess** (Interplay Productions, <sup>1575</sup> Corporate Productions, 1575 Corporate Drive, Costa Mesa, California Drive, Costa Mesa, California 92626; 714-549-2411; \$49.95). 92626; 714-549-2411 ; \$49.95), you're treated to a threedimensional chess board pop dimensional chess boa rd populated by realistic-looking ulated by realistiC-looking twelfth-century in the century of the century of the century of the century of the century of the century of the century of the century of the century of the century of the century of the century of the century of the cent knights, bishops, rooks, and knights. bishops. rooks, and pawns. pawns. twelfth-century kings. queens.

When you indicate When you indicate a move that move moved in a mouse, or keyboard), your piece walks or keyboard), your piece walks to its destination square. If move (with a mouse, joystick,

that square is occupied, a battle ensues.

Each piece has his or her Each piece has his or her own way of fighting. Knights own way of fighting. Knights do battle by decapitating each do battle by decapitating each other. First, the losing knight other. First, the losing knight has his arms chopped off. Armless, he tries to kick his Armless. he tries to kick his opponent, but has one of his opponent, but has one of his legs whacked off. He hops around until the enemy knighl around until the enemy knight bashes him to the ground, bashes him to the ground, where he finally crumples and where he finally crumples and dissolves. Somebody at Inter dissolves. Somebody at Interplay has been watching tapes play has been watching tapes ofMonty Python and the Holy of *Momy Python and the HoI),*  legs whacked off. He hops *Grail.* 

Perhaps Battle Chess's Perhaps *BailIe Chess's*  most surprising weaponry is most surprising weaponry is wielded by the king who. wielded by the king who, despite his twelfth-century despite his twelfth-century attire, packs what looks like attire, packs what looks like a laser gun. laser gun.

Although Battle Chess Although *BailIe Chess*  may not beat Chessmasler may not beat *Chessmaster*  <sup>2100</sup> (though il has beaten me *2100* (thOUgh it *has* beaten *me* few times), it's certainly a few times), it's certainly a creative twist on traditional creative twist on traditional chess. If you don't faint at the chess. If you don't faint at the sight of blood, it's definitely worth a closer look.

#### Graphic Power GraphiC Power

Graphing programs are quick Graphing programs are Quickly becoming one of the hottest ly becoming one of the hottest categories of PC software. On categories of PC software. On almost every' top <sup>10</sup> software almost every top 10 software list, you'll see at least one— list, you'll see at least oneusually one that offers threedimensional graphs. dimensional graphs.

Recently, Threc-D-Recently, Three-D-Graphics released graphing Graphics released a graphing program destined for great program destined for greatness: *Perspective Junior* (Thrce-D-Graphics. <sup>860</sup> Via (Three-D-Graphics, 860 Via de la Paz. Pacific Palisades, de la Paz, Pacific Palisades. California 90272; 213-459- 7979; \$149,95). Before going Ca lifornia 90272; 213-459-7979; \$149,95). Before going any further, let me say that any further, let me say that there's nothing junior about there's nothingjunior about this package is 100-percent in the 100-percent in the 100-percent in the 100-percent in the 100-percent in the 100-percent in the 100-percent in the 100-percent in the 100-percent in the 100-percent in the 100-percent in t power from start to finish. power from start to finish. And it's a masterpiece in ease this package: It's 100-percent of usc.

To create graph with To create a graph with Perspective Junior, simply en Perspective Junior, simply enter your data into the data ter your data into the data manager or load the info di-manager or load the info di-

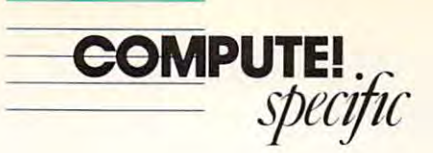

rectly from your spreadsheet (Junior supports WK.S and Section 2019) and the support of the support of the support of the support of the support of the support of the support of the support of the support of the support of the support of the support o WK.1 files as well as several WK I files as well as several other popular spreadsheet other popular spreadsheet formats). (Junior supports WKS and formats).

type from 13 three-dimensional type from 13 three-dimensional control of the control of the control of the control of the control of the control of the control of the control of the control of the control of the control of the control of the control of or two-dimensional options. Hit Enter and your graph pops onto the screen. After you've onlo the screen. After you've found graph you're happy found a graph you're happy with, you can twenty twee it to give the can twenty twee the can twenty twenty to give the can twenty twenty to it jusi the look you want. it just the look you want. Next. select your graph or 8 two-dimensional options. with. you can tweak it to give

The most dramatic way to be a second way to be a second way to be a second way to be a second way to be a second way to be a second way to be a second way to be a second way to be a second way to be a second way to be a se customize your graph is to al customize your graph is to alter its viewing angle. If you don't like the predefined angles, rotate the graph along its gles. rotate the graph along its axes for just the look you want. You can also a local property colors and send size of your graph's elements, size of your graph's elements. and dozens of other variables. and dozens of other variables. The most dramatic way to You can also adjust colors. the

All of Perspective Junior's features are controlled with function keys. Navigating the program with function keys is program with function keys is easy, but it can be slow. Mouse support would be <sup>a</sup> big plus for support would be a big plus for this package. this package. All of Perspective Junior's function keys. Navigating the

Thai lack notwithstand That lack notwithstanding. Perspective Junior is ing. *Perspecfil'e Junior* is a beautifully designed piece of software. software.

#### One Ringy-Dingy One Rlngy-Dlngy

All modems have one thing in AU modems have one thing in common: They're set up to common: They're set up to dial the phone at snail's pace. dial the phone at a snail's pace. If you're making local calls, If you're making local calls, you may be able to put up with you may be able to put up with those seven slowly spaced those seven slowly spaced beeps, but long-distance calls, beeps, but long-distance calls, especially those that need an especially those that need an extra digit or two for an outside line or <sup>a</sup> long-distance ser side line or a long-distance service number, can drag on and vice number, can drag on and on. But things don't have to be on. But things don't ha ve to be that way. that way.

Your Hayes-compatible modem probably has the abili modem probably has the ability to change the speed at which it dials the phone. A value in one of the modem's internal one of the mpdem's internal registers—S11—controls the number of milliseconds be number of milliseconds bethe model of the model and the model of the model of the model of the model of the model of the model of the model of the model of the model of the model of the model of the model of the model of the model of the model of dem's dialing speed. The dem's dialing speed. The smaller the number in the reg smaller the number in the register, the faster the modem ister, the faster the modem dials. dials. Your Hayes-compatible tween pulses, and thus the mo-

You can change the value of the S11 register while you are in your communication program's terminal mode program's terminal mode by giving the command by giving the command  $ATS11 = 35$  (your modem's

manual manual manual manual manual manual manual manual manual manual manual manual manual manual manual manua appropriate values for its im appropriate values for its implementation of SI 1). This plementation ofS II). This isn't always convenient, though. After all. you may not though. After all, you may not be using your commence would be using the commence of the commence of the commence of the commence of the commence of the commence of the commence of the commence of the commence of the commence of the commence of the comm munications; you may be munications: you may be using it to dial the phone with the phone with the phone with the phone with the phone with the phone with the SideKick or some similar *SideKick* or some similar program. The program of the program of the program of the program of the program of the program of the program. manual may have a range of isn't always convenient. be using your modem for comusing it to dial the phone with program.

DOS to the rescue. With DOS to the rescue. With mand, you can send a string directly to your modem. Here's what to type: Here's what to type: the MODE and ECHO com-

#### MODE COM1: 1200,n,8,1  $ECHO ATSI1 = 35$ >COM1: >COMI:

Unfortunately, some mo dems advertised as Hayes-dems advertised as Hayescompatible don't implement compatible don't implement the SI register, so they can't change their dialing speed. If change their dialing speed. If your modem doesn't dial fast your modem doesn't dial fasler after you execute these lines, er after you execute these lines, it probably can't power-dial. it probably can't power-dial. Also, if you're using a serial port other than COM1 or a baud rate other than 1200. be baud rate other than 1200, be sure to use the appropriate val sure to use the appropriate values in the command siring. ues in the command string. Unfortunately, some mothe S<sub>11</sub> register, so they can't

The first time you dial the phone after changing S11. you phone after changing S II . you won't believe the difference. And if you get hooked on And if you get hooked on warp-factor-5 dialing, you can warp-faclor-5 dialing, you can put this command string in put this command string in your AUTOEXEC.BAT file, your AUTOEXEC.BAT file. sit back, and let your modem sit back, and let your modem do the running.

 $-$  Clifton Karnes

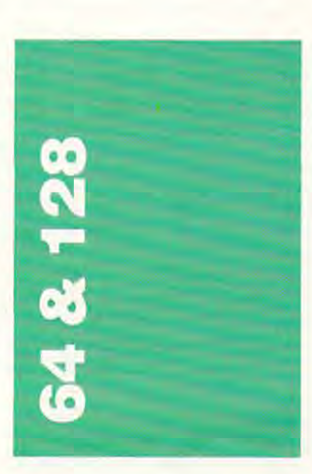

Before we get to the new re Before we get to the new releases this month, let's take leases this month, let's take a look at some older software look at some older software that's available at bargain that's available at bargain

prices. Just as there are dis prices. Just as there are discount places for practically any count places for practically any fer substantial discounts on software ranging in age from software ranging in age from ancient to relatively recent. For a machine like the Commodore 64, this software is so that the software is software in the software in the software is software in the both plentiful and cheap, yet both plentiful and cheap, yet often of extremely high often of extreme ly high quality. item, mail-order companies ofancient to relatively recent. modore 64, this software is

The following prices comes comes comes and the following price comes comes and the following prices comes and the following prices of the following prices of the following prices of the following prices of the following pr from a magazine advertisement placed by Software District and District Control of the District Order of the District Order of the District Order of the District Order of the District Order of the District Order of the District Order of the Distric counters of America, although counters of America, although many of these packages are many of these packages are discounted at retail stores and discounted at retail stores and well. Among the bargains well. Among the bargains you are a color and a color are a color and a color and a color and a color and a color and a color and a color and a color and a color and a color and a color and a color and a color and a color and a color and a color an ofAces and Hardball. \$9.88 *o/Aces* and *Hardball. \$9.88* each, and Activision's Hacker each, and Acti vision's *Hacker*  I, Hacker II, and Shanghai for I, *Hacker* 11. and *Shanghai* for the same price. Avantage's two the same price. Avantage's two Spy *vs.* Spy adventures are \$9.88 combined, as is Brøderbund's Arcade Game Construc bund's *Arcade Game COllslmclion Set.* The following prices come ment placed by Software Disother mail-order houses as )'ou'll find are Accolade's *Ace* 

Also checking in at \$9.88 Also checking in at \$9.88 are King of Chicago, S.D.I, and are *Kingo/Chicago. S. D.!,* and Sinbad (Cinemaware); Arctic *Sinbad* (Cinemaware); *Arctic*  Fox. Instant Music. Marble *Fox. Insram Music. klarb/I!*  Madness. Seven Cities of Gold, *Madness, Seven Cities a/Go/d.*  Heart ofAfrica, and Ultimate */'/eart a/A/rica.* and *Ultimate*  Wizard (Electronic Arts); On *Wizard* (Electronic Arts); *On*  Court Tennis and Star League *Court Tennis* and *Star League*  Baseball/On Field Football *Baseball/O" Field FOOiball*  (Gamestar); AwardWare and (Gamestar): *AwardWare* and Sesame Street Prim Kit (Hi *Sesame Slreet Prim Kil* (Hi Tech Expressions); Hitchhik Tech Expressions); *Hitchhik*er's Guide to the Galaxy (Infocom); *Perry Mason* (Telarium); and Certificate Maker and The and *Certificate* ~1aker and *The*  Newsroom (Springboard). *Newsroom* (Springboard).

In addition, there's In addition, there's a wealth of even cheaper products. Loderunner and Karateka ucts, *Loderllll1ler* and *Karaleka*  (Broderbund) arc \$6.88 each, (Br0derbund) arc \$6.88 each, as are all the entries in Spinna as are all the entries in Spinnaker's Easy Working series. ker's Easy Working series. Spinnaker's Dark Tower, Spinnaker's *Dark Tower.*  Learn to Spell, Railroad Ty *Learn* 10 *Spell. Railroad Ty*coon, and Story Machine are *COOII.* and *Story Machine* are each \$4.88. Most of these each \$4.88. Most of these packages still stand up as su packages still stand up as superb products, and many re perb products, and many received highly complimentary ceived highly complimentary reviews in the pages of COM reviews in the pages of *COM-PUTE!* and *COMPUTE!'s Ga*zette (I know, because I've reviewed a bunch of them). Heart ofAfrica and Seven Cit *Heart 0/ Africa* and *Sewn Cil*ies of Gold, for example, are brilliantly conceived games, and the children's software and the children's software from Hi Tech Expressions and from Hi Tech Expressions and Spinnaker is truly <sup>a</sup> great deal. Spinnaker is truly a great deal.

Software Discounters of Software Discounters of America can be reached at America can be reached at P.O. Box 111327, Blawnox, Pennsylvania 15238; (800) Pennsylvania 15238: (800)

225-7638. outside Pennsylva 225-7638, outside Pennsylvania, or (800) 223-7784. in nia, or (800) 223-7784. in Pennsylvania. Pennsylvania.

#### Better Soccer Better Soccer

social is the most widely played sport in the world. The played sport in the world. The reason is simple: To play soccer, all you are all you are waiting any field anywhere in the world, field anywhere in the world, combined with a couple of rocks signifying goalposts, will rocks signifying goalposts, will serve as playing surface. Just serve as a playing surface. Just gel the ball, don't touch it with get the ball, don't touch it with your hands, and try to kick it inlo the goal. into the goal. Soccer is the most widely cer, all you need is a ball. Any

Soccer is also extremely Soccer is also extremely difficult to simulate on com difficult to simulate on computers. Commodore's Cham puters. Commodore's *Cham,*  pionship Soccer from several *pionship Soccer* from several years back was great little years back was a great little game, but it had little to do game, but it had little to do with the real sport. Now comes with the rcal sport. Now comes Keith Van Eron 's Pro Soccer *Keith Vall £roll's Pro Soccer*  (Microplay/Micro Prose, <sup>180</sup> (MicroplaY/MicroProse, 180 Lakefront Drive, Hunt Valley. Lakefront Drive, Hunt Valley, Maryland 21030; 301-771- Maryland 2 1030; 301-77 1- 1151), and the results are bet 11 51), and the results are better. It's still not great soccer, ter. It's still not great soccer, but it's getting better all the but it's getting better all the time. time.

Actually. Pro Soccer is Actually, *Pro Soccer* is two games in one. On side 1 of the disk is the indoor version the disk is the indoor version of the game. This simulation is of the game, This simulation is actually closer to reality than actually closer to reality than the outdoor game that's on the the outdoor game that's on the flip side. As a dedicated soccer purist, I'm fundamentally op purist, I'm fundamentally opposed to the indoor game, so posed to the indoor game, so I'll give it short shrift here. In I'll give it short shrift here. Instead, it's on to side <sup>2</sup> and the stead, it's on to side 2 and the excitement of the World Cup. excitement of the World Cup.

The <sup>1994</sup> World Cup will The 1994 World Cup will be held in the U.S. The World be held in the U.S. The World Cup puts the best players in Cup puts the best players in the world on the field for their home countries, and the win home countries, and the winning country celebrates wildly. Pro Soccer simulates the *Pro Soccer* simulates the World Cup by setting up the many-nation tournament ac many· nation tournament accurately and then showing the curately and then showing the results of the games you don'l results of the games you don't play yourself. play yourself.

You can choose to play You can choose to play for one country, while a friend chooses to play for another. This way, you might get to This way, you might get to play each other later down the play each other later down the line. If you want this to hap line. If you want this to happen, choose nations like Brazil, the U.S.S.R., or Italy because the U.S.S.R .. or Italy because countries like Oman, Canada, countries like Oman, Canada, the U.S.. and Mexico get the U.S., and Mexico get knocked out early.

AUGUST 1989 53

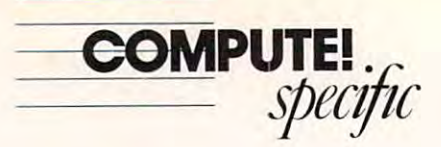

emphasize the team aspects of emphasize the team aspects of the game enough, gameplay is the game enough, gamcplay is good. It does suffer from what good. II does suffer from what call the "fatal pixel" problem: I call the "fatal pixel" problem: Againsl lower-level computer Against lower-level computer opponents, the government stop the ball if it's shot from stop the ball if it's shot from one of two places on the field. But World Cup tournament But a World Cup tournament plays quickly, and just trying plays quickly. and just tryi ng to reach the finals is good, sol to rcach the finals is good. sol-While Pro Soccer doesn't opponents. the goalie cannot one of two places on the field. id entertainment.

One red-letter warning: One rcd-letter warning: Don't save <sup>a</sup> game to the mas ter disk. I did that once, and the program would no longer the program would no longer Don't save a game to the masload.

id entertainment.

#### Change of Scenery Change of Scenery

Test Drive, Accolade's product *Test Drire.* Accolade's product for people who realize they'll never be able to afford never be able to afford a Porsche, is one of the most popular driving games ever. popular driving games ever. Not surprisingly, the company Not surprisingly, the company has released <sup>a</sup> sequel. Test has released a sequel. *Tesl*  **Drive II: The Duel picks up**  $\mathcal{M}$  , the original left of  $\mathcal{M}$  original left of  $\mathcal{M}$  . This is a set of  $\mathcal{M}$ time letting you race against time letting you race against either the clock or a computercontrolled supercar. controlled supercar. where the original left off, this

The scenery in this sequel The scenery in this sequel is much improved. Test Drive is much improved. *Test Drive*  had you hold tight to a treacherous mountain road, and erous mountain road, and eventually the repetitive view eventually the repetitive view became bit boring. In Test became a bit boring. In *Tesl*  Drive *II*, the scenery changes from mountains to forests and from mountains to forests and even to deserts, and the roads even to deserts. and the roads contain such niceties as oil contain such niceties as oil slicks, fallen rocks, potholes, and oodles of traffic. and oodles of traffic,

The two cars included in The two cars induded in the package are the Ferrari F40 the package are the Ferrari F40 and the Porsche 959. As in the and the Porsche 959. As in the original game, you can shift origi nal game, you can shift gears yourself or have the com gears yourself or have the computer shift for you. Unlike the puter shift for you. Unlike the original, however, you aren't original, however, you a ren 't restricted to these two cars or even to the scenery. Accolade even to the scenery. Accolade promises a series of car and scenery packages to prevent scenery packages to prevent the product from ever getting the product from ever getting stale. stale,

The Supercars is the first *The Supercars* is the first car package. Included here are car package. Included here arc an <sup>1988</sup> Lotus Turbo Esprit, an 1988 Lot us Turbo Esprit, a Ferrari Testarossa, a Porsche 911 RUF (an ugly little yellow thing), a Lamborghini Countach 5000S, and a relatively inexpensive <sup>1989</sup> Corvette ZRi. expensive 1989 Corvette ZR I. Each has its own peculiarities Each has its own peculiarities

in steering and acceleration. in steering and acceleration.

The first scenery package is California Challenge. Fire it up and head down the West up and head down the West Coast from Oregon to Mexico. Coast from Oregon to Mexico. Redwood and the mountains, the contract of the contract of the contract of the contract of the contract of the contract of the contract of the contract of the contract of the contract of the contract of the contract of the Golden Gate Bridge, the free Golden Gate Bridge, the freeway and all here, and all here, all here, all here, and all here, all here, all here, all here, all here, all h the police right on your tail. the police right on your tail. Signs tell you when you've ar Signs tell you when you've arrived at Monterey. Big Sur, rived at Monterey, Big Sur. san Diego, and hosten of other communications of other communications of other communications of other communications of the communication of the communication of the communication of the communication of the communication well-known places. More chal well-known placcs. More chalcluded in the *Test Drive II* package, California Challenge adds bit of realism as well. adds a bit of realism as well. For more information, contact For more information, contact Accolade. <sup>550</sup> South Winches Accolade, 550 South Winchester Boulevard, San Jose, Cali fornia 95128; 408-296-8400. fornia 95 128; 408-296-8400. is *California Challenge.* Fire it Redwoods, mountains. the way-it's all here, and all ready for you to tackle, with San Diego, and a host of other lenging than the scenery inpackage, *Cali/Ofilia Challenge*  ter Boulevard, San Jose, Cali-

#### Grab Your Putter Grab Your Putter

llole-in-One Miniature Golf *Hole-ill·One Miniature Golf*  (DigiTek. <sup>8910</sup> North Dale (DigiTek, 89 10 North Dale Mabry, Executive Center, Suite 37. Tampa, Florida Suite 37, Tampa. Florida 33614; 813-933-8023) is easy 336 14; 813-933-8023) is easy to play and offers a wide variety of challenges. This game is ety of challenges. This game is definitely one of the more appealing mini-golf packages. pealing mini-golf packages.

The game includes four The game includes four different courses. A tutorial leads you through the kinds of leads you through the kinds of holes you can expect. The holes you can expect. The "normal" holes but then veers into the animated and the un into the animated and the unexpected. Holes on the Inter expected. Holes on the Intermediate course range from mediate course range from interesting to nearly impossible, and the Expert course con ble, and the Expcn course confirms that the game's designers firms that the game's designers saw no point in sticking to the saw no point in sticking to the cinating shots to make here. cinating shots to make here, and none are remotely easy. Classic course contains some real world. There are some fasand none arc remotely easy.

Menagerie is the last Menagerie is the last course. Here the overhead course. Here the overhead view is replaced with 3-D view is replaced with a 3-D view. One of the most interest view. One of the most interesting features in several of these ing features in sevcral ofthesc holes is simply finding the hole; in one instance, it's in the hole; in one instance. it's in the bottom of a boat.

This is <sup>a</sup> fine game for all This is a fine game for all ages. It does have a rather unusual problem, though. In usual problcm. though. In a very friendly gesture, DigiTek very friendly gesture, DigiTck included <sup>a</sup> means of taking included a means of taking back your shots, right back to back your shots. right back to the point where you set up the the point where you set up the ball. found myself relying on ba ll. I found myself relying on it completely, to the point where the holes became too where the holes became too

easy to play. If you do get this game, and the state of the feature and the state of the state of the state of the state of the state of the state of the state of the state of the state of the state of the state of the state of the state of the state of t it just spoils things. it just spoils things. game, don't use this featurc-*Neil Randall* 

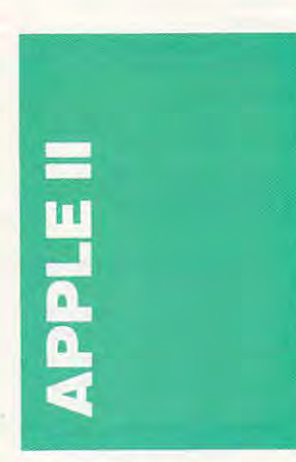

GS in Apple's IIgs stands for? GS in Apple's IlGS stands for? If so a good can go can go can quickly a good can go can go can go can go can go can go can go can go can go can go can go can go can go can go can go can go can go can go can go can go can go can go can go can go can go c turn into *Great* with a new so ftware package from Electronic tronic Arts. The three-in-one tron ic Arts. The three-in-one Instant Synthesizer puts a four-voice polysynthesizer, four-voice polysynthesizer, a sound digitizer, and sound sound digitizer, and a sound editor in the hands of any IIgs editor in the hands of any II GS *Good Sounds.* Is that what the If so, the *Good* can quickly sofiware package from Elecowner.

*Instant Synthesizer* uses a visual interface, perfect for the visual interface, perfect forthe graphics-intensive IIgs. You graphics-intensive I1Gs. You can use the program to create can use the program to create new music, manipulate music new music, manipulate music you've already written, expand the number of instruments in the number of instruments in programs such as Instant Mu programs such as *Inslam Mu*sic (also from Electronic Arts), and with the right hardware, which has been controlled to the right hardware, which has been controlled to the even sample sounds. you've already written, expand and with the right hardware.

An appropriate setup for an *Instant Synthesizer*equipped lies is low-cost MIDI keyboard, MIDI inter MIDI keyboard, a M IDI interface (Apple sells one for face (Apple sells one for around S100, but third-party around \$100, but third-pany manufacturers of the state of the state of the state of the state of the state of the state of the state of th and sound-sampling card and a sound-sampling card (**F M** P **MDIDEAS** And MDIDEAS AND MOVING A PARTICULAR AND MOVING A PARTICULAR AND MOVING A PARTICULAR AND MOVING A PARTICULAR AND MOVING A PARTICULAR AND MOVING A PARTICULAR AND MOVING A PARTICULAR AND MOVING A PARTICUL are two popular boards). Although the sound like the sound like the sound of the sound of the sound of the sound of the sound of the sound of the sound of the sound of the sound of the sound of the sound of the sound of the sound of the sound of the lot of hardware, the price is right; you are able to put to put to put to put to put to put to put to put to put to put to put to put to put it all together for less than \$500. By adding Instant Syn \$500. By adding *Inslant Syn*thesizer, you can turn an ama *lhesizer.* you can turn an amateur's collection into some teur's collection into somcthing that will rival a low-end professional music system. professional music systcm. An appropriate setup for equipped IIGS is a low-cost manufacturers offer others), (Future Sound and MDldeas though that may sound like a right: you should be able to put

But you don't need all this But you don't need all this

hardware to play *Instant Syn*thesizer. You can play from *Ihesizer.* You can play from the IIgs keyboard, adjust such details as the vibration of the vibration and speed and attack rate, and speed and attack rate, even add delay and sound doubling to your music. And doubling to your music. And to get nervous beginners going. to gct nervous beginners going. Instant Synthesizer includes preprogrammed sounds and preprogrammed sounds and tunes to play and play with. the IIGS keyboard, adjust such details as the vibrato depth even add delay and sound *Instant Synthesizer* includes tunes to play and play with.

Instant Synthesizer re *Instam Symhesizer* requires 768K. of RAM and costs Arts at 1820 Gateway Drive,  $\ldots$  . The  $\ldots$  at  $\ldots$   $\ldots$   $\ldots$ San Mateo, California 94404; San Mateo, California 94404; (415)571-7171 for more de (4 15)571-7171 for more details on the package. quires 768K of RAM and costs 579,95, Contact Electronic

#### No IIGS Plus

No news isn't always good news. That's proven true for news. That's proven true for the long-rumored Apple IIgs Plus, the updated and upgrad Plus, the updated and upgraded computer everyone expect ed computer everyone expected this spring. ed this spring. No news isn't always good the long-rumored Apple IIGS

Most people figured that Most people figured that the May AppleFest in Boston the May AppleFesl in Boston would be the perfect opportunity of the perfect opportunity of the perfect of the perfect opportunity of the perfect of the perfect of the perfect of the perfect of the perfect of the perfect of the perfect of the perfect nity to announce the newest nity to announce the newest incarnation of the Apple II incarnation of the Apple II would be the perfect opportuline. It wasn't.

AppleFest came and went, AppleFest came and went, all without any significant all without any significant hardware news from Apple. hardware news from Apple, Sure, the company trotted out Sure: the company trOlled out the Apple Video Overlay Card, thc Apple Video Ovcrlay Card. a genlock board announced almost month earlier. It even most a month earlier. It even dragged out <sup>a</sup> new System for dragged out a new System for the IIgs. one that supports the lIas, one that su pports ApplcTalk. But no new AppleTalk. But no new machine.

John Sculley, head of Ap John Sculley, head of Apple, has been quoted as saying that a new Apple II CPU will be introduced in 1989. It's be introduced in 1989. It's time to question that claim. As time to question that claim. As reported in last month's col reponed in last month 's column, the future of the Apple II umn. the future of the Apple II line itself is in some doubt. No line itself is in some doubt. No matter how strongly Apple's matter how strongly Apple's public relations people reject public relations people reject the rumor, clues continue to the rumor, clues continue to pile up: traditional Apple II developers abandoning the developers abandoning the machine in favor of MS-DOS. machine in favor of MS-DOS, educators taking stock of their educa tors taking stock of their loyalty to Apple computers, the leading Apple II magazine the Icading Apple II magazine folding, and now no new IIGS for at least another four ple, has been quoted as saying for at least another four months.

If the IIgs Plus (or what If the lias Plus (or whatever it ends up being called) ever it ends up being called) does make it out. it won't be does make it out, it won't be

# **The Best For Less**

**1.75 The State of the United States and States and States and States and States and States and States and** Per Disk/10 or more Per Disk/10 or more

**\$1.75** 

#### ACCOUNTING ACCOUNTING

- program for home or office.<br>□ Medlin Accounting Complete with Gen. Ledger,  $\Box$  Financial Consultant 4.2  $-$  An excellent accounting
- Accounts Receivable, Accounts Payable & Payroll.  $\Box$  Painless Accounting 3.0 (3 disks) - An easy to use
- Small Business Accounting 1.5 An excellent accounting program designed for small businesses. counting program designed for small businesses.  $\Box$  Palniess Accounting 3.0 (3 disks)  $-$  An easy to use<br>accounting program that's loaded with features! (HD)<br> $\Box$  Small Business Accounting 1.5  $-$  An excellent ac-

#### BUSINESS/HOME BUSINESS/ HOME

- $\Box$  BIAKDOOK A handy program that will keep track of
- your addresses and print out nice address books. your addresses and print out nice address books.  $\Box$  Express Check 3.0  $-$  A great program to manage your checking accounts! your cheCking accounts!
- everything you own. Great for insurance.<br> **Comparison 4.7** Great tickler program for appoint  $\Box$  Home Inventory 3.2 — Helps you keep track of<br>everything you own. Great for insurance.<br> $\Box$  Ticklex 4.7 — Great tickler program for appoint-
- ments, deadlines, reminders and timetables. Can ments, deadlines, reminders and timetables. Can handle up to five people at once. (HD) handle up to five people at once. (HO)

#### DATABASE/SPREADSHEET DATABASE/SPREADSHEET

- Instacalc 2.5 Memory-resident, Lotus-compatible<br>spreadsheet. ("Editor's Choice" PC Magazine!)  $\Box$  Instacalc 2.5 – Memory-resident, Lotus-compatible for business or home on any printer! (Better than EZ Forms Executive!)
- 
- spreadsheet. ("Editor's Choice" PC Magazine!)

#### EDUCATION EDUCATION

- $\Box$  Amy's First Primer 1.7  $-$  Six different learning programs for children ages 4-8. (CGA) grams for children ages 4-8. (CGA)
- $\Box$  Bible-Q 3.3  $-$  Test your bible knowledge with this fun and educational program.
- Funnels and Buckets A fun way to teach children basic math skills! (CGA)
- $\Box$  Play 'n' Learn 2.03 A collection of six programs for children 18 months to 4 years. (CGA)  $\Box$  WordPerfect 5.0 Menu/Mice -- Menu systems and mouse drivers.
- Typing Teacher This disk contains 3 programs de World 2.93 – The ultimate globe! Learn about cities,
- countries and continents with this computer version of the globe. (CGA) of the globe. (CGA)

#### GAMES GAMES

- $\Box$  Arcade Games 1  $-$  Pac-man (3 versions!), Hopper, Space Invaders. Janitor Joe and others. (CGA)
- **Arcade Games 2** Q-Bert, Donkey Kong, Mario Bros.. Breakout, Beast and others. (CGA) Bros .• Breakout, Beast and others. (CGA)
- $\Box$  Arcade Games 3  $-$  Striker, Space War and Quantoids. (CGA)
- $\Box$  EGA Cunning Football 2.1 The best football sim-<br>ulation anywhere. EGA or VGA Graphics required.
- $\Box$  **EGA Games**  $-$  A collection of the best EGA games including EGAroids, Reflex, Aldo. Flees and others. including EGAroids, Reflex. Aldo, Flees and others. EGA or VGA Graphics required. EGA or VGA Graphics required.
- $\Box$  Monopoly  $-$  A great rendition of the classic game. Great color and sound! (CGA) Great color and sound! (CGA)
- $\Box$  Pinball  $-$  A collection of several different
- pinball games. (CGA) pinball games. (CGA)
- $\Box$  Strategy Games Risk, Othello, Chess, Nyet (Tetris
- Star Trek Games Three great games on one disk!<br>An arcade game, standard Star Trek game, and a trivia game. trivia game. clone). and others. (CGA) o Star Trek Games - Three great games on one disk! An arcade game. standard Star Trek game, and a

(CGA) Requires Color Graphic Adapter (CGA) Requires Color Graphic Adapter (HD) Requires Hard Disk (HO) Requires Hald Disk

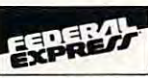

Pacific time (4:30 p.m. Eastern) are guaranteed delivery by 4:30 p.m of the next business day. (contiguous <sup>48</sup> stales) Phone number, street address, and zio code are required for Federal Express delivery. We canno! Fed Ex. COD • Federal Express orders received by 1:30 p.m. delivery by 4:30 p.m. of the neKt business day. (contiguous 48 statesl. Phone number. slreet address. and zip code are required lor Federal Express delivery. We cannot Fed. Ex. COD.

#### OUR DESCRIPTION OF REAL PROPERTY OF REAL PROPERTY OF REAL PROPERTY. AND INVESTIGATION OF REAL PROPERTY OF REAL PROPERTY OF REAL PROPERTY OF REAL PROPERTY OF REAL PROPERTY. FEDERAL EXPRESS STANDARD OVERNIGHT SERVICE ONLY \$51'

Easy to use Software for IBM PC's and compatibles Easy to use Software lor IBM PC's and compatibles

- ALL orders shipped same day! ALL orders shipped same dayl
- Free shipping on all orders of 5 disks or morel
- Easy to use instructions on each disk!
- Easy to use instructions on each disk! We always ship the latest versions! • We always ship the latest versions!
- No membership fees that the property of the property of the property of the property of the control of the property of the control of the control of the control of the control of the control of the control of the control o • No membership feesl

#### Unconditional Money Back Guarantee in the United States and Guarantee in the United States and Guarantee in the Unconditional Money Back Guarantee!

#### OUR LATEST OUR LATEST **AND GREATEST! RS DISK PICKS**

- $\Box$  Banner & Sign Makers  $-$  A collection of programs to make banners or signs lor any occasion. Works with any printer. or signs for any occasion. Works with any printer.
- $\Box$  Computer/DOS Tutor 4.4  $-$  Learn how to use your computer and DOS easily and correctly with this very educational program. A must for
- Ed's Chess The best chess game anywhere. (It beat Chessmaster<br>2000 easily!) Also, this game does NOT require graphics! anybody trying to learn about computers!<br> $\square$  Ed's Chess — The best chess game anywhere. (It beat Chessmaster
- $\blacksquare$  Also, Indian An excellent dBase clone with menus.  $\Box$  Formgen 3.3  $\Box$  A very versatile form generator. Make any kind of form
- ${\sf SpFeads}$  ("Editor's Choice"  $-$  PC Magazine!)  $\hskip10pt \Box$  Graphic-Less Games  $-$  A great collection of games that don't require
- $\Box$  PC-Calc+ (3 disks) A very powerful spreadsheet. color or graphics. (They will work on ANY system!!)<br>Q Qubecalc 3.02 Lotus-compatible multi-dimensional  $\Box$  The DOS Learning System Learn how to use DOS □ Qubecalc 3.02 - Lotus-compatible multi-dimensional □ The DOS Learning System - Learn how to use DOS with this great<br>spreadsheet. ("Editor's Choice" - PC Magazine!) tutorial. covers all versions of DOS through 3.3.
	- quickly. (Lotus 1-2-3 is NOT required!)<br>PC-File:dB (3 disks) The latest version of an excellent dBase com-□ The Lotus Learning System (2 disks) — Learn Lotus 1-2-3 easily and<br>- quickly. (Lotus 1-2-3 is NOT required!)<br>□ PC-File:dB (3 disks) — The latest version of an excellent dBase com-
	- patible data base program. Very powerful! (HD) patible data base program. Very powerful! (HO) NEWS

## VORDPERFECT 5.0 UTILITIES

- $\Box$  Funnels and Buckets  $-$  A fun way to teach children  $\Box$  WordPerfect 5.0 Learning System (2 disks)  $-$  Learn WP 5.0 easily
- basic math skills! (CGA) and quickly with this great tutorial (WP 5.0 is NOT required).<br>□ Play 'n' Learn 2.03 A collection of six programs □ WordPerfect 5.0 Macros (2 disks) Hundreds of macros for WP 5.0.
	-
- $\Box$  Typing Teacher  $-$  This disk contains 3 programs de-  $\Box$  WordPerfect 5.0 Tools (2 disks)  $-$  A collection of 17 + utilities.
	- signed to improve the speed & accuracy of your typing!  $\Box$  WordPerfect 5.0 Art/Graphics (2 disks)  $-$  Dozens of clipart images.
- $\Box$  World 2.93  $-$  The ultimate globe! Learn about cities,  $\Box$  PC-Draft III (2 disks)  $-$  Create graphic files (in .WPG format) for WP
	- countries and continents with this computer version  $\,$  5.0. Includes dozens of images to help get you started. (CGA) (HD)

#### Order Toll Free (800) 876-3475 Order Toll Free (800) 876-3475

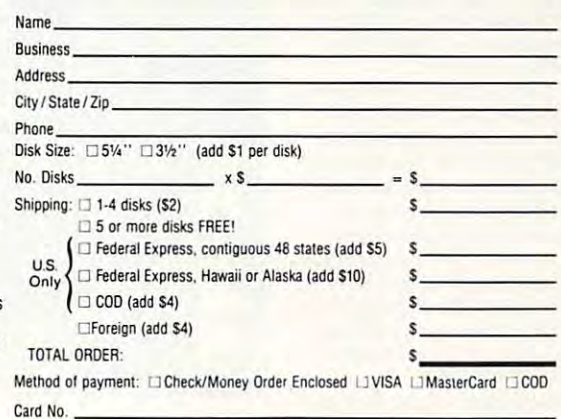

Exp. Date Exp. Signature

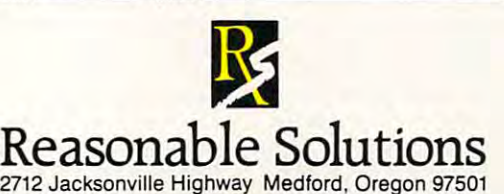

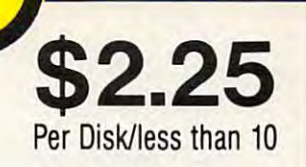

## GRAPHICS

- $\Box$  Flowdraw (2 disks)  $-$  An excellent drawing program with a multitude of features! (CGA) (HD)
- $\Box$  PC-Key-Draw 3.52 (3 disks)  $-$  An exceptionally powerful graphics program. (CGA) (HD)
- $\Box$  PC-Key-Draw Library  $-$  A large collection of ready made graphics for PC-Key-Draw.

#### MISCELLANEOUS

- □ Brother's Keeper 4.2 (2 disks) Excellent, full-
- featured geneaology program that's easy to use. (HD)  $\Box$  Easy Project 3.4  $-$  A powerful project manager with
- $\Box$  Kwikstat 1.3 (2 disks)  $-$  A complete, easy to use lots of features.
- $\Box$  Pianoman 4.0  $-$  Create and play music on your PC! statistics package
- Lots of fun!

#### UTILITIES

- $\Box$  Automenu 4.5  $-$  Latest version of the most popular menuing program of all time! menuing program of all time!
- $\Box$  Backup Whiz 2.1  $-$  Backup your hard-disk quickly  $\square$  Best DOS Utilities  $-$  Essential utilities for DOS. File and safely with this easy to use program.
- finders, listers and numerous other handy utilities finders. listers and numerous other handy utilities that will save you time, Very easy to use! that will save you time. Very easy to use!
- for Epson and Epson compatible printers.<br> $\Box$  Help/Pop-Help  $\Box$  A program that will help you with  $\Box$  **Epson Utilities (2 disks)** — A collection of utilities<br>for Epson and Epson compatible printers.<br> $\Box$  Help/Pop-Help — A program that will help you with
- any DOS command. Very popular and educational.
- $\Box$  Hercules Utilities  $-$  A collection of utilities for Hercules graphics cards. Includes SIMCGA.
- $\Box$  Mr. Label 3.0  $-$  A very powerful and versatile labeling program. ing program .
- keyboard macro program available. ("Editor's Choice"  $-$  PC Magazine!)<br>  $\Box$  **On-Side**  $-$  Allows you to print anything sideways. Newkey  $5.0$  - The latest version of the best
- 
- $\Box$  PC-Deskteam 2.01  $-$  A Sidekick-like program with even more features! even more features!
- $\Box$  Professional Master Key  $-$  A collection of utilities like Norton's. Recover erased files easily! like Norton·s. Recover erased files easily!
- designed to protect your system from viruses! This<br>disk includes Flu-Shot + 1.52.  $\Box$  Vaccines and Virus Killers  $-$  A collection of utilities

#### WORD PROCESSING WORD PROCESSING

- $\Box$  PC-Outline 3.34  $-$  An excellent thought outliner! Can also be used as a free-form database. (Resident Nan-Resident versions included!) & Non·Resident versions included!)
- $\Box$  PC-Stylist 1.2  $-$  Analyze and improve your writing style.

Some of the programs we sell are "shareware." Shareware programs are copyrighted and require additional payment to programs are copyrighted and require additional payment to the authors if found useful. the authors if found useful.

## Free Catalog of Free Catalog of over <sup>200</sup> programs over 200 programs with every order with every order or by request or by request

Order: 800-876-3475 Order: 800-876-3475 Information: 503-776-5777 Information: 503-776-5777 FAX: 503-773-7690 FAX: 503-773-7690

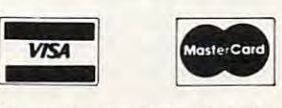

We also accept checks We also accept checks money orders and COD money orders and COD Compute 8/89

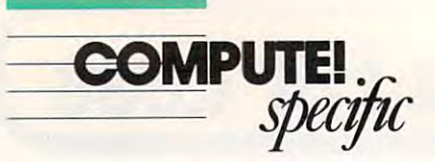

until September's San Francis until September's San Francisco AppleFcst. But don'l hold co AppleFest. But don't hold vour breath. your breath.

#### Older !s Better Older Is Better

If you're in the market fora If you're in the market for a new Apple II computer or even a second Apple II for the kids or your spouse, you'll kids or your spouse, you'll probably want a printer to complete the system. An Apple complete the system. An Apple dealer will undoubtedly steer you toward the ImageWriter you towa rd the ImageWri ter II, Ihc standard dol-matrix II. the standard dot-matri <sup>x</sup> printer for both Apple II and printer for both Apple II and Macintosh computers. Macintosh computers.

But as long as you don't But as long as you don't care for color printing (which care for color printing (which the ImageWriter II does admirably), consider this alternative: an ImageWriter I.

Although the ImageWriter Although the ImageWriter was superseded by its faster, more attractive offspring. many people believe that the many people believe that the older printer is the better print older printer is the better printer. The ImageWriter I is sturdier, handles tractor-fed paper dier. handles tractor-fed paper with far fewer jams, and prints darker and cleaner than the darker and cleaner than the ImageWriicr II. ImageWriter II.

Even though the Image-Writer I does not have the near-letter-quality (NLQ) mode found on the II, its print quality is noticeably better. q uality is noticeably better. One exception is printing from AppleWorks: For really dark print with the ImageWriter I, an entire document must be an entire document must be set in boldface. But if you have sel in boldface. But if you have a IIgs. the lack of an NLQ mode isn't a problem; you can select print quality from with select print quality from within most IIgs software. in most lias software.

Finding an ImageWriter Finding an ImagcWriter I won't be easy. Your best bet is won't be casy. Your best bet is to scout classified advertise to scout classified ad vertisements in the computer or of ments in the computer or office-equipment sections of vour local newspaper. Even then, you'll rarely see a printer advertised by itself. Instead, advertised by itself. Instead. look for people selling entire look for people selling entire Apple II or Macintosh systems. Owners of early Macintosh computers are your best tosh computers are your best bet—people who bought an bet-people who bought an original 128K Mac or even a 512K. Macintosh usually pur 512K Macintosh usually purchased an ImagcWriler I. chased an ImageWriter L

Give them a call and ask whether they're willing to sell whcther they're willing to sell the printer separately. A good price for an ImageWriter I in good condition is 100-\$ 150. good cond ition is \$ 100- \$ 150.

You may have to refurbish the You may have to refurbish the printer somewhat (general printer somewhat (gene ral cleaning, especially of the plat cleaning. especiall y of the platen), but the printers hold up remarkably well. One thing to check before you hand over check before you hand over your cash, however, is how yo ur cash, howeve r. is how well it handles single sheets. An older printer may have lost An older printer may have lost the ability to tightly grab the paper as it rolls under the paper as it rolls under the platen. platen.

#### Tangled Up in Blue Tangled Up in Blue

Adventure games take time. Adventure games ta ke time. Lots of time. They may offer an escape to <sup>a</sup> new and excit an escape to a new and exciting fantasy world, but if you ing fantasy world, but if you don't have hours to spare (and don't have hours to spare (and patience to match), you're like patience to match), you're li kely to be disappointed. ly to be disappointed .

Origin, known for its im Origin. known for its immensely popular Ultima se mensely popular Ultima series, has just introduced an ries, has just introduced an Apple II adventure that the Apple II adventure that the company is hoping will appeal company is hoping will appeal to those thousands who would to those thousands who would never have thought of delving into <sup>a</sup> dungeon. 'Tangled Tales into a dungeon. *Tangled Tales*  is an off-the-wall graphics ad is an ofT-the-wall gra phics adventure that pits your main venture that pits your main character, a struggling apprentice wizard, against all kinds of tice wizard, agai nst all kinds of surprises. Liberally sprinkled surprises. Li berall y sprinkled with an offbeat sense of hu wi th an offbeat sense ofhumor, the game features an mor, the game features an easy-to-use interface that keeps easy-to-use interface that keeps parser frustration to a minimum. No more typing in Get book and finding out that the *book* and find ing out that the program only recognizes the program only recognizes the phrase Grab book. <sup>p</sup>hrase *Grab book.* 

The Tangled Tales screen The *Tangled Tales* screen offers two small windowsone with <sup>a</sup> close-up look at one with a close-up look at your general surroundings and your general surroundings and the characters you meet and the characters you meet and the other with a bird's-eye view of your location—as well view of your location-as well as row of icons that form the as a row of icons that form the foundation of the adventure's foundation of the ad venture's commands. Press the space bar commands. Press the space ba <sup>r</sup> (orjoystick button) to activate (or joystick button) to acti vate the command row, and then the command row. and then an arrow key to move the an arrow key to move the pointing hand to the appropri pointing hand to the appropriate icon. You can even bring ate icon. You can even bring up another set of icons by up another set of icons by moving the hand pointer to movi ng the hand pointer to the switch at the far right.

With an icon selected, Tangled Tales presents a narrowly defined list of possible rowly defined list of possible actions or commands. When you run into <sup>a</sup> drunk in the yo u run into a drunk in the nearby pub, for instance, you nearby pub, for instance. you can greet him, say good-bye, or can greet him, say good-bye, or buy something from him. buy something from him. That's it. Simplicity at work.

The tale in Tangled Tale The tale in *Tangled Tale*  is simple enough—you've real is simple enough-you' ve really screwed up by using up all ly screwed up by using up all your master's magic dust. In your master's magic dust. In a snit, he wiped your spell book snit, he wiped your spell book clean. To fill it again, you'll clean. To fill it again, you'll have to complete three assignments. assignments.

Along the way, you'll Along Ihe way, you'll meet strange folks (including, meet strange folks (including, of all things, a California surfer), battle evil and nasty creatures (the typical lot of goblins tures (the typical lot ofgoblins and the like), and explore the and the like), and explore the city, forests, and underground city, forests, and underground worlds. The humor is unusual, worlds. The humor is unusual, a bit sophomoric in places, but never insulting or overdone. never insulting or ove rdone. Not as funny as something like Not as funny as someth ing like Zak McCracken, perhaps, but *Zak McCracken.* perhaps, but still worth grin or two. still worth a grin or two.

With its unique interface. With its un ique interface, Tangled Tales doesn't need everything that other adventures dish out. I may not have the patience for most adven the patience for most ad ventures, but I do for this one.

Tangled Tales carries *Tangled Tales* carries a price tag of S29.95. For more price tag ofS 29.95. For more information, contact Origin, information. contact Origin, 136-B Harvey Road, London 136-B Harvey Road, Londonderry, New Hampshire 03053; derry, New Hampshire 03053; (603') 644-3360. (603) 644-3360.

Gregg Keizer *Gregg Keizer* 

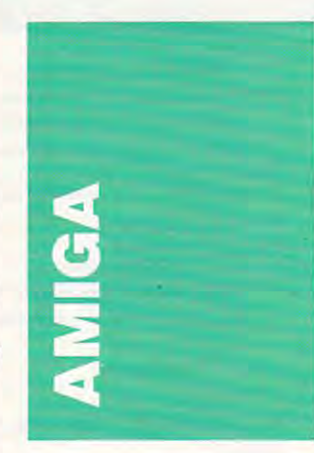

Microlllusions has fired the Microillusions has fired the latest salvo in the HAM paint-latest salvo in the HAM paintprogram war with the recently program war with the recently released upgrade to its popular released upgrade to its popular paint program. Photon Paint 2.0 (\$149) has all of the tools 2.0 (\$149) has all of the tools that made the first version that made the first version popular with Amiga artists, popular with Amiga artists, along with some very impres along with some very impressive animation features. sive animation features.

The program's painting The program's painting to one in the case of the contract of the contract of the contract of the contract of the contract of the contract of the contract of the contract of the contract of the contract of the contract of the contract of the cont option that allows you to cre option that allows you to create landscapes from any brush; ate landscapes from any brush; stencil tool to prevent you a stencil tool to prevent you from painting over any select from painting o ver any selected color; cycle color drawing ed color; cycle color drawing (but, inexplicably, no way that (but, inexplicably, no way that I've found to create color-I've found to create colorcycled animations); an air cycled animations); an airbrush tool; a unique pantograph tool for copying the graph tool for copying the pixels from any area of the pixels from any a rea of the screen to any other; and HAM animation. animation. tools now include a brush map

Whereas the original ver Whereas the original version of *Photon Paint* offers just one alternate or scratch page, version 2.0 lets you create as version 2.0 lets you create as many alternate pages as your many alternate pages as your computer's memory can hold computer's memory can hold (probably not more than ten in (probably not more than ten in one-meg machine). This a one-meg machine). This opens the way for page-flipping opens the way for page·f1ipping animation. animation.

You don'l have as much You don't have as much animation control as with animation conlrol as with DeluxePaint III's animation tools; there's no anim-paint tools; there's no anim·paint tool or automatic brush-moving tool or automatic brush-moving tool, for example, and I had trouble playing the sample animation—a running animation-a running horse—successfully on my one-megabyte A2000. But those of you with more memo those of you with more memory should be able to create and ry should be able to create and play really stunning anima play reall y stunn ing animations in HAM mode, which tions in HAM mode, which DeluxePaint III can't do. Photon Paint saves animations in *1011 Pailll* saves animations in the ANIM format, the emerg the ANIM format, the emerging standard for Amiga anima ing standard for Amiga animation files supported by tion files supported by DeluxePaint III and all Aegis products. products.

The program still lacks The program still lacks some notable features. Most irksome are the absence of an irksome are the absence of an index in the manual distribution and the manual and the manual international and the manual international and fact that there's no tool for clicking on color in your pic clicking on a color in your picture and making it the current foreground or background foreground or background color. Surely someone at color. Surely someone at Microlllusions has tried and failed to match a HAM color on the screen and knows what I'm talking about. And, though it's not the program's fault, it's not the program's fault, HAM isn't an ideal screen HAM isn't an ideal screen mode for painting. It's awk mode for painting. It's awkward and slow, and the strange ward and slow, and the strange fringing and other artifacts that fringi ng and other artifacts that can occur between dissimilar colors force you to compro colors force you to compromise in your choice of palette. mise in your choice of palette. some notable features. Most index in the manual and the Micro Illusions has tried and

Nonetheless, Photon Nonetheless, *Photon*  Paint 2.0 is definitely the premier HAM paint program on

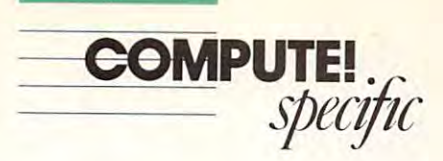

the Amiga right now, and it the Amiga right now, and it show the interest of any decade the toolkit of any mains to be seen whether NcwTek can offer more func NcwTck can offer morc functionality with the upcoming tionality with the upcoming version of its HAM editor, Digital Digital III. which should be a paint of the should be a should be a should be a should be a should be a be on the shelves by the time you read this contribution to the contribution of the contribution of the contribution of the contribution of should be in the toolkit of any serious Amiga artist. It re-Digi-Paint III, which should you read this.

mation on *Photon Paint 2.0,* contact Microlllusions, <sup>17408</sup> contact Microi llusions. 17408 Chatsworth Street. Granada and Street. Granada and Street. Granada and Street. Granada and Street. Granada and Hills. California 91344;(818) Hills. California 91344: (S IB) 360-3715. 360-37 15. If you want more infor-Chatsworth Street, Granada

#### Healthy Amigas Healthy Amlgas

Viruses are still a concern to any Amiga owner who swaps any Amiga owner who swaps public domain or shareware public domain or shareware disks or downloads programs disks or downloads programs from bulletin boards. Two new from bulletin boards. Two new antiviral vaccination programs antiviral vaccination programs can help you keep your Amiga can help you keep your Amiga and your software in good and your software in good health. health.

*Virus Infection Protection* (Discovery Software Interna (Discovery Software International, <sup>163</sup> Conduit Street, An tional, 163 Conduit Street, Annapolis, Maryland 21401; 301-268-9877; \$49.95) inoculates 268-9877; \$49.95) inoculates uninfecied disks against inva uninfected disks against invasion by copying the disk's vul sion by copying the disk's vulnerable boot block (where nerable boot block (where most known Amiga viruses do anticome and amiga viruses do anticome and amiga viruses of the control of the control of the control of the control of the control of the control of the control of the control of the control of  $t_{\rm{max}}$  directed works works works works works works with a strong work of  $\alpha$ disk's boot block. VIP will disk's boot block, VIP will alert you as soon as you load alert you as soon as you load the disk and will replace the in the disk and will replace the infected block with a copy of the original, clean boot block from original, clean boot block from the protected file, eliminating the protected fi le, eliminating the virus. VIP will not "cure" the virus. *VIP* will not "cure" an already infected disk that an already infected disk that hasn't been treated in advance; hasn't been treated in advance; it can only be used as prevention—but that's the best way tion- but that's the best way to handle any disease. The pro to handle any disease. The program is simple to use. with gram is simple to use, with a full Intuition interface and. ad full Intuition interface and, admirably, versions in five lan mirably, versions in five languages. There are even little guages. There are even little stickers to use to identify your stickers to use to identify your protected disks. protected disks. most known Amiga viruses do their dirty work) to a protected \_ file. If a virus invades the

Anti-Virus, from Dev-*Ami- Vims,* from Dev-Ware( <sup>10474</sup> Rancho Carmel Ware (10474 Rancho Carmel Drive, San Diego, California Drive, San Diego, California 92128; 619-673-0759; \$39.95), 92128; 619-673-0759; \$39.95), is set of utilities that helps the set of utilities that helps the set of utilities that helps the set of utilities of utilities of utilities of utilities of utilities of utilities of utilities of utilities of utilities of you protect uninfected disks, you protect uninfected disks, delect virus on infection on infection on infection of the control of the control of the control of the control of the control of the control of the control of the control of the control of the control of the control of th and restore health to sick disks. and restore health to sick disks. Like VIII, it should be used a should be before your disks arc infected. *before* your disks are infected. is a set of utilities that helps detect a virus on infected disks, Like *VIP*, it should be used

The utilities in the utilities in the utility of the utility of the utility of the utility of the utility of the utility of the utility of the utility of the utility of the utility of the utility of the utility of the util vlnstall, which alerts you to *l'IIIstall.* which a lerts you to the presence of virus in the presence of virus in the presence of the presence of the presence of the presence of the presence of the presence of the presence of the presence of the presence of the presence of the presence boot block of your disk by dis boot block of your disk by displaying picture in material picture in the picture in the picture in the picture in the picture in the picture in the picture in the picture in the picture in the picture in the picture in the picture in the picture in the after startup. If the picture is corrupted or doesn't appear to control the corrupted or doesn't appear to the correct or the correct or the correct or the correct or the correct or the correct or the correct or the correct or the correct or the correct o the disk is infected. The the disk is infected. The vCheck program alerts you if *rCheck* program alerts you if the boot block of any disk is the boot block of any disk is not state and a state and approach the state block or one of the antivirus block or one of the antivirus blocks. vCat is used for pro blocks. *vCat* is used for protecting games and other pro tecting games and other programs that use nonstandard grams that usc nonstandard boot blocks. vCat saves any uninfecied bool block lo <sup>a</sup> sep uninfected boot block to a separate catalog disk and then re arate catalog disk and then restores it to the original disk. storcs it to the original disk, writing over any virus, with writing over any virus, with much the same system used by much the same system used by you do safe warm reboot, you do a safe warm reboot, view the hex and ASCII con view the hex and ASCII contents of <sup>a</sup> disk's boot block, tents ofa disk's boot block, and tackle Trojan horse and tackle Trojan horse infections. infecti ons. The utilities include the presence of a virus in the playing a picture immedia tely corrupted or doesn't appear, not a standard AmigaDOS boot blocks. *vCat* saves any *VIP.* Additional utilities let

Both of these programs Both of these programs should be part of your Amiga medicine chest.

## Battle of the Baby 3-Ds Battle of the Baby 3-Ds

Several of the major develop Several of the major developers of 3-D modeling and ers of 3-D modeling and animation software have an animation software have announced plans to release low-nounced plans to release lowpriced versions of the interest of the interest of the interest of the interest of the interest of the interest software. Byte by Byte (Arboretum Plaza II, Suite 150. <sup>9442</sup> retum Plaza II , Suite 150, 9442 Capital of Texas Highway North, Austin, Texas 78759; Nonh, Austin, Texas 78759; 512-343-4357) is shipping 512-343-4357) is shipping Sculpt-Animate 4-D Junior, *Sculpt-Animate 4-D JU1Iior.* <sup>a</sup> program for less than <sup>150</sup> program for less than \$150 that includes a subset of capabilities cultures compared from the compared from the compared from the compared from the compared from the compared from the compared from the compared from the compared from the compared from the compared from the compar ny's profevel Sculpt-Animate ny's prolevel *Sculpt-Animate*  priced versions of their bilities culled from the compa-*4-D (\$495).* 

Not to be outdone. Byte Not to be outdone, Byte by Byte's main competitor. by Byte's main competitor, Impulse (6860 Shingle Creek Impulse (6860 Shingle Creek Parkway, #110, Minneapolis, Minnesota 55430; 800-328- Minnesota 55430; 800-328- 0184) is planning an under- 0 184) is planning an under- \$100 baby Turbo Silver (which regularly lists for \$200). Perhaps the biggest news is that haps the biggest news is that Ocirce Software (311 West Octree Software (311 West 43rd Street. Suite 804. New 43rd Street, Suite 804, New York, New York 10036:212- York, New York 10036; 212- 262-3116) will be offering 262-3 116) will be offering a breathtakingly overpriced *Ca*ligari (\$2,000), which has the most intuitive object-building most intuiti ve object-building interface of any 3-D program interface of any 3-D program consumer version of the

I've seen. The rumor is that I' ve seen. The rumor is that this is *not* the version that Electronic Arts was working Elcctronic Ans was working on in secret for a couple of years.

years.

These companies figure These companies figure that inexpensive programs will that inexpensive programs will help broaden the 3-D user help broaden the 3-D user . base. The thinking is that the average Amigan would prefer average Amigan would prefer to get his or her toes wet with to get his or her toes wet with junior 3-D software before junior 3-D softwa re before shelling out the big bucks for shelling out the big bucks for high-end versions. There will high-end versions. There will be generous upgrade policies be generous upgrade policies all around, so if you're fasci all around, so if you're fa scinated by the amazing universe nated by the amazing universe of 3-D computer art. one of of 3-D computer a rt, one of these programs is the best way these programs is the best way to start.

#### Tales from West Chestei Tales from West Chester

Everyone has favorite Com Everyone has a favorite Commodore story. One I heard recently involved a local area network card, designed by network card, designed by Ameristar. that makes the Ameristar, that makes the Amiga compatible with the Amiga compatible with the widely used Ethernet standard. Apparently, CBM has had this Apparently, C8M has had this product in finished form for product in finished form for a year but has never released it, we have released it and the property of the control of the control of the control of the control of the control of the control of the control of the control of the control of the control of year but has never released it, much less announced it.

One developer, who has been presented in the second control of the second control of the second control of the second control of the second control of the second control of the second control of the second control of the s been working on a product to connect Amigas to DEC company and the DEC company of the DEC company and the DEC company of the DEC company of puters, was stunned to discovand linking several Amigas at and linking several Amigas at Commodore's booth at Spring Commodore's booth at Spring COMDEX. When he ques COMDEX. When he questioned CBM officials, he was tioned CBM officials, he was told the card was never an told the card was never announced because "there nounced because "there weren't any applications for weren't any applications for it. The article is the commodore in the commodore in the commodore in the commodore in the commodore in the commodore in the commodore in the commodore in the commodore in the commodore in the commodore in the commodore in don'i tell developers about don't tell developers about your products, how can the young products, how can they can they can they can they can they can they can they can they can they can be a strong of the strong of the strong of the strong of the strong of the strong of the s support them? One developer, who has connect Amigas to DEC comer the Ethernet card installed it." Dear Commodore: If you your products, how can they

On the other hand, Com On the other hand, Commodore is obviously doing modore is obviously doing something right. Irving Gould. something right. Irving Gould, CBM chairman, recently announced that the company is the company is the company is the company is the company is the company is the company is the company is the company is the company is the company is the company is the company is the company is planning to build another planning to build another manufacturing plant in Ger manufacturing plant in Germany to meet the target of \$1 billion in annual sales by 1992. billion in annual sales by 1992. Foreign markets account for Foreign markets account for <sup>70</sup> percent of Commodore 70 percent of Commodore sales, with some 750,000 Ami sales, with some 750,000 Amigas in Germany, the U.K., gas in Germany, the U.K., Canada, and Australia. That Canada, and Australia. That means there are only about means there are only about 250.000 Amigas in the U.S.; notes in the U.S.; notes in the U.S.; notes in the U.S.; notes in the U.S.; notes in the U.S.; notes in the U.S.; notes in the U.S.; notes in the U.S.; notes in the U.S.; notes in the U.S.; note wonder CBM is concentrating to concentrating the concentration of the concentration of the concentration of the concentration of the concentration of the concentration of the concentration of the concentration of the conce nounced that the company is 250,000 Amigas in the U.S.; no wonder CBM is concentrating

larger Amiga developers are larger Amiga developers are scrambling to go multi scrambling to go multiits efforts overseas and most national.

Another rumor out of Another rumor out of West Chester is the Chester is the Camera in the Chester in the Chester in the Chester in the Chester in the Chester in the Chester in the Chester in the Chester in the Chester in the Chester in the Chester in the Chester working on an Amiga hypersure on an Amiga hypersure of the Amiga hypersure of the Amiga hypersure of the Amiga hypersure of the Amiga hypersure of the Amiga hypersure of the Amiga hypersure of the Amiga hypersure of the Am text program somewhat like text program somewhat like Apple's HyperCard. However, Apple's *HyperCard.* However, it won't be the interactive, the interactive and interactive, the interactive and interactive, the interactive of the interactive and interactive and interactive and interactive and interactive and interactive and interact multimedia stunner that the multimedia stunner that the Amiga deserves, nor does Commodore plan to give the Commodore plan to give the program away with new sys program away with new systems the way and way applied the way and was a set of the way and was a set of the way of the way of the way of the way of the way of the way of the way of the way of the way of the way of the way of the way of the way of Watch this space for more on Watch lhis space for marc on West Chester is that CBM is working on an Amiga hyperit won't be the interactive, Amiga deserves, nor does tems the way Apple does. "AmiCard" as tidbits surface.

Write to me with information of interest lo the mation of interest to the Amiga community in care of Amiga community in care of COMPUTE!, <sup>324</sup> West Wen-COMPUTE!. 324 West Wendover Avenue, Suite 200. In the 200. In the 200. In the 200. In the 200. In the 200. In the 200. In the 200. In the 200. In the 200. In the 200. In the 200. In the 200. In the 200. In the 200. In the 200. In the 200. In th Greensboro. North Carolina Greensboro, North Carolina dover Avenue, Suite 200, 27408.

Steven Anzovin *Steven Anzovin* 

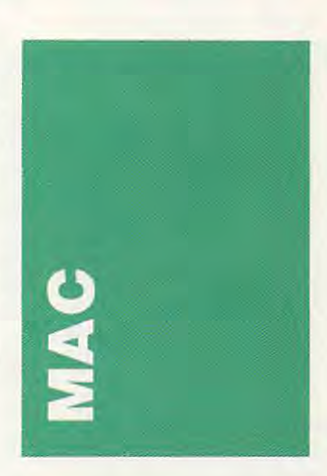

The word finally came to the word finally came to the word finally came to the camera camera and the camera camera mind. You could almost hear mind. You could almost hear the sighs of relief thai settled the sighs of relief that settled over Redmond, Washington, over Redmond, Washington, when, at last, *Microsoft Word* 4.0 was ready to be shipped. 4.0 was ready to be shipped. The new version seems to be The new version seems to be The word *f inally* came to worth the wait.

You've heard the ru You've heard the rumored list of new features mored list of new features before, but, just in case you've before, bUl,just in case you've forgotten during the long, cold, Word-less winter, let's lake *Word-less* winter, let's take a quick look al the upgrade. quick look at the upgrade. These arc highlights after These arc highlights after a short tour around a real-live copy of 4.0. copy of 4.0.

As far as the interface As far as the in terface goes, the new version is as easy of the new version is as easy of the new version is as easy of the new version is a set of the new version of the new version is a set of the new version of the new version of the new versi can tailor any of the menus can tailor any of the menus goes, the new version is as easy to use as the older ones. You

ww.commodore.ca<sup>.</sup>

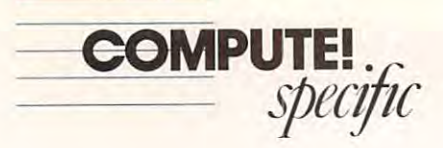

and communications in the communication of the communication of the communication of the communication of the communication of the communication of the communication of the communication of the communication of the communi your own lastes. If you never your own tastes. If you never use indexing, just wipe it off the menu. If you'd like to as the menu. If you'd like to assign Command-Option-8 lo sign Command-Option-8 <sup>10</sup> the Save As command, go the Save As command. go ahead. The process is easy be ahead. The process is casy because of a special dialog box. and command keys to suit

With all the new features, you might be surprised that you might be surprised that there aren't two rows of menus. But the screen is still menus. But the screen is still tidy and well organized. And, thank goodness. Microsoft re thank goodness. Microsoft resisted the temptation lo use sisted the temptation to usc nested menus. They may be nested menus. They may be popular right now, but they're popular right now, but they're pain to wrestle with. a pain to wrestle with.

For baste word process ing, *Word* still offers some of the best tools. My favorite among the new ones is a simple Do It Again command un ple Do It Again command under the Edil menu. It repeats der the Edit menu. It repeals the last command you issued. So, you can set a first-line indent for one paragraph, click den! for one paragraph. click on the next paragraph that you want to change, choose Again want to change. choose Again (or use the Command-A key (or use the Com mand·A key equivalent), and the format is applied again. This command applied again. This command works for changing fonts, type works for changing fonts. type sizes, styles, and so on. sizes. styles. and so on. For basic word process-

powerful, more spectacular ad powerful. more spectacu lar ad· ditions: easier formatting, bet ditions: easier formatting. bet· ter graphics handling, editable ter graphics handling. editable page preview. *Word* has a new way to create tables without way to create tables without tabs. Now tables are more like tabs. Now tables are marc like spreadsheets than text. This offers many advantages. For ex fers many ad vantages. For ex· ample, long entries wrap with ample, long entries wrap with· in their cells instead of pushing in theircclls instead of pushing everything to the next line. There are other more

Improved outlining will Improved outlining wiil attract some users, and the attract some users, and the bundled copies of SuperPaini, bundled copies of *SliperPailll.*  Word Finder, and AutoMac Word Finder. and AlIfOMac will attract others. Through will attract others. Through QuickSwitch, a souped-up version of the old Switcher utility, sian of the old Switcher utility. you can link graphic in you can link a graph ic in a Word document with the SuperPaint file in which that graphic was created. Microsoft graphic was created. Microsoft calls this warm link because, calls this a *warm link* because. when you change the graphic in the *SuperPaint* file, you can automatically update the automaticall y update the graphic in the document. graphic in the document.

Best of all. Microsoft says Best of all. Microsoft says that the upgrade still requires only 512K RAM. Microsoft <sup>o</sup> nly 5 12K RAM. *Microsoft Word* retails for \$395. Upgrades arc available to regis grades are available to regis· tered users of any version of Word for \$75. If you bought the program after May 1, 1988, you're eligible for a free upgrade, or, if you reserved an grade. or. if you reserved an upgrade by July 15. 1988. your upgrade by July 15. 1988. your upgrade will cost only \$50.

 $F = \{x_1, x_2, \ldots, x_n, x_1, \ldots, x_n\}$ Microsoft ai <sup>16011</sup> NE 36th Microsoft at 160 11 NE 36th Way. Box 97017. Redmond, Way. Box 97017. Redmond. Washington 98073-9717; (206) Washington 98073-97 17: (206) For information. contact 882-8080.

#### Animating Macs Animating Macs

Maybe you've heard of Studio Maybe you've heard of *5wdio*  8. the high-end paint program 8, the high.-end paint program that's all the rage in the fantas that's a ll the rage in the fantas· Electronic Arts has brought Electronic Arts has brought some of the fantasy down lo some of the fantasy down to our level, and they've included our level. and they've included some new features, too. tic world of the Macintosh II.

Studio 1 is a black-andwhite paint program with ani white paint program with animation features. If you we see the how the complete interest on the paint in the complete interest on the complete interest on the complete interest on the complete interest of the complete interest of the complete interest of the complete interest of the c the Amiga, you'll find Studio I familiar, because the same fam iliar. because the same people were involved in both people were involved in both projects. projccts. mation features. If you've seen how *DeluxePaint III* works on

You'll find the expected You'll find the expected paint tools—shapes, image paint lools-shapes. image distortion, and fill patterns— distortion. and fill patlernsbut you'll also find the unexpected. For instance, the text pected. For instance. the text tool creates objects instead of tool creates objects instead of bitmaps, so you can edit text bitmaps. so you can edit text more easily than you can in more easily than you can in most paint programs. Object-most paint programs. Objectoriented text also prints at PostScript quality, so the edges PostScript quality. so the edges of your text are clean and of your text a re clean and sharp, not jagged and blurred.

For detailed work, blow For detailed work, blow up your image at <sup>300</sup> dpi reso up your image at 300 dpi rcscr lution. You can create interest lution. You can create interesting special effects and textures ing special effects and textures at this level, sharpening edges, at this level, sharpening edges.

smudging borders, and etching smUdging borders. and etChing intricate patterns. intricate patterns. Beyond the paint features, you get animation. You can bring your graphics lo life and bring your graphics 10 life and move them into the third di move them into the third dimension. Creating animation mension. Creating anima tion in Studio <sup>I</sup> is like creating in *Sllldio I* is like creating a cartoon flip book. You siring cartoon nip book. You string together a succession of images that, when played back quickly, move smoothly like a movie. Advanced features, like ie. Advanced features. like *tweening*, which automatically creates progression of frames creates a progression of frames based on a first and last frame which you define, offer power which you define. offer powerful options. The tweening fea ful options. The tweening fea· tures work with two- and three-dimensional action and three-dimensional action and distortions like bending and d istortions like be nding and twisting. twisting.

For beginners. Electronic For beginners. Electronic

templates. With these templates, you draw an object and plates. you draw an object and turn it using a rotation template instead of using compli plate instead of using complicated commands. Once you're cated commands. Once you're **c** continued with the basic components of the basic continued by the basic continued by the basic continued by the basic continued by the basic continued by the basic continued by the basic continued by the basic continue you can use the commands for you can use the commands for more complex animation rou tines and even save these new tines and even save these new routines as templates. Arts has included animation comfortable with the basics, more complex animation rouroutines as templates.

PICS format and SI AN for PICS format and S IAN formatter is become production populations and product in the population of the population of the population of the population of the population of the population of the population of the population of the population of the p lar in many programs, and lar in many programs, and S<sub>1</sub>AN is a special high-speed, compressed format developed by Studio 1 designers. A special HyperCard animation cial *HyperCard* animation driver links Studio 1 to Apple's popular program. Studio 1 saves files in mat. PICS is becoming popu-

dio 1<sup>"</sup>Animation for the rest of us." It could very well be of us." It could very well be your entry into the world of your entry into the world of moving pictures. moving pictures. Electronic Arts calls Sru-

Look for *Studio* 1 this summer; it's supposed to ship summer; it's supposed to ship at the end of June at a price of \$150. If you want more infor \$150. If you want more information, contact Electronic Arts. <sup>1820</sup> Gateway Drive. San Arts. 1820 Gateway Drive, San Mateo. California 94404; (415) Mateo, California 94404: (415) 571-7171. 57 1-7171. mation, contact Electronic

## Font Facts

For a long time, Macintosh people were the only personal computer users who could sec computer users who could sec different fonts on their screens. This was one of the criteria for This was one of the criteria for WYSIWYG display. But a WYSIWYG display. But changing fonts doesn't mean changing fo nts doesn't mean understanding them. understand ing them.

To delve a little deeper into the field of fonts, pick up a new book called The Macintosh Font Book. It's a wellwritten, detailed study of written. detailed study of typefaces. You'll learn the proper terminology for talking proper terminology for talking about type. Font installation, about type. Font installation, screen fonts, priming fonts, screen fonts, printing fonts, PostScript, and font utilities PostScript. and font utilities are all explained. Author Erfert <sup>a</sup> re a ll explained. Author Erfert Fenton even gives tips on how to work economically with a printing service. When you're printing service. When you're done with the book, you'll un done with the book, you'll understand how the Macintosh derstand how the Macintosh works with typefaces, which is works with type faces. which is good information for desktop good information for desktop publishers and Mac fans alike. publishers and Mac fans ali ke.

Beyond the Macintosh-Beyond the Macintoshspecific information, the book explains how fonts are de-

signed. The author has includ signed. The author has included samples of some solutions of social and some solutions of some solutions of some solutions of social and some solutions of social and some solutions of social and some solutions of social and solutions of social and sol faces, you'll wonder how to faces, you'll wonder how to choose the right ones to buy. Once your appetite is whetted O nce your appetite is whetted by the options, you'll learn lo by the options. you' ll learn to sort through the myriad possibilities and choose the best bilities and choose the best ones for your purposes. ones for your purposes. ed samples of so many type-

The Macintosh Font Book *The Macimosh Fom Book*  is clearly written and packed with useful information. with useful information. Unlike many computer books, every page is directed at the every page is directed at the one section for experts and the one section for experts and the next for beginning and so on. If  $\sim$ you want to learn about fonts you wa nt to learn about fonts on the Machinese Macintosh, you are all the Macintosh to read this book all the way to read this book a ll the way through. is clearly written and packed Unlike many computer books. same reader. You don't find next for beginners and so on. If on the Macintosh, you'll want through.

**The Macintosh Font Book** retails for example, and information in the set of the set of the set of the set of the set of the set of the s mation, contact Peachpit mation, contact Peachpit Press. <sup>1085</sup> Keith Avenue, Press. 1085 Keith Avenue, Berkeley, California 94708; Berkeley, California 94708; (415)527-8555. (415) 527-8555. retails for S23.95. For infor-

#### Business Bits BUSiness Bits

Still suffering from the expensive dynamic RAM chips that it bought last fall, Apple re it bought last faU, Apple reported <sup>a</sup> 44-pcrccnl increase in ported a 44-percent increase in second-quarter sales over figures from the same quarter in ures from the same quaner in 1988. But Apple also reported 29-pcrcent decrease in in a 29-pcrcent decrease in in· come compared to second come compared to second quarter 1988. More sales. Less quarter 1988. More sales. Less income. Strange, huh? income. Strange. huh?

If, in fact, the DRAM If, in fact. the DRAM chips are the real culprits in chips are the real culprits in this odd imbalance of sales this odd imbalance of sales and profits. Apple should see and profits, Apple shou ld sec better numbers in the next few quarters. Now that the compa quaners. Now that the company can build Macs with cheap ny can build Macs with cheap- er memory chips, it should be er memory chips, it should be able to capitalize on Ihe in able to capitalize on the increased sales. creased sales.

The company said demand was particularly high for was panicularly high for SE/30s, which arc the 68030 powered SEs. and the Mac Ilex, powered SEs. and the Mac IIcx, the streamlined Mac II. Neither machine falls neatly into the machine falls neatly into the home market, but there are home market, but there are some hobbyists out there will some hobbyists out there willing to take out a loan for a topnotch graphics computer or notch graphics computer or a high-speed number cruncher. high-speed number cruncher. The company said demand SE/30s, which are the 68030-

Perhaps the rumored Perhaps the rumored new low-end Machinese will be a more controlled arrive to save us from the arrive to save us from the businesscrats. businesscrats. new low-end Macintosh will

 $-$  *Heidi E. H. Aycock* **▷** 

# **BM Software** as low as \$249 **INCREDIBLY**

Thousands of IBM/Compatible Public Domain and Shareware Programs Thousands of IBM/ CompatiblE! Public Domoin and Shareware Programs Are Available from the Micro Star Library and at Incredibly Low Prices! WE FEATURE THE MICHO STATE IS A SET AND MOST UP-TO-DATE SHAREWARE AVAILABLE TO ME TO MANY AND A MOST UP-TO-DATE SHAREWARE AVAILABLE TO UK SOFTEN A MOST UP TO DUIT SOFTEN A MOST UP TO DUIT SOFTEN A MOST UP TO DUIT SOFTEN A

**Cur software is guaranteed against bugs, defects, viruses, etc.** And We Offer FREE Technical Support For Our Customers MANAGER'S PLANNER (1920)

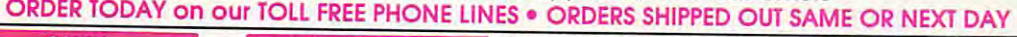

#### GAMES

Kong, 3-D Pacman, Bricks,<br>Pango. (Requires color.)<br>**BASIC GAMES (107)** Pac-<br>man, Lunar Lander, Startrek, ARCADE GAMES (100) Has<br>
Pango. (Requires color.)<br>
BASIC GAMES (107) Pac-<br>
man. Lunar Lander. Startrek.

CARD GAMES (109) Canasta,<br>hearts, draw poker & bridge. CARD GAMES (109) Canasta, hearts, draw poker & bridge.

game. "Top Gun" in space.<br>**FLIGHTMARE (112)** Futuristic<br>fighter pilot game. (Requires color graphics adapter.) SLEUTH (117) Who done it? cola graphics adapter.) STATLER (110) Defender-like<br>
game. "Top Gun" in space.<br>
FLIGHTMARE (112) Futuristic<br>
fighter pilot game. (Requires

and Dragons. **SLEUTH (117) WHO done It?**<br>**DND (119)** Like Dungeons ROUND 42 (120) Better than

Space Invaders. 42 levels.<br>**GAMES IN BASIC (124)** Land-ROUND 42 (120) Better than<br>Space Invaders. 42 levels.

nix, Star Wars, others.<br>QUEST (152) Role playing er, biorhythms, desert, Phoeer, biorhythms. desert, Phoe-nix. Star Wars. others. QUEST (152) Role playing

adventure fantasy game. adventure fa ntosy game. (Requires CGA.)<br>CRACE WAR (JEA)

SPACE WAR (158) Dogfight in outer space, using phasers, SPACE WAR (158) Dogfight In photon torpedoes, etc. outer spoce. using phosers. p hoton torpedoes, etc.

BRIDGE FAL (171) Complete<br>game of contract bridge,

FENIX (193) Just like the<br>famous arcade game.<br>PINBALL GAMES (197) Pin-<br>ball, Rain, Twilight Zone, With tutorial.<br>FENIX (193) Just like the<br>FINBALL GAMES (197) Pin-<br>boll. Rain. Twilight Zone,

WIZAR, MIS.<br>KID-GAMES (GAM8) Animals math, clock game, alpha moth. clock game, alpha·

CHESS (GAM9) Incredible.<br>2D and 3D. Many levels. Play CHESS (GAM9) Incredible.<br>2D and 3D. Many levels. Play

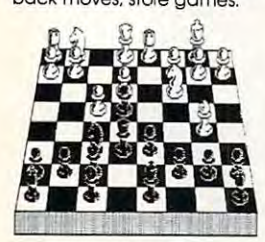

EGA RISK (GAM11) World domination in great color. EGA RISK (GAM11) World domination In great color. Includes EGA Asteroids. Includes EGA Asteroids.

PC PRO-GOLF (GAM27-28)<br>Great graphics. Complete <sup>18</sup> hole. <sup>72</sup> par course. (CGA) 18 hole, 72 porcourse. (CGA) PEARL HARBOR (GAM32) Shoot down Jap Zeros before PEARL HARBOR (GAM32) Shoot down Jap Zeros before ULTIMA 21 DELUXE (GAM34) Best Blackjack game around.<br>Best Blackjack game around. 18 hole, 72 par course. (

Includes Video Poker. Great driving simulation.<br>(Requires CGA). FORD SIMULATOR (GAM37) Great driving simulation . (Requires CGA).

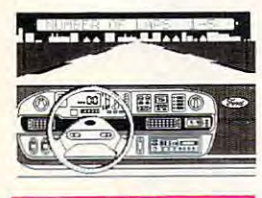

#### MUSIC

your keyboard into a piano.<br>PC-MUSICIAN (302) Compose, save, and play music. pose, save. and ploy music. PRINOMAN 4.0 (301) Turn<br>Pour keyboard into a piano.<br>C-MUSICIAN (302) Com(3 disks) Newest version!<br>Very popular and complete. Includes spelling checker.<br>PC-TYPE+ (421-423) (3 disks) Excellent. Includes mail merge, 100,000 word spell Excellent. Includes moil merge. 100.000 word spelling checker. Interfaces with Ing checker. Interfaces with WORD PROCESSING PC-Write 3.0 (434. 435. 436)

**MAXI-MAX (432)** 59 macros<br>to use with Word Perfect 4.2<br>or later. 11 templates for forms, border designs, etc. forms. border designs. etc. PC-PIIe+, PC-Style.<br> **MAXI-MAX (432)** 59 macros<br>
to use with Word Perfect 4.2<br>
or later. 11 templates for

**GRAPHICS** 

**KEYDRAW CAD SYSTEM (1001, 1002, 1065, 1066)** (4 disks) Popular. Also uses mouse. Popular. Also uses mouse. (Requires color graphics). (Requires color graphics).

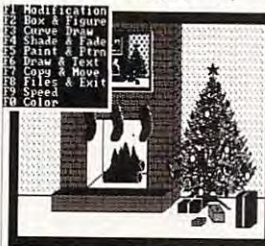

CURSOR MODE SC1 PC88 10 1 E SIDEWAYS (1007) Prints text SIDEWAYS (1007) Prints text sideways. Useful for Lotus.

SIMCGA/HGCIBM (1027. 1062) (2 disks) Use with Herpatible to run programs requiring CGA on your monocules graphics card/com-

IMAGE 3-D (1048) Create and edit 3-D objects. Move, scale, rotate and tip image. FINGERPAINT (1050) Use keyboard or mouse to draw.<br>Like MacPaint. (Requires chrome PC. CGA or EGA).

DANCAD 3-D (1051, 1052) (2 Rotate, magnify, etc. Runs<br>on CGA, EGA, or Hercules. disks) Create 3-0 graphics. Rotate. magnify, etc. Runs on CGA. EGA or Hercules. FANTASY (1057) Create flow-

ing graphic İmages with<br>mouse or keyboard. (CGA).<br>**FLOWCHARTING (1078-1079)** charts, organizational, elecng graphic images with<br>nouse or keyboard. (CGA).<br>**LOWCHARTING (1078-1079)** Complete system for flow trical, etc., with symbols.

#### $t = t$ , with symbols symbols  $\mathcal{L}_t$  , which symbols symbols symbols symbols symbols symbols symbols symbols symbols symbols symbols symbols symbols symbols symbols symbols symbols symbols symbols symbols symbols symbols **SPREADSHEETS**

AS-EASY-AS (505) Great. In AS-EASY·AS (50S) Gfeot. in· Utilizes function keys. A Lotus clone that reads Lotus files. PC-CALC+ (512-514) (3 disks) cludes screen help menus. Jim Button's famous Lotus clone.

## BASIC

PC-PROFESSOR (1401) BASIC BASIC PROGRAM GENERA-TOR (1402) The menu driven way to write programs.<br>**B-WINDOW (1407)** Give windowing capabilities to your Basic program. Boslc program. PC-PROFESSOR (1401) BASIC tutorial. Good.

#### **UTILITIES**

HOMEBASE (2608, 2612,2613) HOMEBASE (2608. 2612. 2613) (3 disks) Complete desktop organizer. Great. (3 disks) Comptete desktop organizer. Great. (2805) Like Norton's. Retrieve deleted files. A lifesaver. PROFESSIONAL MASTERKEY

utilities from Buttonware. AUTOMENU (3003) Make PC menu driven. Incl passwords menu driven. Incl passwords. SCREEN (3006) Save your monitor from screen burn-in.<br>**DOT MATRIX FONTS (3061-**<br>**3062) (**2 disks) Print your test BAKER'S DOZEN (2821) 13 monitor from screen burn·ln. DOT MATRIX FONTS (3061· 3062) (2 d isks) Print your test in different fonts.

#### ACCOUNTING/FINANCE

MARKET CGA (BUS17) Per MARKET CGA (BUS17) Per· forms sophisticated analysis forms sophisticated analysis on stocks, funds, etc. (EGA on stocks, funas. etc. (EGA version is **BUS16**)

BILLPOWER+ (BÚS 40, 41) (2<br>disks) Bill clients for time and materials, advances, retainers, etc. Computes, taxes. past due interest, etc. Has full *G/L* 

CPA LEDGER (706-708) (3 ledger for corporations, partnerships or sole proprietors. nerships or sole proprietors. PERSONAL FINANCE MAN· disks) Complete general

AGER (715) Household budget manager. Track checking, savings, investments.<br>**PAYROLL USA (725-726)** Up to 2,000 employees in any state. dBaselll and Lotus compati-<br>ble. Complete P/R system.

account with running balance, monthly reports, etc. FINANCE MANAGER II (774-EXPRESS CHECK (786) Check Prints checks.

**775)** (2 disks) For personal or<br>small business financial management.

#### DOS

you to use DOS. STILL RIVER SHELL (1304) Run STILL RIVER SHELL (1304) Run DOS commands from menu. Makes DOS easy. DOS commands from a menu. Makes OOS easy. Utilize batch file processing.<br>MORE DOS TIPS (1318, 1323) (2 disks) More about DOS. HELP DOS (1326) On line DOS help with menus. In-<br>cludes DOS dictionary of DOS TUTORIAL (1301) Teaches BATCH FILE TUTORIAL (1305)

terms and a hints menu. REUGION

T**HE BIBLE (3301-3306) (**6<br>disks) Old Testament, King THE BIBLE (3307-3308) (2<br>disks) New Testament, King James version.

James version.<br>**WORD WORKER (3309-3310)** 

WORD WORKER (3309-3310) (2 disks) Bible seaich pro gram. New Testament, King ( 2 disks) Bible search pro-gram. New Testament, King **BIBLEMEN (3330) Excellent** James version.

Bible quiz program. Bible quiz program.

#### EDUCATION

Child's learning game teaches letters, numbers, teaches letters, numbers, keyboard. AMY'S FIRST PRIMER (248)

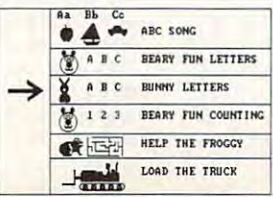

FUNNELS AND BUCKETS (201) FUNNELS AND BUCKETS (201) MATHPAK (202) Tutorial with lessons in higher math.<br>**PC-TOUCH (204)** Learn typing. programming with BASIC.<br>BEGINNING SPANISH (211) <sup>A</sup>fun way to leam math. **BASIC TUTORIAL (208) Learn** programming with BASIC. BEGINNING SPANISH (211) **Tutorial** 

SPANISH II (232) Sequel.<br>BIBLEQ (214) Learn the Bible<br>with this Q-A tutorial. FACTS <sup>50</sup> (239) Geography FACTS 50 (239) Geography lessons for U.S. Nice graphics. lessons for U.S. Nice graphics. SPANISH II (232) Sequel.<br>BIBLEQ (214) Learn the Bible<br>with this Q-A tutorial

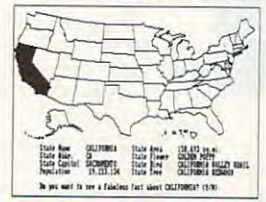

SPREADSHEET TEMPLATES

hours of work. (Req. Lotus) More software unprotect.<br>LOTUS SPREADSHEET TEM- COPY PROTECTION III (42) (Requires Lotus 1-2-3)<br>GOAL-SEEKER V3.5 (624) FLUSHOT (1225) Checks soft-Achieve objectives by chang ing spreadsheet and seeing Achieve objectives by Chong-ing spreadsheet and seeing LOTUS TUTORIAL (630) Learn Lotus (requires Lotus). lotus (requires Lotus). LOTUS MACROS (601) Save PLATES (602) Ready-made. result. (Requires Lotus).

#### **APPLICATIONS**

monly used form letters and business applications. E-Z FORMS (1908) Make forms to meet different needs. FORM LETTERS (1907) Com-

1-9 Disks \*2"ea. <sup>20</sup> or more <sup>5249</sup> ea. Daily planner. Prints out.<br>HOME INVENTORY (1966) 10·19 Disks '2·· ea.  $20$  or more \$249 ea.

Track all your possessions.<br>BIORHYTHM (1990) Display the 3 biological cycles; physical emotional, intellectual. FAMILY HISTORY (2203-2204) (2 disks) Create files and genealogical reports.<br>LOTTO PROPHET (2364) Best Lotto program we've seen.<br>CITY DESK (2513) Simple desktop publisher. Desktop publisher and a stationary publisher and a stationary publisher. The publisher and a stationary publisher and a stationary publisher and a stationary publisher and a stationary publisher. The con Track all your possessions. Lotto program we've seen. CITY DESK (2513) Simple desktop publisher.

#### TELECOMMUNICATIONS

1144) (3 disks) Powerful but **Q-MODEM 3.1 (1101, 1102, 1144)** (3 disks) Powerful but easy to use. Fast.

RBBS V16.1A (1107-1109,<br>1150) (4 disks) Multi-user bul-<br>letin board system. standing modem software. RBBS V16.1A (1107-1109,<br>1150) (4 disks) Multi-user bul-<br>letin board system PROCOM 2.43 (1156) Out·

#### SECURITY/HACKING

COPY PROTECTION (1219) COPY PROTECTION I (1219) Instructions for unprotecting Instructions for unprotecting COPY PROTECTION II (1220) More software unprotect. More software to unprotect FLUSHOT (1225) Checks software for viruses. **COPY PROTECTION III (1221)** 

#### DATABASE PROGRAMS

PC-FILE dB (853, 854, 855) (3 PC·FILE dB (853. 854, 855) (3 disks) Newest version! Rated disks) Newest version! Rated better than dBase III+.<br>FILE EXPRESS 4.0 (803-804) Powerful system. Allows 32,000 DBASE III+ ROUTINES (851-852) (2 disks) Latest utilities to help you utilize dBase III+.

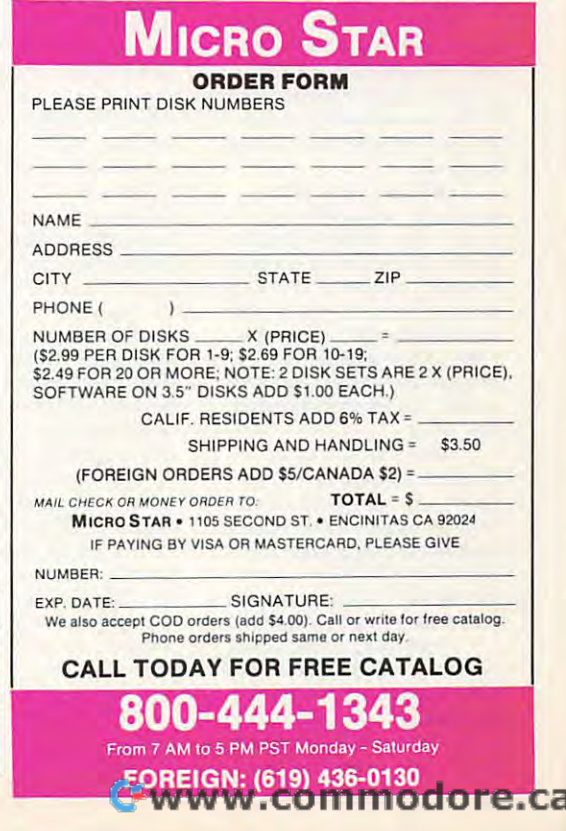

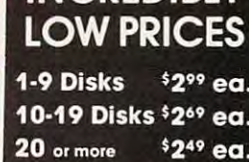

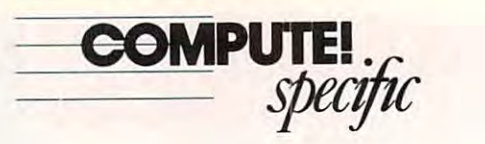

ATARIST

The World of Atari Show, in The World of Atari Show. in Anaheim on April <sup>22</sup> and 23. Anaheim on April 22 and 23. was well attended and enthusi was well attended and enthusiastically supported by users astically su pported by users and developers. About <sup>7000</sup> and de velopers. About 7000 people packed the main exhib people packed the main exhibit hall of the Disneyland Hotel. it hall of the Disneyland Hotel. Everywhere you looked, you Everywhere you looked, you could find valuable interaction could find valuable interaction and interesting developments. and interesting developments.

You could also find new You could also find new up for its first time. Wellup for its first time. We have the first time of the state of the state of the state of the state of the state of the state of the state of the state of the state of the state of the state of the state of the state of the known for the King's Quest se known for the King's Quest series. Sierra had <sup>a</sup> low-key ries, Sierra had a low-key presence in the ST world for the ST world for the ST world for the ST world for the ST world for the ST world for some time. An excellent atten some time. An excellent attendance in the booth bodes well dance in the booth bodes well for future shows. for future shows. faces. Sierra On-Line showed presence in the ST world for

Codehead Software, mak er of  $G+Plus$  and *MultiDesk*, was showing off its newest product: Horn ire replaces your product: *How'ire* replaces your ST desktop because you can start any program with a single keystroke. keystroke. Codehead Software. mak-

Old faces were at the Old faces were at the show, too. Antic Software, show. too. Antic Software. maker of the Cyber scries, dis maker of the Cybcr series, displayed whole range of recent played a whole range of recent releases, including *Cybersculpt* and Cybertexture, more to the cybertexture, and the cybertexture, more tools and the cybertexture, and for working with 3-D shapes for work ing with 3-D shapes easily. The company also easily. The company also pushed GFA-BASIC and lotd pushed *GFA·BASICand* told people thai the compiler was people that the compiler was on its way to the control of the control of the and *Cybertexture*, more tools on its way,

Mich I ron had a large booth at which il showed its booth at which it showed its older games and some new older games and some new ones, as well as its new flagship ones, as well as its new nagship package. His order to the package of the package. His order to the package of the package. His order to the package of the package of the package of the package of the package of the package of the package of the package o WERCS. WERCSis an excel *WERCS. WERCS* is an excellent Resource Construction Set lent Resource Construction Set that works with HiSofl BASIC. that works with *HiSo/t BASIC*  package, *HiSofi BASIC* and

most rugged hard drives in the most rugged hard dri ves in the industry, and exhibitors were industry, and ex hibitors we re showing the *long gray line* of utility boxes, including print utility boxes, including a printer switch, monitor selector, er switch, monitor selector, Astra makes some of the

MIDI switch box. drive MIDI switch box, drive switch, and RS-232 switch. switch. and R5-232 switch.

Of course. Supra and ICD Of course. Supra and ICD were also present to the control of the control of the control of the control of the control of the control of played an excellent tape drive played an excellent tape drive for backing up hard disks. This for backi ng up hard disks. This unit runs your programs from unit runs your programs from the backup tape, and it backs the backup tape. and it backs up hard drive in just a few parties in the few parties of the few parties of the few parties of the few parties of the few parties of the few parties of the few parties of the few parties of the few parties of the few part minutes. It's so fast, people might actually use it. The soft might actually *itSi'* it. The software bundled with the tape ware bundled with the tape drive is menumental and easy of the second control of the second second and easy of the second second second second second second second second second second second second second second second second second second second s were also present. ICD disup a hard drive in just a few drive is menu-driven and easy to use.

Seymour Radix exhibited an interesting device for back an interesting dev ice for backing up hard drives, too. It al ing up hard drives. too. It allows you to back up your hard lows you to back up your hard drive data to <sup>a</sup> VCR. The drive data to a VCR. The backup rate is considerably slower than the streaming tape slower than the streaming tape drive, and the reliability of the dri ve. and the reliability of the backup could be problem— and the problem— and the problem of the problem of the problem. witness the amount of noise witness the amount of noise visible in many recordings. Seymour Radix exhibited backup could be a problem-

#### Atari's World Atan's World

In <sup>a</sup> large corner booth, almost In a large corner booth, almost impossible to approach. Atari impossible to approach, Atari peddled its wares and pushed peddled its wares and pushed its products. According to Sig its products. According to Sig Hartmann, Atari is making Hartmann, Atari is making a concerted public into the U.S. of the U.S. and U.S. and U.S. and U.S. and U.S. and U.S. and U.S. and U.S. and U.S. and U.S. and U.S. and U.S. and U.S. and U.S. and U.S. and U.S. and U.S. and U.S. and U.S. and U.S. and U.S. market this year. It has market this year. It has stepped up production, and, with the increasing supply of with the increasing supply of DRAMs. the company has DRAMs, the company has a please a supply of STS to sell. The self-control of STS to select the self-control of STS to select the self-co Atari's primary hurdle is dis Atari's primary hurdle is dis· tribution; it must attract tribution: it must attract enough distributors to move the machines. It's encouraging the machines. It's encouraging that Atari recognizes and ad that Atari recognizes and ad· dresses the problems. The dresses the problems. The company also recognizes the need <sup>10</sup> make the public aware need to make the public aware that Ataris offer "power with out the price." As an example, out the price." As an example, Mega <sup>4</sup> with <sup>a</sup> hard drive, laser Mega 4 with a hard drive, laser printer, and plenty of software printer, and plenty of software (including desktop publishing (including desktop publishing so the software of the software of the software of the software of the software of the software of the software of the software of the software of the software of the software of the software of the software of the softwar concerted push into the U,S. stepped up production, and, plentiful supply of STs to sell. enough distributors to move that Ataris offer "power with-Hartmann mentioned the software) for \$3,999,

Sam Tramiel also had Sam Tramicl also had some encouraging remarks. He showed a fully working STACH, the STACT LAPTOP IN THE STACK, It is the STACH IN THE STACK OF THE STACK IN THE STACK OF THE STACK OF THE size of medium-size brief size of a medium-size briefup monochrome screen and up monochrome screen and a runs on batteries, but Atari runs on batteries, but Atari has n'e announced how long to the control of the control of the control of the control of the control of the co the charge will last. The model Traminel brought had two transported brought had two transported brought of the control of the control of the control of the control of the control of the control of the control of the control of the control of the control 720K disk drives, but a hard STACY, the ST laptop. It's the case. The STACY has a fold· trackball instead of a mouse. It hasn't announced how long Tramiel brought had two

drive model will be available. dri ve model will be available. Tramiel also mentioned Tramiel also mentioned

the TT. Atari's compatible the TT. Atan's compatible 68030-based machine. (The 68030-based machine. (The <sup>68030</sup> is the same chip that runs the Mac SE/030.) Proto runs the Mac SE/030.) Prototypes are in developers' hands, according to Tramiel. and we according to Tramiel. and we showledge that the machine seeing the machine seeing the machine seeing the machine seeing the machine seeing the machine seeing the machine seeing the machine seeing the machine seeing the machine seeing the machine seein later ihis year. Atari will also later this year. Atari will also produce the HOTZ Box, a remarkable musical instrument that allows people with no mu that allows people with no musical knowledge to play as sical knowledge to playas though they were old hands. though they were old hands.  $T$  and  $T$  box  $T$  box in the Hotz box  $T$  and  $T$ keyboards, and the price may keyboards. and the price may start as low as \$300. start as low as \$300. 68030 is the same chip that types are in developers' hands. should be seeing the machine markable musical instrument The HOTZ Box has multiple

Introducing new, high-In troducing new, highquality products and enhanc quality products and enhancing existing ones are the ing existing ones a rc the lifeblood of successful com lifeblood ofa successful comput excess the pull this pull this pull this pull this pull this pull this pull this pull this pull this pull t off, the developers have to be off. the developers have to be happy and they have to be happy and they have to be making money. Recently, making money. Recently, some of the most respected de some of the most respected developers in the Atari ST mar velopers in the Atan ST market have turned elsewhere in ket have turned elsewhere in order to stay afloat. With the larger number of STs becoming available and new aggres ing available and a new aggressive stance by Atari, we can sive stance by Atari, we can hope those companies will hope those companies will come back to support the ST. come back to support the ST. puter company. To pull this

#### New Gadgets New Gadgets

Gadgets by Small (40 West Gadgets by Small (40 West Littleton Boulevard, #210-211, Littleton Boulevard, #2 10-211 , Littleton, Colorado 80120; 303-791-6098) took the wraps version of David Small's Macintosh emulator. Selling for intosh emulator. Selling for about \$300. it performs the about \$300, it performs the excellent-quality Macintosh (Macintosh Macintosh Macintosh Macintosh Macintosh Macintosh Macintosh Macintosh M come to expect, running such come to expect, running such landmark programs as Hyper landmark programs as *Hyper-*Card, PageMaker, and hun *Card. PageMaker.* and hundreds of others. Many of these dreds of others. Many of these programs have no equal in the programs have no equal in the 303·79 1·6098) took the wraps off Spectre GCR, the newest excellent-quality Macintosh emulation that users have STworld.

In addition, the Spectre intosh disks at full Macintosh speed. It has overcome one of speed. It has overcome one of the major objections that users the major objections that users have had about Spectre—the fact that software moved fact that software moved through a special format before it could be used. The only alternative was to use to use to use the second control of the second control of the second control of the Data Pacific's Translator One, Data Pacific's Translator One, which is limited to about one-which is limited to about onetenth full Macintosh speed be-GCR can read and write Maconly alternative was to use

cause it plugs into the MIDI cause it plugs into the MIDI port. Spectre owners can trade port. Spectre owners can trade their original cartridges for their original cartridges for <sup>100</sup> credit on the purchase of \$100 credit on the purchase of the Spectre GCR. the Spectre GCR.

#### Power Peddlers Power Peddlers

Upgrade boards that speed up Upgrade boards that speed up your ST are more common your ST are more common than they used to be. The JRI than they used to be. The JRI Jato board sold for \$200, but Jato board sold for \$200, but installing it is for experts only. installing it is for experts only. You must unsolder the <sup>68000</sup> You must unsolder the 68000 CPU and replace it with CPU and replace it with a socket for Jato\*s 16-MHz socket for Jato's 16-MHz 68000. Contact JRI at P.O. 68000. Contact JRl at P.O. Box 5277, Pittsburg, California Box 5277, Pittsburg, California 94565; (415) 458-9577. 94565; (415) 458·9577.

Fast Technology (14 Fast Technology (14 Lovejoy Road, Andover, Mas sachusetts 01810; 508-475- sachusetts 0 1810; 508-475· board (\$399-\$450), also built board (\$399-\$450), also built and also built and also built and also built and also built and also built and a around 16-MHz 68000. It around a I6-MHz 68000. It has a compact design which was a compact of the compact of the compact of the compact of the compact of the compact of the compact of the compact of the compact of the compact of the compact of the compact of the compact o also requires you to remove also requires you to remove the existing <sup>68000</sup> CPU. Fast the existing 68000 CPU. Fast Technology's board includes Technology's board incl udes an extra chip that makes the an extra chip that makes the board compatible with peditto board compatible with pcditto II. The board includes very II. The board includes very fast cache RAM so that it isn't fast cache RAM so that it isn't limited by the speed of the limited by the speed of the RAM chips in the ST. RAM chips in the ST. Lovejoy Road, Andover, Mas-3810) displayed its speed-up has a compact design which

If you need high-quality If you need high-quality printouts, check out the prod printouts, check out the product that Imagen demonstrated. Ultrascript (\$299), a PostScript clone, lets programs with Post clone, lets programs with Post-Script drivers print in very high resolution. Ultrascription is a control of the control of the control of the control of the control of the control of the control of the control of the control of the control of the control of the control of the contr works best on last one and the last of the last one of the property of the property of the property of the property of the property of the property of the property of the property of the property of the property of the pro and you can find support for the canonical support for the canonical support for the canonical support for the canonical support of the canonical support of the canonical support of the canonical support of the canonical s Atari's laser printer, Epson's dot-matrix printers, and HP's dot-matrix printers, and HP's popular DeskJet. You can also popular Dcskjet. You can also buy <sup>35</sup> different fonts for buy 35 different fonts for uct that Imagen demonstrated. high resolution. Ultrascript works best on a laser printer, and you can find support for Atari's laser printer, Epson's Ultrascript.

The current crop of ST The current crop ofST programs don't generally in programs don't generally include PostScript drivers, but clude PostScript dri vers, but the developers are scrambling to include such drivers in their to include such drivers in their next upgrades. The list of next upgrades. The list of Ultrascript-friendly programs Ultrascript-friendly programs includes Fleet Street Publisher includes *Fleet Street Publisher*  (MichTron), WordPerfect, and (MichTron). *WordPerfect,* and TouchUp (Migraph). The ad *Touch Up* (Migraph). The ad· vent of true PostScript printing vent of true PostScript printing really puts the ST into the professional world of printing. fessional world of printing.

Ultrascript. And the contract of the con-

Contact Imagen at <sup>2650</sup> Contact Imagen at 2650 San Tomas Expressway, Santa San Tomas Expressway, Santa Clara, California 95051; (408) Clara, California 9505 1; (408) 986·9400.

*- Da\'id Plotkin* I!l \*www.commodore.ca

# REVIEWS **. REVIEWS**

 $111$  Tast

Animate Art, Build **Animate Art, Build**  Burgs, Cruise the Cruise through the control of the Cruise through the cruise through the cruise of the cruise of the cruise of the cruise of the cruise of the cruise of the cruise of the cruise of the cruise of the cruise Deep, Duel with Roads, Pump Up DOS, Sound Off, Clean Up Words, and Clean Up Words, and Clean Up Words, and Clean Up Words, and Clean Up Words, and Clean Up W Homework, Pop Up **Homework, Pop Up**  Figures, Gold Hunt, **Figures, Gold Hunt,**  Spin Globes, and Globes, and Globes, and Globes, and Globes, and Globes, and Globes, and Globes, and Globes, and **Burgs, Cruise the Deep, Duel with Roads, Pump Up DOS, Sound Off, Clean Up Words, Hassle·Free Spin Globes, and Plan Planes** 

Each month, "Fast Looks" offers up Each month, "Fast Looks" offers up snapshots of some of the most interest ing, unusual, or important software and hardware for the IBM PC and MS-DOS, Commodore 64/128, Apple II, Apple II, Apple II, Apple II, Apple II, Apple II, Apple II, Apple II, Apple II, Apple II, Apple II, Apple II, Apple II, Apple II, Apple II, Apple II, Apple II, Apple II, Apple II, Apple II, Amiga, Macintosh, and Atari ST lines **Amiga, Macintosh, and Alan ST lines**  of personal computers. Get the last of personal computers. Get the last word on what's new material control to the control of the control of the control of the control of the control of the control of the control of the control of the control of the control of the control of the control of the **snapshots** of some of the **most interesting, unusual, or important software and**  hardware for the IBM PC and MS-DOS, Commodore 64/128, Apple II, **word on what's new-here, fast, first.** 

# Clip3D **Clip3D**

No, the second control is a second control to the control of the second control of the second control of the second the Super Bowl halftime show. It's the Super Bowl halftime show. It's a program that takes clip art into the **program that takes clip art into the No, these aren't leftover film clips from tbird dimension.** 

Many programs let you manipulate Many programs let you manipulate two-dimensional clip art. With a threedimensional modeling program, how **dimensional modeling program, how**ever, we can make the contract in the contract in the contract in the contract in the contract in the contract in three dimensions. See a table through the eyes of an ant or from the vantage **the** *eyes* **of an ant or from the vantage**  point of high-flying eagle. Adjust the lighting to simulate the gray of twilight or the bright white of high noon. or the bright white of high noon. **ever, you can manipulate an object in**  point of a high-flying eagle. Adjust the

You can do all this and more with You can do all this and more with any of the eight Clip3D packages. Each any of the eight Ciip3D packages. Each includes modeling program and over **includes a modeling program and over**  <sup>100</sup> three-dimensional clip-art objects 100 three-dimensional clip-art objects to rotate, stretch, and squeeze. The **to rotate, stretch, and squeeze. The**  modeling program is easy to use and **modeling program is easy to use and**  comes with two excellent booklets. **comes with two excellent booklets.** 

If that isn't enough for you, Clip3D If that isn't enough for you, Clip3D also a search and a distance and and matter and matter and and antimatter (shades of "Star Trek" and antimatter (shades of "Star Trek" and "Mr. Wizard"). You can use antimatter **"Mr. Wizard"). You can use antimatter**  objects to drill holes, round edges, re objects to drill holes, round edges, remove unnecessary parts, emboss ob **move unnecessary parts, emboss ob**jects, and carve out indentations. **jects, and carve out indentations.**  also adds the qualities of matter and

The eight Clip3D packages are ti The eight Clip3D packages are titled according to subject matter: Fonts, tled according to subject matter: *Fonts,*  Messages, Accents, Geography, People. *Messages, Accents, Geography, People,* 

Lifestyle, Recreation, and Business. Any one of them would be an excellent way **one of them would be an excellent way**  to familiarize yourself with the possibil **to familiarize** yourself with **the possibil**ities of three-dimensional modeling. **ities** of three-dimensional **modeling.**  Lifestyle, Recreation, and *Business*. Any

 $-DE$ 

**IBM PCs and compatibles with 512K and** Windows—\$99 each Enabling Technologies **Enabling Technologies**  <sup>600</sup> S. Dearborn **600 S. Dearborn**  Suite <sup>1304</sup> Chicago, 1L <sup>60605</sup> **Chicago, IL 60605**  (312)427-0408 **(312) 427-0408 Macintosh- S99 each Suite 1304** 

## Major Championship **Jack Nicklaus Course Disk Volume 1: Jack Nicklaus Presents the Major Championship Courses of 1989**

three layouts from Jack Nicklaus' three layouts from *Jack Nicklaus'*  Greatest <sup>18</sup> Holes ofMajor Champion *Greatest* 18 *Holes of Major Champion*ship Golf and you need new challenge. The control and you need new challenge. The present were controlled with Accolade comes to the rescue with invi **Accolade comes 10 the rescue with invi**tations to play the courses that are host **tations to play the courses that are host**ing there may be a golf to the stationary there are a year in Jack Nicklaus Presents the Ma year in *Jack Nicklaus Presents the Ma*jor Championship Courses of 1989. *jor Championship Courses of 1989.*  **You've broken the course record for all**  *ship Golf* and you need a new challenge. **ing three major** golf tournaments **this** 

On these three courses, you'll try to **On these three courses, you'll try to**  beat the scores the real pros put on the beat the scores the real pros put on the s s s is s s seen an excore in according to a letter or excount the company Rochester, New York, and host of this Rochester, New York, and host of this passes June 1 and 1 and 1 and 1 and 1 and 1 and 1 and 1 and 1 and 1 and 1 and 1 and 1 and 1 and 1 and 1 and 1 and 1 and 1 and 1 and 1 and 1 and 1 and 1 and 1 and 1 and 1 and 1 and 1 and 1 and 1 and 1 and 1 and 1 and 1 and course with narrow fairways. This **course with narrow fairways. This**  year's British Open will be played at year's British Open will be played at Royal Troon, in Scotland, where you'll Royal Troon, in Scotland, where you'll typically encounter high winds that typically encounter high winds that may help or hinder your drives. The may help or hinder your drives. The third test, <sup>1989</sup> PGA host Kemper third test, 1989 PGA host Kemper Lakes, in Hawthorn Hills, Illinois, may Lakes, in Hawthorn Hills, lllinois, may be the toughest layout of the three. Wa be the toughest layout of the three. Water comes into play on <sup>11</sup> holes and the **ter comes into play on II holes and the**  record on the actual course is only 70.000 to 20.000 to 20.000 to 20.000 to 20.000 to 20.000 to 20.000 to 20.00 Accolade has done an excellent job in **Accolade has done an excellent job in**  recreating the difficulties of these three **recreating the difficulties** of these **three scoreboard this summer. Oak Hill, in**  past June's U.S. Open, is a classic Open **record on the actual course is only 70. courses on disk.** 

Before you can play, this supple Before you can play, this supplement and course to the course of the course of the course of the course of the course of the course of the course of the course of the course of the course of the course of the course of the course of the course of the cou match a hole on the screen with one from a course sheet. Many of the holes look alike, making the selection process **look alike, making the selection process**  game in itself. **a game in itself. I> mental course disk requires you to** 

 $\overline{a}$ 

 $\blacktriangleright$  **WWW.commodore.ca** 

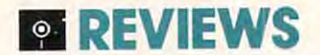

Playing against the Golden Bear is Playing against the Golden Bear is no *different* champions these championships of links than it was on the original three original three original three original three original three original t courses. If the real Jack Nicklaus could courses. If the real Jack Nicklaus could consistently shoot in the 50s like he does in this game, he could win the does in this game, he could win the Grand Slam every year. Grand Slam every year. **no different on these championship links than it was on the original three**  consistently shoot in the 50s like he

 $-MM$ 

**IBM PC and compatibles, and PS/2-\$19.95 Requires Jack Nicklaus' Greatest 18 Holes of** Major Championship Golf **Major Championship Golf**  Commodore  $64/128 - $19.95$ 

550 S. Winchester Blvd. **San Jose, CA 95128**  $(108)$  296  $800$ **Accolade**  Suite 200 (408) 296-8400

# **Thunder Blade**

The city is surrounded by hundreds of enemy tanks, planes, and ships, all bris enemy tanks, planes, and ships, all bristling with the latest hi-tech weaponry. tling with the latest hi-tech weaponry. Your job is to destroy them. Single-Your job is to destroy them. Singlehandedly. Using one helicopter. handedly. Using one helicopter. The city is surrounded by hundreds of

Luckily, you aren't flying a typical Army-surplus troop chopper. In Sega's Army-surplus troop chopper. In Sega's Thunder Blade, you take to the skies in *Thunder Blade,* you take to the skies in <sup>a</sup> heavily armed, hyperfast flying ma a heavily armed, hyperfast flying machine thai makes Airwolf look like the chine that makes Airwolflook like the Wright brothers' Flyer. The detailed Wright brothers' Flyer. The detailed graphics, nonstop sound effects, and in **graphics, nonstop sound effects, and in**credibly fast scrolling landscapes will credibly fast scrolling landscapes will have you checking your computer for a quarter slot. **quarter sial.** 

As you move from stage to stage,  $t$  and  $\alpha$  is the perspective and the perspective and the perspective and  $\alpha$ change, offering both overhead and rear **change, offering both overhead and rear**  views as you dodge buildings in the city views as you dodge buildings in the city or try to sink enemy submarines in the **or try to sink enemy submarines in the**  harbor. **As you move from stage to stage,**  the landscape and the perspective harbor.

Thunder Blade is superb adapta *Thunder Blade* is a superb adaptation of the coin-op game, taking maxi **tion** of the **coin-op game, taking maxi**mum advantage of each computer's **mum advantage oreach computer's**  graphics and sound capabilities and sound continues and you're looking for an arcade game that **you're looking for an arcade game that**  will push both you and your computer will push both you and your computer to the limit, check out this one. **to the limit, check out this onc.**  graphics and sound capabilities. If  $-DA$ 

Amiga—\$49.95 **Atan \$T -\$49.95**  Atari ST—S49.95 **Commodore 64/128-\$34.95**  Commodore 64/128—\$34.95 per commodore 64/128 per commodore 64/128 per commodore 64/128 per commodore 64/128 per Sega Sega Distributed by Mindscape **Distributed by Mindscape**  <sup>3444</sup> Dundee Rd. **3444 Dundee Ad.**  Northbrook, IL <sup>60062</sup> **Norttlbl"ook. IL 60062**  (312)480-7667 (312)480-7667 **Amiga-\$49.95** 

#### Electronic Arts Mouse and Mouse and Mouse and Mouse and Mouse and Mouse and Mouse and Mouse and Mouse and Mous **Electronic Arts Mouse**

As result of its entertainment and cre **As a result of its entertainment and cre**ativity software, Electronic Arts has **ativity software, Electronic Arts has a**  lot of experience with input devices, **lot** of experience **with input devices,**  and that experience shows in this ele **and that experience shows in this ele**gant, effective, yet somewhat pricey **gant, effective, yet somewhat pricey**  mouse. **mouse.** 

 $\blacksquare$ leading—it comes bundled with *Deluxe-*Paint *II*, arguably the best of the PC paint programs. In addition, the mouse **paint programs. In addition, the mouse**  sports some software extras that make **sports some software extras that make**  The cost of the mouse may be mis**it attractive.** 

It's attractive for its own sake, as well. Its black color differentiates it well. Its black color differentiates it nicely from Microsoft's snow-white ro **nicely from Microsoft's snow-white ro**dent. It fits my hand and rolls smooth dent. It fits my hand and rolls smoothly. While Electronic Arts insists the device needs no mouse pad, found it **device needs no mouse pad, I found it**  to be more effective on a pad than off. **It's attractive for its own sake, as**  ly. While Electronic Arts insists the

compatible and additional companies to DeluxePaint Paint Paint Paint Paint Paint Paint Paint Paint Paint Paint Paint Paint Paint Paint Paint Paint Paint Paint Paint Paint Paint Paint Paint Paint Paint Paint Paint Paint Pai II, the package includes mouse-control II. the package includes mouse-control software, keyboard emulators, and software, keyboard emulators, and a nice macro program. I had no trouble using the mouse with a variety of programs. Button click is firm and pro **grams. Button click is firm and pro**vides the tactile response like. The vides the tactile response I like. The package includes both 9-pin and 25-to-package includes both 9-pin and 25-to-9-pin connectors. **9-pin connectors. The mouse driver is Microsoft**compatible. In addition to *DeluxePaint* 

The inclusion of DeluxePaint II The inclusion of *Dell/xePaint II*  mittigates the mouse's price some some whole some whole some whole some whole some whole some some some some but I'd like to see the device given given by a seed of the device given by a set of the device given by a set chance to stand on its own, at lower **chance to stand on its own, at a lower**  price. **price. mitigates the mouse's price somewhat,**  but I'd like to see the device given a

 $-KF$ 

IBM PC and compatible and compatible and compatibles are a set of the state of the state of the state of the state of the state of the state of the state of the state of the state of the state of the state of the state of 1810 Gateway Dr. San Mateo, CA <sup>94404</sup> **San Mateo. CA 94404**  (415)571-7171 **(415) 571·7171 IBM PC and compatibles-\$149.95 EJectronlc Arts** 

were Denny Atkin, David English, Keith Ferrell. and Mickey McLean. **Ferrell. and Mickey Mclean. Contributing to "Fast Looks" this month** 

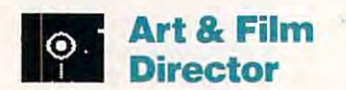

Take notice, Hollywood! The next Bull-Take notice, Hollywood! The next Bullwinkle or Bugs Bunny could come not winkle or Bugs Bunny could come not from the studios in western Los Ange **from the studios in western Los Ange**les, but from a home computer anywhere in the world. A pair of paint and animation programs called Art Film animation programs called *Art* & *Film*  Director make it easy to create lifelike *Director* **make it easy to create lifelike**  cartoons in your den and send them **cartoons in your den and send them**  straight to video the video to video the straight to video the straight to video the straight of the straight of the straight of the straight of the straight of the straight of the straight of the straight of the straight straight to videotape.

Film Director is the more elabo Film Director is the more elaborate of the two, partly because anima rate of the two, partly because animation is more complex than painting. It **tion is more complex than painting. It**  adds new dimension to graphics: adds a new dimension to graphics: time. You create not one picture, but **time. You create not one picture, but a**  series of them, link them together, and define their movements. The difference **define their movements. The difference**  between painting and animation is the **between painting and animation is the**  same as the difference between a dummy and an android or a plant and an **animal.** 

To start building your own master **To start building your own master-**

piece, you devise a backdrop for the action, and the scene depth and sense the sense of sense in the sense of sense in the sense in the sense in the sense in the sense in the sense in the sense in the sense in the sense in the sense in the sense in the sense in of place. Then you assemble the mov of place. **Then you assemble the mov**ing figures, creating a set of parts and plugging them together like Tinkertoys. You merge these into groups, which You merge these into *groups,* which you manipulate as whole. The body you manipulate as a whole. The body parts of man, for instance, might con stitute group. Using groups, you can **stitute a group. Using groups, you can**   $m \sim 1$  , we have a set the manifold  $\sim 1$ hand, without repainting the whole im **hand, without repainting the whole im**age for each movement. Next string **age for each movement. Next string**  groups together into single cycles of groups together into single cycles of movement, such as the trot of <sup>a</sup> horse. **movement, such as the trot ofa horse.**  And finally, link these strings into And finally, link these strings into frames, which are like stills in movie *frames.* **which are Like stills in a movie**  reel. Combine the frames, set them roll ing, and you have film. ing, and you have a film. **tion, giving the scene depth and sense parts of a man, for instance, might conmove a part** of the **man, such as his**  reel. Combine the frames, set them roll-

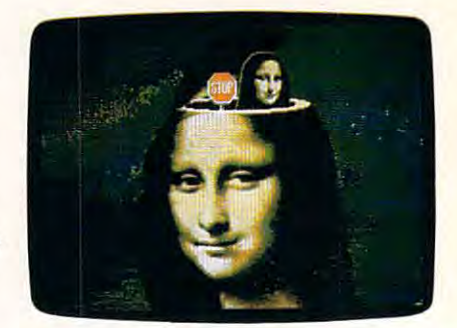

Breathe life into your animation ideas with **Breathe life into your animation ideas with**  Art Film Director from Epyx. The State of the State of the State of the State of the United States and Director of the United States and Director of the United States and Director of the United States and Director of the U **Art & Film Director from Epyx.** 

Film Director also loads music **Film Director also loads music**  files, adding sound effects to your film files, adding sound effects to your film frame by frame. You can preview the sound or shorten it to fit a frame. **frame by frame. You can preview the** 

Like most animation programs, Film Director automatically generates Film Director automatically generates frames between pictures, process **frames between pictures, a process**  called tweening that saves you from called *tweening* that saves you from a lot of rote labor. You begin with one lot of rote labor. You begin witb one first and one final image, then tell the first and one final image, then tell the program how many intermediate **program how many intermediate**  frames to generate. **frames to generate. Like most animation programs,** 

Film Director is an engaging pro Film Director is an engaging program, but if you're an animation nov **gram, but** if you're **an animation nov**ice, it takes time to master. Beyond the **ice, it takes lime to master. Beyond the**  innate complexity, the onscreen com **innate complexity, the onscreen com**mands are not always obvious, and the **mands are not always obvious, and the**  procedures can be oddly Byzantine. At procedures can be oddly Byzantine. At any one time, only three menus line the **anyone time, only three menus line the**  top of the screen. Hence, to work with **top of the screen. Hence, to work with a**  group, say, you must transform the Edit group, say, you must transform the Edit menu into the Design menu, click on **menu into the Design menu, click on**  the Group command to generate the the Group command to generate the group toolbox, and then, often as not, group toolbox, and then, often as not click on an instruction in the toolbox to **click on an instruction in the toolbox'to**  generate dialog box with the com generate a dialog box with the command you want. Film Director also **mand you want. Film Director also**  tends to be extra solicitous of your wel **tends to be extra solicitous** of your **wel**fare, possibly because of the opacity of fare, possibly because of the opacity of some commands, and it often flashes some commands, and it often flashes a dialog box explaining what your action dialog box explaining what your action will do and asking if you still wish to do

# **ELEMENTS**

it. These are small flaws in an otherwise it. These are small flaws in an otherwise resplendent program, and you get used resplendent program, and you get used to them.

I he paint program, Art Director, is alone worth the price of admission. It alone worth the price of admission. It is, in some ways, the foundation of the is, in some ways, the foundation of the duo, where you create images and then duo, where you create images and then easily shift them over to film director. easily shift them over to film director. Yet it's no mere supporting player, but Yet it's no mere supporting player, but versatile piece of software itself. a versatile piece of software itself.

It has a wealth of features—too many to note the second second second as a post-weight second all the requisite options, including line-all the requisite options, including linedrawing tools, zoom views, shape tools, drawing 1001s, zoom views, shape tools, paintbrushes, and paint cans. Art Direc paintbrushes, and paint cans. Art Director's straight-line option works with lor's straight-line option works with other features. For instance, use the other features. For instance, use the straight line with the large eraser and it straight line with the large eraser and it will mow down a swath of unwanted many to note them all here. You'll find color.

Art Director also has more unusual features. For instance, it can wrap im features. For instance, it can wrap images around an imaginary 3-D cylinder ages around an imaginary 3-D cylinder or place them inside or outside <sup>a</sup> or place them inside or outside a sphere. The perspective command ori sphere. The perspective command orients your work to a vanishing point, enhancing 3-D effects. The program hancing 3-D effects. The program rescales or stretches a selection and distorts part of it into another shape. torts part of it into another shape. Art Director also has more unusual

The program's color controls are The program's color controls are

also distinctive. For instance, it lets you also distinctive. For instance, it lets you scrape through the image on one canvas scrape through the image on one canvas to display another beneath, an attrac to display another beneath, an attractive way to reveal a new scene in animation. It can merge two colors at their mation. It can merge two colors at their border, so you might fuse the hue of border, so you might fuse the hue of a tree and roof to suggest swaying tree and a roof to suggest swaying boughs. It lets you sprinkle pixels of boughs. It lets you sprinkle pixels of darker or lighter tint onto a color, and it can outline images in any hue you like. can outline images in any hue you like.

Art Director offers you a myriad of brushes. Not only can you cut brushes brushes. Not only can you cut brushes in rectangle, oval, pattern, or freehand in rectangle, oval, pattern, or freehand shapes, but you can also summon shapes, but you can also summon a host of commands that automatically host of commands that automatically create new brushes. For instance, the instance, the instance, the instance, the instance, the instance, the in text command generates not actual text, text command generates not actual text, but the second brush and click where the click where  $\mathbf{y}$ ever you like, and the text appears. It's ever you like, and the text appears. It's like rubber-stamping the screen. create new brushes. For instance. the but a text brush. You then click wher-

This approach is a meritted in the merits and approach in the meritted of the meritted of the meritted of the median of the median of the median of the median of the median of the median of the median of the median of the drawbacks. It confers great freedom, drawbacks. It confers great freedom, lets you drag or multiply images easily, lets you drag or multiply images easily, and helps you place them precisely, es and helps you place them precisely, especially if you use the numerical coor pecially if you use the numerical coordinates. On the other hand, if you merely want to rescale or stretch dinates. On the other hand, if you merely want to rescale or stretch a graphic, the new image clings to the graphic, the new image clings to the brush anyway, giving you an annoying brush anyway, giving you an annoying flypaper sensation. It would be nice if flypaper sensation. It would be nice if This approach has merits and

you could simply turn off this feature. you could simply turn off this feature, as you can turn off certain warnings.

Both programs have abundant Both programs have abundant shortcuts, and they come with two ex shortcuts, and they come with two extras: Art Show, which displays your tras: Art Show, which displays·your graphics in slide-show form, and Film graphics in slide-show form, and Film Show, which runs films. In addition, Show, which runs films. In addition, a third disk, with fonts, music files, and third disk, with fonts, music files, and sample graphics, rounds out the provincial provincial provincial provincial provincial provincial provincial provincial provincial provincial provincial provincial provincial provincial provincial provincial provincial pro age. The documentation is generally age. The documentation is generally clear and attractive, though at times clear and attractive, though at times a bit thin. bit thin. sample graphics, rounds out the pack-

These are dandy programs with These are dandy programs with potent, unusual features. They just the state of the state of the state of the state of the state of the state of might have you spending more time might have you spending more time than you ever imagined at the com than you ever imagined at the computer, fitting characters together and puter, fitting characters together and spurring them across the screen. spurring them across the screen. potent, unusual features. They just

*- Dan McNeill •* 

#### **Art & Film Director**

For  $\dots$ Apple IIss-\$79.95 Atari ST-\$79.95

600 Galveston Dr. Redwood City, CA 94063<br>(415) 368-3200 **From . .** . **Epyx** Aedwood City. CA 94063 t415) 368-3200

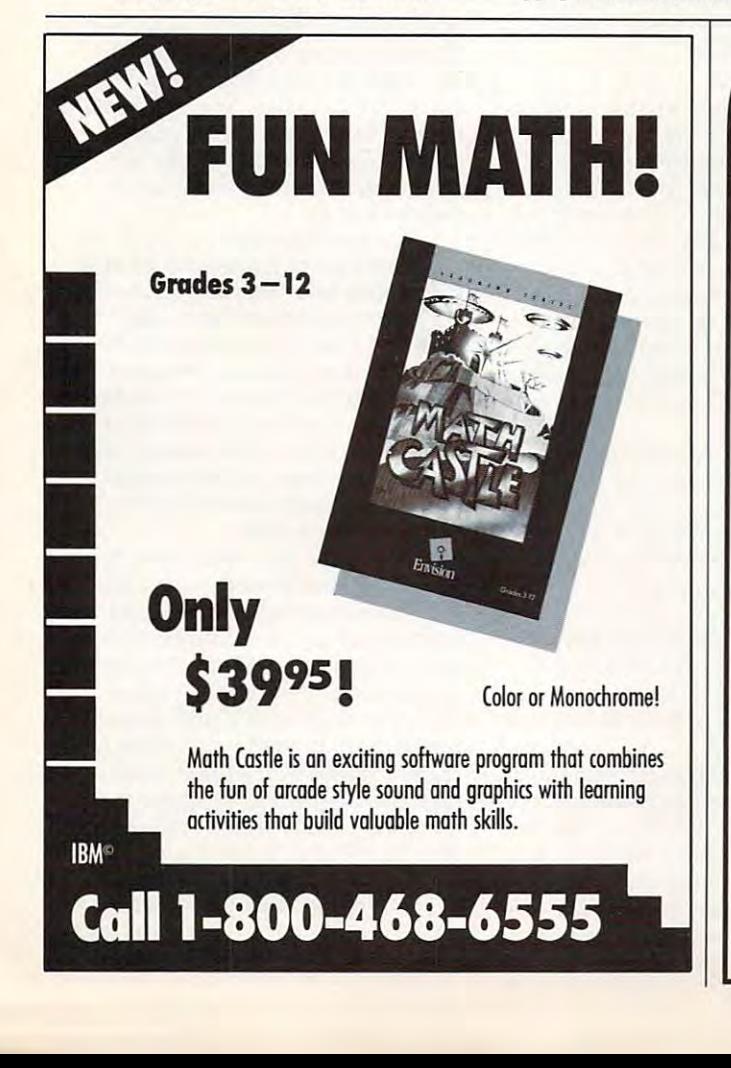

# CHEF'S ACCOUNTANT STRETCH YOUR FOOD DOLLAR\$ The most powerful home food The most powerful home food management software available! management software available! Chef's Accountant turns your PC into a complete home food **WITH**

manager. You can plan more nutritious meals and save money manager. You can plan more nutritious meals and save money by gaining control of your food dollars. by gaining control or your rood dollars.

#### VERStON 1.3 FEATURES:

Recipe Manager

- Use our recipes or add your own. **Locate recipes by name, ingredi-**
- ent, even nutritional content. ent. even nutritionel content.
- Print recipes on standard sheets or 4x7 index cards.
- **Import/Export recipes. (Converts**
- recipes from other formats) Resize recipes. • Resize recipes.

Grocery Manager

#### • Maintain complete grocery inventory

P.O. Bos <sup>300247</sup>

- **Monitor shopping history and** casts
- Organize your discount coupons.
- Print inventory and shopping lists.
- Historical cost reporting.

compatible. 512K RAM 2-Floppy Drive or Hard Drive and 1 Floppy Drive, MS-DOS 2.0 or higher Drive. MS·DOS 2.0 or higher SYSTEM REQUIREMENTS: IBM PS/2. PC. XT. AT. or 100%

ONLINE SEARCH

ONLINE (C) SEARCH

Arlington, Texas 76010 . (817) 468-8465 . (8 17) 468-8465

Add S5 S/H. 30-day money back book Texas residents add 7% sales tax only  $\Box$ vad 35 S/n. 30-day money B.<br>Juarantee. MC/VISA/CK/M.O. Notive, MS-DOS 2.0 or higher<br>
Ndd \$5 S/H. 30-day money back<br>
Huarantee. MC/VISA/CK/M.O.<br>
Exas residents add 7% sales tax. to order, call or write to:

Communications **Send/Receive recipes over** 

#### Automatic dial and log-on telephone

features

- Chefs Handbook Chers Handbook
	- Helpful tips on cooking, nutrition,
	- exercise, and meal planning.<br>Personal Text Editor.
- **Additional Features** 
	- Full-Color Menus with Light Bar Full·Color Menu's with light Bar **Selection**
	- Online Context Sensitive help.
	- Pop-Up Calculator · Full Featured Text Editor
	- Full Featured Text Editor DOS Window DOS Window
	- · User Definable Drive/Directory Setjp. Setup.

. . . . . . . . . . www.commodoge.ca

(817)469-8465

#### reviews **• REVIEWS**

## SimCity **SimCity**

When I'm stuck at a traffic light for more than <sup>30</sup> seconds, find myself more than 30 seconds, I find myself cursing the city planners, their children, **cursing the city planners, their children,**  and their children's children. Since **and their children's children. Since I**  started playing SimCity, though, I've started playing *SilllCity.* though, I've learned to respect the people who lay learned to respect the people who lay out our roads and zone our city blocks. **out OUf roads and zone OUf city blocks.** 

SimCity is simulation of town *SimCity* **is a simulation** of town growth. As mayor and city planner, you growth. As mayor and city planner, you start with some raw land, a few bulldozers, and budget of \$15,000. If you ers, and a budget of\$ 15,OOO.lfyou handle it right, you end up with handle it right, you end up with a booming megalopolis. booming megalopolis.

To get from bare land to teeming **To gel from bare land to teeming**  boulevards, you zone areas for three **boulevards, you zone areas for three**  types of development: residential, in **types of development: residential, in**dustrial, and commercial. Next, you **dustrial, and commercial. Next, you**  add roads and mass transportation so **add roads and mass transportation so**  that the people in the residential areas **that the people in the residential areas**  can get to the jobs in the industrial **can get to the jobs in the industrial**  areas and to the shops in the commer **areas and to the shops in the commer**cial areas. By setting tax rates, you can **cial areas. By setting tax rates, you can**  continue to grow. (For every action you **continue to grow. (For every action yOll**  take toward growth, your funds have an take toward growth, your funds have an opposite reaction.) **opposite reaction.)** 

Once you've set up some zones **Once you've set up some zones**  and a transportation system, the city map comes to life. A train travels along your mass-transportation lines. Bottle **your mass-transportation lines. Bottle**necks clog the highways if your roads necks clog the highways if your roads are badly planned. The Sims, who in are badly planned. The Sims, who inhabit your city, build houses, factories, **habit your city, build houses, factories,**  churches, and football stadiums. **churches, and football stadiums.** 

During the entire process, you **During the entire process, you**  have to budget carefully and balance have to budget carefully and balance your city's expenses against a tax burden that the Sims can bear. In an Evalu den that the Sims can bear. In an Evaluation window, the Sims will let you **ation window, the Sims** will let **you**  know whether you are still popular or the still popular or still popular or still popular or still popular or still popular or the state of the state of the state of the state of the state of the state of the state of the whether you're headed for municipal **whether you're headed for municipal**  infamy. **know whether you're still popular or infamy.** 

Besides the intriguing and complex **Besides the intriguing and complex**  game premise, SimCity's other strength **game premise,** *SimCity's* **other strength**  is its interface. On the Macintosh, the **is its interface. On the Macintosh, the**  controls are very simple. Each element **controls are very simple. Each element**  of the game has its own window. To see of the **game has its own window. To see**  any element, like a map or the city budget, you summon it from the Windows **get, you summon it from the Windows**  menu. A toolbox along the side of the screen holds zoning icons, building **screen holds zoning icons, building**  icons, and transportation icons. **icons, and transportation icons.** 

The only interface feature missing **The only interface feature missing**  from the Macintosh version is an Undo **from the Macintosh version is an Undo**  such communities and communities to the community of the community of the community of the community of the community of the community of the community of the community of the community of the community of the community of much cheating. The bulldozer is a sufficient substitute because it only costs **cient substitute because it only costs**  one dollar to flatten your mistakes. **one dollar to flatten your mistakes. command. Maxis Software claims that such a command would encourage too** 

On the Amiga and the Commo On the Amiga and the Commodore 64, the interface is equally inge **dore 64, the interface is equally inge**nious and simple. (The Amiga version nious and simple. (The Amiga version does include an Undo command.) does include an Undo command.)

Even though SimCity is complicat Even though *SimCity* is complicated, the game runs quickly. In fact, you **ed, the game runs quickly. In fact, you** 

rarely have to wait long before your ac **rarely have to wait long before your ac**tions take effect. You can even acceler **tions take effect. You can even acceler**ate the passing of time. **ate the passing of time.** 

The game's documentation is well-**The game's documentation is well**written and easy to understand. The man **written and easy to understand. The man**und the additional and the additional students of the additional students of the additional students of the additional students of the additional students of the additional students of the additional students of the additi the interface works, of course, but they the interface works, of course, but they also teach you how the model works— **also teach you how the model works**how SimCity figures out what effect **how** *SimCity* **figures out what effect a**  new commercial zone will have on that **new commercial zone will have on that**  slum across the tracks and what effect **slum across the tracks and what effect a**  new stretch of railroad track will have **new stretch of railroad track will have**  on those pollution problems. Beyond on those pollution problems. Beyond game information, the manual even dis **game information, the manual even dis**cusses the history of city planning, and cusses the history of city planning, and the addendum lists city-planning books the addendum lists city-planning books for children. I've never run into more **for children. I've never run into more**  useful game documentation. **useful game documentation.**  ual and the addendum teach you how

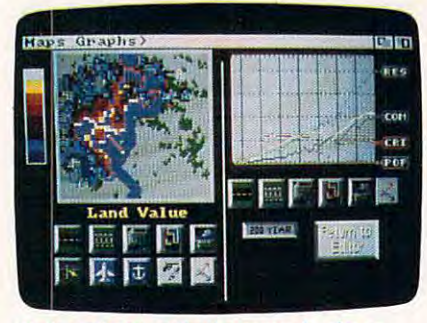

Walk city block in the mayor's shoes **Walk a city block in the mayor's shoes**  when you play SimCity. **when you play SlmClty.** 

And I've seldom run into more en **And I've seldom run into more en**tertaining game options. Possibly, the **tertaining game options. Possibly, the**  feature that first attracted me to Sim-**feature that first attracted me to** *Sim-*City was the Godzilla option. Yes *Cit)'* was the Godzilla option. Yes friends, you and your citizens can play **friends, you and your citizens can play**  host to Godzilla—or another, less glam orous disaster like an earthquake or <sup>a</sup> **orous disaster like an earthquake or a**  tornado. You can request these catas **tornado. You can request these catas**trophes from a menu, or you can wait for them to come as seemingly random **for them to come as seemingly random**  acts of some divine being. Each disaster **acts of some divine being. Each disaster**  further complicates your work as a city planner. planner. host to Godzilla-or another, less glam-

Perhaps you'd like the challenge of Perhaps you'd like the challenge of working on real city model. SimCity working on a real city model. *SimCity*  has eight built-in scenarios. You could has eight built-in scenarios. You could restore order to Hamburg, West Ger **restore order to Hamburg, West Ger**many, after the firebombing raids of **many, after the firebombing raids of**  World War II. When you finish in Eu World War II. When you finish in Europe, travel to Boston, where a nuclear meltdown rips the municipal fabric of meltdown rips the municipal fabric of Beantown. There's a futuristic Rio de Janeiro devastated by floods and con Janeiro devastated by floods and a contemporary Detroit bullet-ridden by temporary Detroit bullet-ridden by crime.

Each time you play the game, **Each time you play the game,**  whether it's to repair an existing city or **whether it's to repair an existing city or**  to create your own, you'll find that Sim-**to create your own, you'll find that** *Sim-*City changes. The game randomly gen *City* changes. The game randomly generates terrain when you start a new town, so different problems present **town, so different problems present**  themselves. With an add-on package themselves. With an add-on package called SimCity Terrain Editor, you can called *SimCity Terrain Editor.* you can

design your own landscape. **design your own landscape.** 

SimCity is no arcade game. It's no *SimCity* **is no arcade game. It's no**  action-packed adventure. Don't bother **action-packed adventure. Don't bother**  with it if you want mindless battles with impersonal aliens. SimCity is an intelli **impersonal aliens.** *SimCity* **is an intelli**gent game with the challenge of a riddle, the novelty of <sup>a</sup> hypothetical dle, the novelty of a hypothetical question, and the charm of an engross **question, and the charm** of an **engross**ing story. ing story.

Heidi E.H.Aycock *- Heidi E.* H. *Aycock* 

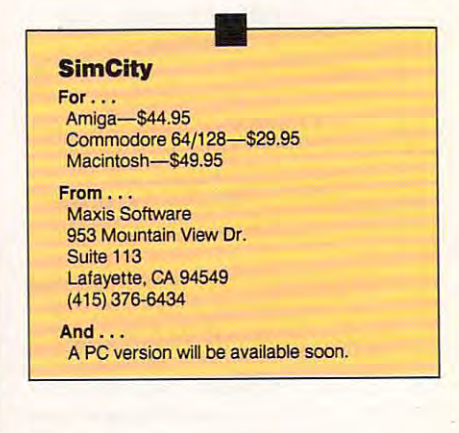

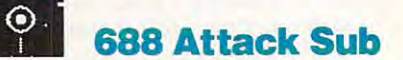

In the hushed waters of the sea, your In the hushed waters of the sea, your 688-cIass nuclear submarine stalks 688-class nuclear submarine stalks four unsuspecting Libyan oil tankers. **four unsuspecting Libyan oil tankers.**  But they're not alone. You've identified **But they're not alone. You've identified**  Soviet Kirov-class destroyer, and **a Soviet Kirov-class destroyer, and**  your ace sonar operator thinks he's **your ace sonar operator thinks he's**  found a superquiet Kilo attack submarine close by. **marine close by.** 

You pace nervously. You pace nervously.

Check the navigation board to see Check the navigation board to see which blips have been identified. The which blips have been identified. The last unknown contact was school of a school of the contact was school of the contact was school of the contact mackerel. Check the radio room for or **mackerel. Check the radio room for or**ders, the status board for the condition ders, the status board for the condition of your sub. You'd like to use the peri of your sub. You'd like to use the periscope, but it could tip off that Kirov. scope, but it could tip off that Kirov. Once you've found your enemy, you **Once you've found your enemy. you**  can fire torpedoes. In the meantime, **can fire torpedoes. In the meantime,**  you just wait and hope the enemy **you just wait and hope the enemy**  doesn't find you first. **doesn't find you first. last unknown contact was a school of** 

<sup>688</sup> Attack Sub, from Electronic *688 Allack Sub,* from Electronic Arts, is riveting. Besides being a blast to play, this simulation of a modern nuclear and control interest in the control of a modern nuclear control of the control of the control of ar attack sub is one of the best-looking ar attack sub is one of the best-looking games I've seen. Crew members appear **games I've seen. Crew members appear**  as digitized photos of actual people. as digitized photos of actual people. And since there's not a great deal of screen detail to constantly update (as screen detail to constantly update (as there would be with a flight simulator), there's more memory available to cre **there's more memory available to cre·**  ate finely detailed control-panel ate finely detailed control-panel screens. <sup>688</sup> Attack Sub graphics will screens. 688 *Allack Sub* graphics will certainly reset the industry standard. certainly reset the industry standard. play, this simulation of a modern nucle-

The sound is good also, even if all The sound is good also, even if all you have is the basic PC internal speak you have is the basic PC internal speaker. The audio portion of the game will er. The audio portion of the game will

# **IP REVIEWS**

dependent on your computer setup. And the set Additional Board plays the nice title music that the nice title music the nice title music that the nice title but still relies on the internal speaker of the internal speaker of the internal speaker of the internal speaker for sound effects. A Covox Speech Thing will play the music and the impact of the impact of the impact of the impact of the impact of the impact of the impact of the impact of the impact of the impact of the impact of the impact of the impact of the impact proved sound and proved sound effects. The contract sound of the contract of the contract of the contract of the contract of the contract of the contract of the contract of the contract of the contract of the contract of t **depend on your computer setup. An**  AdLib Board plays the nice title music **but still relies on the internal speaker**  Thing will play the music and the im**proved sound effects.** 

The game can be controlled with the game can be controlled with the game can be controlled with the controlled with the controlled with the controlled with the controlled with the controlled with the controlled with the co mouse or with keyboard commands. The mouse interface works well, but The mouse interface works well, but I found using the keyboard cumbersome. **found using the keyboard cumbersome.**  where the eight screens with screens with screens with screens with screens with screens with screens with screens the Function and Function and Function and Function and Function and Function and Function and Function and Function and Function and Function and Function and Function and Function and Function and Function and Function a from there the system slows down. The **from there the system slows down. The**  Tab key cycles through the various sta Tab key cycles through the various stations, which is fine for which is fine for which is fine for which is fine for which is fine for which is fine for but with enemy torpedoes bearing but with enemy torpedoes bearing down on you, every second counts. **down on you, every second counts.**  The results to some control to some or the complete the some of the some of the sound of the sound of the sound the stations, but without keyboard **the stations, but without a keyboard**  overlay to point them out, they're easy **overlay to point them out, they're easy**  to forget. A joystick interface should The game can be controlled with a **mouse or with keyboard commands. Moving to any** of the **eight screens with**  the Function keys is easy enough, but **tions, which is fine for word processing, There are one-key shortcuts to some of**  have been included.

The manual is disappointing. It The manual is disappointing. It does good job of stepping you through does a good job of stepping you through the first scenario, but it is light on information, but it is light on information, but it is light on information on information, and mation after that. More detail on tactics **mation after that. More detail on tactics**  and missions would have been helpful. The second and states would have been helpful. The property of the property of guess Electronic Arts had to save **I guess Electronic Arts had to save**  something for the <sup>688</sup> Survival Guide something for the 688 *Survival Guide*  it's selling for 12.95. it's selling for \$ 12.95. the first scenario, but it's light on infor**and missions would have been helpful.** 

was also disappointed because I was also disappointed because there were so few missions. Having **there were so few missions. Having**  gone to all the trouble of creating seven **gone to all the trouble of creating seven**  game areas, from the Atlantic to the Ba **game areas, from the Atlantic to the Ba**rents Sea, Electronic Arts would have **rents Sea, Electronic Arts would have**  been smart to place several missions in each. But you're limited to only ten **each. But you're limited to only ten**  missions. The good news is that several **missions. The good news is that several**  can also be played from the Soviet side can also be played from the Soviet side in fast, Alpha-class sub. This brings in a fast, Alpha-class sub. This brings the total to <sup>16</sup> possible missions. the total to 16 possible missions. **been smart to place several missions in** 

These missions, by the way, are **These missions, by the way, are**  strictly pass/fail. You either complete strictly pass/fail. You either complete the mission and receive praise from **the mission and receive praise from**  your superiors or fail and face their **your superiors or fail and face their**  wrath. There are no points awarded, no **wrath. There are no points awarded, no**  promotions, and no medals. **promotions, and no medals.** 

Back on the positive side, Electron **Back on the positive side, Electron**ic Arts has included another feature, one which may become an industry **one which may become an industry**  standard: direct, head-to-head modem **standard: direct, head-to-head modem**  play. In six missions, you can take one **play. In six missions, you can take one**  side, and through a modem, a friend can take the other. One of you gets can take the other. One of you gets a <sup>688</sup> and the other gets the Alpha. This 688 and the other gets the Alpha. This feature brings whole new life to worn-**feature brings a whole new life to worn**vor one side to allow for varying player **vor one side to allow for varying player**  abilities. In the training mission, both **abilities. In the training mission, both**  players command U.S. subs and com **players command U.S. subs and com**pete against each other to sink the most **pete against each other to sink the most**  ships. Once the configuration problems **ships. Once the configuration problems**  associated with any modem transaction **associated with any modem transaction**  are overcome, the game plays well in **are overcome, the game plays well in**  this mode. this mode. **ic Arts has included another feature, out missions. Several missions even fa-**

nite advantage over the Soviet counter-**nite advantage over the Soviet counter-**The U.S. commander has a defi-

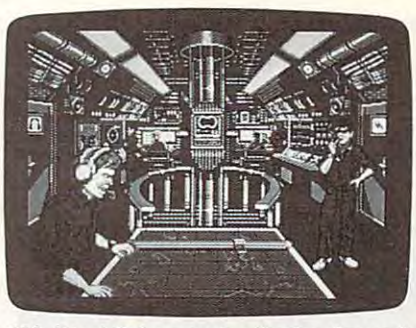

**6SS Attack Sub recreates the tension and excitement of submarine warfare.** 

part of the selection is a selection of the company of the selection of the selection of the selection of the selection. Soviet Alpha subs are armed only with Soviet Alpha subs are armed only with Type 53 to the U.S. 688 substitute of the U.S. 688 substitute of the U.S. 688 substitute of the U.S. 688 substitute of the U.S. 688 substitute of the U.S. 688 substitute of the U.S. 688 substitute of the U.S. 688 substitut has a second control of the Harry Company of the Harry Company of the Harry Company of the Harry Company of the Harry Company of the Harry Company of the Harry Company of the Harry Company of the Harry Company of the Harry poon, Tomahawk, and Sea Lance mis **poon, Tomahawk, and Sea Lance mis**siles. These, however, are not available **siles. These, however, are not available**  on all missions. To speed up gameplay, on all missions. To speed up gameplay, the range for all top all to reduce the all torpedoes has been determined as a state of the state of the state of the state of the state of the state of the state of the state of the state of the state of the state of the and strategy out the window, it also **and strategy out the window, it also**  makes for a fast-paced game. **part when it comes to weapon selection.**  Type 53 torpedoes. The U\_S. 688 sub has Mk 48 torpedoes as well as Harthe range for all torpedoes has been decreased from 40 to 10 miles. While this does throw a lot of real-life SSN tactics

Not only has great deal of attended and considerable construction and considerable construction at the construction of tion been paid to simulating the various **tion been paid to simulating the various**  ships and subs, but the ocean environ **ships and subs, but the ocean environ**ment is also model with the second with equal details and also model with expected with a second Not only has a great deal of attenment is also modeled with equal detail.

Variations in water temperature and in water temperature and in water temperature and in water temperature and density creates the density creates the control of the control of the control of the control of the control of and shadow zones, all of which can be **and shadow zones, all of which can be**  used to your advantage, The Contour **used to your advantage. The Contour**  Imaging Display gives you 3-D image Imaging Display gives you a 3-D image of the ocean bottom. Enemy sonar op of the ocean bottom. Enemy sonar operators will have a hard time finding you when you use this system to sneak **you when you use this system to sneak**  safely along in deep ocean trench or behind submerged mountain range of the submerged mountain range. The submerged mountain range of the submerged mountain range of the submerged mountain range of the submerged mountain range of the submerged mountain range **Variations in water temperature and density create** thermal layers, **gradients,**  safely along in a deep ocean trench or **behind a submerged mountain range.** 

<sup>688</sup> Attack Sub scores direct hit *688 Attack Sub* scores a direct hit with its great graphics, engrossing ene **with its great graphics, engrossing ene**my encounters, and married married model and married model and married model and married model and married model and option. In fact, a few forays into the depths of modern underwater warfare depths of modern underwater warfare may be enough to sink your aging fleet may be enough to sink your aging fleet of flying games. of flying games. **my encounters, and marvelous modem** 

> Richard Sheffield Sheffield Sheffield Sheffield Sheffield Sheffield Sheffield Sheffield Sheffield Sheffield Sheffield Sheffield Sheffield Sheffield Sheffield Sheffield Sheffield Sheffield Sheffield Sheffield Sheffield Shef *- Richard Sheffield •*

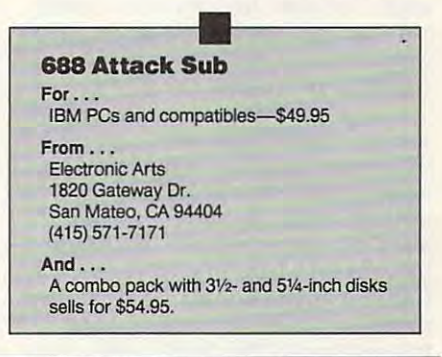

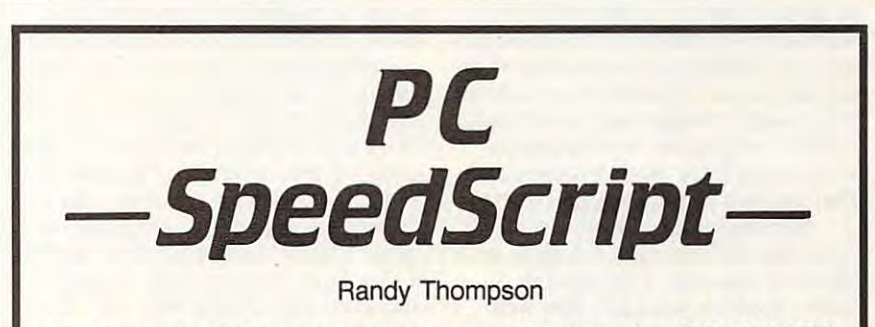

The most popular program ever published by COMPUTE! The most popular program ever published by COMPUTE! is now available for IBM, Tandy, and compatible is now available for IBM, Tandy, and compatible personal computers. The book includes everything you personal computers. The book includes everything you need to type in PC SpeedScript using BASIC or Turbo need to type in PC SpeedScript using BASIC or Turbo Pascal (C1668, \$14.95). An optional 5¼-inch disk contains PC SpeedScript (E1668, \$12.95). contains PC SpeedScript (E1668, \$12.95). (BASIC and Turbo Pascal are not required to run (BASIC and Turbo Pascal are not required to run PC SpeedScript from the disk of the disk of the disk of the disk of the disk of the disk of the disk of the disk PC SpeedScript from the disk).

To order your copy of PC SpeedScript and companion disk, send To order your copy of *PC SpeedScript* and companion disk, send check or money order, plus applicable sales tax and \$2.50 shipping check or money order, plus applicable sales tax and \$2.50 shipping and handling to COMPUTE! Books, Chilton Book Company, Chilton and handling to COMPUTE' Books, Chilton Book Company, Chilton Way, Radnor, PA 19089. Or call toll-free 1-800-345-1214, Operator Way, Radnor, PA 19089. Or call tOll-free 1-800-345-1214, Operator <sup>4742</sup> (AK, HI, PA, Canada residents call 215-964-4742), with your 4742 (AK, HI, PA, & Canada residents call 215-964-4742), with your credit card information. credit card information.

ISBN 0-87455-166-8 Book \$14.95 ISBN 0-87455-166-8 Book \$14.95

Disk \$12.95 Disk \$12.95

# **IOI REVIEWS**

# **The Duel: ... Test Drive II**

Helmet. Goggles. Scarf. Gloves. Soft Helmet. Goggles. Scarf. Gloves. Software. Now you're ready to take to the **ware. Now you're ready to take to the**  road with Accolade's The Duel: Test **road with Accolade's** *The Duel: Test*  Drivell. In this sequel to Test Drive. *Drive II.* **In this sequel to** *Test Drive,*  you can choose to race against the clock **you can choose 10 race against the clock**  or the computer and its car. **or the computer and its car.** 

In the basic game, choose between **In the basic game, choose between**  a Ferrari F40 or a Porsche 959. The same selections are available for the **same selections are available for the**  computer's car if you desire head-to-**computer's car if you desire head-to**head competition. Built-in scenery is **head competition. Built-in scenery is**  limited to one roadscape, which in **limited 10 one roadscape, which in**cludes jaunt through the countryside cludes a jaunt through the countryside and a winding path through the mounwith The Supercars and California with *The Supercars* and *California Challenge* data disks. **tains. Five more hot cars and a North**ern California road course can be added

After you've selected your cars and scenery, the fun begins. First, choose **scenery, the fun begins. First, choose**  the level of difficulty. Lower levels have the level of difficulty. Lower levels have slower speeds for your computer oppo **slower speeds for your computer oppo**nent, the police, and traffic, as well as **nent, the police, and traffic, as well as**  fewer cars to contend with. But you also **fewer cars to contend with. But yOll also**  have fewer chances to score points. The **have fewer chances to score points. The**  First four levels put your car in autoshift **first four levels put your car in autoshift**  mode (sort of like having automatic **mode (sort** of like **having automatic**  transmission). Other levels require you **transmission). Other levels require you**  to do the shifting yourself, which is **to do the shifting yourself, which is**  what sports-car driving is all about. But what spons-car driving is all about. But manual shifting can be complicated, es **manual shifting can be complicated, es**pecially on the keyboard. A joystick not only makes shifting easier, but also adds only makes shifting easier, but also adds realism, particularly in expert mode, **realism, particularly in expert mode,**  which models the joystick movements **which models** the joystick **movements**  after the car's actual gearshift pattern. **after the car's actual gearshift pattern. After you've selected your cars and** 

You begin each journey with five **You begin each journey with five**  lives, and you're rewarded with an extra **lives, and you're rewarded with an extra**  life when you reach a checkpoint. A score screen lets you know how well **score screen lets you know how well**  you're doing against the clock or your **you're doing against the clock or your**  opponent and tells how you rate against **opponent and tells how you rate against**  the best recorded time for that section **the best recorded time for that section**  of road. Like the original Test Drive, the of road. Like the original *Test Drive,* the program praises or berates your driving **program praises or berates your driving**  ability while you gas up. ability while you gas up.

Besides traffic and your opponent, **Besides traffic and your opponent,**  you also must contend with the police **you also must contend with the police**  and road hazards. You can lose lives by **and road hazards. You can lose lives by**  wrecking the car, sustaining too much **wrecking the car, sustaining too much**  damage from road hazards, blowing **damage from road hazards, blowing**  your engine, or missing the checkpoint **your engine, or missing the checkpoint**  and running out of fuel. Hit police car **and running out** of fuel. **Hit a police car**  and the jig is up. and the jig is up.

Your car's cockpit features a steering wheel with a dot in the center to help you stay on the road, a speedometer and a tachometer, a radar detector, trip meter and clock that counts **a trip meter and a clock that counts**  down to the next checkpoint, gearshift down to the next checkpoint, a gearshift display, <sup>a</sup> rearview mirror, and three **display, a rearview mirror, and three**  dots at the top of the screen that show where you are in relation to your oppo **where you are in relation to your oppo-**

nent, the police, and the next check **nent, the police, and the next check**point. Signs along the road alert you point. Signs along the road alen you when you're a mile from the next filling station but. going by the odometer, the **station but, going by the odometer, the**  signs are really posted about two-tenths are really posted about two-tenths are really posted about two-tenths of miles the stations the station of the station. So the station of the station of the station. So is the station of the station of the station of the station of the station of the station of the station of the station of **signs are really posted about two-tenths of a mile from the station. So keep your foot near the brake.** 

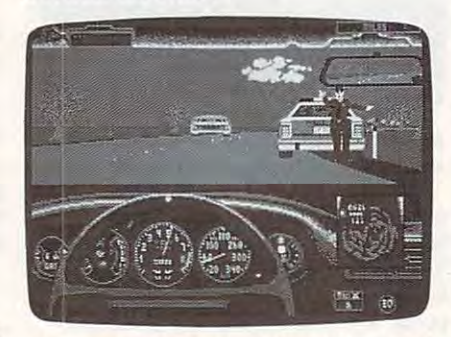

Pull over or fly? You've broken the speed **Pull over or fly? You've broken the speed**  limit in The Duel: Test Drive II. **limit in The Duel: Test Drive II.** 

Should you find yourself in the Should you find yourself in the middle of record-setting race and dis **middle of a record-setting race and dis**cover it's time to do some real work, **cover it's time to do some real work,**  you're out of luck; there's no save-game **you're out ofluck; there's no save-game**  option. But you can pause the action. **option. But you can pause the action.** 

Long before you can take to Acco Long before you can take to Accolade's highways and byways, however, you have to set up the game. If you you have to set up the game. If you have floppy disk system, be prepared have a floppy disk system, be prepared to spend most of the game swapping to spend most of the game swapping disks, especially if you're using the sup disks, especially if you're using the supplemental scenery and car disks. You **plemental scenery and car disks. You**  can install the game on a hard disk, cutting down on disk swapping considera **ling down on disk swapping considera**bly. But even then, you'll still need the bly. But even then, you'll still need the program disk to boot up the game. You program disk to boot up the game. You can also create what Accolade calls **can also create what Accolade calls a**  "Play Disk." which you can place on **"Play Disk," which you can place on**  either a hard disk or a floppy disk. With Play Disk, you can create custom **a Play Disk, you can create custom**  races between your favorite cars on **races between your favorite cars on**  your favorite stretch of road. **your favorite stretch** of road. lade's highways and byways, however,

Unfortunately, setting up the Play Disk isn't easy. In fact, getting your car **Disk isn't easy. In fact, getting your car**  on the road at all could be a problem unless you read the manual, front to **unless you read the manual, front to**  back. This is not game you can boot back. This is not a game you can boot up and play right out of the package. up and play right out of the package. The game doesn't get along with The game doesn't get along with memory-resident programs; Accolade **memory-resident programs; Accolade**  recommends that you check your **recommends that you check your**  AUTOEXEC.BAT file for menu programs, utilities, and disk-caching pro **grams, utilities, and disk-caching pro**grams and that you remove them if the **grams and that you remove them** if the game doesn't load properly. The com game doesn't load properly. The company also suggests that you check the pany also suggests that you check the CONFIG.SYS file for device drivers CONFIG.SYS file for device drivers that might interfere with the game. If that might interfere with the game. If you don't read the documentation, the **you don't read the documentation, the**  complicated and time-consuming in **complicated and time-consuming in**stallation process could frustrate you. stallation process could frustrate you.

The availability of additional scen The availability of additional scenery disks is a major improvement over **the original** *Test Drive***. A one-road** 

course gets pretty monotonous. The **course gets pretty monotonous. The**  one problem had with California one problem I had with *California*  Challenge, the first scenery disk re *Challenge,* the first scenery disk released, is that you're only teased by the leased, is that you're only teased by the Golden Gate Bridge as you approach a state as you approach a state as you approach as you approach as you approach San Francisco. If you thought you'd be San Francisco. If you thought you'd be racing along the hilly, trolley-car-laden racing along the hilly, trolley-car-Iaden streets in the city by the bay, you'll be streets in the city by the bay, you'll be disappointed. **disappointed.**  Golden Gate Bridge as you approach

That's not to say you don't get That's not to say you don't get plenty of realism in this worthy sequel. plenty of realism in this wonhy sequel. You can almost feel the impact of **You can almost feel the impact ofa**  crash as your windshield shatters and **crash as your windshield shatters and**  your front end critical contracts up to the critical contracts of the critical contracts of the contracts of the contracts of the contracts of the contracts of the contracts of the contracts of the contracts of the contrac first first sense and sense when you get when you your car spins off a cliff and crashes below could be traumatic, but remem **low could be traumatic, but remem-**Road Runner cartoon, and, like Wile E. Coyote, you'll be back on the road in no Coyote, you'll be back on the road in no time, ready to give chase. **time, ready to give chase. your front end crinkles up to the firewall. The sensation you get when**  ber-this isn't real life. It's more like a

> Mickev McLean *Mickey McLean*

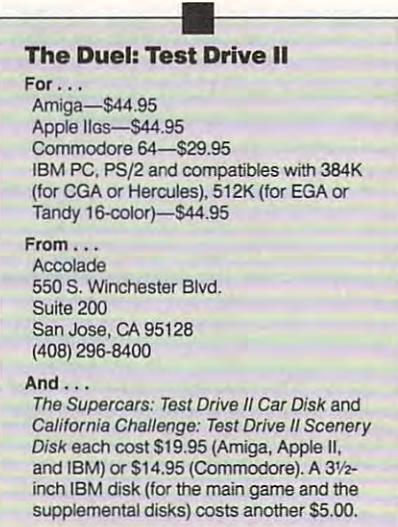

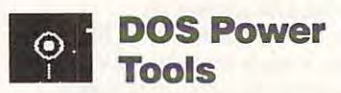

You've had your computer for a while now. You can crunch the family budget now. You can crunch the family budget without crashing the system. Moving **without crashing the system. Moving**  data back and forth within the confines data back and fonh within the confines of your integrated software package is of your **integrated software package is a**  snap. And just the other day, you wrote **snap. And just the other day, you wrote**  macro for your word processor. You **a macro for your word processor. You**  may be wondering if there's something **may be wondering** if there's **something**  more you can accomplish with your **more you can accomplish with your**  IBM PC compatible. IBM PC compatible.

There is. Handling software appli There is. Handling software applications with ease is just your first step **cations with ease isjust your first step**  toward productive computing. If you toward productive computing. If you want to squeeze all you can out of your **want to squeeze all you can out** of your silicon sidekick, you'll have to learn silicon sidekick, you'll have to learn some of the intricacies of DOS. That's some of the intricacies of DOS. That's where *DOS Power Tools* can help.

<del>'</del>www.commodore.ca

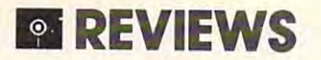

This bulky book/software combo This bulky book/software combo packs a ton of information in its 1275 package of information in its 1275 package of information in the contract of pages. Author Paul Somerson uses <sup>a</sup> pages. Author Paul Somerson uses a conversational yet intelligent style conversational yet intelligent style throughout. His writing will appeal not throughout. His writing will appeal not just to novices, but also to power users j ust to novices, but also to power users who was well as a want to gain the contract of the contract of the contract of the contract of the contract of their computer. Anyone who wants to their computer. Anyone who wants to learn more about the PC operating sys learn more about the PC operating syspacks a ton of information in its 1275 who want to gain that extra edge over tem will find all that's needed between these covers.

The book is divided into five parts. The book is divided into five parts that the parts of the parts of the parts. "Getting up to Speed" discusses the histo the story of DOS (learn the story of the story of the story of the story of the story of the story of the story of the story of the story of the story of the story of the story of the story of the story of the story of backslash!), talks about disk organiza backslash!), talks about disk organization and hard disk maintenance. With tion and hard disk maintenance. With hard disks the fastest-selling addition to the fastest-selling addition to the fastest-selling addition to the home computers, Sometime computers, Sometime computers, Sometime computers, Sometime and Sometime computers, S tips and explanations are noteworthy. tips and explanations are noteworthy. He also devotes ample time to hex He also devotes ample time to hex numbers and keyboard tricks, and all the second second second second second second second second second second lots an entire chapter to chips and lots an entire chapter to chips and memory (learn the difference between memory (learn the difference hetween extended and expanded.'). The book is divided into five parts. tory of DOS (learn the story of the hard disks the fastest-seliing addition to home computers, Somerson's detailed numhers and keyboard tricks, and al*extended* and *expanded!).* 

nded and expanded: 1.<br>Part 2 discusses DOS tools—in creating a ramdisk. But DOS Power Tools goes further and more effective. particular, EDLIN, DEBUG, and driv particular, EDLIN, DEBUG, and drivers like ANSI and VDISK. And VDISK and VDISK and VDISK. The VDISK and VDISK. The VDISK and VDISK. The VDISK and DOS line editor, is especially handy for DOS line editor, is especially handy for editing batch files. Even more useful are editing batch files. Even more useful are the pages about VDISK. Systems about VDISK. Systems about VDISK. Which were about VDISK. Which were about VDISK. provide step-by-step instructions for provide step-by-step instructions for ers like ANSI and VDlSK. EDLIN, the the pages about VDlSK.SYS, which

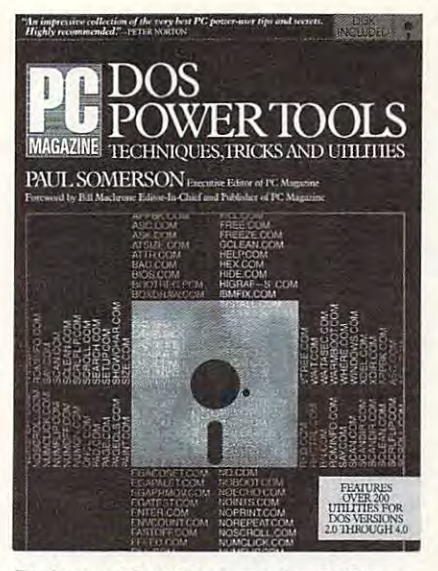

Pack your PC with power using DOS Pow Pack your PC with power using DOS Power Tools and its utilities. er Tools and its utilities.

creating radiation of the company of the company of the company of the company of the company of the company of the company of the company of the company of the company of the company of the company of the company of the c

When you're ready, you can delve When you're ready, you can delve into the technically complex secrets of into the technically complex secrets of PC power in part 3. Start with a chapter about batch techniques (you won't get about batch techniques (you won't get far in DOS without learning to write far in DOS without learning to write batch files), and then move through an batch files), and then move through an

extended overview of the DOS environment of the DOS environment of the DOS environment of the DOS environment of the ronment (uncover the mystery of the ronment (uncover the mystery of the *master environment block!*) to a discussion of screens and how to harness the sion of screens and how to harness the EGA video mode on your PC. EGA video mode on your Pc. extended overview of the DOS envi-

The "Favorite Tips" section is The " Favorite Tips" section is probably the first one most users— probably the first one most userspower and neophyte alike—will turn to. Leading the tips is adviced to the tips is adviced to the tips is adviced to the tips is adviced to the tips is adviced to the tips in the tips is adviced to the tips in the tips is adviced to the tips in the tips is advic DOS command RECOVER.COM (erase it from your hard disk). That's (erase it from your hard disk). That's good advice, especially for novice users good advice, especially for novice users who might think they can actually re who might think they can actually *re*cover a lost file with the set of the cover and the monic demonical policy of the cover of the cover and the cover Leading the tips is advice about the DOS command RECOVER.COM *cover* a lost file with this demonic DOS monster.

More specific advice is given about the specific advice is given about the specific advice is given about the XCOPY (faster than the old standby, XCOPY (faster than the old standby, COPY), FDISK (for partitioning hard disks larger than <sup>32</sup> megabytes—which disks larger than 32 megabytes-which  $t$  , and book maintains can be supported by supported by supported by  $\mathcal{L}$  , and  $\mathcal{L}$  and  $\mathcal{L}$ by DOS; take a look at version 4.0, folks), DOS filters, and myriad other DOS DOS filters, and myriad other DOS commands that can make your com commands that can make your computing life easier and more effective. More specific advice is given about the book maintains can't be supported

But DOS Power Tools goes further But *DOS Power Tools* goes further than of the state and tips the tips that can be called the state of the state of the state of the state of the state of the state of the state of the state of the state of the state of the state of the state of the state o make you a power user. The book also comes with a disk chock-full of DOS utilities that enhance and improve your utilities that enhance and improve your operating system. Dubbed The Utilities of the Utilities of the Utilities of the Utilities of the Utilities of the Utilities of the Utilities of the Utilities of the Utilities of the Utilities of the Utilities of the Utilit That DOS Forgot, these 200-some-odd *That DOS Forgot.* these 200-some-odd than offering advice and tips that can operating system. Dubhed *The Utilities* 

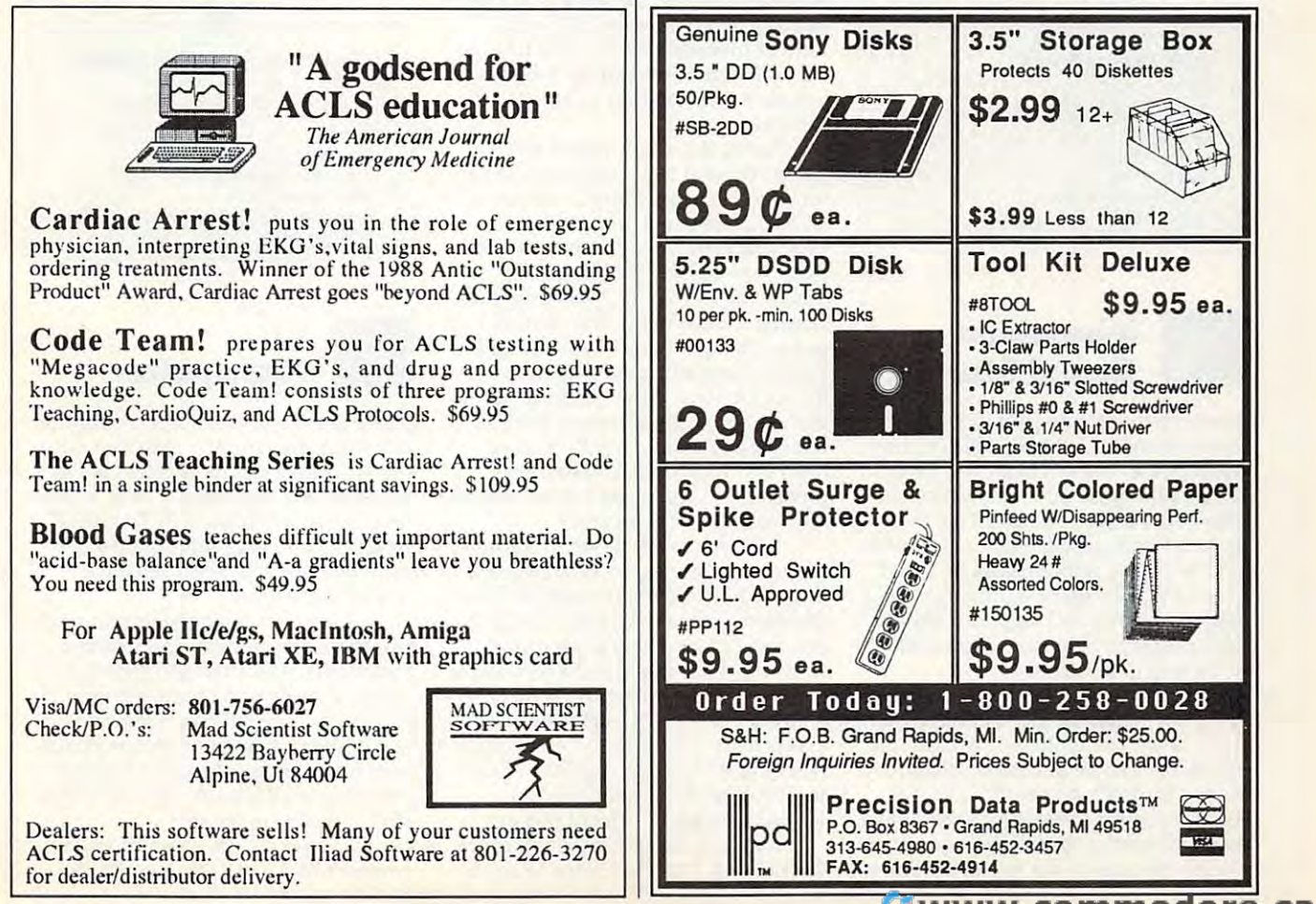

#### reviews *<b>DEVIEWS*

programs range from quick fixes to full programs range from quick fixes to fullblown TSR programs like calendars blown TSR programs like calendars **and hex calculators.** 

Particularly nice is the memory-**Particularly nice is the memory**resident address, phone number, and **resident address, phone number, and**  name database (with autodial) called CARDFILE. I have another memoryresident phone book, but it's always resident phone book, but it's always bungling itself up whenever I try to access it from Microsoft Works (which is cess it from *Microsoft Works* (which is several times a day). CARDFILE works cleanly and effectively—just what cleanly and effectively- just what I want in TSR database. want in a TSR database. name database (with autodial) called

Other programs you'll find on the Other programs you'll find on the disk include DOS editors and a program called DECIDE, which works gram called DECIDE, which works much like those novelty eightballs (the much like those novelty eightballs (the ones with the glass window in the bottom) in helping you make decisions. tom) in helping you make decisions.

 $\cdots$  with  $\cdots$  is the this is the isolation of the interval of the interval  $\cdots$ only DOS book you'll ever need. But because of its sheer bulk and complex because of its sheer bulk and complexity, it probably isn't, and that's unfortu ity, it probably isn't, and that's unfonunate—especially when you consider the **nate--especially when yOll consider the**  price. But after you've outgrown your **price. But after you've outgrown your**  introductory DOS book and you're introductory DOS book and you're ready to journey into Microsoft's oper **ready to journey into Microsoft's oper**ating system, this book may be the best ating system, this book may be the best map money can buy. And the utilities **map money can buy. And the utilities**  make fine traveling partners. **make fine traveling partners.**  I wish I could say that this is the

Peter Scisco *Peter Seiseo* 

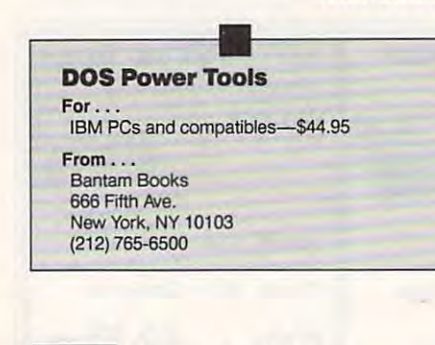

#### **• Innovation** Sound Standard **o...** Innovation<br>**E....** Sound Standard

You'll never hear an IBM PC bring the You'll never hear an IBM PC bring the house down at Carnegie Hall. The tiny house down at Carnegie Hall. The tiny speaker and one-voice capability reign **speaker and one-voice capability reign**  as the IBM standard, even as color dis as the IBM standard, even as color displays have greatly enhanced the com plays have greatly enhanced the computer's visual appeal. The Commodore puter's visual appeal. The Commodor< <sup>64</sup> has always outplayed Big Blue and 64 has always outplayed Big Blue and its pals with its sound-synthesis chip **its pals with its sound-synthesis chip**  (the three-voice SID chip) and built-in (the three-voice SID chip) and built-in joystick ports. Now that sound quality is coming to PC users. **is coming to PC users.** 

The 8-bit Innovation Sound Stand The 8-bit Innovation Sound Standard (ISS) board, developed jointly by ard (ISS) board, developed jointly by Innovation Computer and MicroProse, **Innovation Computer and MicroProse,**  attempts to carve out a new standard in sound hardware for the PC. The ISS sound hardware for the Pc. The ISS board bypasses the existing speaker and board bypasses the existing speaker and audio circuits in the PC and includes an **audio circuits in the PC and includes an**  RCA-type output jack for connection to RCA-type output jack for connection to

a stereo system and a joystick port compatible with existing PC joysticks. patible with existing PC joysticks.

Installing the ISS board in a PC XT compatible posed no major prob XT compatible posed no major problems. I simply removed the computer's You can change the board's three You can change the board's three jumpers to set joystick sensitivity, joy **jumpers to** set joystick **sensitivity,joy**stick enable, and sound-board port ad **stick enable, and sound-board port ad**dress, but left them at the factory dress, but I left them at the factory settings. Using an RCA-to-RCA patch settings. Using an RCA-to-RCA patch cord, connected the sound output of **cord, I connected the sound output of**  the ISS board to my stereo system, and the ISS board to my stereo system, and then I plugged a Kraft Premium II joystick into the joystick port. (According to Innovation, you can achieve **to Innovation, you can achieve a**  pseudostereo effect by using two ISS pseudostereo effect by using two ISS boards at once and plugging one into boards at once and plugging one into each side of your stereo. I guess I'll hold out for the real thing.) out for the real thing.) **cover and slid the board into a free slot.** 

Besides the ISS board, Innovation Besides the ISS board, Innovation sent me two floppy disks of sample pro sent me two floppy disks of sample programs for use in testing. One disk was **grams for use in testing. One disk was**  loaded with several BASIC programs, loaded with several BASIC programs, including joystick test and sound pro including a joystick test and sound programs converted from the Commodore **grams converted from the** *Commodore*  <sup>64</sup> Programmer's Reference Guide. The *64 Programmer's Reference Guide.* The other disk contained audio examples **other disk contained audio examples**  from MicroProse's F-19 Stealth Fighter. from MicroProse's *F-19 Stealth Fighter.* 

When I tested the board with the modified Commodore <sup>64</sup> programs, modified Commodore 64 programs, I was astounded to hear my PC playing was astounded to hear my PC playing samples that rivaled any <sup>64</sup> output. samples that rivaled any 64 output. Further investigation revealed that the **Further investigation revealed that the**  only difference between the programs' only differenee between the programs' listings was the address assigned to the listings was the address assigned to the SID chip. SID chip.

Seeing that Commodore <sup>64</sup> pro Seeing that Commodore 64 programs required little conversion to run **grams required little conversion to run**  on PC, converted my Commodore **on a PC, I converted my Commodore**  <sup>64</sup> music programs to text files and **64 music programs to text files and**  then sent them via modem to my PC. then sent them via modem to my Pc. With very little modification, they ran With very little modification, they ran fine on the ISS board. Aside from the fine on the ISS board. Aside from the starting address of the SID chip, all staning address of the SID chip, all I had to change was the BASIC program had to change was the BASIC program lines for formatting the song titles on **lines for formatting the song titles on**  the screen. (One thing I noticed was that the songs played almost twice as that the songs played almost twice as fast when I switched my PC's speed from 4.77 to MHz. To avoid that from 4.77 to 8 MHz. To avoid that problem, you could add delay loop to problem, you could add a delay loop to the Commodore programs.) the Commodore programs.)

With my music demonstration out **With my music demonstration out**  of the way, moved on to some games. of the **way, I moved on to some games.**  The F-19 Stealth Fighter sampler was The *F-19 Stealth Fighter* sampler was designed to run directly from DOS. By designed to run directly from DOS. By pressing different keys (1 for music, **pressing different keys (l for music, 2**  for voice, 3 for bomb, and 4 for rocket), was able to experience the kind of pro I was able to experience the kind of professional multivoice sounds one would **fessional** multi voice **sounds one would**  expect from MicroProse. I was especially impressed with the digitized voice ly impressed with the digitized voice that exclaimed, "Stealth bomber that exclaimed, "Stealth bomber cleared for takeoff" when I pressed 2.

The joystick port of the ISS board worked well. I played several of my fa-

vorite games as I normally would. With the joystick-sensitivity jumper set at **the joystick-sensitivity jumper set at**  Normal on the ISS card, the joystick Normal on the ISS card, the joystick worked pretty much the way I was used to. When I set the jumper to low sensitivity, some games actually worked bet **tivity, some games actually worked bet**ter. But when set the jumper on the jumper on the jumper on the jumper on the jumper on the jumper on the jumper on high position, the stick became too high position, the stick became too touchy for most of my games. touchy for most of my games. ter. But when I set the jumper on the

Even with the limited amount of Even with the limited amount of software I was able to test on the ISS board, have to agree that it operates as **board, I have to agree that it operates as**   $\cdots$  was as manufacturers besides  $\cdots$  as a microscopic manufacturers of  $\cdots$ Prose are writing products to support **Prose are writing products to support**  the board. The contract of the the contract of the contract of the contract of the contract of the contract of Innovation needs if it wants to set **Innovation needs ifit wants 10 set a**  standard for sound on the PC and com standard for sound on the PC and compete with established sound-board pete with established sound-board maker AdLib. maker AdLib. **Innovation claims it should. Other software manufacturers besides Micro**the board. That's the kind of backing

For users who don't need the **For users who don't need the**  speech capability of an Echo board or speech capability of an Echo board or the professional music capabilities of <sup>a</sup> **the professional music capabilities ofa**  Roland card, Innovation's board might Roland card, Innovation's board might be just the ticket. PC users may soon be just the ticket. PC users may soon expect sound from their computers **expect sound from their computers**  that's more on par with what's heard **that's more on par with what's heard**  from Commodore <sup>64</sup> and Amiga ma from Commodore 64 and Amiga machines. And any product that addresses chines. And any product that addresses that demand should be on sound footing. that demand should be on sound footing. Joey Latimer *- Joey Latimer* 

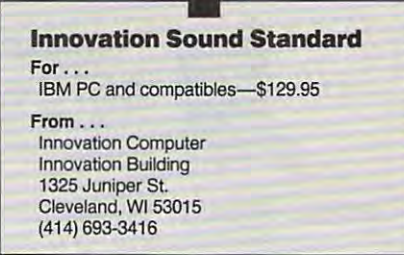

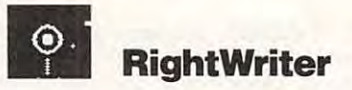

*There is a problem of a severe nature in* our pickle division. It is clear that our *our pickle division. It is clear that our*  current dilling system will not cut the *current dilling system will not cut (he*  mustard. We may possibly need to move *mustard. We may possibly need to move*  on this reasonably quickly. To start, it *on this reasonably quick/y. To starr, it*  would be advantageous to see if a new formula is do-able. (This should be *formula* is *do-able. (This should be looked into at once.* 

Computers can't understand what **Computers can't understand what**  you write, but they can apply certain **you write, but they** *can* **apply certain**  standards of grammar and style to your standards of grammar and style to your prose. If your writing sometimes sounds **prose. If your writing sometimes sounds**  as thick as that in the first paragraph, if as thick as that in the first paragraph, if you'd like to make your writing clearer you'd like to make your writing clearer and more concise, then take a look at *Right Writer, Rightsoft's grammar- and* style-checking program. style-checking program.

RightWriter can help simply be *Right Writer* can help simply because it's so easy to use. It reads files **cause it's so easy to use. It reads files** 

# **OF REVIEWS**

from all major word processors; you from all major word processors; you won't have to reformat your files to use won't have to reformat your files to use it. When you run the program, it is determined the program, it determines the program, it determines the program, it determines the program, it is not the program, it is not the program, it is not the program, it is not th mines which word processor you're mines which word processor you're using and reads the selected file. It is the selected file of the selected file of the selected file of the selected file of the selected file of the selected file of the selected file of the selected file of the selected creates a new file in your word processuggestions. It's up to you to decide which suggests to act to act of the suggestion of the suggestion of the suggestion or interest on or interest on or in it. When you run the program, it deterusing and reads the selected file. It then sor's format and marks errors or adds which suggestions to act on or ignore.

So what can Right Writer do for So what can *Right Writer* do for you? Take a look at its analysis of this review's first paragraph (original in ro-review's first paragraph (original in roman, explanations in boldface, and sug man, explanations in boldface, and sug- $\mathcal{G}$  replacements in italic systems): it is in italic systems in italians in  $\mathcal{G}$  and gested replacements in italics);

There is problem of <sup>a</sup> severe nature in There is a problem ora severe nature in our pickle division in the control of the pickle division. our pickle division.

Wordy. Replace problem ofa severe na Wordy, Repl.ce *problem of a severe na* ture by severe problems and the problems of the problems of the problems of the problems of the problems of the *ture* by *severe problem* 

It is clear that our current dilling system It is clear that our current dilljng system will not cut the mustard. will not cut the mustard. Consider on the constant of the constant that the constant that the constant of the constant of the constant of the constant of the constant of the constant of the constant of the constant of the constant of the constant o Cliche: cut the mustard Cliche: *cut the mustard*  Consider omitting: *7t is clear that* 

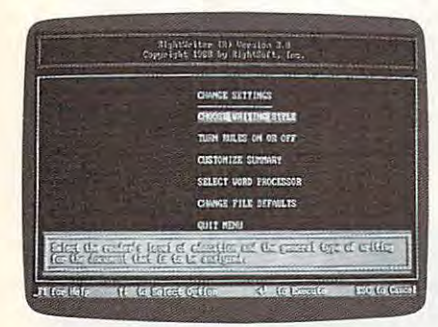

RightWriter will analyze your writing style RlghtWrlter will analyze your writing style according to guidelines that you can de according to guidelines that you can define yourself. fine yourself.

We may possibly need to move on this We may possibly need to move on this reasonably quickly. reasonably quickly,

Redundant. Replace *may possibly* by *may* 

**Weak: reasonably quickly** 

 $\cdots$ 

....

To start, it would be advantageous to To start, it would be advantageous to see if a new formula is do-able. **Replace** advantageous **by simpler** help-

ful or good? *ful or good?*  Not a word. Replace *do-able* by *can be done* 

(This should be looked into at once. Is this parenthesis closed? Is this parenthesis closed? Passive voice: be looked Passive voice: *be looked*  (This should be looked into at once.

At the end of the file, Right Writer At the end of the file, *Right Writer*  offers a summary that defines which grade reading level would be required grade reading level would be required to understand the text (in our example, to understand the text (in our example, it was fifth grade). It also offers some it was fifth grade). It also offers some overall suggestions, like The writing can overall suggestions, like *The writing can*  be made more direct by using the active *be made more direct by using the active*  voice, fewer weak phrases, fewer cliches, *voice, fewer weak phrases. fewer cliches,*  and more positive wording. *and more positive wording.* 

If were to follow RightWriter's [f [ were to follow *Right Writer's* 

suggestions, I'd rewrite the paragraph to suggestions, l'd rewrite the paragraph to read:

There is severe problem in our pickle *There is a severe problem in our pickle*  division. Our current dilling system is *division. Our current dilling system is* not adequate and we need to move on nOl *adequate and we need to move on*  this quickly. To start, it would be helpful *this quickly. To start, it would be helpful*  to see if newformula is possible. Look *to see* if *a new formula is possible. Look into this at once*.

definite improvement; the para A definite improvement; the paragraph's meaning is much clearer. graph's meaning is much clearer.

Right Writer checks for noun/verb *Right Writer* checks for noun/Verb agreement; incomplete sentences; run-agreement; incomplete sentences; runon sentences; misused verbs, pronouns. on sentences; misused verbs, pronouns, and articles; wrong verb forms; misused and anicles; wrong verb forms; misused words; possessive use; repeated words; words; possessive use; repeated words; and capitalization. The program is and capitalization. The program is a real stickler on passive voice construc tions and long run-on sentences. It uses stroy 12 types of grammar errors, 21 types of grammar errors, 21 types of grammar errors, 21 types of grammar errors, 21 types of grammar experiments of the control of the control of the control of the control of the contr stroy 12 types of grammar errors, 21<br>style blunders, 22 word-usage mistakes, and <sup>13</sup> punctuation problems, includ and 13 punctuation problems, including unclosed quotation marks and ing unclosed quotation marks and parentheses. real stickler on passive voice constructions and long run-on sentences. It uses more than 4000 rules to seek and deparentheses.

RightWriter's biggest advantage *Right Writer's* biggest advantage  $\sim$  similar programs is in the similar programs in the simulation of  $\sim$ it doesn't expect everything you write it doesn't expect everything you write to be technical or formal. It allows you to be technical or formal. [t allows you to choose from categories like General Business, Manuals, Proposals, Techni Business, Manuals, Proposals, Technical Documents, and even Fiction. cal Documents, and even Fiction. Right Writer also tailors its comments *Right Writer* also tailors its comments to reflect the education of your audi to reflect the education of your audience, with General Public, High School, ence, with General Public, High School, and College levels. You can also cus and College levels, You can also customize the program's dictionary to add tomize the program's dictionary to add words it would otherwise mark as "un words it would otherwise mark as "uncommon and additional custom distinct and additional custom distinct and additional custom distinct and additional control of the control of the control of the control of the control of the control of the control of the co naries for specialized users are available naries for specialized users are available as options. over similar programs is its flexibilityto choose from categories like General common." Additional custom dictioas options.

Right Writer is most proficient at *Right Writer* is most proficient at discovering long, complex sentences, discovering long, complex sentences, and this is especially important if you and this is especially important if you want to avoid long, rambling sentences want to avoid long, rambling sentences such as the one you're reading now. such as the one you're reading now.

WordPerfect 5.0 users will find *WordPerfect* 5.0 users will find Right Writer extremely well integrated. *Right Writer* extremely well integrated. To run it, you simply press a special hot key that saves the file, leaves Word key that saves the file, leaves *Word-*Perfect, runs RightWriter, and then re *Perfect,* runs *Right Writer,* and then returns you to WordPerfect to display the turns you to *WordPerfect* to display the marked-up copy. Another hot key saves marked-up copy, Another hot key saves the file again, automatically removes the file again, automatically removes all comments, and then returns you to all comments, and then returns you to WordPerfect with the clean text onscreen. *WordPerfect* with the clean text onscreen.

Unfortunately, with all it can do, Unfortunately, with all it can do, Right Writer offers little help to those *Right Writer* offers little help to those who need it most. The only mistakes who need it most. The only mistakes Right Writer found in the following *Right Writer* found in the following paragraph were gonna and ain't: paragraph were *gonna* and *ain't:* 

was gonna «Colloquial: [ was gonna « Colloquial: *gonna* $\gg$  go to the store, but I ain't <<ColIoquial: ain't» now. And ev « Colloquial: *ain't»* now, And everyone are going running afterwards. eryone are going running afterwards. It's not what you say its what you does. It's not what you say its what you does.

# *Shareware at it's Best!!!*

The PARAGON Difference

• 100's of Programs Our catalog features 1OO's of programs all hand picked features l00's of programs all hand picked to give you the best available shareware. to give you the best available shareware.

disks, we pack every disk full of great disks, we pack every disk full of great programs for your IBM Compatible. programs for your IBM Compatible. **• Full Disks** Unlike other shareware

• Technical Support Our free technical support means help is only technical support means help. is only a phone call and call and call and call and call and call and call and call and call and call and call and call a phone call away.

For your free catalog with over <sup>30</sup> For your free catalog with over 30 pages of programs, call to lead to be programs, call to lead to be programs, and the programs, call to lead to to the control of the conpages of programs, call toll-free, today!

*1-800-426-3061* 

Paragon..PC software Paragon .. PC software Moravian Falls, NC 28654-0187 100% IBM Compatible! **P.O. Box 187** *100% IBM Compatible! LOW PRICES!* 

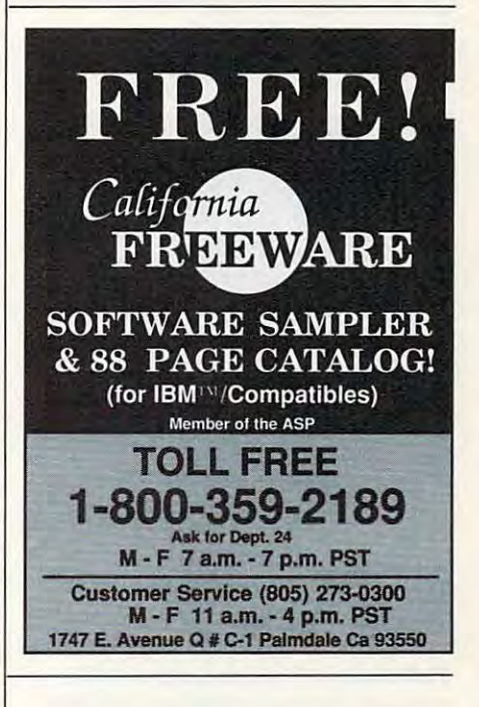

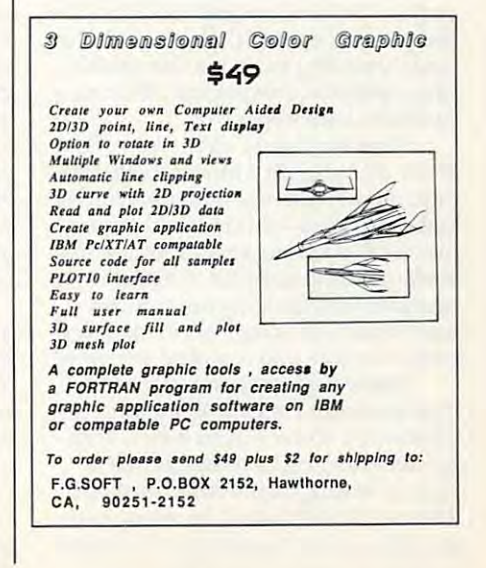

#### <u>reviews and partners are not the se</u> **IOT REVIEWS**

In contrast, RightWriter's competi **In contrast,** *Right Writer's* **competi**tor, Grammatik III, flagged everyone **tor,** *Grammalik III,* **nagged** *everyone*  are and you does as errors. It also sug *are* **and** *you does* **as errors. It also sug**gested that And be used sparingly to gested that *And* be used sparingly to start a sentence. Neither detected the missing apostrophe in its, although missing apostrophe in *its,* although both programs are capable of spotting both programs are capable of spotting it. *Right Writer's* finding such a poorly  $\cdots$  which paragraph and  $\cdots$  . The contract contract of  $\cdots$ stylistically acceptable only proves the stylistically acceptable only proves the current limits of computer linguistic **current limits of computer linguistic**  intelligence. **intelligence.** written paragraph grammatically and

Overall, RightWriter can help you Overall, *Right Writer* can help you produce more concise and effective **produce morc concise and effective**  text. But until computers become smart **text. But until computers become smart**  enough to learn all the intricacies of the enough to learn all the intricacies of the English language, no software program English language, no software program can find every single mistake or recog **can find every single mistake or recog**nize the subtleties of your writing. **nize the subtleties** of your **writing.**  Some things are better left to people. Some things are better left to people. Daniel Will-Harris *Daniel Will-Harris* 

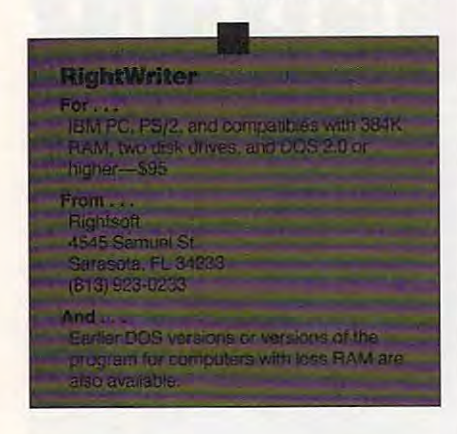

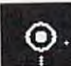

#### Homework **• Homework ... Writer**

Few homework assignments can elicit **Few homework assignments can elicit**  as much fear and loathing as written **as much fear and loathing as a written**  project. Children will put it off until the project. Children will put it ofT until the last possible moment, unable to find <sup>a</sup> last possible moment, unable to find a topic, unwilling to hone a first draft into polished composition. Writing is **into a polished composition. Writing is**  just plain hard work. just plain hard work.

Turn the page to Homework Writ **Turn the page to** *Homework Writ*er. By dividing the writing process into **er. By dividing the writing process into**  three phases—brainstorming, organizing, three phases-brainstorming, organizing, and composing—this program can be and composing- this program can be just the tool to uncover or increase any **just the tool to uncover or increase any**  student's enthusiasm for writing. Its **student's enthusiasm for writing. Its**  menu-driven operating instructions **menu-driven operating instructions**  make it easy for youngsters to make pro make it easy for youngsters to make program selections and complete activities. gram selections and complete activities.

Before beginning an assignment, Before beginning an assignment, students select Do Disk Work from students select Do Disk Work from Homework Writer's main menu. With *Homework Writer's* **main menu. With**  this selection, children can format **this selection, children can format a**  disk for storing their written work. (A disk for storing their written work. (A disk can't be formatted from within the disk can't be formatted from within the program's other modules, so it's impor **program's other modules, so it's impor**tant that students do this first.) Also tant that students do this first.) Also

from within the Do Disk Work option, from within the Do Disk Work option, students can delete files, designate and designate and designate and designate and designate and designate and second drive as the data drive (that will **second drive as the data drive (that will**  cut down on disk swapping), and con **cut down on disk swapping), and con**figure the software for a particular printer. **printer. students can delete files, designate a** 

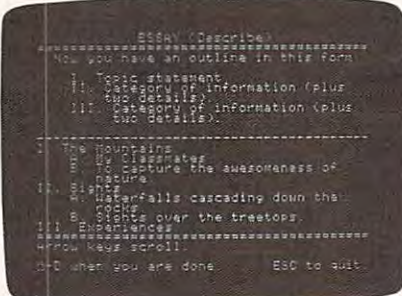

Student writers can brainstorm, outline, **Student writers can brainstorm, outline,**  and compose with *Homework Writer*.

The other three main-menu op **The other three main-menu op**tions (one for each writing phase) make tions (one for each writing phase) make up the heart of Homework Writer. Stu up the hean of *Homework Writer.* Students don't have to work through these dents don't have to work through these sections in any particular order, a flexibility lhat mirrors the writing process. **bility that mirrors the writing process.** 

The Get Ideas of the Get Ideas of the Get Ideas of the Get Ideas of the Get Ideas of the Get Ideas of the Get I idea banks. Each bank contains dozens idea banks. Each bank contains dozens of words, phrases, and topics designed of words, phrases, and topics designed to stimulate ideas for compositions. **to stimulate ideas for compositions.**  The idea banks are geared toward spe The idea banks are geared toward specific types of writing, such as descrip **cific types of writing, such as descrip**tive, comparative, or persuasive essays. **tive, comparative, or persuasive essays.**  For example, the persuasive-essay idea **For example, the persuasive-essay idea bank incorporates 26 supportants, incorporates 26 suggestions, incorporates 26 supportants, incorporates 26 supportants, incorporates 26 supportants, including 26 supportants, including 26 supportants, including 26 suppor** cluding persuading a friend to agree with your views on capital punishment, **with your views on capital punishment,**  persuading parent that watching TV is **persuading a parent that watching TV is**  good for you, and persuading reader good for you, and persuading a reader to agree with your views on the use of **to agree with your views on the use of**  animals in scientific experiments. **animals in scientific experiments.**  The Get Ideas option includes ten **bank incorporates 26 suggestions, in-**

To select ideas from any idea bank, To select ideas from any idea bank, students use the arrow keys to move the **students use the arrow keys to move the**  cursor through the list and press Return **cursor through the list and press Return**  to make the make the make the make the make the make the make the make the make the make the make the make the multiple selections from each list. Once multiple selections from each list. Once they've finished, they can view their **they've finished, they can view their**  ideas, edit the text by adding new ideas, edit the text by adding new thoughts or deleting unwanted items, **thoughts or deleting unwanted items,**  print the list, or return to the current **print the list, or return to the current**  idea bank for more suggestions. Student **idea bank for more suggestions. Student**  writers must be sure to save the same that it is a sure to say that it is a sure to say that it is a sure of the same of the same of the same of the same of the same of the same of the same of the same of the same of the s list before returning to the idea bank, list before returning to the idea bank, though, or they'll lose their work. though, or they'll lose their work. to make their choice. They may make **writers must be sure to save their idea** 

With ideas in hand, students can **With ideas in hand, students can**  move to the Organize Outline option, **move to the Organize Outline option,**  which they can use to define what kind which they can use to define what kind of writing they'll be doing. The type of of writing they'U be doing. The type of writing assignment selected determines **writing assignment selected determines**  the information Homework Writer pre **the information** *Homework Writer* **pre**sents and the kinds of questions it asks. **sents and the kinds** of questions **it asks.**  For instance, if a student wants to write business letter of complaint, the pro **a business letter** of complaint, **the pro**gram explains that such a such as we are such as well as a such a such as a such a such a such a such a such a ten when individuals have problems **ten when individuals have problems gram explains that such a letter is writ-**

with a product or service. As the child follows the prompts and answers the **fonows the prompts and answers the**  questions, the program records the property the records the records the records the records the records the records the records the records the records the records the records the records of the records of the records of t sponses in an outline form. Youngsters **sponses in an outline form. Youngsters**  may review the outline and make **may review the outline and make**  changes as necessary. They can then changes as necessary. They can then print the notes or save them to a disk. **questions, the program records the re-**

The fourth option on the main **The fourth option on the main**  menu. Compose Draft, governs the pro **menu, Compose Draft, governs the pro**gram's word processor. Student writers **gram's word processor. Student writers**  can use the option of the option of the option of the option of the option of the option of the option of the option of the option of the option of the option of the option of the option of the option of the option of the to split the screen, load file, and view **to split the screen, load a file, and view**  one file (an outline, for example) while one file (an outline, for example) while working on another document (the first working on another document (the first draft, for instance). Students can copy draft, for instance). Students can copy text directly from the notepad into their text directly from the notepad into their compositions without retyping—saving **compositions without retyping-saving**  time and relieving frustration. **time and relieving frustration. can use the option's Notepad command** 

Homework Writer streamlines the *Homework Writer* **streamlines the**  writing process, providing students **writing process, providing students**  with tools for organizing their thoughts. with tools for organizing their thoughts. It removes much of the drudgery of It removes much of the drudgery of writing, bringing those organizing tools **writing, bringing those organizing tools**  and word processor together in one **and a word processor together in one**  package. At the same time, it encour **package. At the same time, it encour**ages students to think creatively and **ages students to think creatively and**  critically about the world around them. critically about the world around them. Writing is tough enough—any program Writing is tough enough-any program that can ease the burden as this one **that can ease the burden as this one**  does deserves applause. does deserves applause.

 $-$  *Carol S. Holzberg* 

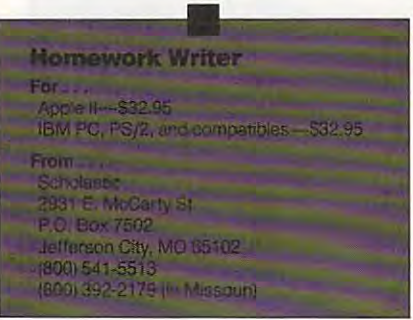

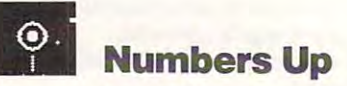

Face it: Switching tasks among stand **Face it: Switching tasks among stand**alone word processors, databases, **alone word processors. databases,**  spreadsheets, and other applications is **spreadsheets, and other applications is**  no fun. Saving documents, shutting **no fun. Saving documents, shutting**  down a program, booting another program, loading new files—it's tedious, **gram, loading new files-it's tedious,**  time-consuming, and troublesome. In **time-consuming, and troublesome. In**tegrated packages can help by rolling tegrated packages can help by rolling several applications into one. But what **several applications into one. But what**  about those of us who need something about those of us who need something more than the usual collection of business and the usual collection of business and the usual collection of business ness tools? How can we move easily **ness tools? How can we move easily**  from an adventure game, for example, **from an adventure game, for example,**  to our favorite number-crunching **to our favorite number-crunching**  utility? utility? more than the usual collection of busi-

Mindscape answers with Numbers **Mindscape answers with** *Numbers*  Up, a memory-resident spreadsheet that

Cwww.commodore.ca
# **IOI REVIEWS**

tucks away neatly in your computer's tucks away neatly in your computer's unused RAM. Instant availability, ease unused RAM. Instant availability. ease of use, and Lotus 1-2-3 compatibility in the compatibility of the compatibility of the compatibility of the compatibility of the compatibility of the compatibility of the compatibility of the compatibility of the compatibi make Numbers Up suitable for many make *Numbers Up* suitable for many of use, and *Lotus 1-2-3* compatibility situations.

This electronic spreadsheet distin This electronic spreadsheet distinguishes itself from its numerous com guishes itself from its numerous competitors with its population of the control of the control of the control of the control of the control of the SideKick, it waits in your PC's memory SideKick, it waits in your PC's memory until you need it. It can coexist com until you need it. It can coexist comfortably with most (though not all) fortably with most (though not all) memory-resident programs. When its memory-resident programs. When its time comes, Numbers Up overlays the time comes, *Numbers Up* overlays the current application at the touch of the current application at the touch of the ALT-N key combination. When you've ALT-N key combination. When you've finished with it, press the ALT-N toggle finished with it, press the ALT-N toggle again to close the spreadsheet window again to close the spreadsheet window and return to your original application. and return to your original application. Such seamless cooperation is a boon for any personal computer user. any personal computer user. petitors with its pop-up abilities. Like

Beginners will find Numbers Up Beginners will find *Numbers Up*  quite easy to learn. A command line at the bottom of the screen provides easy the bottom of the screen provides easy access to Help displays, user-designed macros, and other important features. macros, and other important features. Drop-down menus further simplify the Drop-down menus further simplify the process of designing and manipulating process of designing and manipulating files, but you can opt for keyboard com files, but you can opt for keyboard commands. In either mode, everything pro-mands. In either mode, everything pro-

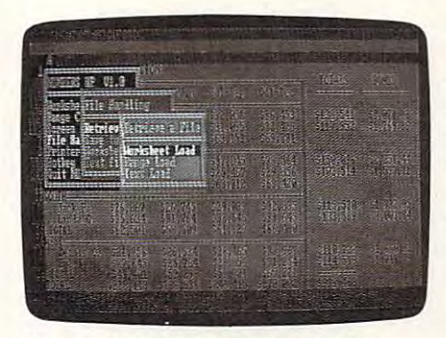

With Numbers Up, spreadsheet calcula With Numbers Up, spreadsheet calculations are right at your finqertips. gresses logically and smoothly. gresses logically and smoothly.

This application, though a pop-up, is no kid's toy. It supports spreadsheets is no kid's toy. It supports spreadsheets as large as 64 columns  $\times$  999 rows, sufficient capacity for most on-the-fly ficient capacity for most on-the-fly number crunching. With both Numbers and Theory and Numbers and Numbers and Numbers and Numbers and Numbers and Up and standard spreadsheet in mem *Up* and a standard spreadsheet in memory, you can jump between files effort ory, you can jump between files effortlessly. Another unexpected but handy lessly. Another unexpected but handy feature is simple procedure for creat feature is a simple procedure for creating and activating user-defined macros. ing and activating user-defined macros. You can also select your own screen You can also select your own screen colors for maximum readability. colors for maximum readability. number crunching. With both *Numbers* 

On the whole, Numbers Up offers On the whole, *Numbers Up* offers surprising power and version of the surprising power and version of the surprising power and version of the surprising power and version of the surprising power and version of the surprising power and version of the surpri dition to the usual features, it provides dition to the usual features, it provides many advanced capabilities, such as many advanced capabilities, such as a surprising power and versatility. In ad-

Worksheet Protection option that pre Worksheet Protection option that prevents accidental changes to selected vents accidental changes to selected Split Screen function, two work-sheet function, two work-sheet function, two work-sheet function, two work-sheet segments can be displayed side by side. segments can be displayed side by side. Although it takes a little practice, you can even copy blocks of data between can even copy blocks of data between Numbers Up and any word processor, *Numbers Up* and any word processor, database, or other spreadsheet. database, or other spreadsheet. cells or 10 the entire worksheet. With its Split Screen function, two work-sheet

The program also boasts <sup>a</sup> limited The program also boasts a limited measure of compatibility with 1-2-3 documents in 1A, 2.0, and 2.1 formats, documents in I A, 2.0, and 2. 1 formats, so you needn't waste time switching be so you needn't waste time switching between full-fledged applications for small tween full-fledged applications for small jobs. This is not to say that Numbers jobs. This is not to say that *Numbers*  Up is a 1-2-3 clone. The programs operate differently, and neither supports the ate differently, and neither supports the advanced features of the other. User-advanced features of the other. Userdefined macros, for example, do not defined macros, for example. do not transfer correctly. transfer correctly. measure of compatibility with 1-2-3 files. It can read and write short 1-2-3

For greatest efficiency, you should For greatest efficiency, you should copy Numbers Up to hard disk. From copy *Numbers Up* to a hard disk. From there it can be configured to load auto there it can be configured to load automatically. Running it on floppy drive matically. Running it on floppy drive systems requires more patience and systems requires more patience and some compromises. When fully loaded, some compromises. When fully loaded, Numbers t//?hogs 120K of precious *Numbers Up* hogs 120K of precious memory but performs quite quickly. memory but performs quite quickly. You can sacrifice speed and save mem You can sacrifice speed and save memory by using the program's Swap mode, ory by using the program's Swap mode,

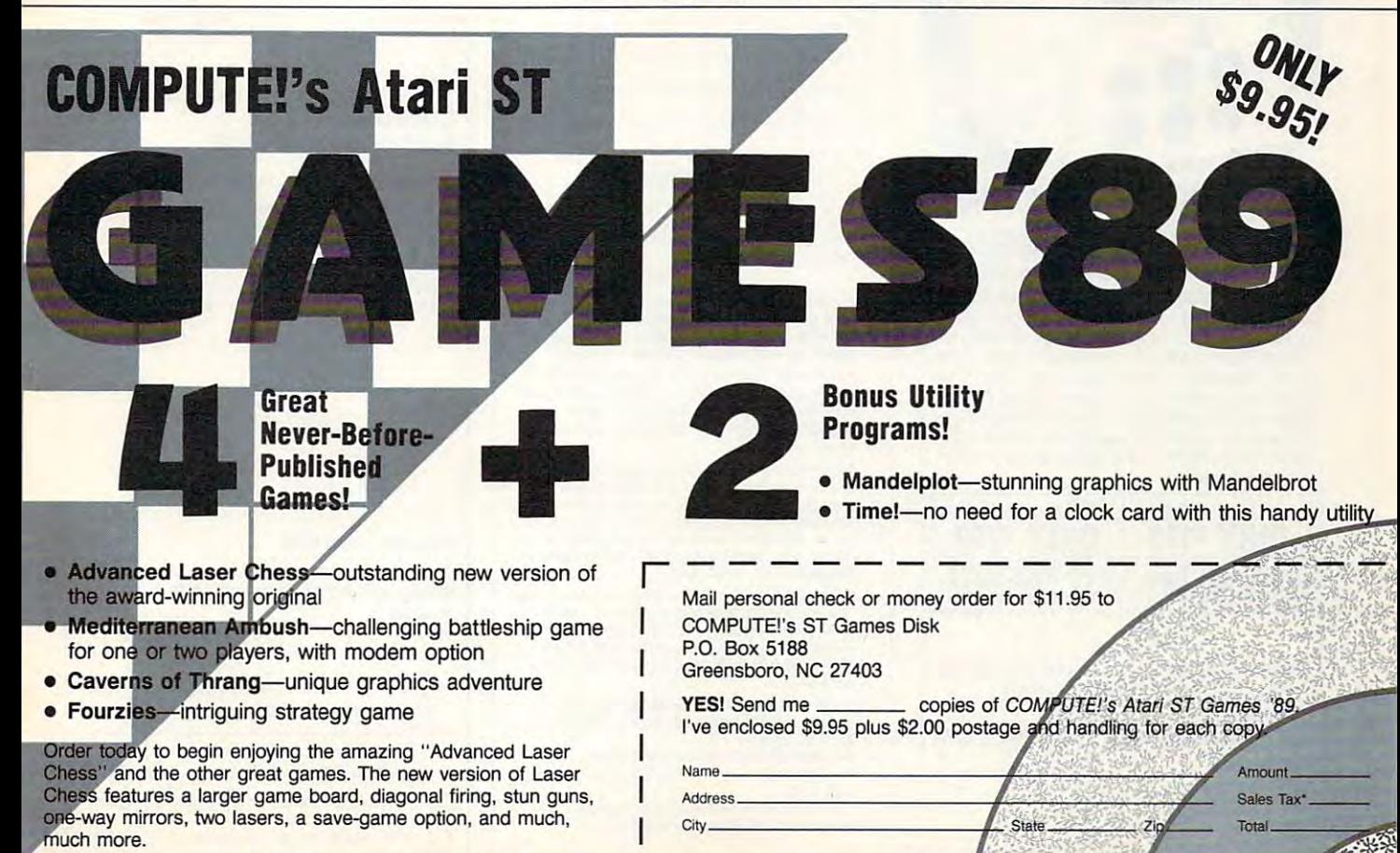

except "Caverns of Thrang." All programs are for use on an Atari ST computer, and all<br>except "Time!" require a color monitor. Disk includes full documentation for all programs and source code for all programs

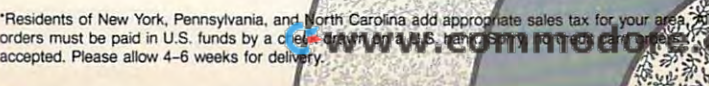

# COLOR RIBBONS & PAPER

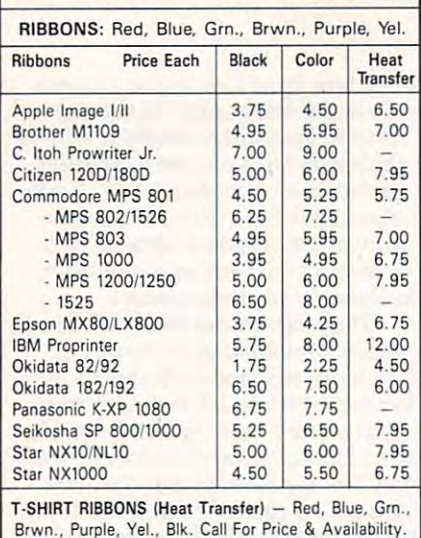

#### COLOR PAPER

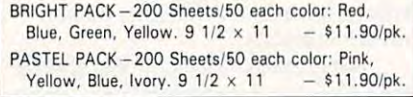

COLOR BANNER BAND PAPER - 45 ft./roll-\$9.95/ea.

For ribbons & paper not listed above, call for price & avail. Price & spec. subject to change w/o notice. Min.<br>order \$25.00. Min. S&H \$3.50 min. Visa, MC, COD.

P.O. Box 475, Manteno, IL 60950 U.S.A. RAMCO COMPUTER SUPPLIES 1-800-522-6922 • 815-468-8081

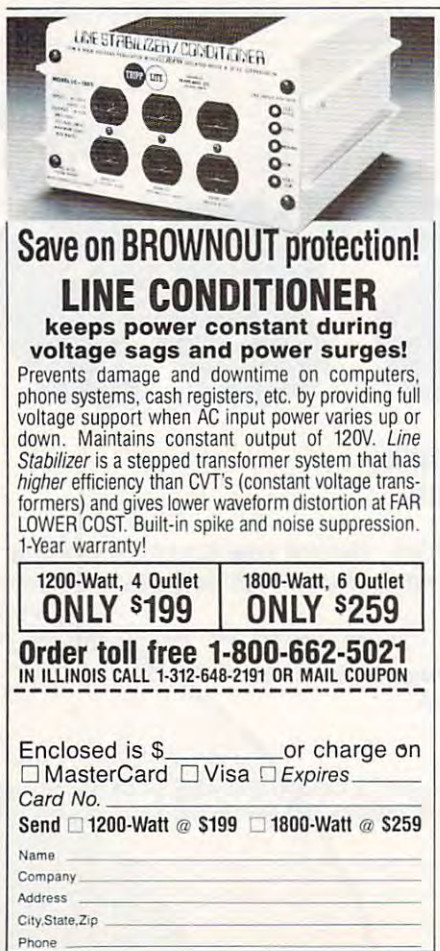

# Back Issues/ Back Issues/ COMPUTE! **Publications** Disk Orders

Individual back copies of maga zines and disks are available by zines and disks are available by mail only while quantities last. mail only while quantities last. Individual back copies of maga-

Please clip or photocopy, and mail completed coupon and check to: completed coupon and check to: Please clip or photocopy, and mail

> Single-Copy Sales Single-Copy Sales P.O. Box <sup>5188</sup> P.O. Box 5188 Greensboro, NC <sup>27403</sup> Greensboro, NC 27403 COMPUTE! Publications

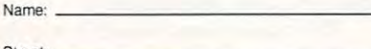

State: Zip: State:  $\overline{Z}$   $\overline{Z}$ 

City:

City:

**Quantity** 

Type of computer: Type 01 computer. \_\_\_\_ \_\_\_\_\_ \_

(Month/Year)

Unity (Month/Year) Magazine<br>Quantity (Month/Year) or Disk Name Price\*

Price\*

SUBTOTAL: SUBTOTAL: **Bales Tax:text** Shipping: Shipping: Sales Tax:t

TOTAL: TOTAL:

- Back issues of COMPUTE!, and COMPUTE!'s Gazette are \$6.00 each. No issues dated prior to January, 1986, are available. In addition, the following issues are NOT available: Gazette: 1/86, 3/86.
- Single disks for COMPUTE!'s Gazette are \$15.00. disks dated prior to June 1986 are available. The May 1986 and October, 1987 Gazette disks are no longer available. longer available. Disk/magazine combinations are \$16.00 NOTE: No
- Back issues ol COMPUTE'S PC Magazine are Back issues 01 COMPUTE!'s PC Magazine are \$16.00 each. This publication is available only as a magazine/disk combination. Our back issue inventory but we will attempt to supply 3.5-inch disks if requested. The following issues are NOT available: PC<br>Magazine: 9/87, 11/87, 9/88. consists mainly of magazines with 5.25-inch disks.
- <sup>\*</sup> Back issues of COMPUTE!'s Amiga Resouce magazine are available beginning with Spring, 1989 for<br>\$6.00 each. Back issues of *COMPUTE'S Amiga R*esource Disk are available beginning with Summer, 1989 for \$10.00 each. Disk/magazine combinations are \$12.00. are \$12.00.

Shipping and handling included for U.S. and Canadian residents. Others add S2.00 for surface mail. nadian residenrs. Others add 52.00 lor surlace mail, \$5.00 for air mail.

S5 <sup>00</sup> for air mail. NO CREDIT-CARD ORDERS ACCEPTED. NO CREDlT·CARD OROERS ACCEPTED. Payment must be in U.S. dollars by check drawn on t North Carolina, New York, and Pennsylvania res-U.S. bank.

idents must add appropriate sales lax. idents must add appropriate sales tax.

# Advertisers Index Advertisers Index<br>Reader Service Number/Advertiser Page

Reader Service Number/Advertiser Page

ñ и J.

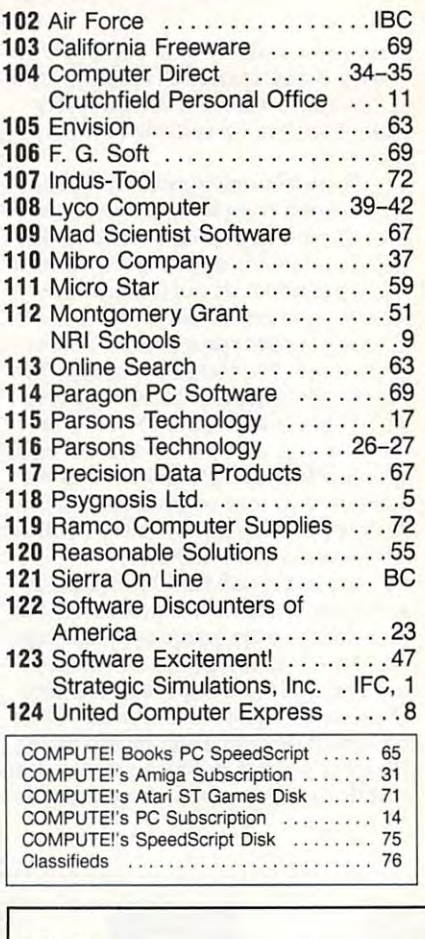

MAIL TO: MAIL TO:

### COMPUTEI SUBSCRIBER SERVICE

P.O. Box 3245, Harlan, IA <sup>51537</sup> P.Q, Box 3245, Hanan, IA 51537

Change of Address: Please advise as early as Change of Address: Please adVIse as earty as possible. Attach label with your old address and possible. Attach label with your old address and write in new address below. write in new address below.

New Subscriber: Fill in your name and address New Subscriber: Fill in your name and address below. Use separate sheet for gift orders. below. Use separate sheel for gift orders.

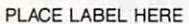

Renewal: Attach label. Renewal: Attach label.

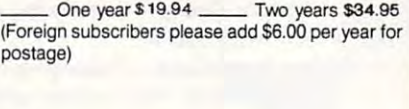

/lAME \_\_\_\_\_\_\_\_\_\_\_\_\_ \_ STREET \_\_\_\_\_\_\_\_\_\_\_\_\_ \_

CITY/STATE/ZIP

128

**Please bill me \_\_ Payment enclosed** 

For other subscription questions or problems, For other subscription questions or problems. please write <sup>a</sup> note and send entire form to the please write a note and send entire form to the above address.

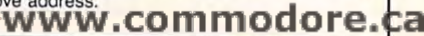

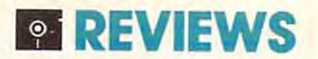

from memory above MS-DOS's usual from memory above MS-DOS's usual 640K. maximum. Set up this way, Num **640K maximum. Sct up this way, Num**bers Up takes an amazingly small 12K, *bers Up* takes an amazingly small 12K, leaving the rest for other pop-ups or ap plications. Unfortunately, this ap **plications. Unfonunately. this ap**produce the property that is property that the produce of the products of the products of the products of the products of the products of the products of the products of the products of the products of the products of the remain in the drive at all times—OK **remain in the drive at all times-OK**  for dual drives, but in production and drives, but in production and drives are as a state of the state with the state of the state of the state of the state of the state of the state of the state of the state of the state single-drive systems. **singJe-drive systems. which switches files from the disk or leaving the rest for other pop-ups or approach requires that the program disk for dual drives, but impractical with** 

All things considered, Numbers Up All things considered, *Numbers Up*  is <sup>a</sup> solid program that will meet the **is a solid program that will meet the**  needs of many people. Home users should find it sufficiently powerful for should find it sufficiently powerful for maintaining budgets, keeping tax re **maintaining budgets, keeping tax re**cords, or performing other accounts and complete tasks likely to arise. It should even be tasks likely to arise. It should even be adequate for many home businesses. **adequate for many home businesses.**  And in corporate setting. Numbers Up **And in a corporate setting,** *Numbers Up*  can serve as quick and easy alterna **can serve as a quick and easy alterna**tive for those occasions when more **tive for those occasions when more**  powerful applications aren't required. **powerful applications aren't required.**  needs of many people. Home users **cords, or performing other accounting**  *David Stanton* 

# Numbers Up Numbers Up

For... IBM PC and compatibles with DOS 2.1 or **For . .** . **IBM PC and compatibles with OOS 2.1 or**  higher—S79.95 **hlgher-S79.95** 

#### From... **From . .** .

3444 Dundee Rd. Northbrook, IL 60062 (800)221-9884 (BOO) 22t-9884 Mindscape

**And . . .** 

Both 51/4- and 31/2-inch disks are included in the package. **in the package.** 

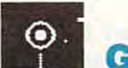

#### Gold Rush **II** Gold Rush

The year is 1848. The place is Brooklyn The year is 1848. The place is Brooklyn Heights, New York. Jerrod Wilson, Heights, New York. Jerrod Wilson, a journalist with a home, a good job, and friends, finds himself drawn westward friends, finds himself drawn westward by rumors of gold, to a place called California.com California.

With the latest 3-D adventure from With the latest 3-D adventure from Sierra, you get your own chance to **Sierra, you get your own chance to**  experience the California gold rush. experience the California gold rush. Take on the role of Wilson as you seek **Take on the role** of Wilson **as yOll seek**  fortune at the end of the frontier—if **fortune at the end** of the **frontier-if**  you can first complete the perilous you can first complete the perilous journey. **journey.** 

Before you can head for gold coun Before you can head for gold country, you must settle your affairs in **try, yOll must settle your affairs in**  Brooklyn Heights and collect the things Brooklyn Heights and coUect the things you'll need to make your way west. **you'll need 10 make your way west.**  Then you must decide whether to take **Then yOll must decide whether to take**  the popular overland route to Califor **the popular overland route to Califor**nia, sail to Panama for a trek through the jungle to the Pacific, or travel by the jungle to the Pacific, or travel by steamship all the way around Cape

Horn. Whichever route you take, once **Horn. Whichever route you take, once**  you reach Sacramento, the adventure **you reach Sacramento, the adventure**  continues as you struggle to strike it **continues as you struggle to strike it**  rich. Besides gold, your adventure might just turn up your long-lost broth might just turn up your long-lost brother. Jake. **rich. Besides gold, your adventure**  er, Jake.

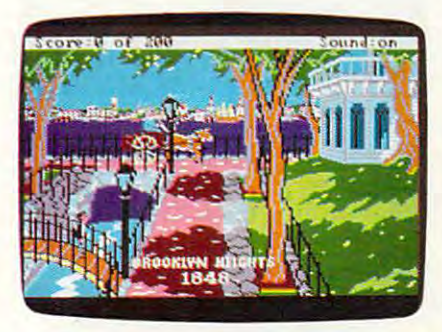

From your humble beginnings in Brooklyn Heights, New York, set your sights on for **Heights, New York, set your sights on for**tune and join the Gold Rush. **tune and join the Gold Rush. From your humble beginnings in Brooklyn** 

As the game starts, Brooklyn As the game stans, Brooklyn Heights is rife with talk about huge dis Heights is rife with talk about huge discoveries of gold in California. By talk coveries of gold in California. By talking to the people you meet on the street, **ing to the people you meet on the street,**  your notation of the gold strikes, and the gold strikes, and the gold strikes, and the gold strikes, which strikes, but also discover clues as to the places **but also discover clues as to the places**  you should visit and the things you **you should visit and the things you**  should do before leaving town. For in **should do before leaving town. For in**stance, you'll run into your banker, who **stance, you'll run into your banker, who**  tells you to check on your accounts. **tells you to check on your accounts. A**  real estate agent suggests that the two of **real estate agent suggests that the two of**  you can work something out if you **you can work something out if you**  need money. You run into your boss **need money. Vou run into your boss**  store. From all these encounters, you **store. From all these encounters, you**  learn to withdraw your money from the **learn to withdraw your money from the**  bank, to buy supplies for the trip, to bank, to buy supplies for the trip, to quit your job, and to sell your house. quit your job, and to sell your house. **you not only learn of the gold strikes, and a man from the local hardware** 

Such hints initially make Gold Such hints initially make *Gold*  rushed a strongly a restorate the strongly as well as a strongly venture. However, there are a few dangers, even in Brooklyn Heights. First, **gers, even in Brooklyn Heights. First,**  although it's <sup>1848</sup> and cars have yet to although it's 1848 and cars have yet to be invented, the streets are heavily traf **be invented, the streets are heavily traf**ficked by horse-drawn carriages. Walk ficked by horse-drawn carriages. Walk in the middle of the street and you're in the middle of the street and you're hand, if you stick too close to the edge **hand, if you stick too close to the edge**  of the boardwalk (to avoid the car of the boardwalk (to avoid the carriages), you can slip and end up in the riages), you can slip and end up in the river. Your biggest enemy in Brooklyn **river. Your biggest enemy in Brooklyn**  Heights, however, is time. **Heights, however, is time. Rush easy. even** if this **is your first ad**bound to be run over. On the other

The game opens with mere rumors **The game opens with mere rumors**  of the California gold discovery, but of the California gold discovery, but after several minutes it's interrupted by **after several minutes it's interrupted by**  special bulletin confirming the discov **a special bulletin confirming the discov**ery. The gold rush is on. Suddenly, the ery. The gold rush is on. Suddenly, the prices of supplies and transportation to **prices of supplies and transportation to**  the west skyrocket. Even your good **the west skyrocket. Even your good**  neighbor, Leonard, begins charging neighbor, Leonard, begins charging double for the steamship tickets he double for the steamship tickets he sells. About the only thing that goes sells. About the only thing that goes

down in value is your house: Seems **down in value is vour house: Seems**  suddenly there are lot of houses up for sale as people begin heading west. Even the person of the second second part of the second second second second the grocer decides to close up shop—if the grocer decides to close up shop-if you haven't bought any food for the you haven't bought any food for the trip, you're out of luck. **trip, you're out** of luck. suddenly there are a lot of houses up for sale as people begin heading west. Even

The exact combination of supplies **The exact combination of supplies**  you'll need for your trip to California you'll need for your trip to California depends on the route you take. To pre depends on the route you take. To prevent malaria as you travel across Pana **vent malaria as you travel across Pana**ma, you are all need mosquito need mosquito need mosquito need mosquito need mosquito need mosquito need and a trip around Cape Horn without fresh **trip around Cape Horn without fresh**  fruit can result in your dying of scurvy. **fruit can result in your dying of scurvy.**  If you decide on the overland route, If you **decide on the overland route.**  you'll have to choose the right type of you'll have to choose the right type of animal to pull your wagon. **animal to pull your wagon.**  ma, you'll need a mosquito net. A long

During much of your journey, the **During much** of your **journey, the**  computer that computer the computer over and controls the controls the control theoretical controls the control that controls the control to the control to the control to the control to the control to the control to the co quences are occasionally interrupted by **quences are occasionally interrupted by**  messages that describe the areas you are **messages that describe the areas you are**  traveling through and the experiences **traveling through and the experiences**  of other early-American travelers. **of other early-American travelers.**  While these messages can be interest **While these messages can be interest**ing, they're not crucial to solving the ing, they're not crucial to solving the adventure and can be suppressed by **adventure and can be suppressed by**  pressing <sup>a</sup> function key. **pressing a function key. computer takes over and controls the action. These animated travel se·** 

All in all, Gold Rush is entertained and all in all in all in all in all in all in the second contract of the second contract of the second contract of the second contract of the second contract of the second contract of t ing, somewhat educational, and a terrific escapade for first-time adventure **ic escapade for first-time adventure**  game players. But has but hard-core fans of Sixty and Sixty and Sixty and Sixty and Sixty and Sixty and Sixty and Sixty and Sixty and Sixty and Sixty and Sixty and Sixty and Sixty and Sixty and Sixty and Sixty and Sixty an erra's 3-D adventures may be disap **erra's 3-D adventures may be disap**pointed by the game's simplicity. Most pointed by the game's simplicity. Most players should be able to reach Sacra players should be able to reach Sacramento the first time they play and solve mento the first time they play and solve the entire adventure after only two or **the entire adventure after only two or**  three sessions. And if you've already three sessions. And if you've already been spoiled by the double-hi-res graph been spoiled by the double-hi-res graphics featured in newer Sierra games like **ics featured in newer Sierra games like**  Lookingfor Love and Police Quest II, *Lookingfor Love* and *Police Quest II,*  Gold Rush's standard hi-res graphics may be a letdown. All in all, *Gold Rush* is entertaingame players. But hard-core fans of Si-

The game's graphics are more no The game's graphics are more naticeable at the start of the game because once things get rolling it's easy to get once things get rolling it's easy to get caught up in the adventure. Sierra's **caught up in the adventure. Sierra's**  usual attention to animation goes **usual attention to animation goes a**  long way toward making the story real long way toward making the story realistic. When Jerrod looks through a family photo album, for example, he ily photo album, for example, he actually stands there and turns each actually stands there and turns each page. When he withdraws his money page. When he withdraws his money from the bank, you watch as the teller from the bank, you watch as the teller opens the drawer, takes out several **opens the drawer, takes out several**  bills, and hands them to Jerrod. bills, and hands them to Jerrod.

Gold Rush comes with an 88-page *Gold Rush* comes with an 88-page booklet, California Gold: The Story of booklet, California Gold: The Story of the Rush to Riches. This independently the Rush to Riches. This independently produced volume not only provides **produced volume not only provides a**  wealth of background information but wealth of background information but also serves as copy protection. Before **ellso serves as copy protection. Before**  you begin playing, you are asked ques **you begin playing, yOll are asked a ques**tion about the gold rush and are direct **tion about the gold rush and are direct**ed to <sup>a</sup> specific page and line from the ed to a specific page and line from the book. Fail the test, and Jerrod is book. Fail the test, and Jerrod is lynched.

Provided you avoid that ignoble Provided you avoid that ignoble

lynched.

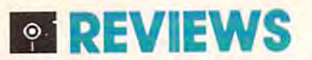

fate, *Gold Rush* will give you a taste of a unique American adventure straight **unique American adventure straight**  from the pages of history. It makes from the pages of history. It makes good use of the computer, blending en good use of the *computer,* blending entertainment and education in chal **tertainment and education in a chal**lenging (at least for novice adventure **lenging (at least for novice adventure**  gamers) scenario. **garners) scenario.** 

Bob Guerra  *Bob Guerra* 

#### Gold Rush Gold Rush

Apple II<sub>GS</sub>-\$39.95 IBM PC and compatibles—\$39.95 **IBM PC and compatibles-S39.95 For . .** .

#### **From . .** .

Sierra P.O. Box <sup>485</sup> **P.O.** Box 485 Coarsegold, CA <sup>93614</sup> **Coarsegold, CA 93614**  (209)683-1468 (209) 683-4468 **Sierra** 

#### **And . ,** .

The IBM version includes 3<sup>1/2</sup>- and 5<sup>1/4</sup>inch disks; versions for the Amiga. Apple **inch disks; versions 10( the Amlga, Apple II, and Atari ST are scheduled for release** during the summer of <sup>1989</sup> and will sell for **<sup>w</sup> ring the summer 011989 and will sell for**  \$39.95 each. **\$39.95 each.** 

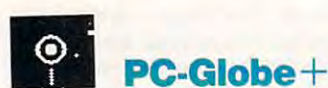

Exploring the world wasn't cheap for **Exploring the world wasn't cheap for**  Columbus, and it's even more expen **Columbus, and it's even more expen**sive now. But with only a modest investment you can sail your computer to **vestment you can sail your computer to**  new and exciting places with PC-**new and exciting places with** *PC-*Globe+.

PC-G!obe+ is thorough geogra *PC·Globe+* is a thorough geogra· phy resource—there's no better descrip **phy resource-there's no better descrip**tion for it. The program is so easy that **tion for it. The program is so easy that**  you can load it and use it immediately **you can load it and use it immediately**  without reading the manual; you may, **without reading the manual; you may,**  however, wish to use online help for **however, wish to use online help for**  some of the features. **some of the features.** 

When you load the four-disk When you load the four-disk program, the screen shows a world map. You can bring areas of interest **map. You can bring areas** of interest to the center of the screen by rotating **to the center** of the **screen by rotating**  the world. Using the program's data the world. Using the program's database, you can call up information about **base, you can call up information about**  <sup>177</sup> countries or compare information **177 countries or compare information**  from several countries. You can also **from several countries. You can also**  call up data on <sup>1200</sup> cities, many re **call up data on 1200 cities, many re·**  gions, and several related groups of **gions, and several related groups of**  countries (like NATO allies or develop countries (like NATO allies or developing countries). When you examine **ing countries). When you examine a**  particular country, you can look at its **particular country, you can look at its**  major cities, geographic features, popu **major cities, geographic features, popu·**  lation, age distribution, languages, eth **lation, age distribution, languages, eth**nic groups, religions, health statistics, **nic groups, religions, health statistics,**  time zones, resources, agriculture, in **time zones, resources, agriculture, in·**  dustry, exports, government, culture, **dustry, exports, government, culture,**  tourism, and more. You can save **tourism, and more. You can save**  search parameters when you leave the **search parameters when you leave the**  program. For example, if you were **program.** For example, if you **were**  looking at Namibia and exited through looking at Namibia and exited through the "Save Parameters/Exit" option, you **the "Save Parameters/Exit" option, you** 

wouldn't have to waster the communications of the communication of the communication of the communication of the communication of the communication of the communication of the communication of the communication of the comm your search choices to return to Namib **your search choices to return to Namib.**  ia when you use the program next. **ia when you use the program next. wouldn't have to waste time redefining** 

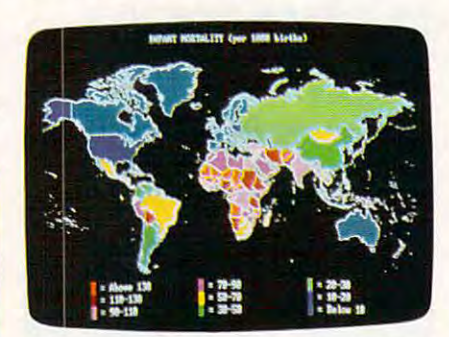

Make your computer screen portal to the **Make your computer screen a portal to the**  world with PC G/obe+. **world with PC G/obe <sup>+</sup> .** 

You can call up most data in ta **You can call up most data in ta**bles, bar charts, or maps. When you bles, bar charts, or maps. When you look at data on the world, continent, or **look at data on the world, continent, or**  region maps, you can toggle the borders **region maps, you can toggle the borders**  of the countries on or off. Either way **of the countries on or off Either way**  the graphics are excellent. **the graphics are excellent.** 

The program is menu-driven, so **The program is menu.(iriven, so**  your options are easy to access. There are so many ways to operate the pull **are so many ways to operate the pull·**  down menus that at least one is certain **down menus that at least one is certain**  to please you. For example, to choose **to please you. For example, to choose a**  country from the menu, you can use **country from the menu, you can use a**  mouse, the arrow keys, or the keyboard. **mouse, the arrow keys, or the keyboard .**  If you use the keyboard, either type the If you use the keyboard, either type the number corresponding to your menu **number corresponding to your menu**  choice or type the first few letters of the **choice or type the first few letters** of the country's name. *PC-Globe* + understands alternate spellings and even **stands alternate spellings and even**  some archaic names; the United States, **some archaic names; the United States,**  for instance, can be accessed by typing **for instance, can be accessed by typing**  either America or U.S. The authors **either** *America* **or u.s. The authors**  have given a lot of thought to this amiable program. able program. **your options are easy to access. There** 

They have also given a lot of thought to PC-Globe+ 's possible uses. thought to *PC·Globe+* 's possible uses. They've provided many printing op They've provided many printing options and the ability to save infor **tions and the ability to save infor**mation as ASCII files so data can be mation as ASCII files so data can be imported to other applications. **imported to other applications.** 

Besides its potential value for re **Besides its potential value for re**search, exploration, and fun, there are **search, exploration, and fun, there arc**  some other practical reasons to buy PC-**some other practical reasons to buy** *PC·*  Globe+. For example, let's say you *Globe+.* For example, let's say you want to know how far it is between your **want to know how far it is between your**  home town and DisneyWorld. You can home *town* and DisneyWorid. You can quickly calculate the distance between **quickly calculate the distance between**  any two cities. You can use PC-G!obe+ any two cities. You can use *PC-Globe+*  to convert currency, plan your travel **to convert currency, plan your travel**  itinerary, or stay on top of your interna **itinerary, or stay on top afyour interna·**  tional business concerns. For presenta **tional business concerns. For presenta·**  tions, you can save, print, or display **tions, you can save, print, or display**  any map and give it a caption. Teachers will find that the data can fit many will find that the data can fit many school subjects. Population figures school subjects. Population figures could be used in math, statistics, social **could be used in math, statistics, social**  studies, geography, and other subjects. studies, geography, and other subjects. As far as content is concerned, you'll **As far as content is concerned, you'll**  find that the software is accurate, moti **find that the software is accurate, moti-** vating, and challenging. vating, and challenging.

The program is not only useful, it's **The program is not only useful, it's**  also technically perfect with no bugs, also technically perfect with no bugs, nothing unexpected. It cleverly capital nothing unexpected. It cleverly capitalizes on the computer's capabilities. PC-**izes on the computer's capabilities.** *PC-*Globe+ really justifies using a computer, and would be hard-put to suggest er, and I would be hard-put *to* sugges<sup>t</sup> improvements. It's versatile, comprehensive, well designed, innovative, and **hensive, well designed, innovative, and**  thorough. To sum up, it would be thorough. To sum up, it would be a worthwhile investment for school pro **worthwhile investment for school pro**jects, trip planning, business presenta **jects, trip planning, business presenta**tions—the list goes on. **tions- the list goes on.** 

Kristen Sternberg *Kristen Sternberg* 

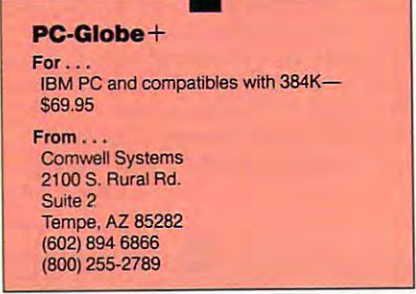

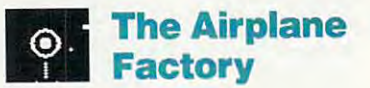

Even if you're not Donald Trump, you **Even** if you're **not Donald Trump, you**  can still put together your own fleet of can still put together *your* own fleet of aircraft. But don't stop there. As an aircraft. But don't stop there. As an add-on to Chuck Yeager's Advanced add-on to *Chuck Yeager's Advanced*  Flight Trainer (AFT), The Airplane *Flight Trainer (AFT), The Airplane*  Factory lets you fly airplanes you build *Factory* lets you fly airplanes you build yourself—whether they're modeled yourself-whether they're modeled after real-life aircraft or born in your **after real-life·aircraft or born in your**  imagination. **imagination.** 

Setting up The Airplane Factory Setting up *The Airplane Factory*  can be a little tricky, but the manual's adequate explanations will soon have **adequate explanations will soon have**  you on the plant floor. If you boot The you on the plant *floor.* If you *boot The*  Airplane Factory first, you can then use *Airplane Factory* first, you can then use it to load AFT. The Airplane Factory re it to load *AFT. The Airplane Factory* resides in memory- behind AFT, so you sides in memory behind *AFT.* so you can switch back and forth to test new **can switch back and forth to test new**  designs. The program itself is menudriven and easy to use. **dri ven and easy to use.** 

The Drawing Board, the first menu The Drawing Board, the first menu choice, is the heart of the program. choice, is the heart of the program. With it you can create an aircraft or **With it you can create an aircraft or**  modify an existing one, including the **modify an existing one, including the**  <sup>14</sup> different planes that AFT provides. 14 different planes that *AFT* provides. If you're modifying an existing aircraft, If you're **modifying an existing aircraft,**  the program presents you with a list of performance characteristics or equip **performance characteristics or equip**ment options. You can change a variety of items, from the number of seats to of items, **from the number ofseats to**  the amount of thrust. Modify an F-16, the amount of thrust. Modify an F-16, for example, and you might be able to for example, and you might be able to rip the wings off if you increase the rip the wings off if you increase the thrust and decrease the drag. **thrust and decrease the drag.** 

To give you <sup>a</sup> sense of what you **To give you a sense** of what **you** 

### reviews and the property of the control of the control of the control of the control of the control of the control of the control of the control of the control of the control of the control of the control of the control of **OF REVIEWS**

can accomplish: The Drawing Board **can accomplish: The Drawing Board**  provides seven complete and the complete seven complete and completely and complete that the complete that the you can add immediately to your fleet. **you can add immediately to your fleet.**  Cessna <sup>152</sup> and imaginary planes like Cessna 152 and imaginary planes like the STOL Bush plane. Keep them as the STOL Bush plane. Keep them as they are or modify them to suit you. they are or modify them to suit you. **provides seven completed aircraft that These include actual aircraft like the** 

Although the program says, "Cus Although the program says, "Custom design your own plane!," this is **tom design your own plane!," this is**  misleading. First of all, you're limited misleading. First of all, you're limited to prop-driven aircraft—no jets. Any **to prop-<iriven aircraft-no jets. Any**one who wants to pound out the next **one who wants to pound out the next**  Advanced Tactical Fighter is going to Advanced Tactical Fighter is going to be disappointed. Secondly, you don't be disappointed. Secondly, you don't design aircraft as much as you assemble **design aircraft as much as you assemble**  the by selection options from particular from particular from particular from particular from particular from particular from particular from particular from particular from particular from particular from particular from lar categories. **lar categories.**  them by selecting options from particu-

The second menu item, Race, lets **The second menu item, Race, lets**  you choose an aircraft to fly in AFT's and all  $\bullet$ race courses. If you want, you can mod **race courses.** If you **want, yOll can mod**ify the plane you're racing against—a **ify the plane you're racing against-a**  nice feature for beginners who want to **nice feature for beginners who want to**  stack the deck in their favor. The Race stack the deck in their favor. The Race feature also keeps track of your best feature also keeps track of your best times for all of the AFT races. times for all of the *AFT* races. **you choose an aircraft to fly in** *AFT's* 

Because your flight line can only Because your flight line can only accommodate <sup>20</sup> aircraft, the Adminis **accommodate 20 aircraft, the Adminis**tration menu can be great help. As **tration menu can be a great help. As**  your fleet grows, you'll have to moth **your fleet grows, you'll have to moth**ball or scrap aircraft to make room on **ball or scrap aircraft to make room on**  the flight line. The Administration

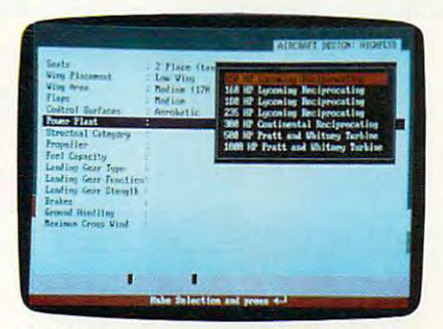

Modify performance features in The Air **Modify performance features in The Air·**  plane Factory to achieve a unique aerodynamic design. **namic design.** 

function helps you maintain your fleet, **function helps you maintain your fleet,**  keeps the active aircraft on the line and **keeps the active aircraft on the line and**  ready to go, and parks the inactive **ready to go, and parks the inactive**  planes out back on the grass. **planes out back on the grass.** 

The AFT menu controls your in **The AFf menu controls your in**terface with the Advanced Flight Train terface with the *Advanced Flight Train·*  er program. If you've just created or *er* **program.** If you've just **created or**  modified an aircraft, you can set it as **modified an aircraft, you can set it as**  the default selection and it will be ready the default selection and it will be ready to go when you boot Advanced Flight to go when you boot *Advanced Flight*  Trainer. Select Go Flying from the AFT *Trainer.* Select Go Flying from the AFT menu and *AFT* will automatically load. If you want to make another change to **If you want to make another change to**  the aircraft, you can get back into The the aircraft, you can get back into *The*  Airplane Factory by selecting Return to *Airplane Factory* by selecting Return to

DOS from the AFT menu. DOS from the AFr menu.

Serious *AFT* players (and there are plenty) and private pilots will benefit plenty) and private pilots will benefit most from this program. AFT gamers most from this program. *AFT* garners can create a number of different aircraft to improve their race times. Design and **to improve their race times. Design and**  flying skills are the max. Principle to the maximum skills are the maximum skills are the maximum skills are the maximum skills and the maximum skills are the maximum skills are the maximum skills are the maximum skills ar vate pilots can design or modify planes of the pilots can design or modify planes or modify planes or modify p they fly or would like to fly. Want to see what a touch and go would be like in a Piper Cherokee Warrior? A couple of quick menu selections and you'll come **quick menu selections and you'll come**  close to finding out. Although The Air close to finding out. Although *The Air·*  plane Factory won't appeal to everyone *plane Factory* **won't appeal to everyone**  who owns AFT, the serious interesting and the serious interest with serious interest with serious interest permitted terest in either AFT or private aviation will welcome it as a fine addition to an already-great program. already-great program. flying skills are tested to the max. Pri**vate pilots can design or modify planes who owns AFT. those with a serious interest in either** *AFT* **or private aviation** 

Richard Sheffield -- *Richard Sheffield* (;)

### **The Airplane Factory**

IBM PC, PS/2, and compatibles-\$29.95 **From...** 1275 W. Roosevelt Rd. (312) 231-4540 (300) <sup>231</sup> -3088 outside Illinois **(800) 231-3088 outside Ininois For ...**  Design Software Suite 104 **lNest Chicago, IL 60185**  (312) 23t-4540

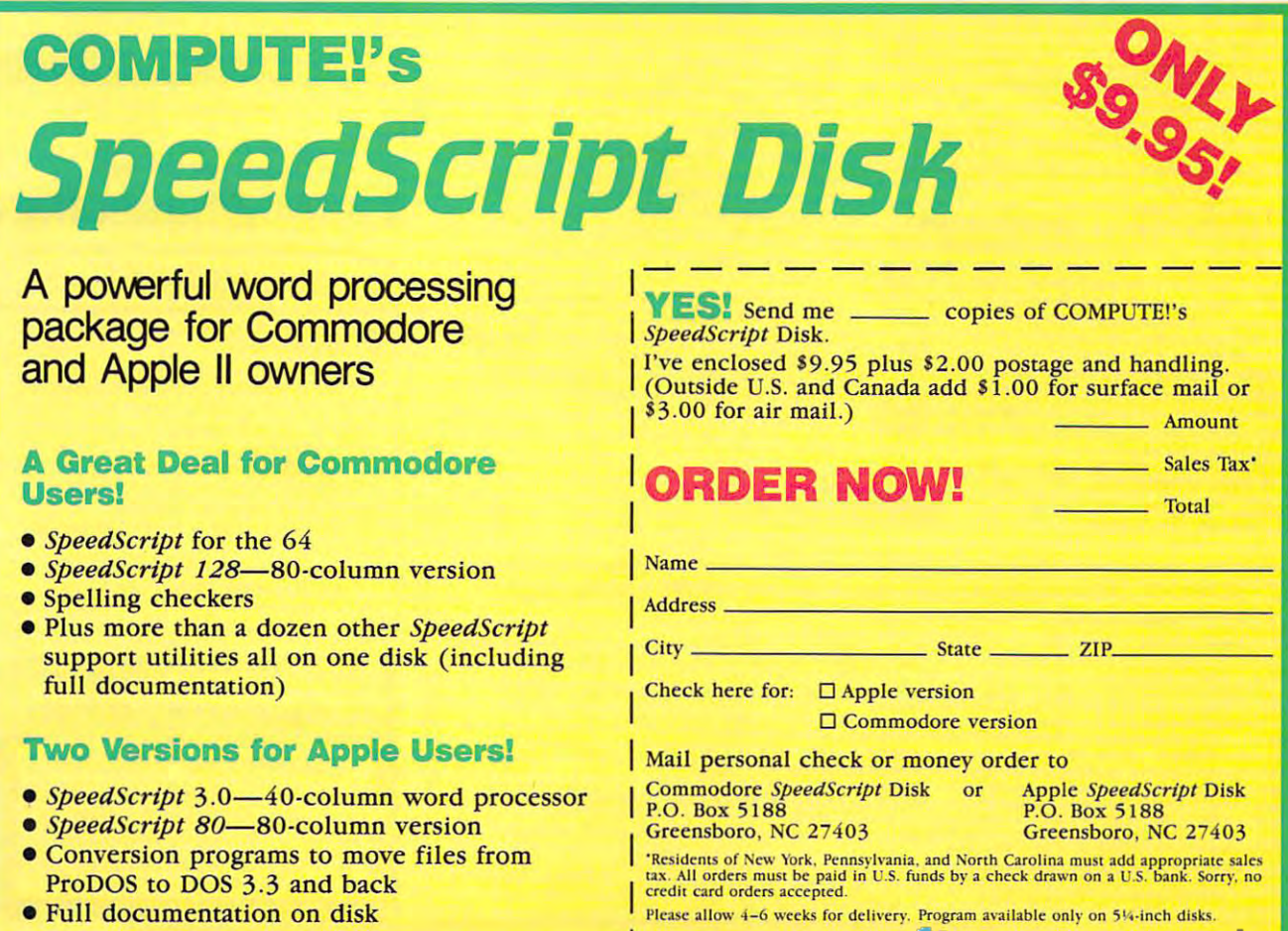

## HOW TO BOOKS

profitable business at home. Free Details. profitable business at home. Free Details. TILLER PUBLISHING, <sup>5069</sup> Camp Creek Road, TILLER PUBLI SHING, 5069 Camp Creek Road, Huntington, WV <sup>25701</sup> Huntington. WV 25701 HOW TO START AND OPERATE YOUR OWN

#### BUSINESS OPPORTUNITIES BUSINESS OPPORTUNITIES

PERSONAL COMPUTER OWNERS CAN EARN \$1000 to \$5000 monthly selling simple services to \$5000 monthly selling simple services A.I.M.C.Z, Box 60369, San Diego, CA 92106 part time. Free list of 100 best services.

WORK AT HOME. 1000+ companies hiring WORK AT HOME. 1000 + companies hiring home workers. Computer & other skills. 820a, Rancho Cordova, CA 95670. SASE. Specific job leads. Details: TWN. Box

#### SOFTWARE SOFTWARE

FREE SOFTWARE FOR C64. Send one stamp for catalog or \$2.00 for 30 sample programs and catalog (refundable). RVH Publications, <sup>4291</sup> catalog (refun dable). RVH Publications, 4291 Holland Rd., #562-A, Virginia Beach, Va <sup>23452</sup> Holland Rd., #562-A, Virginia Beach, Va 23452 FREE SOFTWARE FOR C64. Send one stamp

YOUR IBM & COMP SHAREWARE DISTRIBUTOR. stamp for summ catlg. T&Z Software, PO Box 780217-C, Sebastian, FL 32978-0217. Approved 7802 17-C, Sebastian, FL 32978·02 17. Approved vendor by the Assoc. of Shareware Professionals. vendor by the Assoc. of Shareware Professionals. Over 700 in library-51/4" & 31/2". Send 50¢

free catalog or send \$2 for sample disk &: catalog (refundable). APPLE, C64-128 (specify) CALOKE IND., Box 18477, K.C., MO <sup>64133</sup> CALDKE IND., Box 18477. K.c., MO 64 133 FREE PUBLIC DOMAIN SOFTWARE-Request

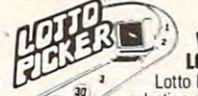

#### LOTTO PICKER PLUS V2.1 **WIN LOTTO MILLIONS!**

Lotto Picker Plus, the original lottery winning Lotto, Keno, & Pick 3/4 numbers & choose between three modes of probability<br>analysis (hot. due, unbiased) in order to give you selection software, allows you to store winning Lotto, Keno, & Pick 3/4 numbers

the winning edge! Guaranteed to work for all lotteries. Bonus numbers are easily handled and our full-featured<br>database editor gives you access to your files. We give<br>you the PICKS—not a bunch of jumbled statistics! \$34.95<br>(+5.55 s/h). 64/128, IBM, 64K Apple II. NY res. add tax Bonus numbers are easily handled and our full-featured<br>database editor gives you access to your files. We give<br>you the PICKS--not a bunch of jumbled statistics! \$34.95<br>(+5.55 s/h). 64/128, IBM, 64K Apple II. NY res. add ta

ORDER TODAY! 1-800-634-5463 ext 293 (M-F 8-5) **GE RIDGE SERVICES, INC.,** 170 Broadway<br>Suite 201-CP, New York, NY 10038<br>Info/Dealers 718-317-1961 NOT Copy·protected. SE RIDSE SERVICES. INC .. 170 Btoadway Suite 201..cP, New York. NY 10038 l'trITcr-CS Info/Deale,s 718-317·1961 .............--

owners about your product or service.

#### Affordable Software Affordable Software

Lixcellent IBM compatible software packages for home or software packages for home or office. From games to spreadsheets, office. From games to spreadsheets. communications, data bases, etc, communications, data bases, etc. Choose from our extensive library-Choose from our extensive library· also Blank, 5 4" DSDD at Wholesale disc prices. For complete list send disc prices. For complele list send Excellent IBM & compatible

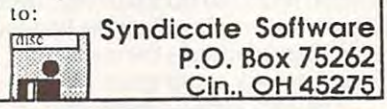

Programs of IBM PC and Compatibles. Buy or Rent. Low as Sl.OO/disk. Write to Buy or Rent. Low as Sl.OO/disk. Write 10 Softshoppe, POB 709, Ann Arbor, Ml <sup>48106</sup> Sohshoppe, POB 709, Ann Arbor, MI 48106 FREE CATALOG-OVER 1000 PUBLIC DOMAIN

FREE CATALOG OF DISCOUNT SOFTWARE. Apple, Atari, Commodore, and IBM. Apple. Atari, Commodore, and tBM. Hauppauge, NY 11788. 800-962-1988 ext. 122 WMJ Data Systems-C, 4 Butterfly Drive,

FOR HOME FINANCIAL PLANNING Yearly CHECKBOOK template records daily transactions, balances minimum of 4 yearly PERSONAL BUDGET PLANNER, shows monthly totals based on weekly, monthly, monthly totals based on weekly, monthly, yearly values. Reduce costly NSF bank charges, organize financial affairs. charges, organize financial affairs. protected. \$39.95. Orion Consulting Services Inc., #807-2101 Islington LQTUS123 SPREADSHEET TEMPLATES accounts. Graphics. Included FREE, Documentation,  $5\frac{1}{4}$  -3 $\frac{1}{2}$  disk, not copy Avenue, Weston, Ontario Canada M9P 3R2

Preformatted 51/4" DD/DS. 25 for \$14.00; <sup>50</sup> for \$24.00; <sup>100</sup> for \$44.00. Postage 50 for 524.00; 100 for S44.00. Postage Paid. Send check/money order to American Paid. Send check/ money order to American Software, PO Box 750233, Houston, TX <sup>77275</sup> Software, PO Box 750233, Houston, TX 77275

Avenue, Weston, Ontario Canada M9P 3R2

CATALOG! Send \$2.00 (refundable with first order) for catalog, disk 51/<sub>4</sub>" or 31/<sub>2</sub>" formats. No. 318, Houston, TX 77067 **COMPUTER BOOKS AND SOFTWARE** DOYLE SYSTEMS, 12178 Greenspoint Drive,

COMPUTE! Classified is low-cost way to tell over 250,000 microcomputer COMPUTEI Classified Is a low-cost way to teli over 250,000 microcomputer owners about your product or service.

**S15** per line for boldface words, or \$50 for the entire ad set in boldface (any number of lines.) Inquire about<br>disply rates. The entire additions. The entire additional control of the state of the command terms: Prepaym **Rates:** \$25 per line, minimum of four lines. Any or all of the first line set in capital letters at no charge. Add \$15 per line for boldface words, or \$50 for the entire ad set in boldface (any number of lines.) Inquire

 $$250; 1\frac{1}{2}$  =  $$375; 2^* = $500; 3^* = $600;$  (\$100 for each additional inch, e.g.  $4^* = $700$ , etc.) Preferred supplied material is Velox or PMT.

5<sup>1/4</sup> AND 3<sup>1/2</sup> FORMATS FREE CATALOG: AP-JP, INC., BOX 399, DEPT C, ISLIP, NY 11704 \*FREE\* IBM SOFTWARE \*FREE\*

Games/WProc/DBases/Educ/Sprsht/Util/More. PD/Shareware-Latest Versions! Free Catalog. SOFSOURCE, Box 828, East Lansing, MI 48826<br>(517) 349-3560 CALL OR WRITE TODAY! Quality IBM SOFTWARE from \$2 per disk.

program compresses 45 disks of Business software into <sup>18</sup> disks. <sup>18</sup> 5.25 disks of soft\\oare into 18 disks. 18 5.25 disks of menu. Also Programming/Utilities/Games-IBM<br>29.95 ea. ACT NOW! V/M CALL 312-657-1160<br>SAVEWARE, P.O. 274k, Glenview, IL 60025 NEW METHOD SAVES YOU MONEYI Compression P.D./S.W. programs with easy decompression menu. Also Programming/Utilities/Games-IBM<br>29.95 ea. ACT NOW! V/M CALL 312-657-1160<br>SAVEWARE, P.O. 274k, Glenview, IL 60025

BUY 3 IBM SOFTWARE GET 1 FREE. Large collection of games, graphics, CAD, DTP, clip collection of games, graphics, CAD. DTP, dip arts, fonts. OMNICOM, <sup>6161</sup> El Cajon Blvd. arts, fonts. OMNICOM, 6161 El Cajon Blvd. Ste. 203, Dept. CB, San Diego, CA 92115

FOOTBALL PREDICTIONS—\$24.99 75% correct FOOTBALL PREDICTIONS-S24.99 75% correct vs spread over last yrs. IBM/PC vs spread over last yrs. IBM/PC Compatible. Send ck/mo to L. Markure <sup>109</sup> Sylvan Ave., Waterbury CT <sup>06706</sup> 109 Sylvan Ave., Waterbury CT 06706

HAUNTS Horror-Oriented Role-Playing Game HAUNTS Horror·Oriented Role·Playing Game David Weavil, 812 Piney Grove Rd. Kernersville ville and was a sensor to the company sensor as  $\mathbf{y}$ 51/4" disk for IBM PC (256K,CGA) \$20. ville NC 27284. Allow 4-6 weeks delivery.

#### **CRAFTS**

POLISH APPLE COMPUTER POLISH APPLE COMPUTER 600 Hastings Avenue - Office St. Paul Park, MN <sup>55071</sup> St. Paul Park, MN 5507 1 Craft item \$16.95

MOVIE SOFTWARE MOVIE SOFTWARE

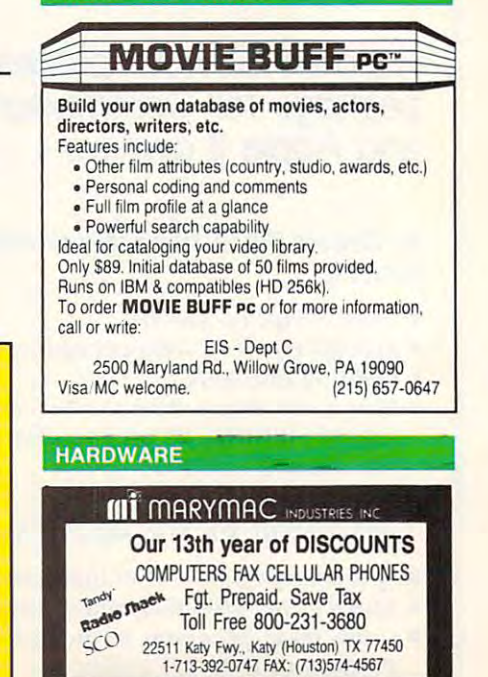

new products!

#### Earl Improves Earl Improves

Electronic Arts has released an upgrad **Electronic Arts has released an upgrad**ed version of Earl Weaver Baseball, fea **ed version of** *Earl Weaver Baseball.* **fea**turing clearers clearers and constructs in the 11 OF the pitcher and batter. By making the the pitcher and batter. By making the players larger in version 1.5, EA creates **players larger in version 1.5, EA creates**  television-style view of the game. **a television-style view** of the **game.**  Other improvements include support include support in the control of the support of the support of the support of the support of the support of the support of the support of the support of the support of the support of the for 16-colorand VGA graphics. new, simpler keyboard interface has been de **simpler keyboard interface has been de**signed so that you move more quickly **signed so that you move morc quickly**  game options. game options. **turing a clearer, more isolated view of Other improvements include support** for 16-color and VGA graphics. A new, **through onsereen menus and custom** 

MLBPA Player Stats— >88 Season are *M LBPA Player Stats-*'88 *Season* arc also available. Using Commissioners and Using Commissioners and Using Commissioners and Using Commissioners and Disk, players can assume the general *Disk,* **players can assume the general**  manager is role and draft players, schedule and draft players, ule league, sign free agents, and trade **ule a league, sign free agents, and trade**  players. In addition to endorsing the players. In addition to endorsing the product, Weaver offers advice on key **product, Weaver offers advice on key**  decisions during the game. **decisions during the game.**  *Commissioner's Disk* **1.5 and also available. Using** *Commissioner's*  manager's role and draft players, sched-

Earl Weaver Baseball 1.5 is avail *Earl Weal'er Baseball* 1.5 is available for IBM PCs and compatibles and able for IBM PCs and compatibles and  $r_{\text{c}}$  for  $\phi$  as  $\phi$  is a special packed by packing packing packing packing packing packing packing packing packing packing packing packing packing packing packing packing packing packing packing packing packing pac with 51/- the 51/2-inch disks sells of and 3.0 inch disks sells for \$44.95. Commissioner's Disk 1.5 and *\$44.95. Commissioner's Disk* 1.5 and  $M_{\rm B}$  , and the player statis—is searched to the statistical statistical statistical statistical statistical statistical statistical statistical statistical statistical statistical statistical statistical statistical s for 19.95 each. Upgrades are available for \$19.95 each. Upgrades are available for  $$17.00$  plus  $$3.00$  shipping and the original manual cover. **original manual cover.**  retails for \$39.95. A combination pack with  $5\frac{1}{4}$ - and  $3\frac{1}{2}$ -inch disks sells for *M LBPA Player Stats-*'88 *Season* retail

Electronic Arts, 1820 Gateway Dr.,  $S<sub>1</sub>$  and  $S<sub>2</sub>$  and  $S<sub>3</sub>$  and  $S<sub>4</sub>$  and  $S<sub>5</sub>$ *San Mateo. CA 94404* 

Circle Reader Service Number 200. **Circle Reader Service Number 200.** 

#### **Portable Ataris**

Atari Computer has introduced Portfo Atari Computer has introduced Ponfolio, a hand-held PC compatible. The one-pound unit runs MS-DOS 2.11 and one-pound unit runs MS-DOS 2.1 1 and has 128K of RAM, expandable to has 128K of RAM, expandable to 640K.

Portfolio comes with a text processor, a spreadsheet with calculator, an appointment calendar with automatic **appointment calendar with automatic**  alarm, and an address- and phone-list **alarm, and an address- and phone-list**  card. The phone list has a built-in automatic telephone-dialing function. **matic telephone-dialing function.** 

Credit-card-size 32Kor 128K Credit-card-size 32K or 128K RAM cards replace disk drives, and, RAM cards replace disk drives, and, through a special port, you can exchange files with other PCs. Some soft change files with other PCs. Some software is included, and additional **ware is included, and additional**  programs will be provided on ROM programs will be provided on ROM

cards. Portfolio has 63-key IBM-1-20 portfolio has 63-key IBM-1-20 portfolio has 63-key IBM-1-20 portfolio has 63-key IBM-1-20 portfolio has 63-key IBM-1-20 portfolio has 63-key IBM-1-20 portfolio has 63-key IBM-1-20 portf compatible keyboard and features an compatible keyboard and feat ures an eight-line 40-character LCD display. The character LCD display that the character LCD displays and the character LCD display. The character LCD displays are considered at the character LCD displays and the character LCD di cards. Portfolio has a 63-key IBMeight-line X 40-character LCD display. **11 runs on standard AA batteries.** 

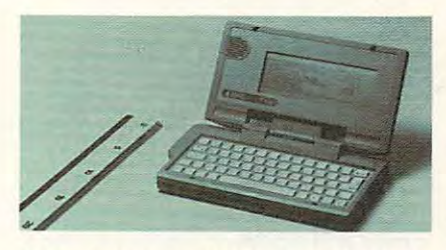

Atari's Portfolio is about the same size as **Atari's Portfolio is about the same size as**  VCR tape. **a VCR tape.** 

Atari announced that Portfolio will **Alan announced that Portfolio will**  retail for less than \$400. retail for less than \$400.

The company has also released in the company of the company of the company of the company of the company of the company of the company of the company of the company of the company of the company of the company of the compa new laptop computer, the Stacy. It's **new laptop computer. the Stacy. It's a**  15-pound ST compatible with an LCD 15-pound ST compatible with an LCD display subsystem, keyboard, trackball, display subsystem, keyboard, trackball, drive, and battery pack. drive, and battery pack. The company has also released a

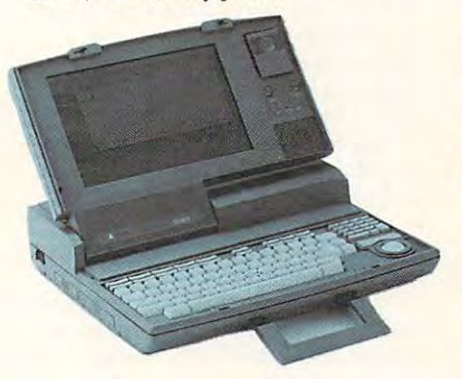

The ST-compatible Stacy laptop from **The ST-compatible Stacy laptop from**  Atari has one megabyte of RAM. **Atari has one megabyte of RAM.** 

Stacy features one megabyte of **Stacy features one megabyte of**  memory, a 3<sup>1</sup>/<sub>2</sub>-inch double-sided floppy disk drive, a built-in trackball, and a system speed of 8 MHz. A second floppy or hard drive can be added. A builtin monitor port connects the computer **in monitor port connects the computer**  to any ST monochrome or RGB color **to any ST monochrome or RGB color**  monitor for desktop use. The system **monitor for desktop use. The system** 

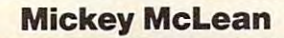

has all the standard ST computer ports and interfaces, and it includes DC in **and interfaces, and it includes a DC in**put jack. put jack.

The Stacy retails for \$ 1,495. The Stacy retails for \$1 ,495. Atari Computer, <sup>1196</sup> Borregas *Atari Computer,* **J** *196 Borregas*  Are., P.O. Box3427, Sunnyvale, CA *Are ..* po. *Box* 3427, *Sunnyvale.* Of *94088-3427* 

**Circle Reader Service Number 201.** 

#### Tanks, Accolade **Tanks, Accolade**

 $A = 1$ compatible version of Steel Thunder. **compatible version of** *Steel Thunder.*  This tank simulation puts you in com **This tank simulation puts you in com**mand of four front-line U.S. war ma **mand of four front-line U.S. war ma**chines, including the M<sub>1</sub>A<sub>1</sub> Abrams. The PC version features and the PC version features and the PC version features of the PC version features of the PC version features of the PC version features of the PC version features of the PC version features of the resolution graphics. **resolution graphics.**  Accolade has released the IBM PC and The PC version features MCGA high-

You can battle Russia's top combat armor in three theaters of opera **bat armor in three theaters of opera**tion, including Cuba, Syria, and West **tion, including Cuba, Syria, and \Vesl**  Germany. Steel Thunder features <sup>24</sup> **Germany,** *Steel Thunder* **features 24**  missions that test both your day and **missions that test both your day and**  night combat skills. The combat skills of the combat skills. night combat skills.

After selecting a tank, choose from six authentic weapon systems and an arsenal of nine ammo types, including TOW-2 missiles. As commander, you TOW-2 missiles. As commander, you receive an oven'iew of the crisis and an **receive an overview** of the **crisis and an**  assignment from the General. You **assignment from the General. You**  must also choose gunner, driver, **must also choose a gunner, a driver,**  and a loader from a personnel roster. Accolade has equipped each tank with Accolade has equipped each tank with realistic controls, gun sights, and 360- **realistic controls, gun sights, and a 360** degree view of the surrounding terrain. **degree view** of the **surrounding terrain. six authentic weapon systems and an** 

The IBM PC version of Steel The IBM PC version of *Steel*  Thunder retails for \$39.95. Commo *Thunder* retails for \$39.95. A Commodore <sup>64</sup> version sells for \$29.95. dore 64 version sells for \$29.95.

Accolade, <sup>550</sup> S. Winchester Blvd., *Accolade. 550* S. *Winchester Blvd ..*  suite 200, San Jose, Catherine, Catherine, Catherine, Catherine, Catherine, Catherine, Catherine, Catherine, C Circle Reader Service Number 202. *Suite 200. San Jose. CA 95128* **Circle Reader Service Number 202.** 

#### It's <sup>a</sup> Mystery **It's a Mystery**

Davidson Associates has released **Davidson & Associates has released**  Math Blaster Mystery, <sup>a</sup> follow-up to *Math Blaster Mystery.* a follow-up to Math Blaster Plus. Designed for chil *Math Blaster Plus.* Designed for children age <sup>10</sup> and older, the program fea dren age 10 and older, the program features four learning activities covering **tures four learning activities covering**  several areas, such as word problems, **severaJ areas, such as word problems,**  positive and negative numbers, frac **positive and negative numbers, frac**tions, decimals, and percents. The pro **tions, decimals, and percents. The pro**gram also develops inductive and **gram also develops inductive and**  deductive reasoning and helps students **deductive reasoning and helps students** 

AUGUST <sup>1989</sup> <sup>77</sup> **AUGUST 1989 77** 

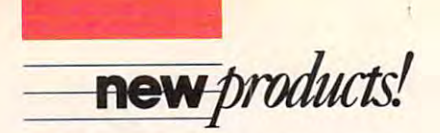

determine the best strategy to solve **determine the best strategy to solve** <sup>a</sup> problem.

Hint screens encourage students to **Hint screens encourage students to**  work through problems, and positive **work through problems, and positive**  reinforcement and printed certificate **ceed.** Other features include an editor that lets you add your own math prob that lets you add your own math problems, student recordkeeping to track **lems, student recordkeeping to track**  progress, and pull-down menus and **progress, and pull-down menus and**  icons that can be accessed with mouse **icons that can be accessed with a mouse**  or keyboard. **reinforcement and a printed certificate of excellence motivate students to sue·**  or keyboard.

Math Blaster Mystery retails for *Math Blaster M)'stery* retails for \$49.95 and is available for the Apple II series and IBM PCs and compatibles. series and IBM PCs and compatibles. The PC version contains both a  $3^{1/2-}$ package. and a 5<sup>1</sup>/<sub>4</sub>-inch disk in the same package.

Davidson Associates, <sup>3135</sup> *Davidson* & *Associates, 3135*  Kashiwa St., Torrance, CA <sup>90505</sup> *Kashiwa St" Torrance,* OJ *90505*  **Circle Reader Service Number 203.** 

## **New HeadStart**

HeadStart Technologies has introduced HeadStart Technologies has introduced an IBM PC compatible with an animat **an IBM PC compatible with an animat**ed icon-based operating environment. **ed icon-based operating environment.**  The HeadStart Explorer uses an Annual Company of the HeadStart Explorer uses an 8088-1008-1008-1008-1008-1008processor, which switches between 9.54 **processor, which switches between 9.54**  MHz and 4.77 MHz. Standard memory MHz and 4.77 MHz. Standard memory is expandable from 512K to 768K. Ex is expandable from 5 12K to 768K. Explorer comes with one  $3\frac{1}{2}$ -inch 720K floppy disk drive and with serial, paral floppy disk drive and with serial, parallel, mouse, and game ports. Graphics **lel, mouse, and game pons. Graphics**  support includes CGA, MCGA, MDA, support includes CGA, MCGA, MDA, Hercules, and custom 16-color CGA emulation. Explorer is equipped with **emulation. Explorer is equipped with a**  fold-up 84-key AT-style keyboard. fold-up 84-key AT-style keyboard. The HeadStart Explorer uses an 8088-1

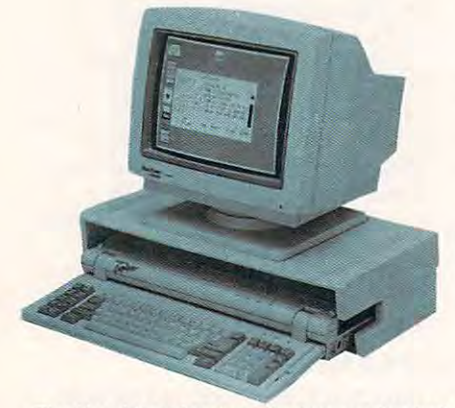

The HeadStart Explorer features animated **The HeadStart Explorer features animated**  onscreen icons. on screen **icons.** 

The HeadStart Explorer comes The HeadStart Explorer comes with built-in DOS, a graphics shell that shows your running programs and at **shows your running programs and at**tached peripherals, a word processor, a calculator, datebook. and simple **calculator, a datebook, and a simple**  database with a preconfigured address

book and the telephone directory. The contractory of the contractory of the contractory of the contractory of the contractory of the contractory of the contractory of the contractory of the contractory of the contractory o book and telephone directory.

The new unit features a system of external interfaces that let you add peri **external interfaces that let you add peri**pherals, memory, and accessories with **pherals, memory; and accessories with**out ever opening the computer. The **out ever opening the computer. The**  external interfaces accept custom peri **external interfaces accept custom peri**pherals such as modem, memory-**pherals such as a modem, a memory**expansion kit, a 5<sup>1</sup>/4-inch floppy disk drive, and a proprietary 40MB hard disk cartes cartes and cartes disk cartridge.

Without monitor, the HeadStart **Without a monitor, the HeadStart**  Explorer retails for \$599. Explorer retails for \$599.

HeadStart Technologies, <sup>40</sup> Cutter *HeadStart Technologies, 40 Clltter*  Mill Rd., Suite 438, Great Neck, NY *Mill Rd., Suite* 438, *Great Neck, NY 11021* 

**Circle Reader Service Number 204.** 

#### The Wizard of Sharp **The Wizard of Sharp**

The hand-held Wizard from Sharp The hand-held Wizard from Sharp Electronics puts many desktop func Electronics puts many desktop functions in the palm of your hand. The tions in the palm of your hand. The 4 inch unit weighs eight ounces. X **6 inch unit weighs eight ounces.** 

Wizard integrates several business **Wizard integrates several business**  to any an approximately are in the processes and diary, and diary, and diary, and diary, and diary, and diary, a calendar, a phone directory, a notepad, calculator, and world clock. pad, a calculator, and a world clock. A PC linkup accessory transfers sched PC linkup accessory transfers schedules, phone listings, and documents be ules, phone listings, and documents between Wizard and personal computers. **tween Wizard and personal computers. tools, including an appointment diary,** 

The menu-driven unit has 32K of The menu-driven unit has 32K of RAM that can be expanded to 96K RAM that can be expanded to 96K  $\cdots$  a with the additional circuit circuit circuit circuit circuit circuit circuit circuit circuit circuit circuit circuit circuit circuit circuit circuit circuit circuit circuit circuit circuit circuit circuit circuit c software cards. The phone directory' **software cards. The phone directory**  stores as many as <sup>700</sup> names, office **stores as many as 700 names, office**  numbers, home numbers, fax numbers, **numbers, home numbers, fax numbers,**  and addresses. It can also cross-refer **and addresses. It can also cross-refer**  and sort listings. The memo function **and sort listings. The memo function**  can be used as an electronic notebook **can be used as an electronic notebook**  and can file as many as <sup>16</sup> typed pages and can file as many as 16 typed pages of information. You can keep your of information. **You can keep your**  information private with one of more **information private witb one** of more than <sup>12</sup> trillion passwords. than 12 trillion passwords. **with the addition** of integrated **circuit** 

Wizard features LCD touch-screen **Wizard features LCD touch-screen**  technology which is used in conjunc **technology which is used in conjunc**tion with software cards. The unit oper **tion with software cards. The unit oper**ates on two lithium batteries with **ates on two lithium batteries with a**  backup battery that prevents memory **backup battery that prevents memory**  loss for two years. **loss for two years.** 

Separate software cards for Wizard **Separate software cards for Wizard**  include Time Expense Manager **include** *Time Expense Manager*  {\$119.99), Thesaurus/Dictionary (\$1 19.99), *Thesaurus/Dictionary*  (\$129.99), and 8-Language Translator (\$129.99), and *8·Language Translaror*  for Travelers (\$99.99). *Jor Travelers* (\$99.99). Wizard retails for \$299.

Sharp has also introduced the Or Sharp has also introduced the Organizer Link, which includes all neces **ganizer Link, which includes all neces**sary software and hardware to link **sary software and hardware to link**  Wizard to a PC compatible. It retails for \$149.99.

Sharp Electronics, Sharp Plaza, *Sharp Electronics, Sharp Plaza,*  Mahmura Mahmura 2022, 2023, 2023, 2023, 2023, 2023, 2023, 2023, 2023, 2023, 2023, 2023, 2023, 2023, 2023, 2023 Circle Reader Service Number 205. **Circle Reader ServIce Number 205.**  *Mahwah, NJ07430-2l35* 

#### ZSoft Brushes Up **ZSoft Brushes Up**

an upgrade that includes several new **an upgrade that includes several new**  image-processing features. **image-processing features. ZSoft has introduced PC Paintbrush IV.** 

Seven new special effects include **Seven new special effects include**  blend, smudge, gradient, tiling, tint, **blend, smudge, gradient, tiling, lint,**  brightness, and contrast. The new ver **brightness, and contrast. The new ver**sion offers precise editing of gray-scale images. PC Paintbrush /Kalso supports images. *PC Paintbrush lValso* supports outline and bitmap fonts, plus text for **outline and bitmap fonts, plus text for**matting and automatic special effects **matting and automatic special effects sion offers precise editing of gray-scale with text.** 

Other new features include multi **Other new features include multi**ple windows; support for TIFF and ple windows; support for TIFF and PCX formats; <sup>256</sup> onscreen colors; PCX formats; 256 onscreen colors; user-defined palette style sheets for fast user-defined palette style sheets for fast color selection; and an expanded **color selection; and an expanded**  toolbox.

*PC Paintbrush IV* requires an IBM PC or compatible with 640K, a graphics display, and drawing device. The pro **display, and a drawing device. The pro**gram retails for \$99.95. If you already gram retails for \$99.95. If you already own PC Paintbrush, you can receive an **own** *PC Pailllbrush,* **you can receive an**   $\cdots$  . The form  $\cdots$  is a set of  $\cdots$  . The form  $\cdots$ upgrade for \$35.00.

ZSoft, <sup>450</sup> Franklin Rd., Suite 100, *2Soft, 450 Franklin Rd., Suite 100,*  Marietta, GA <sup>30067</sup> *Marietta, GA 30067* 

**Circle Reader Service Number 206.** 

## **Creative Children**

The power of the press belongs to kids, The power of the press belongs to kids, too. The Learning Company has re too. The Learning Company has released *The Children's Writing & Pub*lishing Center, desktop publishing *lishing Center,* a desktop publishing program for children ages 8-14. The program for children ages 8-14. The program helps children create illustrat **program helps children create illustrat**ed reports, stories, letters, and **ed repons, stories, letters, and**  newsletters. **newslet ters.** 

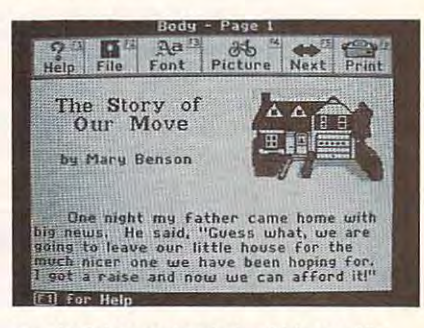

colorful menu bar helps kids use The **A colorful menu bar helps kids use The**  Children's With Children's With Children's Controllers of **Children's Writing & Publishing Center.** 

colorful menu bar makes the A colorful menu bar makes the program easy for children. Features in **program easy for children. Features in**clude what-you-see-is-what-you-get **clude a what-you-see-is-what-you-get**  display, simple page-format choices, display, simple page-format choices, online help, and sample-letter online help, and a sample-letter exercise. **exercise.** 

Young users can cut and paste text, **Young users can cut and paste text,**  use multiple font styles and sizes, use **use multiple font styles and sizes, use** Gwww.commodore.ca

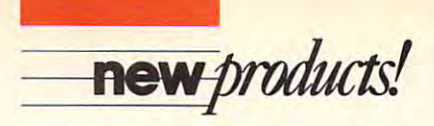

one- or two-column formats, and column formats, and column for two-column formats, and complete the complete bine text with graphics. They may bine text with graphics. They may choose from more than <sup>150</sup> pictures in **choose from more than 150 pictures in**cluded in the program or import graph cluded in the program or import graphics from other graphics libraries. **ics from other graphics libraries. one- or two-column formats, and com-**

The Children's Writing Publish *The Children's Writing* & *Publish ing Center* supports 16 colors on EGA and VGA computer systems. It also and VGA computer systems. It also supports CGA and Hercules mono chrome. You can use black-and-white black-and-white black-and-white black-and-white black-and-white black-andor color dot-matrix printers with the **or color dot-matrix printers with the**  program. supports CGA and Hercules mono**chrome. You can use black-and-white program.** 

 $A$  available for  $A$  and  $B$  and  $B$  and  $B$  and  $B$  and  $B$ compatibles in 3'/:- and 5'/4-inch for **compatibles in 3'/z- and 5'14 -inch for**mats, the program also supports the **mats, the program also supports the**  Tandy DeskMate interface. The pack Tandy DeskMate interface. The package comes with a user's guide, which provides examples of reports, stories, letters, outlines, and newsletters. The consumer edition retails for \$69.95. consumer edition reta ils for \$69.95. A school edition, specifically designed for a specifical lynx of the specifical lynx of the specifical lynx of the specifical lynx of the specifical lynx of the specifical lynx of the specifical lynx of the specifical lynx o teachers, sells for \$89.95. Available for the IBM PC and *letters, outlines, and newsletters. The* school edition, specifically designed for teachers, sells for \$89.95.

The Learning Company, <sup>6493</sup> Kai *The Learning Company,* 6493 *Kai*ser Dr., Fremont, CA <sup>94555</sup> *ser Dr., Fremont,* C4 94555 **Circle Reader Service Number 207.** 

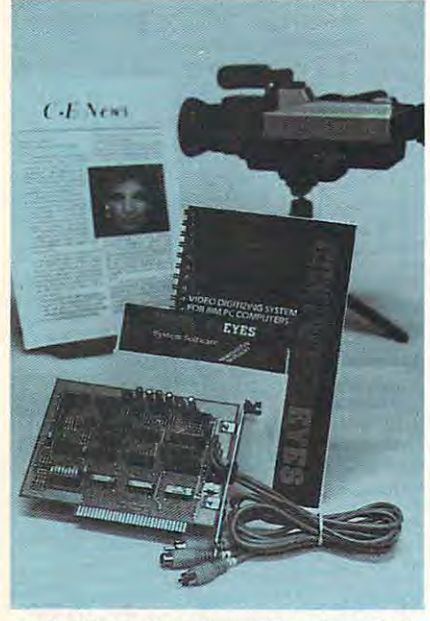

Digital Vision has released Version 3.1 of **Digital Vision has released Version 3.1 of**  the ComputerEyes system software. **the ComputerEyes system software.** 

# Digitizer Upgrade **Digitizer Upgrade**

Digital Vision has announced an up **Digital Vision has announced an up**grade to the system software for Com **grade to the system software for Com**puterEyes, a black-and-white video digitizer for the IBM PC and compatibles. The company has also released bles. The company has also released a new device driver for developers who **new device dri ver for developers who**  want to add image-capture capabilities **want to add image-capture capabilities**  to their applications. **to their applications.** 

ComputerEyes scans images from **ComputerEyes scans images from**  any standard video source, such as vid **any standard video source, such as vid-**

experiment of the cameras, video and video discussed and video of the cameras, and video of the cameras, and we are a captured images can then be displayed captured images can then be displayed using the PC's standard CGA, EGA, Hercules, McGa, or VGA, or VGA graphics can be accepted to the pabilities with no additional hardware. pabilities with no additional hardware. **eo cameras, VCRs, and videodiscs. The**  Hercules, MCGA, or VGA graphics ca-

New features in version 3.1 include **New features in version 3.1 include**  high-resolution  $640 \times 480$  image capture, support for extended VGA modes, ture, support for extended VGA modes, additional paint and desktop publishing additional paint and desktop publishing file formats, and image-enhancement **file formats, and irnage-enhancement**  routines to smooth, sharpen, or make **routines to smooth, sharpen, or make**  images halftone. images halftone.

The complete hardware/software/software/software/software/software/software/software/software/software/software/software/software/software/software/software/software/software/software/software/software/software/software/so product retails for \$249.95. If you own product retails for \$249.95. If you own old versions of ComputerEyes, you can **old versions** of Computer Eyes, **you can**  upgrade for \$15.00. upgrade for \$15.00. The complete hardware/software

The new device driver scans im **The new device dri ver scans im**ages directly into software applications. **ages directly into software applications.**  The driver package retails for \$100.

Digital Vision, <sup>66</sup> Eastern Aye., *Digital Vision,* 66 *Eastern Ave., Dedham, MA 02026* 

**Circle Reader Service Number 208.** Circle Reader Service Number 208.

### 3-D Space 3-D Space

Enter the 3-D world of space with Dark Enter the 3-D world of space with *Dark*  Side from Cinemaware's Spotlight *Side* from Cinemaware's Spotlight Software. **Software.** 

Relying on strategy and puzzle-Relying on strategy and puzzlesolving skills, you are mercenary of **solving skills, you are a mercenary of**  the future trying to save the world from the future trying to save the world from destruction. Lasers, shields, and jet destruction. Lasers, shields, and ajet power pack are at your disposal as you **power pack are at your disposal as you**  infiltrate a heavily guarded military zone and destroy <sup>a</sup> doomsday weapon. **zone and destroy a doomsday weapon.**  During your journey in space, you'll **During your journey in space, you'll**  discover hidden geographical secrets, discover hidden geographical secrets,<br>learn to use a teleportation device, and solve the mysteries of the telepod crys solve the mysteries of the telepod crystals hidden throughout the military tals hidden throughout the military grounds. grounds.

Dark Side features Freescape, <sup>a</sup> *Dark Side* features Freescape, a scrolling 3-D system with a first-person point of view. **point of view.** 

The game is available for the IBM The game is available for the IBM PC and compatibles, the Amiga, and PC and compatibles, the Amiga, and the Atari ST for <sup>a</sup> suggested retail price the Atari ST for a suggested retail price of \$39.95. A version for the Commodore <sup>64</sup> sells for \$29.95. dore 64 sells for \$29.95.

Cinemaware, <sup>4165</sup> Thousand Oaks *Cinemaware,* 4165 *Thousand Oaks*  Blvd., Westlake Village, CA <sup>91362</sup> *Blvd., Westlake Village,* C4 91362 Circle Reader Service Number 209. **Circle Reader Service Number 209.** 

#### Quien esta en Grant's Tomb? **l.Quien estil en Grant's Tomb?**

Now, in addition to entertaining, Triv **Now, in addition to entertaining,** *Triv*ial Pursuit teaches, thanks to Gessler *ial Pursuit* teaches, thanks to Gessler Educational Software. Foreign-language Educational Software. Foreign-language software versions of the popular board game were recently released by the game were recently released by the company. Designed by the creators of the board game and a team of computer programmers at Oxford University, **programmers at Oxford University,** 

Trivial Pursuit is available in Spanish, *Trivial Pursuit* **is available in Spanish,**  French, and German. You can play the **French, and German. You can play the**  games alone or in groups. **games alone or in groups.** 

3000 questions in categories such as People and Places, Science and Tech People and Places, Science and Technology, and Art and Culture. The ques nology, and Art and Culture. The questions incorporate sound, music, and **tions incorporate sound, music, and**  graphics; and the computer version **graphics; and the computer version**  plays like the board game. plays like the board game. **The software editions contain over** 

The French, German, and Spanish The French, German, and Spanish for the IBM PC and compatibles and for the IBM PC and Compatibles and Compatibles and Compatibles and Compatibles and Compatibles and Compatibles and the Commodore 64 for \$39.95. The Commodore 64 for \$39.95. The Commodore 64 for \$39.95. The Commodore 64 for \$39.95. The Commodore 64 for \$39.95. The Commodore 64 for \$39.95. The Commodore 64 for \$39.95. The Commodore 64 fo IBM PC version requires color graph IBM PC version requires color graphics. French and Spanish versions are **ics. French and Spanish versions are versions of** *Trivial Pursuit* **are available**  the Commodore 64 for \$39.95. The also available for the Atari ST.

Gessler is also designing foreign-Gessler is also designing foreignlanguage software versions of Pictionary and Monopoly. ary and Monopoly.

Gessler Educational Software, <sup>55</sup> *Gessler Educational Software, 55*  W. <sup>13</sup> St., New York, NY 10011-7958 *W* 13 *St., New York, NY* 10011-7958 **Circle Reader Service Number 210.** 

#### Action and Adventure Comes to AD toAD & **D Action and Adventure Comes**

Strategic Simulations has released Hills-Strategic Simulations has released *Hills*far, the first Advanced Dungeons *far,* the first Advanced Dungeons & Dragons action-adventure game and **Dragons action-adventure game and**  the second  $AD \& D$  computer game set in TSR's Forgotten Realms game in TSR's Forgotten Realms game world. **world.** 

You create characters at the begin You create characters at the beginning of play or transfer one into the ning of play or transfer one into the game from *Pool of Radiance* or its upcoming sequel, Curse ofthe Azure coming sequel, *Curse of the Azure*  Bonds. The game can be played with *Bonds.* The game can be played with only one character at a time, but any number of characters can be transferred to the transferred to the transferred to the transferred to the transferred to the transferred to the transferred to the transferred to the transferred to the transferred to the tran into Hillsfar and sent on adventures in **into** *Hills/ar* **and sent on adventures in**  and around the city. and around the city. **number of characters can be transferred** 

Hillsfar incorporates characteris *Hillsfar* incorporates characteristics of adventure and action-style **tics of adventure and action-style**  games. During the game, each character **games. During the game, each character**  must successfully complete action-must successfully complete actionoriented events including archery, mazer archery, mazer archery, mazer archery, mazer archery, mazer archery, exploration, arena combat, lock pick **exploration, arena combat, lock pick**ing, and equestrian contests. If the character is successful, rewards such as gold, **acter is successful, rewards such as gold,**  experience, and magical items are rewarded. Some of the character's re warded. Some of the character's rewards can be transferred to Curse ofthe wards can be transferred to *Curse ofthe*  **oriented events including archery, maze**  *Azure Bonds.* 

The version for the Commodore The version for the Commodore 64 retails for \$39.95. An IBM PC or \$39.95. An IBM PC or \$39.95. An IBM PC or \$39.95. An IBM PC or \$39.95. An compatible version retails for \$49.95. compatible version retails for \$49.95. 64 retails for \$39.95. An IBM PC or

If you run into too many obstacles If you run into too many obstacles along your way, send SSI \$7.95 and it along your way, send SSI \$7.95 and it will send you a cluebook to guide you through the Forgotten Realms. through the Forgotten Realms.

Strategic Simulations, <sup>675</sup> Al-*Strategic Simulations,* 675 *AI* manor Ave., Sunnyvale, CA 94086-2901 *manor Ave., Sunnyvale,* C4 *94086-2901*  Circie Reader Service Number 211. **Circle Reader Service Number 211. t>** 

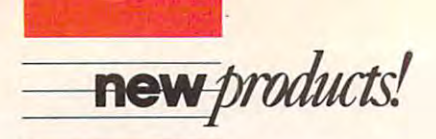

# Everything but the Bugs in **Everything but the Bugs in**  Your Teeth

If you have Pocket Rockets, you can If you have *Pocket Rockets,* you can straddle the hottest cycle on the streets. Take it for a spin on a tough race course, or accelerate to record speed and course, and course, accelerate to record speed and control to record down quarter-mile drag strip. **down a quarter-mile drag strip. course, or accelerate to a record speed** 

In this fast-action game from Cap-In this fast-action game from Capcom U.S.A., you choose from a Suzuki Katana, Kawasaki Ninja, Honda Hurri Katana, Kawasaki Ninja, Honda Hurricane, or a Yamaha FZR. The game features authentic instrument panels **tures authentic instrument panels**  onscreen for each cycle. True-to-life onscreen for each cycle. True-to-life sights and sounds have also been incor **sights and sounds have also been incor**portation in the game. The game is the game of the game of the game of the game of the game. The game of the game of the game of the game of the game of the game of the game of the game of the game of the game of the game porated into the game.

Pocket Rockets is available for the *Pocket Rockets* is available for the Commodore <sup>64</sup> (\$29.95) and will soon Commodore 64 (\$29.95) and will soon be released for the IBM PC and compa be released for the I BM PC and compatibles (\$34.95) and the Amiga (\$39.95). tibles (\$34.95) and the Amiga (\$39.95).

While testing that new Kawasaki, **While testing that new Kawasaki,**  you can save money with Capcom's **you can save money with Capcom's**  mail-in refund offer. Refunds range from \$2.50 to \$10.00 on recent Capcom from \$2. 50 to \$ 10.00 on recent Capeom purchases, depending upon the number **purchases, dependj ng upon the number**  of games purchased. To receive the re of games **purchased. To receive the re**bate, mail the special certificate to Capcom along with the UPC codes from com along with the UPC codes from game boxes and the cash register re **game boxes and the cash register re**ceipts. This offer expires December 31, ceipts. This offer expires December 31, 1990. Certificates will be packaged in all 1990. Certificates will be packaged in all Capcom games released in 1989. Capeom games released in 1989.

Capcom U.S.A., 1283-CMountain *Capcoln U.S.A., 1283-C MOllntain*  View/Ahiso Rd., Sunnyvale, CA <sup>94089</sup> *View/Alviso Rd., Sunnyvale, C4 94089*  Circle Reader Service Number 212. **Circle Reader Service Number 212.** 

#### For Home Workers **For Home Workers**

Dial Direct Response Marketing has in Dial Direct Response Marketing has introduced the Home Office Business troduced the Home Office Business Network (HOBN), an online computer Network (HOBN), an online computer network for home-based business own **network for home-based business own**ers. You can access HOBN via Minitel **ers. You can access HOBN via Minitel**  Services. **Services.** 

In addition to electronic mail and **In addition to electronic mail and**  online conferences, you can get advice **online conferences, you can get advice**  about your home business. Subjects about your home business. Subjects such as marketing, tax reduction, sales. **such as marketing, tax reduction, sales,**  and finance are covered each month. **and finance are covered each month.**  The online service also runs advertise **The online service also runs advertise**ments for products and services geared **ments for products and services geared**  toward the home-business market. **toward the home-business market.**  Each month, you can enter contests **Each month, you can enter contests**  based on ad content, and you can win **based on ad content, and you can win**  home-office equipment. **home-office equipment.** 

In 150 cities, HOBN is a local phone call away. You pay no subscrip phone call away. You pay no subscription fee and no minimum charge. The **tion fee and no minimum charge. The**  service costs \$10.20 per hour, and the charges can be billed to your credit charges can be billed to your credit card. If you own an IBM PC or compat card. If you own an IBM PC or compatible, Apple II, Macintosh, or Commo ible, Apple II, Macintosh, or Commodore 64, you can receive free terminal **dore 64, you can receive free terminal**  emulation and communications soft-**emulation and communications soft-** ware from Dial Direct Response **ware from Dial Direct Response**  Marketing. Marketing.

Dial Direct Response Marketing,  $44.44$  Monterey Blvd.. San Francisco, CA  $\pm$  1999, CA  $\pm$  1999, CA  $\pm$  1999, CA  $\pm$  1999, CA  $\pm$  1999, CA  $\pm$ *Dial Direct Response Marketing,*  44 Monterey Blyd., San Francisco. CA *94131* 

Circle Reader Service Number 213. **Circle Reader Service Number 213.** 

# **Converse with a PC**

Covox's new Voice Master Key System **Covox's new Voice Master Key System**  lets you add voice commands and digi **Icts you add voice commands and digi**tized speech to IBM PCs and compati tized speech to IBM PCs and compatibles. The system turns any series of bles. The system turns any series of keystrokes into voice-activated macros, **keystrokes into voice-activated macros,**  speeding up many computer tasks. **speeding up many computer tasks.** 

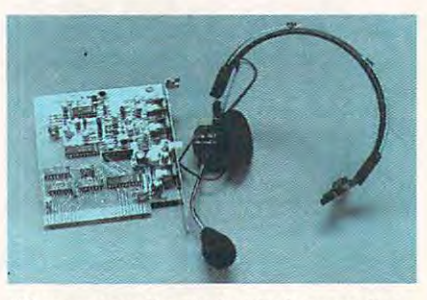

PC users can literally tell their computer **PC users can literally tell their computer**  what to do with the Voice Master Key Sys **what to do with the Voice Master Key System from Covox.** 

The word recognizer can be used **The word recognizer can be used**  with CAD, desktop publishing, word with CAD, desktop publishing, word processing, or other programs and **processing, or other programs and**  games where voiced input speeds up **games where voiced input speeds up**  your progress. In <sup>a</sup> desktop publishing your progress. In a desktop publishing program, for example, you can issue **program, for example, you can issue**  commands such as zoom or magnify by **commands such as zoom or magnify by**  simply saying zoom or magnify without **simply saying** *zoom* **or** *magnify* **without**  using the keyboard or mouse. Voice-**using the keyboard or a mouse. Voice**activated commands provide an inter **activated commands provide an inter**esting twist for many games, such as **esting twist for many games, such as**  flight simulators.

The Voice Master Key System The Voice Master Key System package consists of a half-size card, a headset, the software, and manual. It **headset, the software, and a manual. It**  retails for \$149.95. retails for \$ 149.95.

Covox, <sup>675</sup> Conger St., Eugene, *COI'OX.* 675 *Conger St. , Ellgene,*   $-22$ *OR 97402* 

Circle Reader Service Number 214. **Circle Reader Service Number 214.** 

#### Play the Ponies **Play the Ponies**

Thanks to Daily Double Horse Racing, Thanks to *Daily Double Horse Racing,*  you don't have to leave your PC to you don't have to leave your PC to spend day at the track. The game, spend a day at the track. The game,  $\ldots$   $\ldots$   $\ldots$   $\ldots$   $\ldots$   $\ldots$   $\ldots$   $\ldots$ ten races. from Artworx, features a full card of **ten races.** 

tabloid-size racing form provides **A tabloid-size racing form provides**  race histories of 180 horses and 12 jockeys, covering nearly <sup>400</sup> races. With **eys, covering nearly 400 races. With**  this information, you can handicap the **this information, you can handicap the**  races, taking into account the horse, **races, taking into account the horse,** 

jockey, and track conditions. You can **jockey. and track conditions. You can**  bet on straight wagers, parlays, quinel-**bet on straight wagers, parlays, quinel**las, exactas, and daily doubles. Daily las, exactas, and daily doubles. *Daily*  Double Horse Racing features fully ani mated 3-D scrolling graphics. The control is the control of the control of the control of the control of the control of the control of the control of the control of the control of the control of the control of the control *DOllble Horse Racing* features fully animated 3-0 scrolling graphics.

The game retails for \$29.95. The game retails for \$29.95. Artworx, <sup>1844</sup> Penfield Rd., Pen-*ArtIVorx, 1844 Penfield Rd., Pen*  $f \sim 145$  is the set of  $\sim 145$ Circle Reader Service Number 215. **Circle Reader Service Number 215.**  *f ield, NY 14526* 

#### Improved Mac Spelling **Improved Mac Spelling**

Electronic Arts has released Thunder II, Electronic Arts has released *Thunder* 11, an updated spelling checker for the an updated spelling checker for the Macintosh. The new version works as **Macintosh. The new version works as a**  Control Panel device, making it accessi **Control Panel device, making it accessi**ble from within any application, including spreadsheets, databases, and **ing spreadsheets, databases, and**  electronic mail. **electronic mail.** 

Thunder II catches errors in spell *Thunder II* **catches errors in spell**ing, capitalization, punctuation, and **ing, capitalization, punctuation, and**  double words. The program can work double words. The program can work interactively, correcting mistakes as **interactively, correcting mistakes as**  you type, or it can check completed you type, or it can check completed **documents.** 

Features include two complete dic **Features include two complete dic**tionaries and user-defined supplemen **tionaries and user-dcfined supplemen**tal dictionaries. The program can check **tal dictionaries. The program can check**  documents at <sup>100</sup> words per second. documents at 100 words per second.

*Thunder II* retails for \$79.95. If you own Thunder 1.1, send Electronic **you own** *Thunder* **1.1, send Electronic**  Arts your original disk plus \$33.00 (in Arts your original disk plus \$33.00 (including shipping and handling), and the cluding shipping and handling), and the company will send you *Thunder II*.

Electronic Arts, <sup>1820</sup> Gateway Dr., *Electronic Arts, 1820 GatelVay Dr.,* San Mateo, CA <sup>94404</sup> 501/ *Mateo.* CJ *94404*  Circle Reader Service Number 216. **Circle Reader Service Number 216.** 

#### Hey, Pal **Hey, Pal**

Miami Vice may have run its course, *Miami Vice* **may have run its course,**  but Crocket and Tubbs still walk the but Crocket and Tubbs still walk the beat in <sup>a</sup> new arcade game from **beat in a new arcade game from** IntraCorp. [ntraCorp.

Miami Vice, available on Intra-*A1iami Vice.* **available on Intra-**Corp's Capstone label, offers eight lev Corp's Capstone label, offers eight levels of action, including <sup>a</sup> car chase **els** of action, **including a car chase**  featuring Crockett's Ferrari, a speedboat race to Stiltsville, and a search of a waterfront warehouse for an illegal **waterfront warehouse for an illegal**  shipment from Quito. The show's **shipment from Quito. The show's**  tropical backdrop is translated into col **tropical backdrop is translated into col**orful computer graphics. **orful computer graphics.** 

Miami Vice is available for IBM *A'/iam; Vice* **is available for IBM**  PCs and compatible with a least 25 King at 25 King at 25 King at 25 King at 25 King at 25 King at 25 King at 25 and CGA or EGA graphics. The PC and CGA or EGA graphics. The PC version, along with releases for the Ap **version, along with releases for the Ap**ple He and IIgs, Amiga, and Atari ST, ple lie and IIGS, Amiga, and Atari ST, retail for \$39.95. A Commodore 64 version sells for \$29.95. sion sells for \$29.95. PCs and compatibles with at least 256K

IntraCorp, <sup>14160</sup> SW139th Cl, *Il/traCorp. 14160 SW 139th Ct., Miami, FL 33186*  Miami, FL <sup>33186</sup> Circle Reader Service Number 217. **Circle Reader Service Number 217. [!)** 

# COMPUTER IN THE COMPUTER OF PERSONAL PROPERTY AND INTERFERING TO A REPORT OF THE COMPUTER OF THE COMPUTER OF THE COMPUTER OF THE COMPUTER OF THE COMPUTER OF THE COMPUTER OF THE COMPUTER OF THE COMPUTER OF THE COMPUTER OF T THE LEADING MAGAZINE COMPUTER OF COMPUTING COMPUTING COMPUTER COMPUTER COMPUTING COMPUTING COMPUTING COMPUTING COMPUTING COMPUTING COMPUTING COMPUTING COMPUTING COMPUTING COMPUTING COMPUTING COMPUTING COMPUTING COMPUTING C **COMPUTE! THE LEADING MAGAZINE OF COMPUTING**

Subscribe now and save up to 36% Subscribe now and save up to 36% OFF the \$2.95 cover price. OFF the \$2.95 cover price.

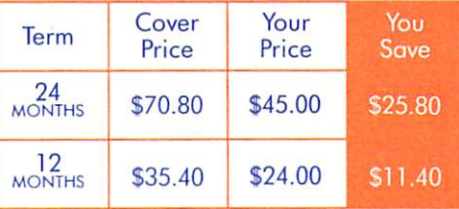

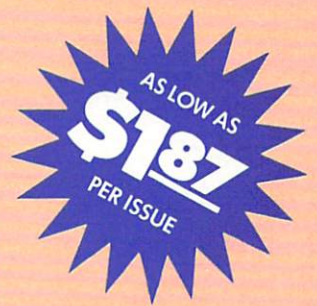

Check one:  $\square$  2 Years (24 issues - \$45.00)  $\square$  1 Year (12 issues - \$24.00)

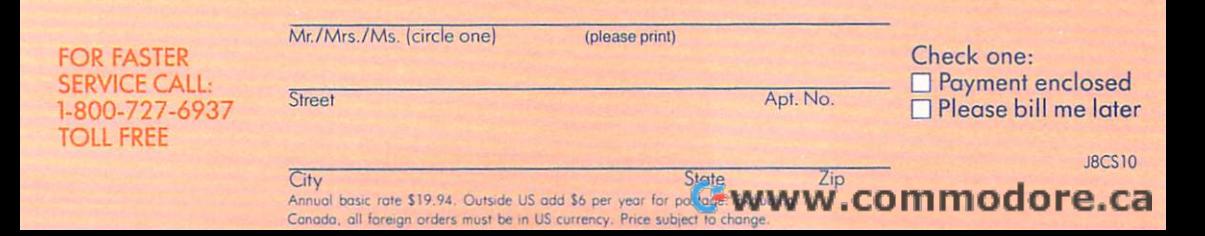

# BUSINESS REPLY MAIL **BUSINESS REPLY MAIL**

FIRST CLASS MAIL PERMIT NO. <sup>112</sup> HARLAN, IA FIRST CLASS MAIL PERMIT NO. 112 HARLAN, IA

POSTAGE WILL BE PAID BY ADDRESSEE POSTAGE WILL BE PAID BY ADDRESSEE

# $-$ **COMPUTE!**

P.O. BOX 3244 HARLAN, IA 51593-2424 HARLAN, IA 51593-2424

# I, I, I, '" **II,** I, I, I, I"" **II ",** I ,I, I " I" I, I ,I" I, I, I, I

NO POSTAGE . . <del>. . . .</del> . . . . . . .

NO POSTAGE **NECESSARY** IF MAILED INTHE UNITED STATES

UNITED STATES

#### COMPUTE!'\* FREE READER IN FOUND PARTY CONTINUES IN THE READER IN THE READER IN THE READER IN THE READER IN THE READER IN **COMPUTE!'s FREE Reader Information Service**

Use these cards to request FREE information about the products ad Use these cards to request FREE information about the products advertised in this issue. Clearly print or type your full name and address. vertised in this issue. Clearly print or type your full name and address. Only one card should be used per person. Circle the numbers that Only one card should be used per person. Circle the numbers that correspond to the key number appearing in the advertisers index. correspond to the key number appearing in the advertisers index.

Send in the card and the advertisers will receive your inquiry. Al Send in the card and the advertisers will receive your inquiry. Although every effort is made to insure that only advertisers wishing to though every effort is made to insure that only advertisers wishing to provide product information have reader service numbers, compute! provide product information have reader service numbers, COMPUTE! cannot be responsible if advertisers do not provide literature to cannot be responsible if advertisers do not provide literature to readers.

Please use these cards only for subscribing or for requesting product Please use these cards only for subscribing or for requesting product information. Editorial and customer service inquiries should be ad information. Editorial and customer service inquiries should be addressed to: compute!, P.O. Box 5406, Greensboro, NC 27403. Check dressed to: COMPUTE!, P.O. Box 5406, Greensboro, NC 27403. Check the expiration date on the card to insure proper handling. the expiration date on the card to insure proper handling.

#### Use these cards and this address only for COMPUTE)'\* Reader Infor mation Service. Do not send with payment in any form. **mation Service. Do not send with payment In any form. Use these cards and this address only for COMPUTEl's Reader Infor-**

#### <u>Computer and</u> **COMPUTE!**

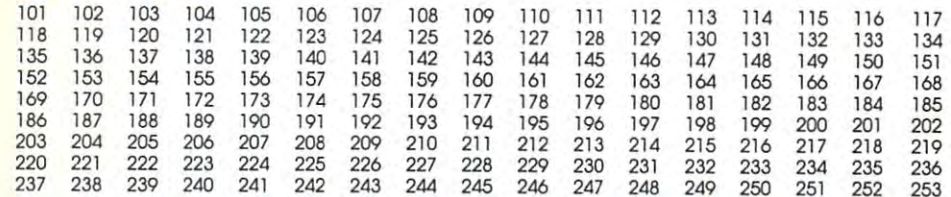

Circle 101 for a one year new U.S. subscription to COMPUTE!: you will be billed for \$24. ---

---

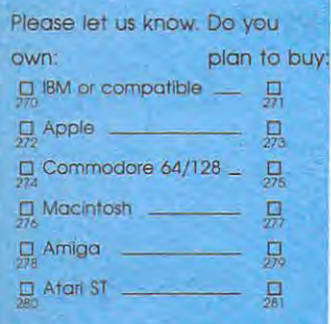

SUBSCRIBE

**TO** 

**SUBSCRIBE** 

<u>Computer in the computer of the computer of the computer of the computer of the computer of the computer of the computer of the computer of the computation of the computation of the computation of the computation of the c</u>

**COMPUTE!** 

Limit one card per person. **Please print or type nome and address.** 

--

**Name** 

Address **Address** 

City City

State/Province **State/Province** 

Country Country

Phone Phone

Expiration Date 9/30/89 GAO889 **Please Include ZIP Code Expiration Dote 9/30/89** GA0 <sup>889</sup>

For Fastest Service, **For Fastest Service,**  Call Our Toll-Free US Order Line US Order Line 800-727-6937 800·727·6937 Call Our **TolI·Free** 

Zip Zip

\$24.00 One Year US Subscription D \$24.00 One Year US Subscription \$45.00 Two Year US Subscription D \$45.00 Twa Year US Subscription

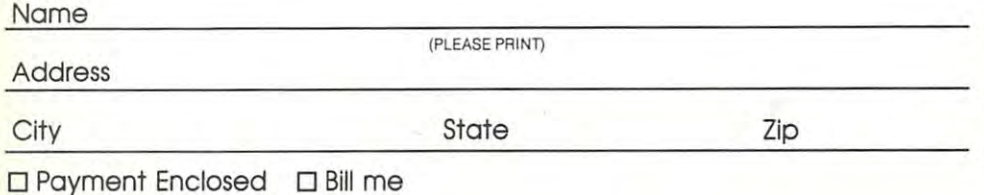

price subject to change at any time. Outside U.S.A. please add \$6 for each subscription. Basic Rate \$19.94.<br>Excluding Canada, all foreign orders must be in U.S. currency. Your subscription will begin with the next available issue. Please allow 4-6 weeks for delivery of first issue. Subscription<br>price subject to change at any time. Outside U.S.A. please add \$6 far each subscription. Basic Ra

Stamp Here Place

# COMPUTE! Reader Service P.O. Box <sup>2141</sup> P.O. **Box 2141 COMPUTE! Reader Service**

Radnor, PA <sup>19089</sup> **Radnor, PA 19089** 

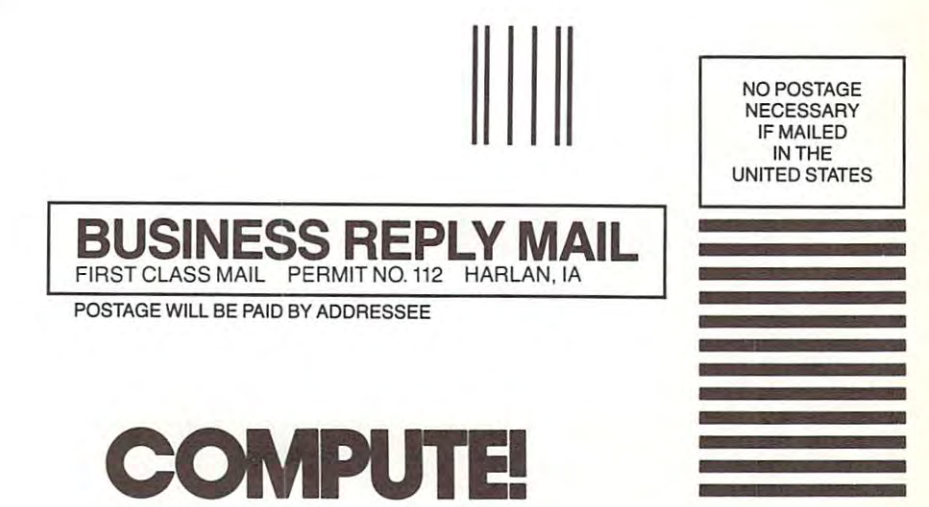

P.O. BOX <sup>3244</sup> PO. BOX 3244 HARLAN, IA 51593-2424 HARLAN, IA 51593-2424

1,1,1""11,1,1,1,1",,11,,,1,1,1,,1,,1,1,1,,1,1,1,1

# JOIN THE STATE OF THE AIR RESIDENCE AND A RESIDENCE OF THE AIR PROPERTY AND A RESIDENCE OF THE AIR PROPERTY OF THE AIR PROPERTY OF THE AIR PROPERTY OF THE AIR PROPERTY OF THE AIR PROPERTY OF THE AIR PROPERTY OF THE AIR PRO MOSTEX MOSTEX AND THE REPORT OF THE RELEASED OF THE RELEASED OF THE RELEASED OF THE RELEASED OF THE RELEASED OF THE RELEASED OF THE RELEASED OF THE RELEASED OF THE RELEASED OF THE RELEASED OF THE RELEASED OF THE RELEASED O *JOIN THE AIR FORCE*  AND SEE THE WORLDS *MOST EX027CTERMINAL5.*

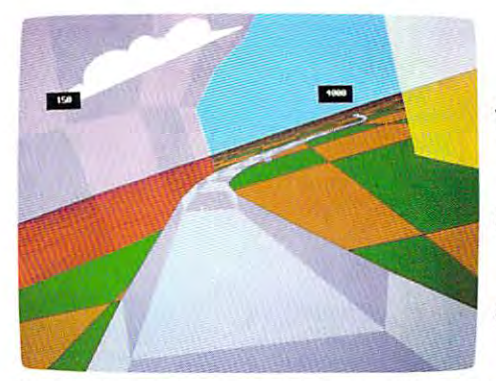

Terminals that push pilots beyond their limits. Terminals that push pilots beyond their limits. Terminals where dogfights are played out Terminals where dogfights are played out with sweaty realism. The sweather and the sweather sweather and sweather and sweather and sweather and sweather and sweather and sweather and sweather and sweather and sweather and sweather and sweather and sweather and sw with *sweaty* realism.

Terminals where futuristic aircraft designs Terminals where futuristic aircraft designs are modified in just seconds. are modified in just seconds.

It's all part of the most sophisticated Its all part of the most sophisticated computer technology in the world. computer technology in the world.

And if you have a state of the state of the state of the state of the state of the state of the state of the s

the desire and the aptitude, you could become the desire and the aptitude, you could become part of it. apart of *it.* 

You'll receive not only the highest-quality Youll receive not only the highest-quality technical training, but guaranteed hands-on technical training, but guaranteed hands-on

We offer equally exciting opportunities in to We offer equally exciting opportunities in to-

day's most sought-after fields. Electronics. day's most sought-after fields. Electronics.

experience. Use equip experience. Use equip- **--** ment and technology so advanced, it may so advanced, it may be years before the be years before the rest of the world even reads about it rest of the world even reads about it.

----------------more to the Air Force than mainframes and megabytes. than mainframes and megabytes. But theres much more to the Air Force

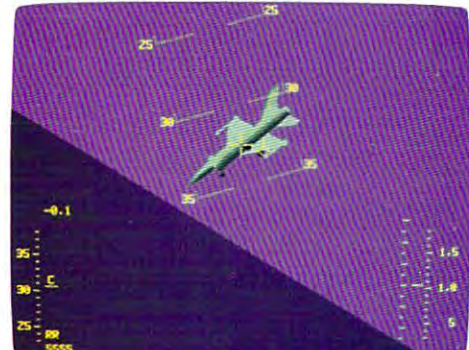

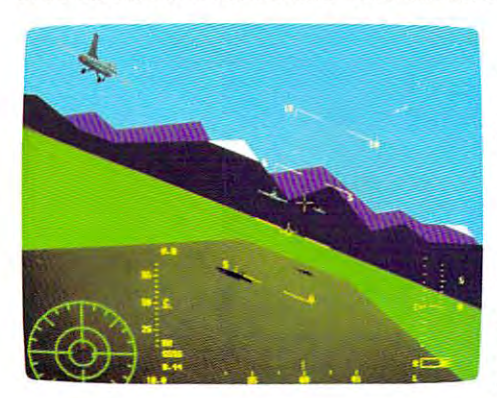

Medicine. Aircraft mechanics. Communications. Over <sup>200</sup> careers in all. Plus the chance to pick up college credits or even an Associate of Applied Science degree even an Associate of Applied Science degree in the fully-accredited CommunityCollege in the fully-accredited Community College *A*  of the Air Force. Medicine. Aircraft mechanics. Communications. Over 200 careers in all. of the Air Force.

Interested? Give us call at Interested? Give us a call at *4,./,;,y:*  1-800-423-USAF. You'll find there are **If the** some terminals where futures get off the ground. AIMHIGH. // get off the ground. *AIM HIGH.* **//**  $some$  *terminals where futures* 

Cwww.commodore.ca

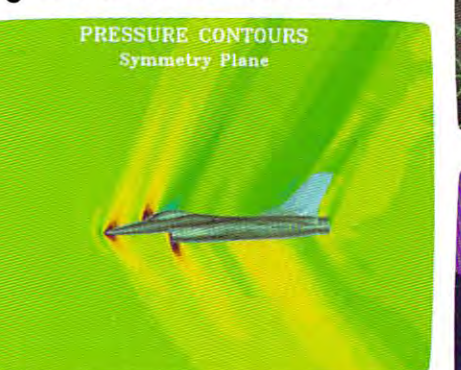

# YOU'RE IN DEEP PLASMA **YOU'RE IN DEEP PLASMA**  THIS TIME, ROGER WILCO! **THIS TIME, ROGER WILCO**

#### NOT SO FAST, SPACEWIPE IN THE SO FAST, SPACE WIPE IS NOT SERVED AS A SERVED OF SUPER IN THE SO FAST, SPACE WIPE IS NOT SERVED OF SUPER IN THE SUPER IN THE SUPER IN THE SUPER IN THE SUPER IN THE SUPER IN THE SUPER IN THE SU NOT SO FAST, SPACEWIPEI

But the Two Guys don't write games for But the Two Guys don·t write gamcs for sissies. It is a storage picked up to picked up the picked up to picked up to picked up to picked up to picked up to picked up to picked up to picked up to picked up to picked up to picked up to picked up to picked up to p like so much trash by a wandering garbage freighter, stalked by giant rubbish rates, group and control and control and control and control and control and into hamburger in the belly of the Mog, zapped into hamburgcr in the belly orthc Mag, zapped by scorpagnized in the deserts of Philosophia in the deserts of Philosophia in the deserts of Philosophia in the United States deep-fried like a chimichanga on the planet sissies. If you can't stomach being picked up freighter, stalked by giant rubbish rats, ground by a scorpazoid in the deserts of Phleebhut, or

Ortega, you've also a set that the play one of the play of the play of the play one of the set of the play of th 'nice' games. In Space Quest III, The Pirates of Pestulon, you're not likely provided to provide a set of personal control of Pestulon, you're not likely to be shown any mercy. The shown any mercy is a second control of the second control of the second control of Ortega, you'd better play one of those *Pirates of Pestulon*, you're not likely to be shown any mercy.

#### LIFE'S NOT EASY FOR HEROES LIFE'S NOT EASY FOR HEROES

Real heroes thrive on danger, and space-Real heroes thrive on danger. and spacefaring broomjockey and freelance good-guy Roger Wilco is no exception. Is he afraid of being fried by lightning in a megathunderstorm? Is he afraid of landing in the trash shredder in the original of the intergalactic garbage truck? Is he afraid of finishing the Belcher Combo plate at Monolith Burger? You bet your sweet asteroid! faring broomjockey and freelance good-guy shredder in the depths of the intergalactic

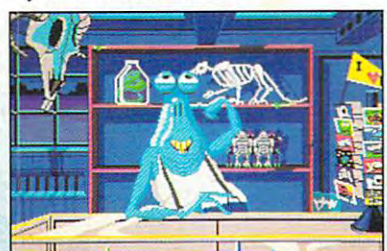

junk, er, uh, treasures at<br>Fester Blatz's wacky<br>World of Wonders. *Check out all the crazy and absurd junk, er, uh, treasures at<br>Fester Blatz's wacky<br>World of Wonders.* 

# TRASH ASH HEAPS OF PRAISE

**Q** an existence and a second

- Questbusters

Game reviewers throughout the ' galaxy love Space Quest games: "...humorous and challenging..."^  $\text{Y}$ laugh-out-Ioud funny...", where the control of the control of the control of the control of the control of the control of the control of the control of the control of the control of the control of the control of the control of the control of the co dimensional graphic wonder..." :... humorous and challenging... "genuinely entertaining...", "...A three

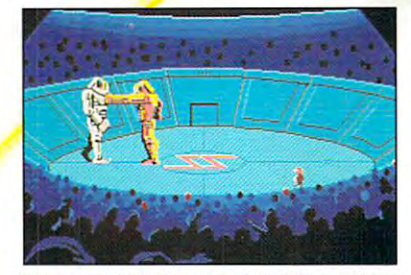

robots. He's down! He's up! This crowd is out for blood, and<br>it might as well be yours. Battle for your life in the arena with the Nuke 'em- Duke 'em<br>robots. He's down! He's up! This crowd is out for blood, and<br>it might as well be yours.

#### NOW YOUR COMPANY CHANCE TO FIND OUTLINE TO FIND OUTLINE TO FIND OUTLINE TO FIND OUTLINE TO FIND OUTLINE TO FIND OUTLINE TO FIND OUTLINE TO FIND OUTLINE TO FIND OUTLINE TO FIND OUTLINE TO FIND OUTLINE TO FIND OUTLINE TO FIN HAVE YOU GOT WHAT IT TAKES? NOW'S YOUR CHANCE TO FIND OUT

for adventure, challenge, and laughs with for adventure, challenge, and laughs with Roger Wilco and the Two Guys from Rogcr Wileo and the Two Guys rrom Andromeda in Space Quest III, The Pirates of But don't take *their* word for it -- blast off Pestulon.

A 3-D ANIMATED ADVENTURE GAME

#### AN EASIER WAY TO THERE MUST BE AN EASIER WAY TO MAKE A LIVING

There's never moment's rest for here 's never a moment's rest for galactic heroes, and when you're Roger galactic heroes. and when you're Roger Wilco, space-age swashbuckler and all-Wilco. space-age swashbuckler and all· here's never a moment's rest for<br>galactic heroes, and when you're Roger<br>Wilco, space-age swashbuckler and all-<br>around nice guy, the thrills just keep on coming. It seems there's always some kind of coming. It seems there's always some kind of dangerous mess to clean up. dangerous mess 10 clean up.

This time it's those Two Guys from This lime it's those Two Guys from Andromeda, bestselling designers of Space Quest and Space Quest II, who have gone and gotten themselves foully abducted by the pesky pirates of Pestulon, those poaching parasites, those perverse perpetrators of petty mischief and putrid software. and putrid software.

If Roger can't rescue the two guys from the bowels of the Scumsoft Software stronghold, bowels of the Scumsoft Software stronghold, his days as popular adventure game character his days as a popular adventure game character are definitely numbered.

So it's simple, right? Just set course for So it's simple. right? JuS! set coursc for Pestulon and storm the gates of Scumsoft.

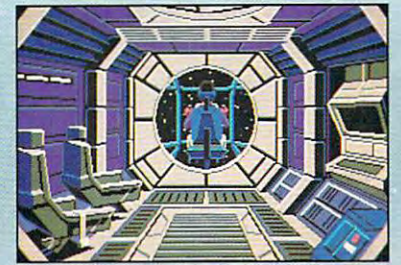

Pilot your ship through the farthest reaches of space, using<br>onboard computer to navigate between planets and defend *yourself from enemy fighters.* 

Coming soon for Apple IIGS and Macintosh or call your local Software Dealer **MS-DOS • AMIGA • ATARI ST** Coming soon for Apple IIGS and Macintosh<br>1-800-344-7448<br>or call your local Software Dealer

#### **ORIGINAL MUSIC FROM** SUPERTRAMP'S BOB SIEBENBERG

Space Quest III features the best and most realistic sound of any Space Quest game. The exciting original music score and the more than two dozen realistic sound effects must be heard to be believed.

**SIERRA** as a structure of the state of the state of the state of the state of the state of the state of the state of the

LD. CA 93614 · (209) 683-6858